## UNIVERSIDADE DE SÃO PAULO INSTITUTO DE ENERGIA E AMBIENTE PROGRAMA DE PÓS-GRADUAÇÃO EM CIÊNCIA AMBIENTAL

BEATRIZ MILZ

**Transparência ativa na gestão de recursos hídricos na Macrometrópole Paulista**

São Paulo 2024

## BEATRIZ MILZ

**Transparência ativa na gestão de recursos hídricos na Macrometrópole Paulista**

### **Versão Corrigida**

(Versão original disponível na Biblioteca do Instituto de Energia e Ambiente e na Biblioteca Digital de Teses e Dissertações da USP)

> Tese apresentada ao Programa de Pós-Graduação em Ciência Ambiental do Instituto de Energia e Ambiente da Universidade de São Paulo para a Obtenção do título de Doutora em Ciência Ambiental.

Área de Concentração: Ciência Ambiental

Orientador: Prof. Dr. Pedro Roberto Jacobi Co-orientadora: Profª. Drª Sandra Irene Momm Schult

# AUTORIZO A REPRODUÇÃO E DIVULGAÇÃO TOTAL OU PARCIAL DESTE TRABALHO, POR QUALQUER MEIO CONVENCIONAL OU ELETRÔNICO, PARA FINS DE ESTUDO E PESQUISA, DESDE QUE CITADA A FONTE.

# FICHA CATALOGRÁFICA

Milz, Beatriz.

Transparência ativa na gestão de recursos hídricos na Macrometrópole Paulista. / Beatriz Milz; orientador: Pedro Roberto Jacobi; Coorientadora: Sandra Momm. – São Paulo, 2024. 188 f.: il; 30 cm.

Tese (Doutorado em Ciência Ambiental) - Programa de Pós-Graduação em Ciência Ambiental - Instituto de Energia e Meio Ambiente - Universidade de São Paulo

1. Recursos hídricos. 2. Crise hídrica.3. Bacia hidrográfica. I. Título.

Elaborado por Maria Penha da Silva Oliveira CRB-8/6961

Nome: MILZ, Beatriz

Título: Transparência ativa na gestão de recursos hídricos na Macrometrópole Paulista Tese apresentada ao Programa de Pós-Graduação em Ciência Ambiental do Instituto de Energia e Ambiente da Universidade de São Paulo para a obtenção do título de Doutora em Ciência Ambiental.

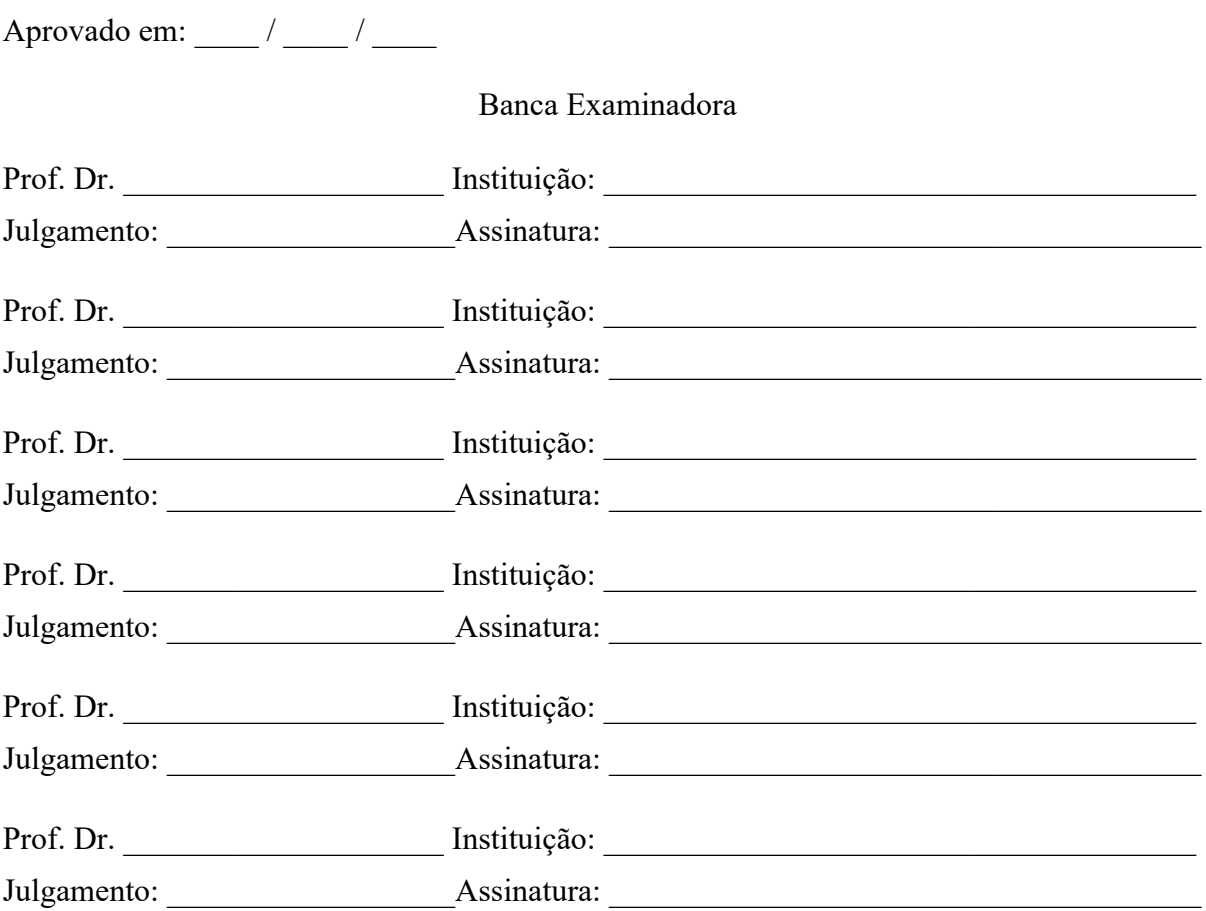

# **DEDICATÓRIA**

Dedico esta tese ao meu pai, Claudio Milz (*in memorian*), e à minha mãe, Regina Alves.

#### **AGRADECIMENTOS**

Desenvolver uma tese nunca é uma tarefa fácil. Esse percurso foi iniciado em 2018 (como aluna especial), e se encerra cinco anos e meio depois, em 2024. Neste intervalo, ocorreu uma pandemia global que impactou todas as pessoas e seus planos. Eu nunca conseguiria ter completado o doutorado sem o apoio de diversas pessoas. Por isso, aproveito este momento para expressar minha profunda gratidão a todos que estiveram ao meu lado nessa jornada.

Ao meu orientador, Prof. Dr. Pedro Roberto Jacobi: agradeço por ter me orientado na graduação e no doutorado, por toda a confiança que teve em mim, todas as portas que abriu e por ter me dado liberdade para desenvolver o meu lado "programadora" no desenvolvimento da tese.

À minha coorientadora, Profª. Drª Sandra Momm: é incrível ter uma mulher inspiradora como coorientadora. Nas reuniões com orientandas e orientandos, era claro o grande cuidado que você tem com todas e todos. Agradeço por me inspirar e me coorientar!

À Universidade de São Paulo e ao Instituto de Energia e Ambiente: preciso reconhecer o grande privilégio que é ter a oportunidade de fazer graduação e doutorado na melhor universidade da América Latina. Serei eternamente grata à USP. Agradeço o espaço de aprendizado e desenvolvimento de pesquisa.

À Fapesp, pelo apoio financeiro concedido por meio dos processos nº 2015/03804-9 e 2018/23771-6, Fundação de Amparo à Pesquisa do Estado de São Paulo (FAPESP).

Ao Projeto Macroamb e seus participantes: agradeço profundamente por todos os encontros, eventos, grupos de estudos e oportunidades de aprender com pessoas tão incríveis. Meu agradecimento especial é para Pedro Henrique Campello Torres, Amauri Pollachi, Igor Matheus Santana Chaves, Lidiane Alonso Paixão dos Anjos, Ruth Cristina Ferreira Ramos, Rosana Laura da Silva e Diego Rafael Galvão Cesar Braga.

Ao meu pai, Claudio Milz (*in memorian*): é muito difícil começar essa trajetória com você e terminar sozinha. Afinal, esse sonho era seu também! Agradeço por me incentivar a estudar sempre. A sua memória continua a ser uma fonte constante de inspiração.

À minha mãe, Regina Alves: agradeço por tudo! Pelo amor incondicional, apoio e paciência infinitos, sendo minha amiga e companheira em todos os momentos desta jornada.

Ao meu marido, Prof. Dr. Julio Trecenti: é um grande privilégio ter um companheiro que também já passou pelo desenvolvimento de uma tese e entende as dificuldades desse momento. Muito obrigada por todo apoio nesse período! Agradeço por ter lido o texto, ter feito

comentários, sugerido leituras (principalmente sobre amostragem e estatística) e ter me dado grandes aulas sobre o tema durante o seu tempo livre.

Aos meus avós maternos, Maria e José: sempre digo que é um privilégio ter pessoas tão amorosas como avós. Agradeço o apoio, o carinho, as mensagens e todas as recitações de daimoku desejando o meu sucesso na escrita da tese.

À minha avó paterna, Dagmar: agradeço por sempre ter apoiado meus estudos.

Aos meus irmãos "do meio", Vitor, Hayane e Andressa: agradeço muito pela paciência que vocês têm com a irmã sumida. Obrigada por todas as pontas que seguraram e que seguram por eu estar longe.

Aos meus irmãos mais novos, Gabriel e Daniel: agradeço o incentivo para escrever a tese! Obrigada por cada vez que perguntaram "já fez um pouco do doutorado hoje?". Vocês nasceram quando eu já estava na faculdade e talvez nem entendam ainda a importância do apoio que deram. É um privilégio ser irmã de vocês!

À comunidade R-Ladies São Paulo: agradeço o espaço de ensino e aprendizagem. Quando fui em um evento, querendo aprender mais sobre R, não imaginava que iria ganhar tanto nesses anos. Conheci pessoas incríveis e inspiradoras, tive oportunidades maravilhosas, desenvolvi minhas habilidades de falar em público e de programação. Gostaria de agradecer especialmente a Angélica Custódio, Haydée Svab, Tatyane Paz Dominguez dos Santos Alves, Nathália Demétrio Vasconcelos da Silva, Bruna Garbes Gonçalves Pinto, Ana Carolina Moreno e Luana Antunes Alexandre.

À equipe da Curso-R: agradeço por todos os ensinamentos, por me ajudarem com dúvidas, por me darem espaço para treinar minhas habilidades de professora e todas as oportunidades de trabalhar ao lado de pessoas incríveis. Gostaria de agradecer especialmente a William Amorim, Fernando Correa, Tereza Lacerda, Amanda Cruz de Amorim, Caio Lente, Daniel Falbel e Athos Petri Damiani.

#### **RESUMO**

MILZ, Beatriz. Transparência ativa na gestão de recursos hídricos na Macrometrópole Paulista. 2024. 187f. Tese (Doutorado em Ciência Ambiental) – Instituto de Energia e Ambiente, Universidade de São Paulo, São Paulo, 2024.

A Macrometrópole Paulista (MMP) é considerada a maior aglomeração urbana do Brasil, com mais de 35 milhões de habitantes. Essa região apresenta crescentes riscos de enfrentamento de problemas de escassez de água, que são intensificados em um cenário de emergência climática. Nesse contexto, mecanismos de transparência são de grande importância para a sociedade. Esta pesquisa desenvolveu o Índice Paulista de Transparência em Gestão de Recursos Hídricos (IPT-GRH), que avalia a transparência ativa em órgãos gestores de recursos hídricos na MMP e no estado de São Paulo. O índice é calculado a partir do Portal do Sistema Integrado de Gerenciamento de Recursos Hídricos do Estado de São Paulo (SigRH), que foi identificado como a principal fonte de informação na pesquisa de opinião aplicada a representantes de quatro Comitês de Bacias Hidrográficas (CBHs). O IPT-GRH, baseado nos Princípios de Dados Abertos, revelou necessidades de melhorias nas informações disponibilizadas, principalmente relacionadas aos princípios de Tempestividade e Completude. Os resultados indicam a importância de atualizações regulares e fornecimento de informações completas pelos órgãos responsáveis. A pesquisa ainda sugere formas de aplicar o índice em outros órgãos e regiões, contribuindo para promover a transparência na gestão dos recursos hídricos, essencial para o controle social.

Palavras-chave: Lei de acesso à informação. Crise hídrica. Dados Abertos. Comitês de Bacias Hidrográficas. Índice de transparência.

#### **ABSTRACT**

MILZ, Beatriz. Active transparency in Water Resource Management in the São Paulo Macrometropolis. 2024. 187f. Tese (Doutorado em Ciência Ambiental) – Instituto de Energia e Ambiente, Universidade de São Paulo, São Paulo, 2024.

The São Paulo Macrometropolis (MMP) is considered the largest urban agglomeration in Brazil, with over 35 million inhabitants. This region faces increasing risks of water scarcity problems, which are intensified in a scenario of climate emergency. In this context, transparency mechanisms are of great importance for society. This research developed the São Paulo Index of Transparency in Water Resource Management (IPT-GRH), which assesses active transparency in water resource management bodies in the MMP and the state of São Paulo. The index is calculated from the Integrated Water Resource Management System of the State of São Paulo (SigRH), identified as the main source of information in the survey applied to representatives of four River Basin Committees (CBHs). The IPT-GRH, based on the Principles of Open Data, revealed needs for improvements in the information provided, especially related to the principles Timely and Complete. The results indicate the importance of regular updates and the provision of complete information by responsible bodies. The research also suggests ways to apply the index in other bodies and regions, contributing to promoting transparency in water resource management, essential for social control.

Keywords: Access to Information Law. Water Crisis. Open Data. River Basin Committees. Transparency Index.

### **LISTA DE FIGURAS**

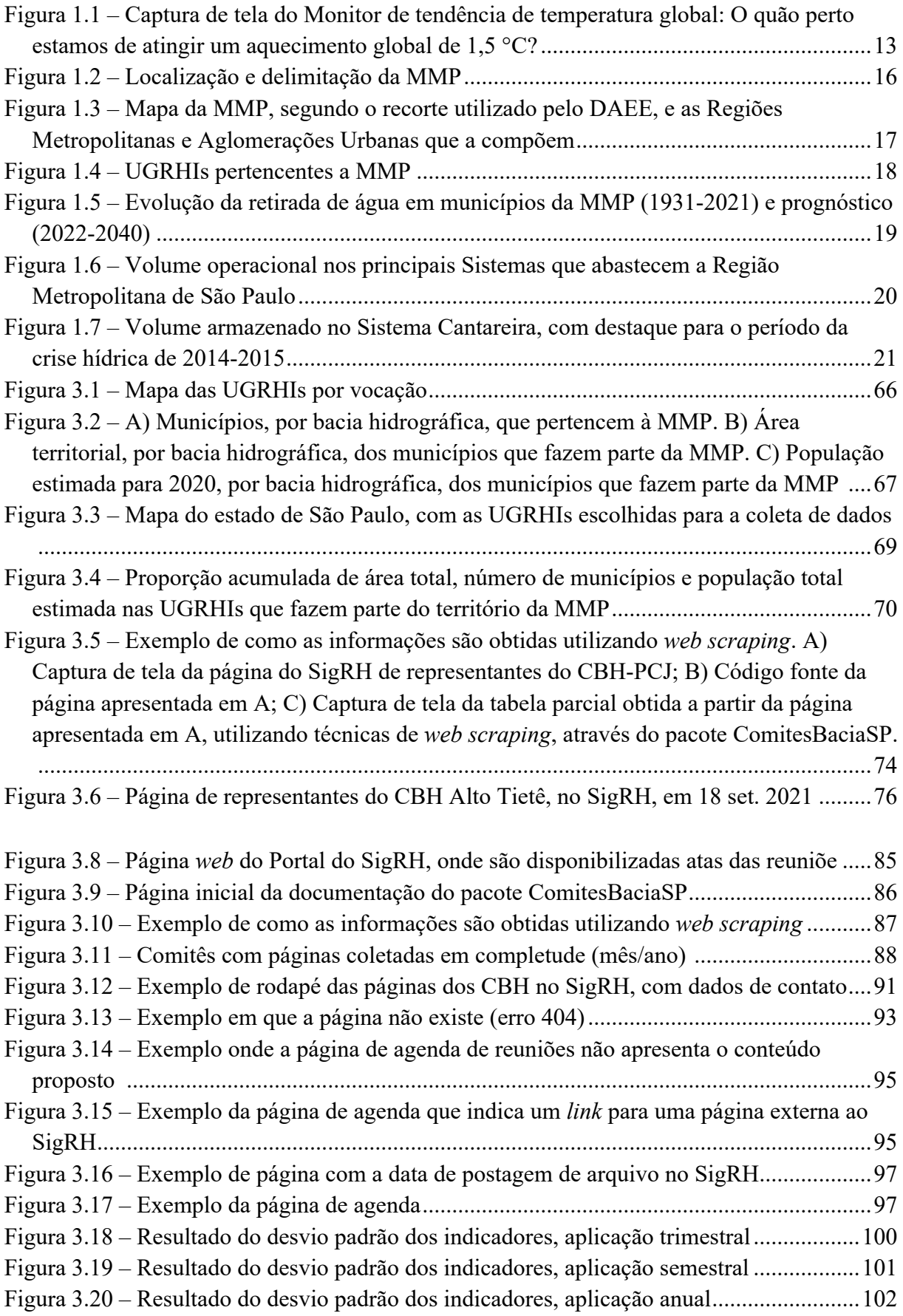

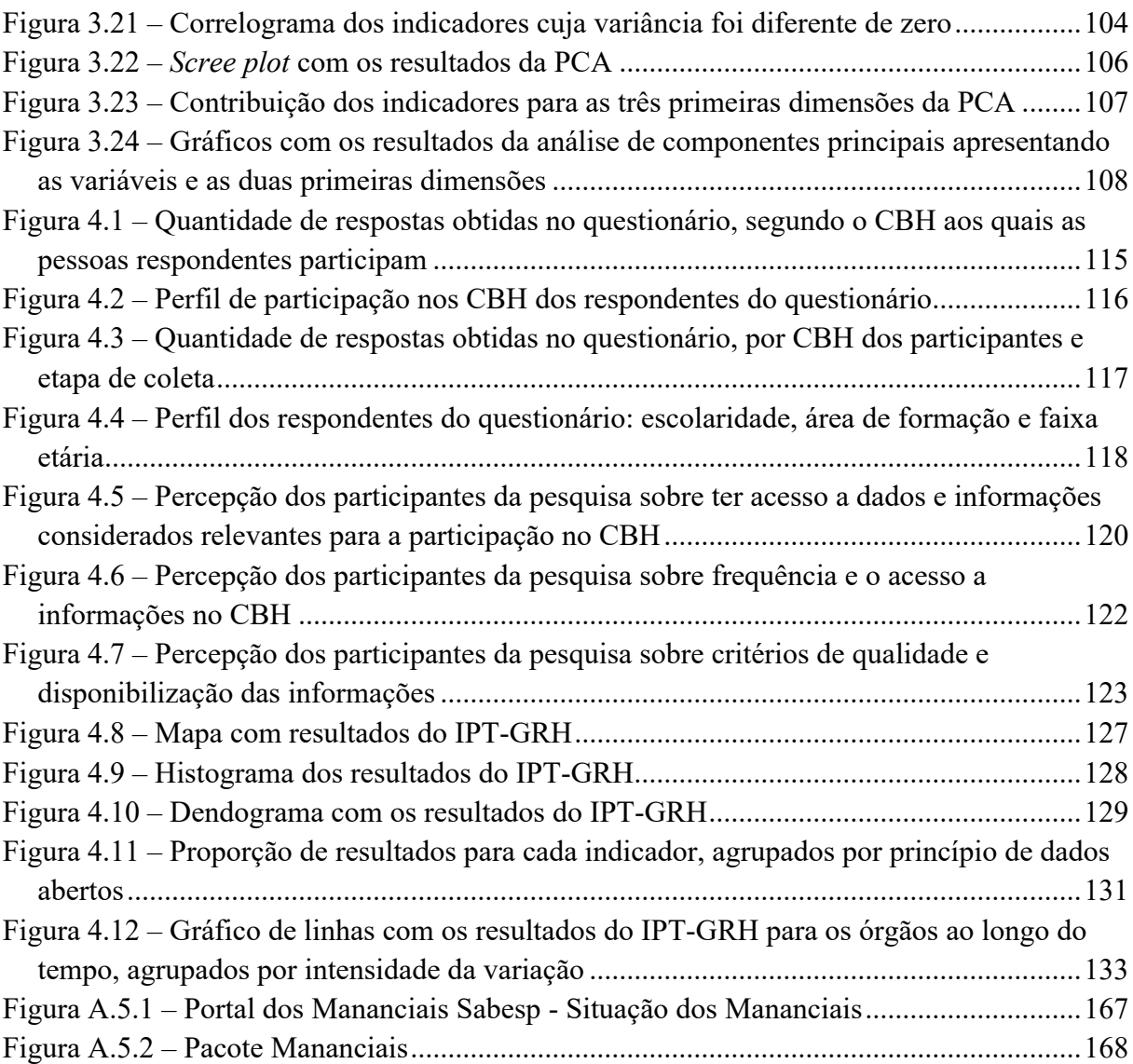

# **LISTA DE QUADROS**

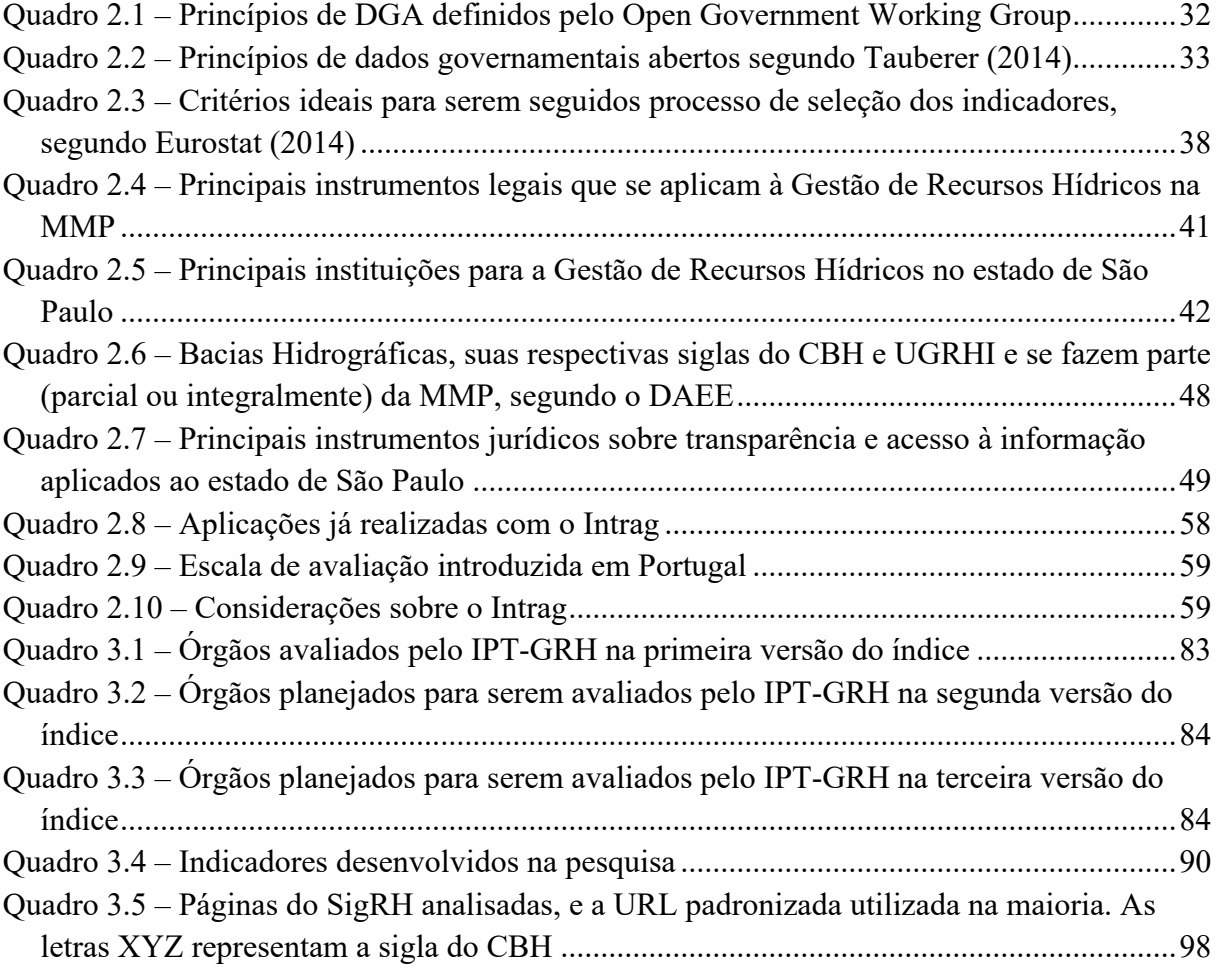

# **LISTA DE TABELAS**

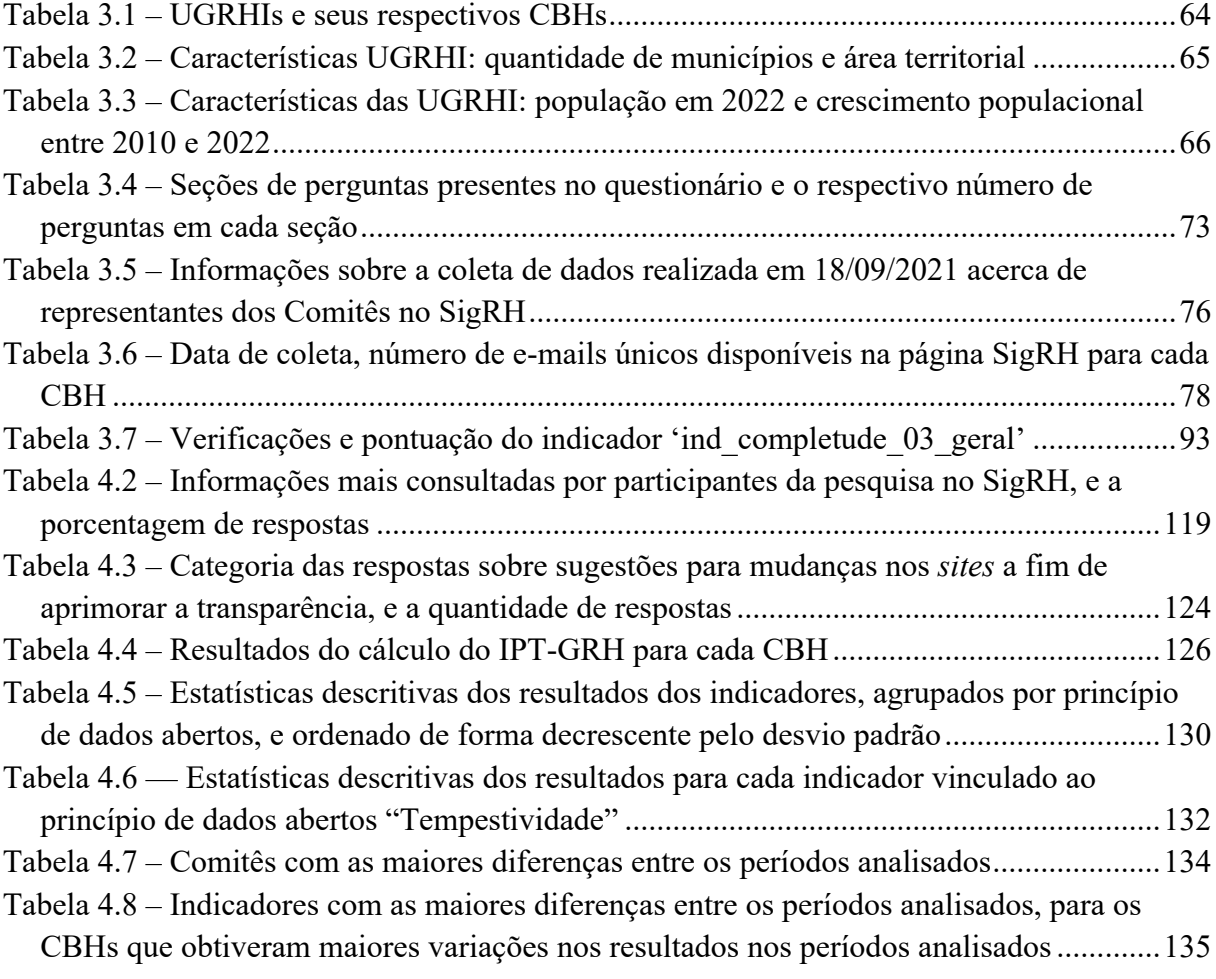

# **LISTA DE ABREVIATURAS E SIGLAS**

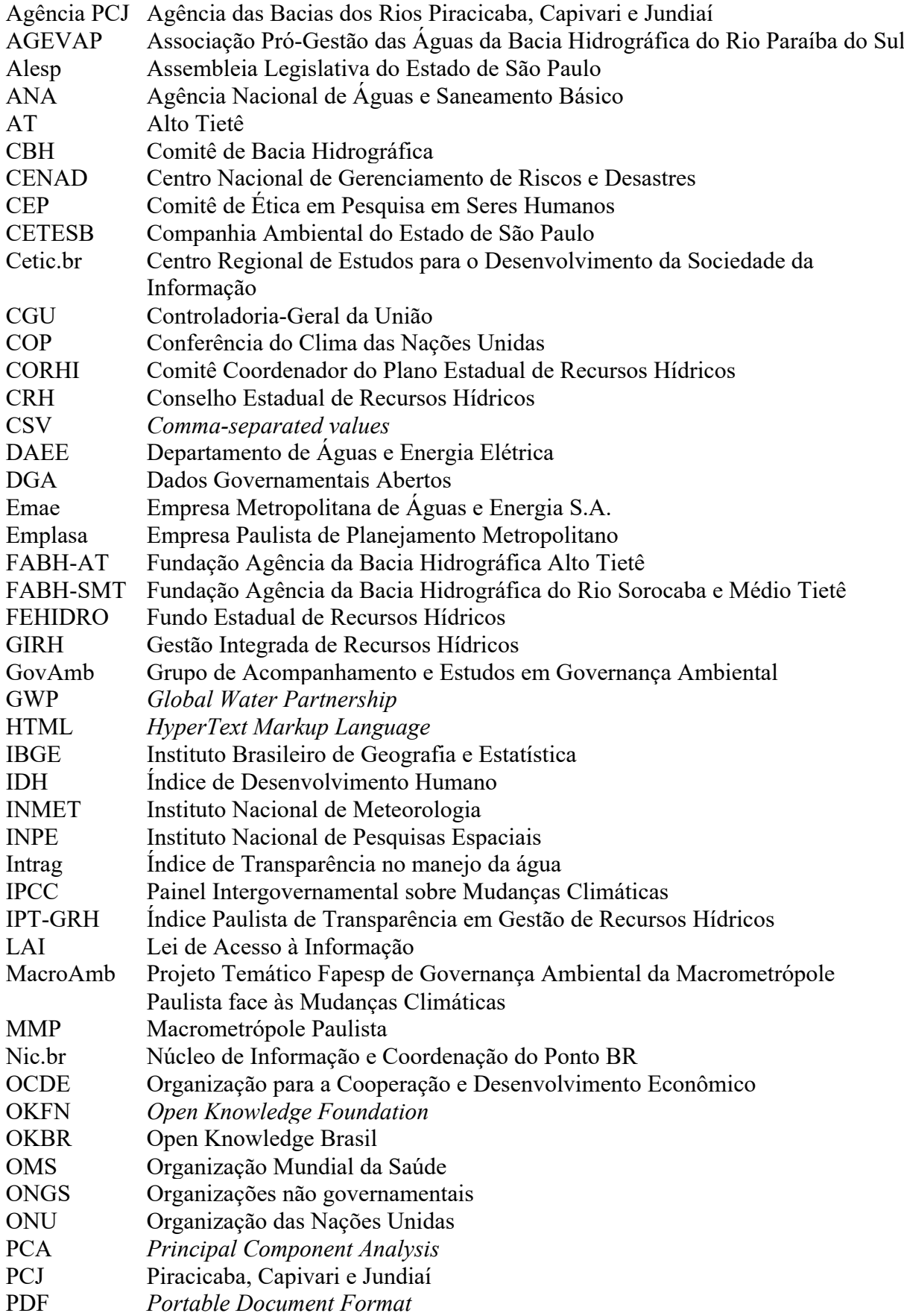

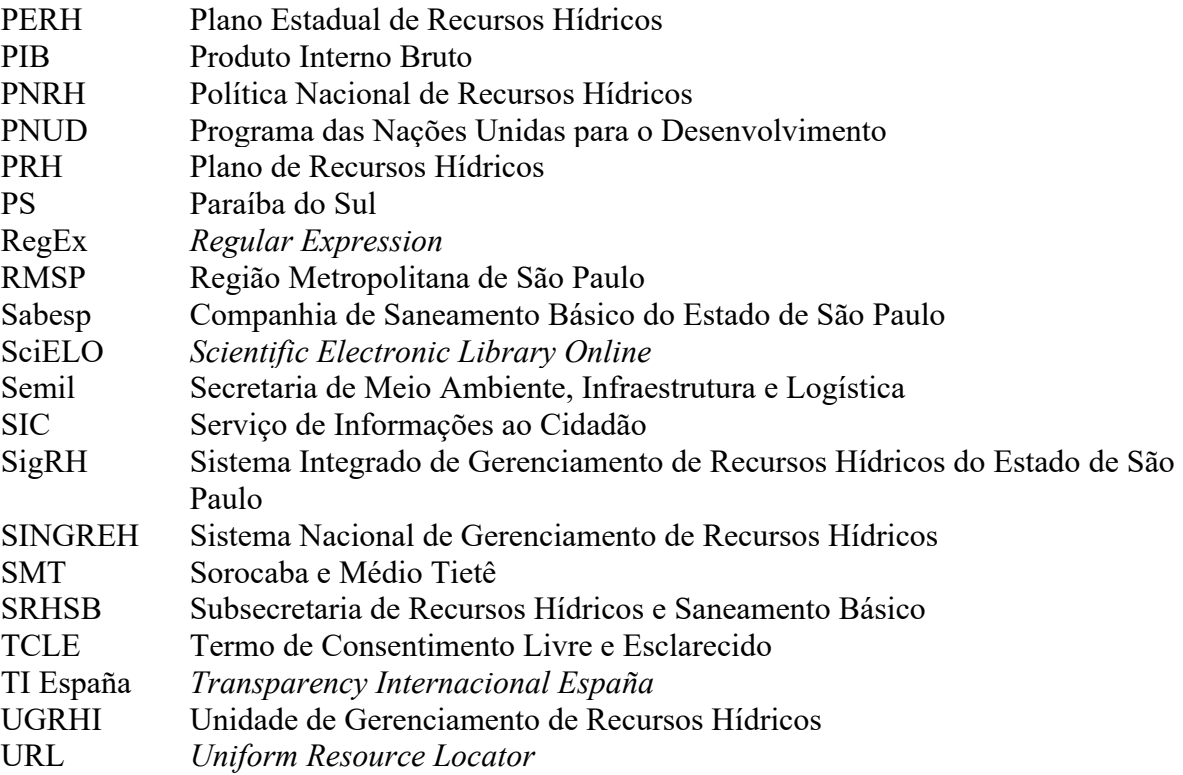

# **SUMÁRIO**

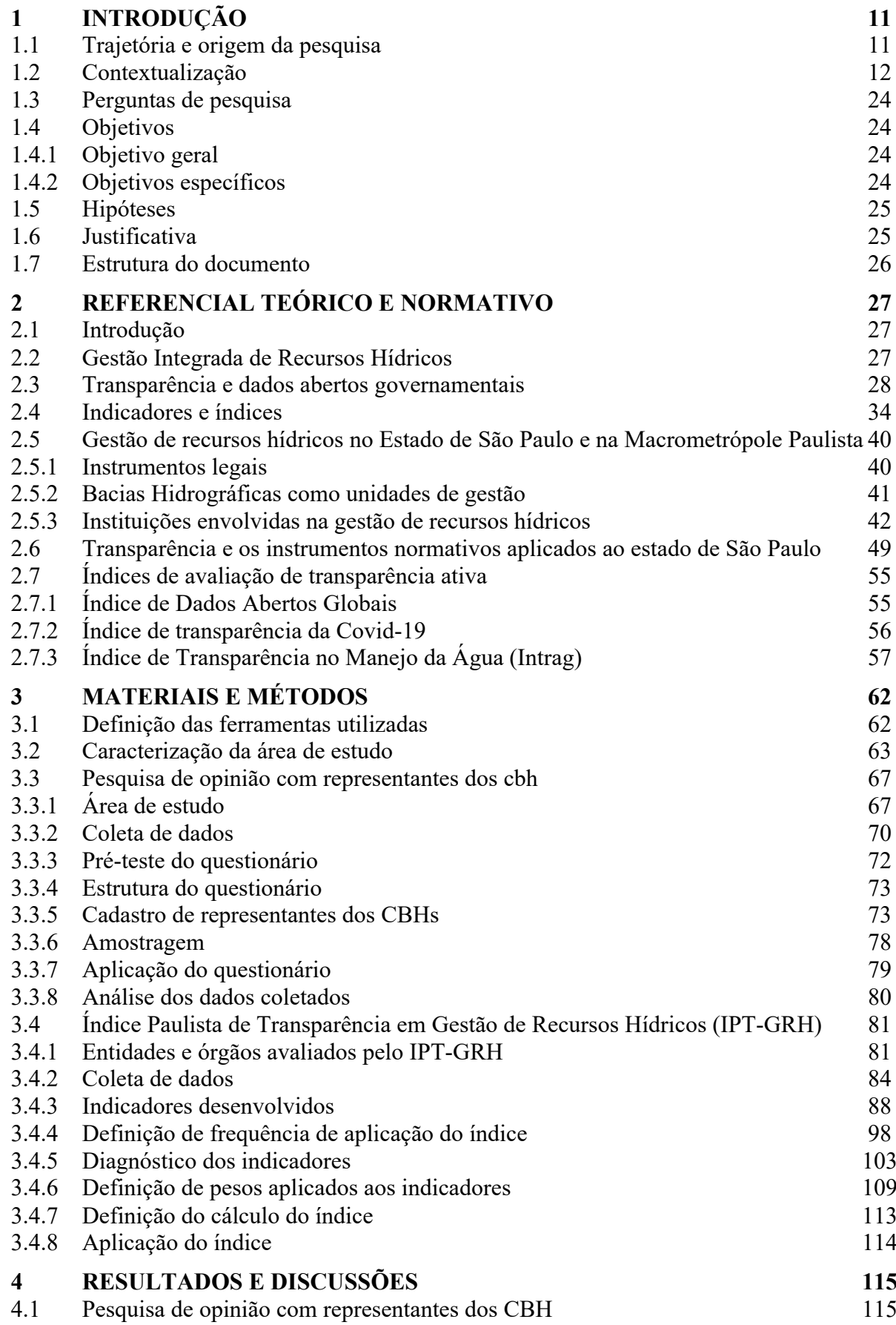

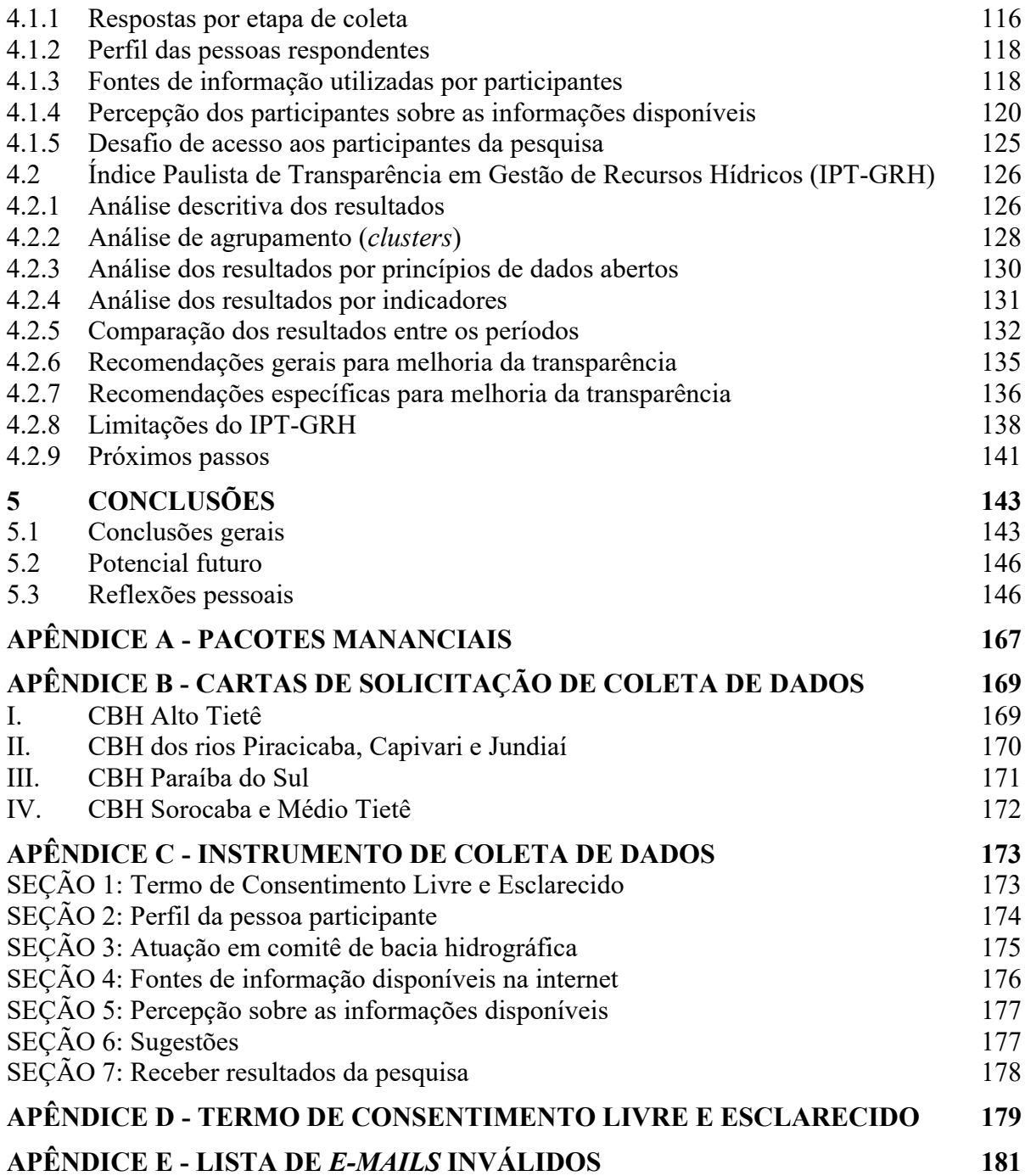

#### <span id="page-17-0"></span>**1 INTRODUÇÃO**

#### <span id="page-17-1"></span>1.1 TRAJETÓRIA E ORIGEM DA PESQUISA

Eu nasci e cresci no bairro Eldorado, no município de São Paulo, próximo à represa Billings.

A represa é algo que faz parte da história e da identidade do bairro. Cresci ouvindo histórias sobre como ela era limpa antigamente e como era uma atração da região: considerada uma área de lazer, com restaurantes na beira, barcos, pesca e outras atividades que dependiam da boa qualidade da água.

É comum ouvir pessoas que viveram nessa época contarem, com tristeza, como tudo isso mudou. As águas da represa ficaram poluídas a ponto de impossibilitar essas atividades, devido à reversão das águas poluídas do Rio Pinheiros diretamente no corpo central da represa Billings.

Cursei o bacharelado em Gestão Ambiental na Escola de Artes, Ciências e Humanidades da Universidade de São Paulo (EACH/USP). No último ano, tive oportunidade de produzir o trabalho de conclusão de curso (TCC) em parceria com Beatriz Murari de Macedo, sob a orientação do Prof. Dr. Pedro Roberto Jacobi. Nessa ocasião, o TCC teve como tema a utilização das águas da represa Billings para abastecimento público da Região Metropolitana de São Paulo, no contexto da crise hídrica que afetou a área entre os anos 2014 e 2015. Uma dificuldade que enfrentamos foi encontrar as informações necessárias para o desenvolvimento da pesquisa. Foi nesse momento que surgiu meu interesse sobre a transparência e o acesso à informação.

Após a graduação, ingressei no Programa de Pós-graduação em Análise Ambiental Integrada, na Universidade Federal de São Paulo (Unifesp), participando do Laboratório Ecofisiologia e Monitoramento Ambiental, um grupo que produz pesquisas relacionadas ao monitoramento da qualidade das águas da represa Billings<sup>1</sup>. Novamente, o tema da transparência foi importante, pois a busca por dados de interesse foi longa, com diversas adversidades, e tive acesso às informações somente depois de ter finalizado a dissertação.

Após o mestrado, ao pensar em possibilidades de continuidade da minha trajetória acadêmica no Programa de Pós-Graduação em Ciência Ambiental, no Instituto de Energia e

<sup>1</sup> Dissertação de mestrado intitulada "Avaliação da qualidade da água e mapeamento por sensoriamento remoto (Landsat-8/Oli) do compartimento ambiental Corpo Central I da Represa Billings (São Paulo, SP)" está disponível no repositório da Unifesp: [https://repositorio.unifesp.br/handle/11600/52571.](https://repositorio.unifesp.br/handle/11600/52571) A pesquisa também foi publicada no periódico "Revista Ambiente e Água" e está disponível em: [https://doi.org/10.4136/ambi](https://doi.org/10.4136/ambi-agua.2823)[agua.2823.](https://doi.org/10.4136/ambi-agua.2823)

Ambiente da Universidade de São Paulo (PROCAM/IEE/USP), logo veio em mente o tema da transparência. Portanto, a ideia deste trabalho é um resultado dessas outras experiências aqui relatadas.

Além disso, no mestrado contei com colaborações que foram muito importantes para a realização das análises utilizando a linguagem R, feitas com os dados coletados na represa Billings. Porém, eu sentia que era importante me apropriar deste conhecimento para futuramente possibilitar a execução, na medida do possível, das análises dos dados das pesquisas futuras. Portanto, após o mestrado comecei a estudar essa linguagem de programação, muito utilizada para análises de dados por pessoas que trabalham com estatística e pesquisa científica em geral. Continuo estudando e aprimorando essas habilidades, que considero muito importantes para o desenvolvimento de outras pesquisas com potencial de serem reprodutíveis. Essa contextualização é essencial para entender algumas escolhas que fiz em relação às ferramentas e métodos utilizados.

#### <span id="page-18-0"></span>1.2 CONTEXTUALIZAÇÃO

Segundo o Painel Intergovernamental sobre Mudanças Climáticas (IPCC), as mudanças climáticas amplificam os riscos existentes e criam riscos para os sistemas naturais e humanos, além de aumentarem os riscos de ocorrência de eventos de secas e escassez de água (INTERGOVERNMENTAL PANEL ON CLIMATE CHANGE, 2014). No relatório mais recente do IPCC (2022), é apontado que, devido às mudanças climáticas, os eventos climáticos extremos que provocam seca e inundações se tornarão mais prováveis e/ou mais severos. Segundo o IPCC, estes riscos afetam desproporcionalmente as populações mais vulneráveis, como famílias pobres, mulheres, crianças, povos indígenas e idosos (INTERGOVERNMENTAL PANEL ON CLIMATE CHANGE, 2022).

A Organização das Nações Unidas (ONU) organiza anualmente, desde 1995, a Conferência do Clima das Nações Unidas, conhecidas pela sigla COP (do inglês, *Conference of Parts*) (NAÇÕES UNIDAS BRASIL, 2022). A COP é o principal fórum internacional para negociação de ações para o enfrentamento das mudanças climáticas. A COP mais recente ocorreu em 2023 em Dubai2, nos Emirados Árabes Unidos, um país que tem grandes reservas de petróleo e escassez de outros recursos naturais (BRASIL, 2013).

<sup>2</sup> Informações sobre a COP28: [https://unfccc.int/cop28.](https://unfccc.int/cop28) Acesso em: 29 dez. 2023.

Neste cenário, os combustíveis fósseis foram um tema importante na COP 28 (UNITED NATIONS CLIMATE CHANGE, 2023), principalmente considerando que a queima de combustíveis fósseis é uma grande fonte de emissões de gases de efeito estufa. Porém, o acordo assinado na conferência representa "o começo do final da era dos combustíveis fósseis". Segundo Simon Stiell, secretário executivo da ONU Climate Change, "nós não viramos a página da era dos combustíveis fósseis em Dubai" (UNITED NATIONS CLIMATE CHANGE, 2023, tradução nossa), indicando que ainda não houve avanços expressivos para mudar este cenário.

Enquanto isso, o ano de 2023 também apresentou temperaturas recordes. A [Figura 1.1](#page-19-0) exibe uma captura de tela do monitor de tendência de temperatura do planeta, que mostra o quão perto estamos de atingir um aquecimento global de 1,5 °C (COPERNICUS, 2021a, 2021b). O monitor revela um aumento de temperatura acentuado em 2023 (COPERNICUS, 2021a), que foi considerado o ano mais quente da história (WORLD METEOROLOGICAL ORGANIZATION, 2023). Outro ponto importante é que a temperatura contém valores que extrapolam as projeções calculadas pelo IPCC, como mostrado no gráfico pela área pintada em laranja claro (COPERNICUS, 2021a).

<span id="page-19-0"></span>Figura 1.1 – Captura de tela do Monitor de tendência de temperatura global: O quão perto estamos de atingir um aquecimento global de 1,5 °C?

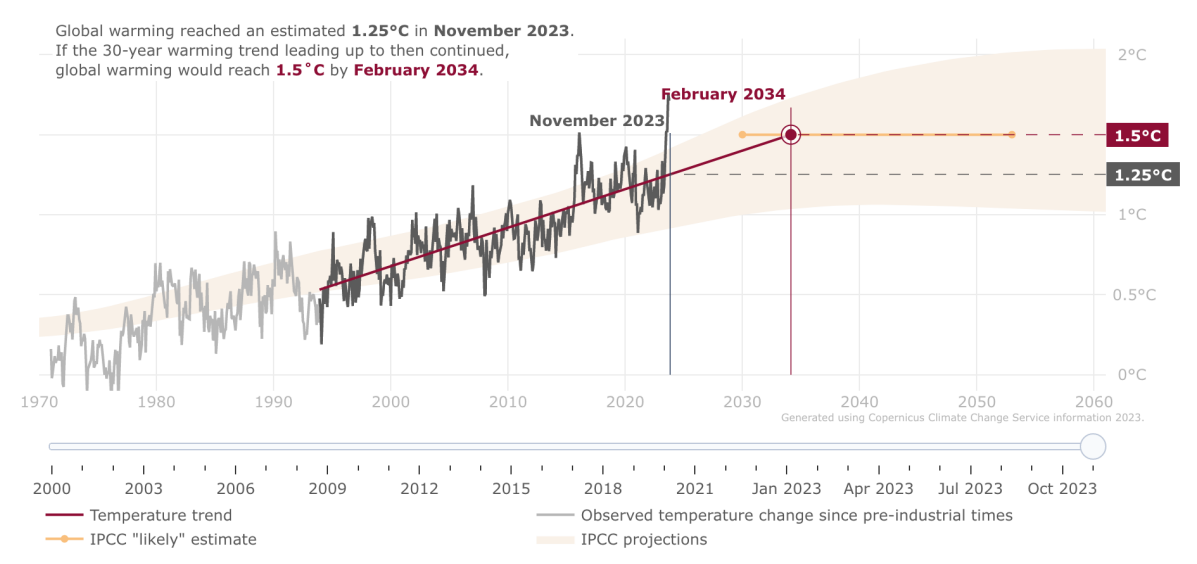

Fonte: Global temperature trend monitor (COPERNICUS, 2021a, 2021b).

No Brasil, o ano de 2023 também foi marcado por eventos climáticos extremos, como secas e inundações. Alguns exemplos são: chuvas torrenciais no litoral norte de São Paulo, o que ocasionou inundações e deslizamentos de terra, principalmente no município de São Sebastião; enchentes no estado de Santa Catarina; e seca na Amazônia. Os eventos climáticos extremos desse ano foram potencialmente intensificados pelo fenômeno El Niño, que em novembro de 2023 estava classificado como de intensidade forte (INSTITUTO NACIONAL DE PESQUISAS ESPACIAIS *et al.*, 2023).

O Painel El Niño 2023-2024 é uma iniciativa de trabalho em conjunto entre o Instituto Nacional de Pesquisas Espaciais (INPE), o Instituto Nacional de Meteorologia (INMET), a Agência Nacional de Águas e Saneamento Básico (ANA) e o Centro Nacional de Gerenciamento de Riscos e Desastres (CENAD). Esse painel publica boletins sobre a situação do El Niño no Brasil, e em sua edição nº 3, informa que "as previsões […] indicam alta probabilidade (>95%) de que condições de El Niño continuem a se manifestar nos próximos meses (Dezembro-Janeiro-Fevereiro 2024)" (INSTITUTO NACIONAL DE PESQUISAS ESPACIAIS *et al.*, 2023).

Considerando o cenário de emergência climática, é importante relembrar um evento que ocorreu no Brasil em 2014-2015, cerca de dez anos antes da finalização desta pesquisa, e impactou a Região Metropolitana de São Paulo (RMSP): a crise hídrica. Essa foi considerada a pior crise hídrica da história da região, tendo impactos como: municípios com interrupção do abastecimento de água, impactos negativos sobre os ecossistemas aquáticos dos reservatórios e rios, impactos econômicos como indústrias que pararam seu processo industrial, comércios que não funcionaram devido à falta de água, entre outros.

Segundo Empinotti *et al.* (2022, p. 65) "no contexto das mudanças climáticas, a disparidade do acesso à água no planeta é acentuada pela ocorrência de eventos extremos que podem levar a acúmulos expressivos de precipitação assim como a sua falta". Entretanto, os grupos que tiveram maiores dificuldades no acesso à água foram as populações socioeconomicamente vulneráveis (FRACALANZA; FREIRE, 2015), corroborando com Empinotti *et al.* (2022) ao apontar que as populações vulnerabilizadas e que vivem sob condições de estresse hídrico estão ainda mais expostas às mudanças climáticas globais. Considerando os prognósticos dos estudos sobre as mudanças climáticas, a seca que ocorreu entre 2014-2015 é um evento extremo que pode se tornar mais frequente na região (MOMM *et al.,* 2021).

A operadora de abastecimento público da região – a Companhia de Saneamento Básico do estado de São Paulo (Sabesp) – apontou que foi consequência do baixo nível de chuvas, resultado de um evento climático sem precedentes (SABESP, 2015). Contudo, pesquisas apontam para a existência de outros fatores que contribuíram para a crise hídrica.

Momm *et al.* (2021) produziram uma pesquisa sobre a produção bibliográfica e documental acerca da crise hídrica de 2014-2015 e entrevistaram pessoas que atuavam na época como agentes do sistema (técnicos, gestores do sistema de recursos hídricos e organizações da sociedade civil). Os resultados obtidos na pesquisa sobre a produção bibliográfica e documental apontam que essa crise foi resultado de uma combinação de fatores, como: gestão inadequada (este em destaque, aparecendo em 95% das referências analisadas), alto índice populacional, alto consumo e baixos índices pluviométricos (MOMM *et al.,* 2021). Por outro lado, as entrevistas realizadas revelaram fatores como: situação climática extrema, instituições de planejamento e recursos hídricos não preparadas para o enfrentamento desses eventos extremos e sistemas de abastecimento e distribuição de água não capacitados para funcionar em situações de anomalia climática (MOMM *et al.,* 2021).

Portanto, ambas as metodologias de pesquisa utilizadas por Momm *et al.* (2021) – entrevistas com agentes do sistema e pesquisa bibliográfica e documental sobre o evento – evidenciaram que a falta de planejamento estratégico na região afetou o sistema de abastecimento da RMSP na crise hídrica de 2014-2015. Esse argumento também é visto em Côrtes *et al.* (2015).

Outro ponto relevante sobre a crise hídrica de 2014-2015 foi a recentralização do poder decisório em dois atores: o Governo do Estado de São Paulo e a Sabesp (FREY *et al.,* 2022; MOMM *et al.*, 2021). Neste contexto, segundo Frey *et al.* (2022), os comitês de bacias (CBH) foram ignorados como espaços políticos de deliberação na época.

A gestão dos recursos hídricos atualmente transcende a escala da RMSP, pois tem complexas relações com outras regiões metropolitanas e unidades de gerenciamento de recursos hídricos. Esta pesquisa foi realizada vinculada ao Projeto Temático Fapesp de Governança Ambiental da Macrometrópole Paulista face às Mudanças Climáticas (MacroAmb) (Processo 15/03804-9). No estudo, foi utilizado o recorte territorial da Macrometrópole Paulista (MMP), a maior aglomeração urbana do Brasil (TAVARES, 2018), considerada por Negreiros, Santos e Miranda (2015) como a principal área socioeconômica do país. Conforme Castro e Santos Jr. (2017), a MMP foi uma proposta administrativa considerada como plataforma de integração de políticas públicas e ações articuladas para este território. Sobre a MMP, Jacobi *et al.* (2022, p. 18) apontam que:

> Trata-se de um território bastante heterogêneo, onde prevalecem profundas iniquidades, intensos desafios relacionados à escassez de recursos, riscos de desastres e aos padrões insustentáveis de desenvolvimento, agravados pelas ameaças associadas às mudanças climáticas globais.

A MMP, segundo Zioni *et al.* (2019, p. 91), "se configura como um conjunto de regiões metropolitanas e aglomerações urbanas cuja institucionalidade ainda não se consolidou plenamente". Existem duas delimitações para esse território [\(Figura 1.2\)](#page-22-0): a delimitação apresentada pelo Departamento de Águas e Energia Elétrica (DAEE) no "Plano Diretor de Aproveitamento dos Recursos Hídricos para a Macrometrópole Paulista" (SÃO PAULO, 2013), e a delimitação da Empresa Paulista de Planejamento Metropolitano (Emplasa), no qual a área abrange as regiões metropolitanas de São Paulo, Baixada Santista, Campinas, Sorocaba, Vale do Paraíba e Litoral Norte, Jundiaí, Piracicaba, e a Unidade Regional Bragantina (não institucionalizada) (EMPRESA PAULISTA DE PLANEJAMENTO METROPOLITANO, 2019).

<span id="page-22-0"></span>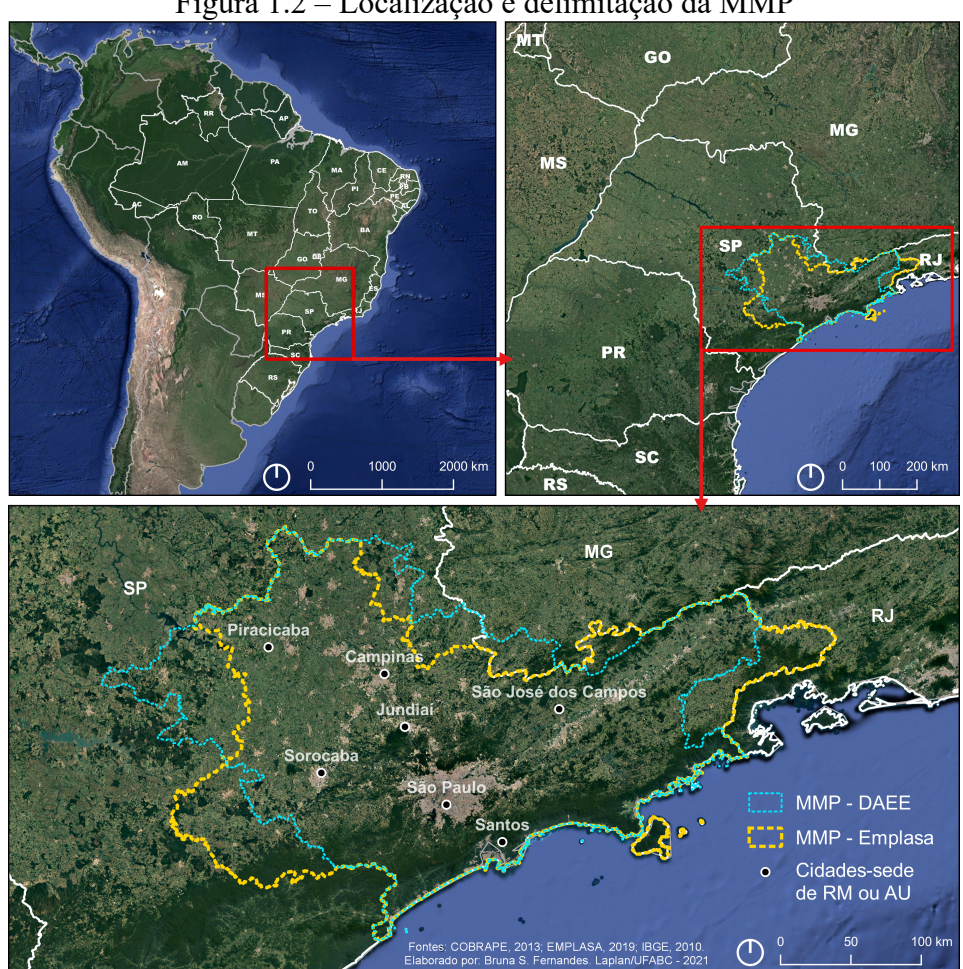

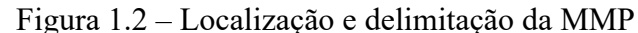

Fonte: elaborado por Bruna S. Fernandes (Laplan/UFABC).

A delimitação da MMP elaborada pela Emplasa foi idealizada com base em uma perspectiva de planejamento urbano e de governança regional, de modo a integrar os principais

centros urbanos do estado de São Paulo. Por outro lado, a delimitação proposta pelo DAEE foi realizada para subsidiar um processo de planejamento integrado para a gestão dos recursos hídricos no território da MMP (SÃO PAULO, 2013), considerando as Unidades de Gerenciamento de Recursos Hídricos (UGRHIs). Portanto, para a realização desta pesquisa, optou-se trabalhar com a delimitação da MMP proposta pelo DAEE [\(Figura 1.3\)](#page-23-0).

Figura 1.3 – Mapa da MMP, segundo o recorte utilizado pelo DAEE, e as Regiões Metropolitanas e Aglomerações Urbanas que a compõem

<span id="page-23-0"></span>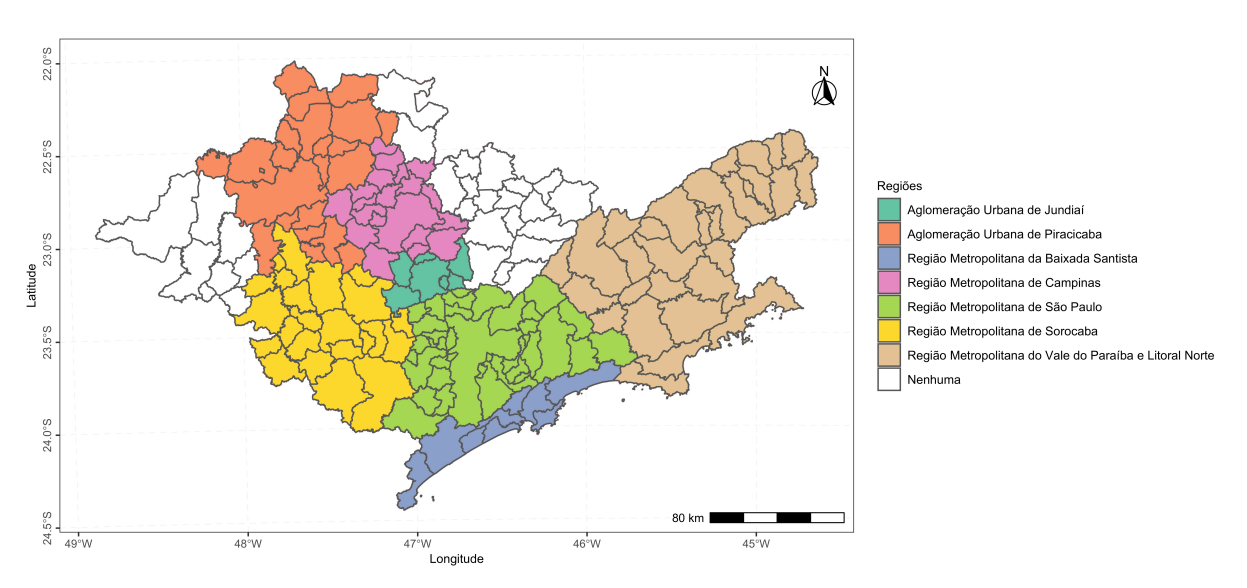

Fonte: elaboração própria, com base na delimitação da Macrometrópole por São Paulo (2013a).

A MMP, segundo a delimitação proposta pelo DAEE (SÃO PAULO, 2013), é composta por 176 municípios no estado de São Paulo e 4 municípios no estado de Minas Gerais, totalizando 180. Considerando essa delimitação, a população total estimada para 2021 para essa área ultrapassa a soma de 35,18 milhões de habitantes, a partir de dados do Instituto Brasileiro de Geografia e Estatística (IBGE) (INSTITUTO BRASILEIRO DE GEOGRAFIA E ESTATÍSTICA, 2020). A região apresenta também grande importância econômica, sendo responsável pela geração de 82% do Produto Interno Bruto (PIB) de São Paulo e 25,5% do PIB brasileiro, calculado com base dados do IBGE referentes a 2020 e disponibilizados pela Fundação Seade (FUNDAÇÃO SEADE, 2023a, 2023b).

De acordo com o Plano Estadual de Recursos Hídricos (PERH), o estado de São Paulo é dividido em 22 UGRHIs (SÃO PAULO, 1994, 2016). Existem oito UGRHIs que compõem parcial ou totalmente o território da MMP [\(Figura 1.4\)](#page-24-0) segundo a delimitação do DAEE: Paraíba do Sul, Litoral Norte, Piracicaba/Capivari/Jundiaí, Alto Tietê, Baixada Santista, Mogi-Guaçu, Tietê/Sorocaba e Ribeira de Iguape/Litoral Sul (SÃO PAULO, 2013).

<span id="page-24-0"></span>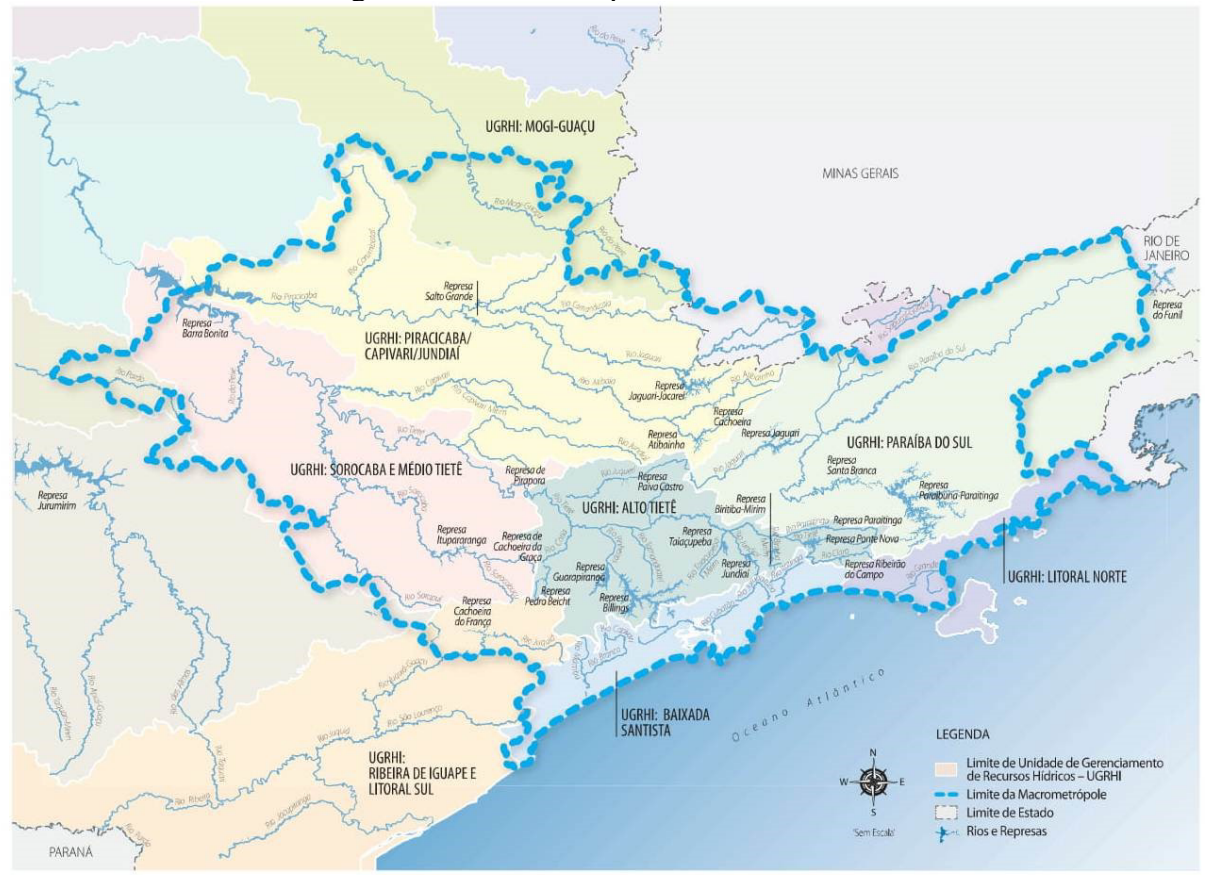

Figura 1.4 – UGRHIs pertencentes a MMP

A MMP apresenta complexidade em termos de gestão dos recursos hídricos, e os problemas a serem enfrentados também são enormes, tais como déficit habitacional, estresse hídrico e abastecimento de água, entre outros (CASTRO; SANTOS JR, 2017). Além disso, em termos de universalização dos serviços de saneamento básico, a MMP enfrenta grandes desafios para alcançá-la (RAMOS *et al.*, 2020).

Segundo Frey *et al.* (2022, p. 29), o "crescente comprometimento da segurança hídrica demonstra alta dependência da MMP dos serviços ecossistêmicos produzidos pelas áreas mais periféricas do seu território para suprir suas progressivas demandas por água, energia e alimentos". Isso pode ser observado na RMSP, que depende de recursos hídricos de outras regiões para suprir suas demandas.

A partir de dados da ANA (2022) sobre "Usos Consuntivos da Água no Brasil (1931- 2040)"3 , é possível avaliar a vazão média anual de retirada de água considerando os municípios

Fonte: São Paulo (2013a).

<sup>3</sup> Dados disponíveis no Catálogo de Metadados da ANA:

[https://metadados.snirh.gov.br/geonetwork/srv/por/catalog.search#/metadata/5146c9ec-5589-4af1-bd64](https://metadados.snirh.gov.br/geonetwork/srv/por/catalog.search#/metadata/5146c9ec-5589-4af1-bd64-d34848f484fd) [d34848f484fd.](https://metadados.snirh.gov.br/geonetwork/srv/por/catalog.search#/metadata/5146c9ec-5589-4af1-bd64-d34848f484fd) Acesso em: 8 mar. 2023.

pertencentes à MMP, conforme disposto na [Figura 1.5.](#page-25-0) Em 2021, a região tinha uma vazão média anual de retirada de água de 133,5 m<sup>3</sup>/s, e a previsão é que, em 2040, essa vazão seja 146,3 m³/s, sendo esses valores calculados com base nos dados disponibilizados pela ANA, somando os valores de vazão média anual prevista dos municípios pertencentes à MMP. É importante destacar que o principal uso de água identificado por esses dados é o abastecimento público humano em áreas urbanas (ANA, 2022). Esse cenário favorece o surgimento e a intensificação de disputas sobre os vários usos de água e diferentes *stakeholders*.

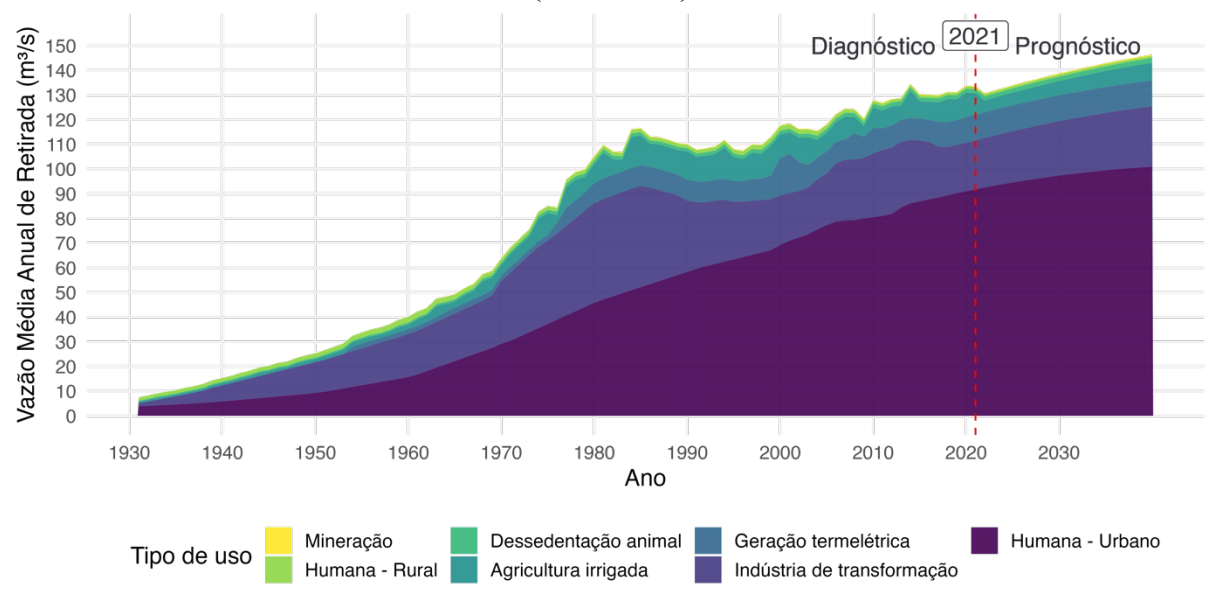

<span id="page-25-0"></span>Figura 1.5 – Evolução da retirada de água em municípios da MMP (1931-2021) e prognóstico (2022-2040)

A [Figura 1.6](#page-26-0) apresenta o volume operacional nos principais reservatórios que abastecem a RMSP, entre os anos de 2000 e 2023, destacando os anos de 2014 a 2015, durante o período da crise hídrica<sup>4</sup>. Nessa figura, é possível visualizar a queda de volume operacional armazenado em todos os reservatórios que abastecem a RMSP durante o período de crise hídrica, além de destacar a maior queda no volume operacional no Sistema Cantareira, que é utilizado para abastecimento público da RMSP e utiliza águas provenientes da UGRHI Piracicaba/Capivari/Jundiaí.

Fonte: elaboração própria, utilizando dados da ANA (2022).

<sup>4</sup> Os dados para o sistema São Lourenço foram iniciados apenas em 2018, quando o sistema foi inaugurado (SÃO PAULO, 2018).

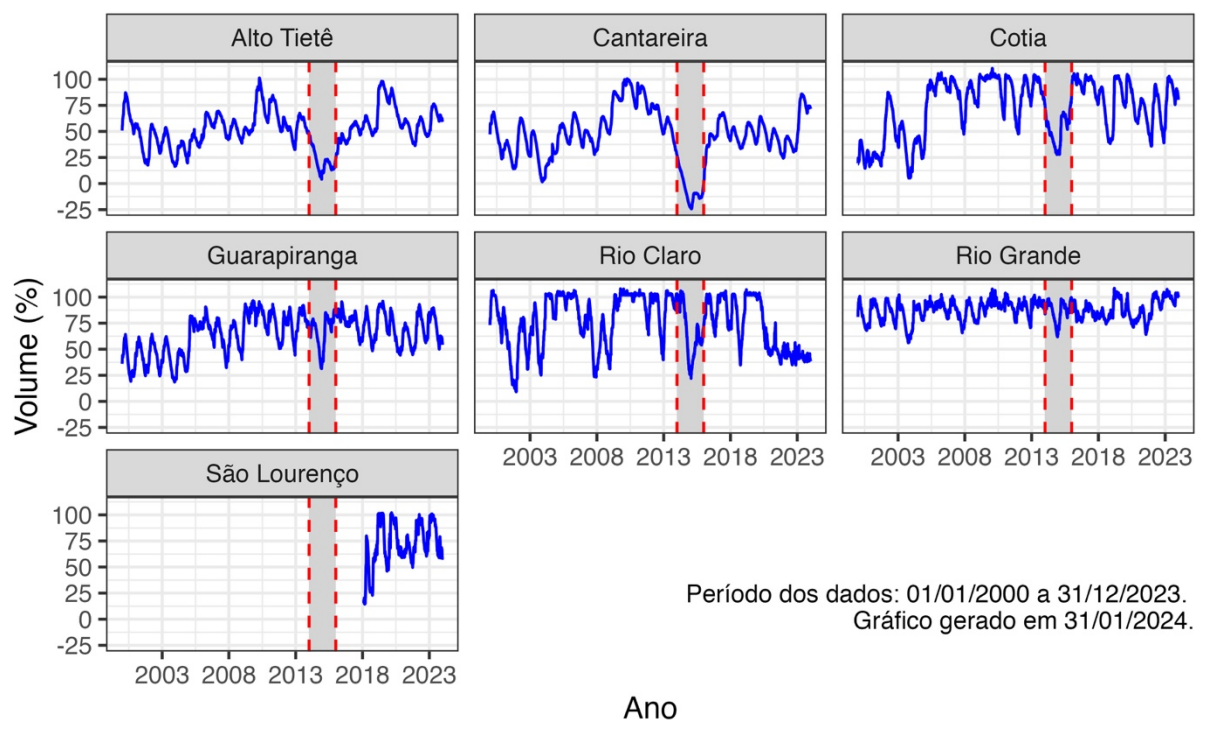

<span id="page-26-0"></span>Figura 1.6 – Volume operacional nos principais Sistemas que abastecem a Região Metropolitana de São Paulo

Fonte: elaboração própria a partir de dados obtidos em Sabesp (2023), através do pacote em R chamado mananciais (MILZ, 2023). Para mais informações sobre o pacote mananciais, consulte o Apêndice A.

Outra observação importante a partir da [Figura 1.6](#page-26-0) e da [Figura 1.7](#page-27-0) é que apenas em 2023, o volume armazenado no período pós-crise hídrica no Sistema Cantareira atingiu os valores próximos aos encontrados no período pré-crise hídrica de 2014-2015.

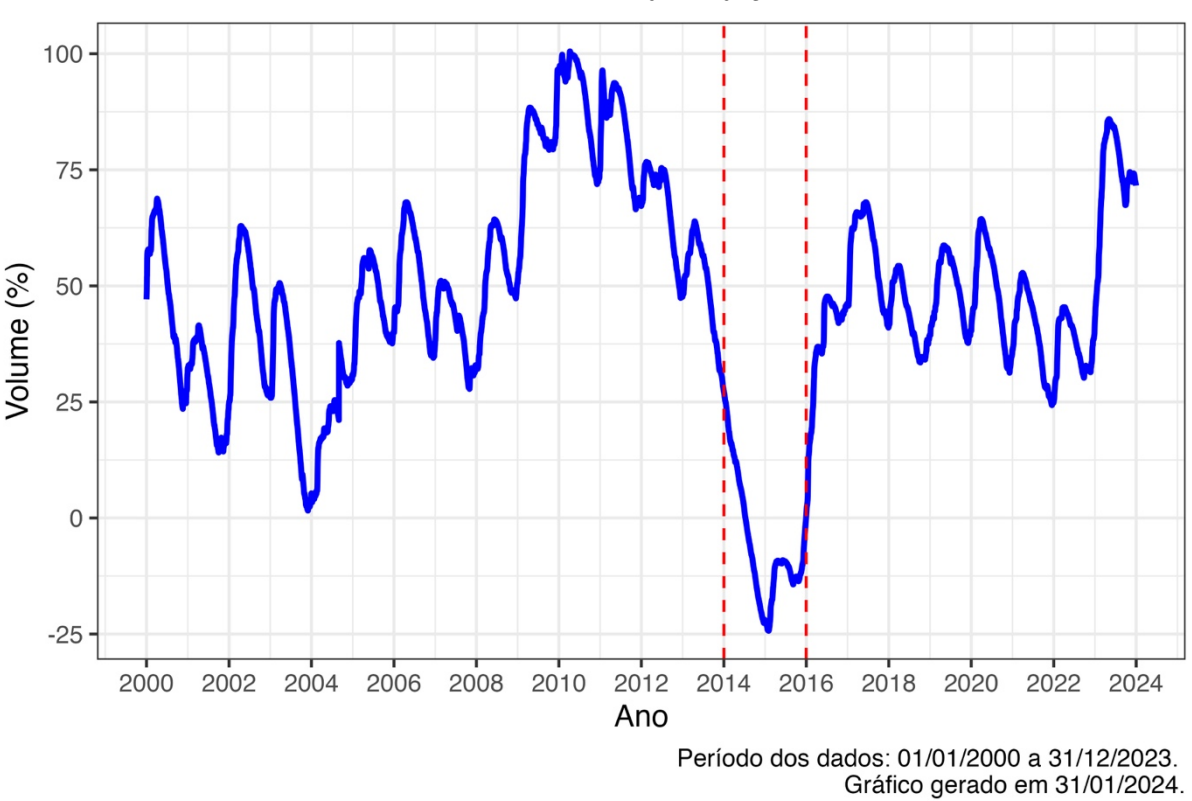

<span id="page-27-0"></span>Figura 1.7 – Volume armazenado no Sistema Cantareira, com destaque para o período da crise hídrica de 2014-2015

Fonte: elaboração própria com base em dados obtidos em Sabesp (2023), através do pacote em R chamado mananciais (MILZ, 2023). Para mais informações sobre o pacote mananciais, consulte o Apêndice A.

Durante o período de crise hídrica, pesquisadoras(es) e organizações não governamentais relataram a falta de transparência na gestão de recursos hídricos (EMPINOTTI *et al*., 2016; EMPINOTTI; JACOBI; FRACALANZA, 2016). A transparência, no contexto da gestão de recursos hídricos, pode ser entendida como: "o acesso à informação a ser provida pelo Estado e qualquer outro ator envolvido nos processos de tomada de decisão que orientam o manejo dos recursos hídricos" (EMPINOTTI; JACOBI; FRACALANZA, 2016, p. 63).

A necessidade de fortalecer os mecanismos de controle social é um dos maiores desafios que se colocam em termos de governança (JACOBI; CIBIM; LEÃO, 2015). Com isso, a transparência pode ser entendida como "um dos instrumentos para avaliar a efetividade, a integralidade e a legitimidade das novas práticas de governança" (JACOBI; CIBIM; LEÃO, 2015, p. 31) e é muitas vezes associada a uma governança mais democrática, responsável, eficaz e legítima (GUPTA, 2010).

A transparência visa democratizar a informação e capacitar os grupos com menos poder, fornecendo acesso e controle sobre a informação e o conhecimento (MOL, 2010). É importante garantir o acesso às informações para possibilitar aos atores interessados a apropriação da problemática, e com isso sua participação nos processos decisórios (JACOBI; CIBIM; LEÃO, 2015; STEFANO *et al.,* 2011).

De acordo com Mol (2010), os arranjos de transparência existentes estão longe do ideal e necessitam de aperfeiçoamento, de modo que ela só funcionará quando a qualidade e a confiabilidade das informações forem garantidas. Meijer aborda o conceito de transparência moderna (*modern transparency*), que é mediada por computadores (*computed-mediated transparency*) e definida por ele como a "capacidade de olhar com clareza através das janelas de uma instituição através do uso de sistemas computadorizados" (MEIJER, 2009). Portanto, as páginas eletrônicas são ferramentas importantes para a transparência, sendo que a utilização de computadores para mediá-la permite o armazenamento e divulgação de grandes volumes de dados (MOL, 2010).

Entretanto, é importante avaliar a qualidade das informações liberadas, pois "a disponibilização de informações de baixa qualidade fortalece o controle de atores sociais específicos" (EMPINOTTI; JACOBI; FRACALANZA, 2016, p. 68). Considera-se que a divulgação de dados de qualidade inadequada pode contribuir para a desigualdade de acesso e distribuição da água (EMPINOTTI; JACOBI; FRACALANZA, 2016).

A lei nº 12.527 de 2011, conhecida como Lei de Acesso à Informação (LAI), descreve, em seu artigo 6º, que é competência dos órgãos e entidades do poder público "assegurar a gestão transparente da informação, propiciando amplo acesso a ela e sua divulgação" (BRASIL, 2011). Ela foi regulamentada pelo decreto nº 7.724/2012 (BRASIL, 2016), que determina que os órgãos e as entidades públicas são obrigados a divulgar as informações em *sites* oficiais na internet, que contenham "ferramenta de pesquisa de conteúdo que permita o acesso à informação de forma objetiva, transparente, clara e em linguagem de fácil compreensão". Além disso, os órgãos devem garantir a autenticidade e a integridade das informações disponíveis para acesso, além de manter atualizadas as informações disponíveis (BRASIL, 2011, 2016). A transparência ativa é abordada no Capítulo III do decreto nº 7.724/2012, que trata da divulgação de informações de interesse coletivo ou geral produzidas ou custodiadas pelos órgãos e entidades, utilizando as páginas oficiais de internet (BRASIL, 2016).

O Índice de transparência no manejo da água (Intrag) foi criado para avaliar o grau de transparência da gestão dos recursos hídricos (EMPINOTTI; JACOBI; FRACALANZA, 2016). Esse índice utiliza as informações disponíveis eletronicamente nas páginas *web* oficiais dos órgãos gestores e foi criado e utilizado inicialmente na Espanha (TRANSPARENCY INTERNATIONAL ESPAÑA, c2018). O Intrag foi adaptado e aplicado no Brasil (EMPINOTTI; JACOBI; FRACALANZA, 2016) e em Portugal (SCHMIDT *et al.,* 2014).

A proposta inicial desta pesquisa era adaptar e aplicar o Intrag no contexto da MMP. Entretanto, duas questões centrais são levantadas por pesquisadores sobre esse índice. O primeiro é o fato de o índice não considerar a qualidade (data de atualização, facilidade de acesso, clareza dos dados, entre outros) e a existência dos dados disponíveis (EMPINOTTI *et al*., 2016; EMPINOTTI; JACOBI; FRACALANZA, 2016).

Outra questão relacionada ao Intrag é a forma de aplicação, que depende de uma coleta manual de dados. Isso porque o índice contém mais de 70 indicadores, que são aplicados para cada um dos estados brasileiros. Cada um desses indicadores é coletado por meio de uma busca extensa nas páginas *web* oficiais dos órgãos gestores, um a um. Um problema decorrente é o longo tempo despendido para fazer isso, além da necessidade de uma equipe maior de coleta, o que dificulta também a obtenção de uma periodicidade consistente que possibilite comparar os resultados ao longo do tempo. As dificuldades citadas acima evidenciam a necessidade de criação de um novo índice. O índice deve atender a pelo menos duas restrições: i) facilitar o cálculo, utilizando dados já disponíveis e técnicas de automação; e ii) torná-lo mais robusto, levando em conta a qualidade da transparência ativa.

Portanto, nesta pesquisa, elaborou-se um novo índice: o Índice Paulista de Transparência em Gestão de Recursos Hídricos (IPT-GRH). Ele foi concebido considerando principalmente as seguintes referências – que serão abordadas no referencial teórico e normativo (Capítulo [2\)](#page-33-0): os princípios de dados governamentais abertos (OPEN GOVERNMENT WORKING GROUP, 2007; TAUBERER, 2014) e o Intrag (EMPINOTTI, BUJAK JACOBI, 2019; FERREIRA *et al.,* 2018; TRANSPARENCY INTERNATIONAL ESPAÑA, 2015).

O desenvolvimento deste índice se alinha à necessidade de fortalecer as práticas de governança, permitindo não apenas a verificação da conformidade com os padrões de transparência, mas também a identificação de oportunidades de aprimoramento em prol de um controle social mais efetivo e de uma gestão hídrica mais aberta e participativa.

#### <span id="page-30-0"></span>1.3 PERGUNTAS DE PESQUISA

As seguintes questões norteiam o desenvolvimento deste projeto de pesquisa:

- Como deve ser estruturado um índice de forma que a coleta de dados possa ser automatizada, e ele possa ser reaplicado em diferentes períodos no tempo, a fim de permitir a comparação dos dados?
- Como deve ser estruturado um índice de transparência ativa que possa servir como subsídio para órgãos e entidades melhorarem a qualidade das informações disponibilizadas?
- Qual é a condição atual da transparência ativa na gestão dos recursos hídricos na MMP?
- Qual é a opinião dos membros dos Comitês de Bacias Hidrográficas da MMP sobre a transparência ativa na gestão dos recursos hídricos?

#### <span id="page-30-1"></span>1.4 OBJETIVOS

#### <span id="page-30-2"></span>**1.4.1 Objetivo geral**

Este trabalho tem como objetivo desenvolver um índice para avaliar a transparência ativa, utilizando as informações disponíveis eletronicamente em páginas de órgãos e instituições envolvidas com a governança da água na MMP e no estado de São Paulo.

Esse índice contribuirá na avaliação da situação atual de transparência ativa na gestão de recursos hídricos na MMP. Os resultados obtidos fornecerão subsídios importantes para a melhoria das práticas de gestão pública na gestão dos recursos hídricos.

#### <span id="page-30-3"></span>**1.4.2 Objetivos específicos**

- Realizar um levantamento bibliográfico e normativo sobre temas basilares para os objetivos da pesquisa, como transparência ativa e gestão de recursos hídricos na MMP.
- Realizar uma pesquisa de opinião com os membros dos CBH da MMP sobre a transparência ativa na gestão dos recursos hídricos, com o objetivo de subsidiar o desenvolvimento das etapas seguintes.
- Compor um índice para avaliar a transparência ativa na Gestão de Recursos Hídricos, para que possa ser aplicado de forma automatizada. Para isso, calcular o

índice proposto para os diferentes órgãos e entidades envolvidas com a gestão de recursos hídricos no estado de São Paulo.

• Propor práticas com a finalidade de promover avanços na transparência ativa na gestão de recursos hídricos na MMP.

### <span id="page-31-0"></span>1.5 HIPÓTESES

Como hipóteses, tem-se:

- A criação de um índice que considera a qualidade das informações disponibilizadas é uma ferramenta importante para a avaliação da transparência ativa na gestão de recursos hídricos na MMP.
- É possível criar um índice que contenha principalmente componentes que podem ser obtidos de forma automatizada, o que permite a sua aplicação com uma frequência constante.

#### <span id="page-31-1"></span>1.6 JUSTIFICATIVA

A transparência é um elemento importante para possibilitar a participação da sociedade civil nos processos de tomada de decisão (JACOBI; CIBIM; LEÃO, 2015) e é um elemento essencial para a gestão integrada de recursos hídricos. Portanto, avaliar a situação de transparência na gestão de recursos hídricos na MMP é uma contribuição em direção à adoção de uma gestão mais participativa dos recursos hídricos.

O Intrag (EMPINOTTI *et al*., 2016; EMPINOTTI; JACOBI; FRACALANZA, 2016) foi aplicado em todo o Brasil. Ou seja, cada estado foi analisado em sua totalidade, sem considerar as escalas menores. No índice desenvolvido nesta pesquisa, é possível avaliar os órgãos, para compará-los e identificar possibilidades de melhorias em termos de transparência com um maior detalhamento.

Um importante avanço no desenvolvimento deste índice é a possibilidade de automatização da coleta de dados. Isso permite a sua aplicação com frequência, o que é um avanço ao comparar com o Intrag empregue no contexto brasileiro (EMPINOTTI *et al*., 2016; EMPINOTTI; JACOBI; FRACALANZA, 2016). Além disso, o estudo é pioneiro na utilização de métodos automatizados para criação de um índice de transparência em recursos hídricos. Por isso, poderá ser utilizado como ponto de partida para futuras pesquisas similares, como a criação de índices em outras regiões do Brasil.

#### <span id="page-32-0"></span>1.7 ESTRUTURA DO DOCUMENTO

As opiniões das pessoas participantes dos CBHs sobre a transparência nas informações e os dados sobre a gestão dos recursos hídricos na MMP são de grande importância para identificar pontos relevantes a serem considerados na avaliação. Portanto, a primeira parte desenvolvida nesta pesquisa foi realizar uma pesquisa de opinião entre participantes dos CBHs que fazem parte da MMP sobre esse tema. A metodologia utilizada nessa etapa é apresentada na Seção [3.3](#page-73-1) e os resultados descritos na Seção [4.1.](#page-121-2)

Os resultados obtidos foram importantes para subsidiar o desenvolvimento da segunda etapa desta pesquisa: a criação de um índice para avaliar a transparência ativa na gestão de recursos hídricos na MMP, o IPT-GRH. A metodologia utilizada no desenvolvimento do índice é descrita na Seção [3.4,](#page-87-0) e os resultados são explicados na Seção [4.2.](#page-132-1)

Portanto, esta tese possui 5 capítulos, descritos a seguir:

- Este capítulo (Capítulo [1\)](#page-17-0) apresenta uma contextualização do problema de pesquisa, as perguntas de pesquisa, os objetivos do estudo, a justificativa e as hipóteses.
- O Capítulo [2](#page-33-0) discorre sobre as bases conceituais, teóricas e normativas que apoiam o desenvolvimento da investigação proposta.
- O Capítulo [3](#page-68-0) descreve a metodologia utilizada para o desenvolvimento da pesquisa, separando-a em dois subitens: metodologia utilizada para realizar a pesquisa de opinião e metodologia empregada para desenvolver o IPT-GRH.
- O Capítulo [4](#page-121-1) expõe os resultados e as discussões em dois subitens: resultados da pesquisa de opinião e resultados da aplicação do IPT-GRH.
- O Capítulo [5](#page-149-0) apresenta as conclusões gerais do trabalho.

#### <span id="page-33-0"></span>**2 REFERENCIAL TEÓRICO E NORMATIVO**

### <span id="page-33-1"></span>2.1 INTRODUÇÃO

Este capítulo descreve as bases conceituais, teóricas e normativas que apoiaram o desenvolvimento da pesquisa. A metodologia utilizada é de levantamento bibliográfico. As principais bases de trabalhos científicos foram obtidas nas seguintes plataformas: Periódicos Capes<sup>5</sup>, Scientific Electronic Library Online (SciELO)<sup>6</sup>, Science Direct<sup>7</sup> e Google Scholar<sup>8</sup>.

Para a busca de documentos normativos, foram consultados *sites* oficiais governamentais e portais de busca de legislação, como a página de pesquisa de legislação da Assembléia Legislativa do Estado de São Paulo (Alesp)<sup>9</sup> e o portal de busca de legislação do Governo Federal<sup>10</sup>.

#### <span id="page-33-2"></span>2.2 GESTÃO INTEGRADA DE RECURSOS HÍDRICOS

O acesso à água limpa e ao saneamento básico são considerados pelas Nações Unidas como um direito humano desde 2010 (UNITED NATIONS, 2010).

A Gestão Integrada de Recursos Hídricos (GIRH) é um paradigma de gestão de recursos hídricos (IBISCH; BOGARDI; BORCHARDT, 2016), que busca considerar diferentes dimensões e perspectivas para tomar decisões adequadas (SAVENIJE; VAN DER ZAAG, 2008) na gestão dos recursos hídricos. O termo também é conhecido pela sua versão em inglês, *Integrated Water Resources Management* (IWRM). Seu conceito apresenta diferentes interpretações ao longo do tempo, por diferentes atores, com definição mais difundida proposta pela Global Water Partnership (GWP) em 2000 (IBISCH; BOGARDI; BORCHARDT, 2016):

GIRH é um processo que promove o desenvolvimento e a gestão coordenada da água, da terra e dos recursos relacionados com o objetivo de maximizar o bem-estar social e econômico resultante de forma equitativa, sem comprometer a sustentabilidade dos ecossistemas vitais (GLOBAL WATER PARTNERSHIP, 2000, p. 22).

Esse processo foi impulsionado a partir da década de 1990, com a adoção dos Princípios de Dublin (conhecidos também como Princípios Dublin-Rio). Essas orientações foram

<sup>&</sup>lt;sup>5</sup>Ver[: http://www.periodicos.capes.gov.br/.](http://www.periodicos.capes.gov.br/)<br><sup>6</sup>Ver: http://www.scielo.org/

Ver[: http://www.scielo.org/.](http://www.scielo.org/) 7

Ver[: https://www.sciencedirect.com.](https://www.sciencedirect.com/) 8

<sup>&</sup>lt;sup>8</sup>Ver: https://scholar.google.com.br/.<br><sup>9</sup>Ver: https://www.al.sp.gov.br/norma/pesquisa.

<sup>&</sup>lt;sup>10</sup>Ver: [https://legislacao.presidencia.gov.br/.](https://legislacao.presidencia.gov.br/)

formuladas na Conferência das Nações Unidas sobre o Meio Ambiente e Desenvolvimento, a Rio-92 (IBISCH; BOGARDI; BORCHARDT, 2016).

Os princípios de Dublin-Rio são: 1) "A água doce é um recurso finito e vulnerável, essencial para sustentar a vida, desenvolvimento e meio ambiente"; 2) "O desenvolvimento e a gestão da água devem basear-se numa abordagem participativa, envolvendo usuários das águas, planejadores e decisores políticos a todos os níveis"; 3) "As mulheres desempenham um papel central no fornecimento, gestão e proteção da água"; e 4) "A água é um bem público e tem um valor social e econômico em todos os seus aspectos concorrentes" (GLOBAL WATER PARTNERSHIP, [20--?], p. 1, tradução nossa).

O processo foi aceito internacionalmente como o principal paradigma para a gestão dos recursos hídricos e utilizado em muitos países no mundo (IBISCH; BOGARDI; BORCHARDT, 2016), incluindo o Brasil. Entretanto, ele apresenta dificuldades em sua implementação por diferentes motivos (IBISCH; BOGARDI; BORCHARDT, 2016).

A GIRH foi proposta para trabalhar com delimitações de bacias hidrográficas (GLOBAL WATER PARTNERSHIP, 2000). No entanto, essa demarcação, na maioria das vezes, não coincide com as fronteiras territoriais utilizadas para a gestão administrativa, como em municípios, estados e países (IBISCH; BOGARDI; BORCHARDT, 2016). Isso acarreta em dificuldades para a implementação da GIRH, pois a gestão de recursos hídricos fica desconectada das escalas de planejamento territorial (IBISCH; BOGARDI; BORCHARDT, 2016).

Segundo Woodhouse e Muller, "as escalas em que a água flui e é utilizada ultrapassam muitas vezes as fronteiras políticas e administrativas, as aglomerações econômicas e os agrupamentos sociais e culturais, dificultando a tomada de decisão e colocando desafios significativos à governança" (WOODHOUSE; MULLER, 2017, p. 228, tradução nossa). Assim, sua implementação enfrenta vários desafios, como a necessidade de coordenação entre diferentes setores e a integração de políticas e práticas de gestão de água em diferentes escalas (IBISCH; BOGARDI; BORCHARDT, 2016; WOODHOUSE; MULLER, 2017).

## <span id="page-34-0"></span>2.3 TRANSPARÊNCIA E DADOS ABERTOS GOVERNAMENTAIS

A definição de transparência não é um consenso (BALL, 2009; MEIJER, 2014). Ball (2009) examinou a evolução desse conceito e apresentou diferentes entendimentos dependendo da área de conhecimento. A autora aponta que a evolução e o significado de transparência têm grande relação com organizações supranacionais e com organizações não governamentais

(ONGs). Um exemplo é a ONG Transparency International<sup>11</sup>, fundada na década de 1990, cujo início foi marcado fortemente por um *advocacy* anti-corrupção na América Latina (BALL, 2009).

Inicialmente, o conceito esteve ligado à ideia de que a corrupção é um problema, e a solução seria através da transparência (BALL, 2009). Neste contexto, segundo Ball (2009, p. 296), a transparência é entendida como um "sinônimo de decisões oficiais honestas e responsáveis". Segundo a autora, quando a definição passou a ser debatida no âmbito acadêmico, o uso do termo neste meio passou a ser mais amplo e entendido como uma forma de encorajar a tomada de decisão de forma mais aberta, de incentivar *accountability* e como um valor a ser incorporado em políticas públicas.

Ball (2009) categorizou o entendimento de transparência em três vertentes: 1) transparência como um valor público, ou norma de comportamento que enfrenta a corrupção; 2) transparência como facilidade de acesso e uso de informações sobre organizações governamentais e organizações sem fins lucrativos; e 3) transparência como conceito mais complexo, sendo um componente de uma boa política. Nesta tese, utilizou-se a definição relacionada à segunda vertente indicada pela autora.

Mol (2010) defende que os conceitos de transparência, democracia e participação estão relacionados. Conforme o autor, a transparência busca democratizar o acesso à informação e empoderar grupos menos favorecidos (MOL, 2010). Porém, também segundo ele, a transparência apenas funcionará se a qualidade e a confiança da informação forem asseguradas.

A internet pode potencializar a promoção da transparência. De acordo com Vaz, Ribeiro e Matheus (2010), "os meios eletrônicos permitem uma maior facilidade de acesso aos dados e informações da Administração Pública". Além disso, mais pessoas têm acesso à internet atualmente: segundo o relatório produzido pela International Telecommunication Union (2022), 66% da população mundial tinha acesso à internet em 2022. No Brasil, essa proporção é maior: 84% dos domicílios brasileiros tem acesso à internet, segundo dados da "Pesquisa sobre o Uso das Tecnologias de Informação e Comunicação nos domicílios brasileiros", referente à 2023, realizada pelo Centro Regional de Estudos para o Desenvolvimento da Sociedade da Informação (Cetic.br), que faz parte do Núcleo de Informação e Coordenação do Ponto BR (Nic.br) (CENTRO REGIONAL PARA O DESENVOLVIMENTO DA SOCIEDADE DA INFORMAÇÃO, 2023).

<sup>11</sup>Ver: https://www.transparency.org/. Acesso em: 11 jan. 2024.
Desde que as primeiras iniciativas de transparência e de disponibilização de dados governamentais foram postas em prática, houve um grande aumento no acesso de dados e informações públicas. Isso foi impulsionado pelo uso de tecnologias digitais e ferramentas de comunicação pelas administrações públicas (COSTA PINHO, 2021).

A transparência pode ser realizada de forma ativa (por meio de *websites* e documentos disponibilizados), passiva (atendendo a pedidos de acesso à informação), e mediante acesso forçado (como, vazamento de informações governamentais) (MEIJER, 2014). Nesta tese, o foco será o conceito de transparência ativa.

Vaz, Ribeiro e Matheus (2010) classificaram a disponibilização de dados governamentais através de *websites* governamentais em três fases:

- 1ª fase: Os *websites* governamentais passaram a publicar informações sobre as ações governamentais em formato fechado, sendo importante destacar que, nesse momento, é o governo quem decide o que e como será visto;
- 2ª fase: Os *websites* governamentais passaram a oferecer a possibilidade de realização de consultas personalizadas a bases de dados;
- 3ª fase: Os *websites* governamentais passaram a ir além da publicação de relatórios ou do acesso à consulta da base de dados. Nesta fase, há a oferta de bases de dados em estado bruto para serem livremente consultadas, filtradas ou cruzadas com outras, inclusive permitindo a construção de novas aplicações e conhecimentos pela própria sociedade civil. Os autores chamam essa forma de disponibilização de Dados Governamentais Abertos (DGA).

No contexto de dados abertos governamentais, o termo "dados" engloba todas as informações geradas por órgãos públicos, resultantes das operações administrativas do Estado: seus contratos, suas funções, seus projetos, suas políticas e suas parcerias com outros setores. Desse modo, engloba todos os dados que estão sob a guarda do governo ou de entes ligados a ele (PIRES, 2015).

A Open Knowledge Foundation (OKFN)<sup>12</sup> é uma organização não governamental, sem fins lucrativos, fundada em 2004, reconhecida mundialmente por sua atuação na promoção de dados abertos governamentais. O conceito de aberto<sup>13</sup> (*open*), construído a partir de uma iniciativa da OKFN, está atualmente em sua versão 2.1. A versão resumida pode ser traduzida como: "Dados e conteúdos abertos podem ser livremente usados, modificados e compartilhados

<sup>12</sup>Disponível em: https://okfn.org/. Acesso em: 11 jan. 2024.

<sup>13</sup>Disponível em: https://opendefinition.org/. Acesso em: 11 jan. 2024.

por qualquer pessoa para qualquer finalidade" (OPEN KNOWLEDGE FOUNDATION, [2016], tradução nossa). Há também uma definição mais detalhada, contendo diversos critérios para que um dado seja considerado aberto. Esse significado é de extrema importância e influenciou políticas municipais e de estado, pesquisas acadêmicas e outros (ÁVILA, 2023).

A OKFN está trabalhando para aprimorar esse conceito, considerando que, desde a publicação da versão mais recente (v. 2.1, em 2016), a tecnologia avançou e a sociedade também sofreu mudanças. Com isso, as discussões sobre o que deveria ser considerado aberto ganharam maiores complexidades (ÁVILA, 2023).

Outro termo utilizado neste contexto é o de governo aberto. Gregório Filho, Agune e Bolliger (2010, p. 9) o definem como a "disponibilização, através da Internet, de informações e dados governamentais de domínio público para a livre utilização pela sociedade".

Com esses conceitos postos, é possível entender a concepção de DGA como todos os dados que estão sob a guarda do governo ou de entes ligados a ele (PIRES, 2015), disponibilizados na internet (GREGÓRIO FILHO; AGUNE; BOLLIGER, 2010) e em formato aberto. Ou seja, que podem ser livremente usados, modificados e compartilhados por qualquer pessoa para qualquer finalidade (OPEN KNOWLEDGE FOUNDATION, [2016]).

Gregório Filho, Agune e Bolliger (2010) apontam que o imenso acervo de dados e informações presentes nos bancos de dados das organizações públicas é um grande recurso. Isso poderia ter seu uso potencializado por meio de sua distribuição para utilização por organizações da sociedade civil. Segundo os autores, "a sociedade civil, por sua vez, reúne tecnologia, conhecimento e criatividade que, isolados do acervo de dados e informações detidos pelas organizações públicas, desempenham um papel muito aquém do potencial gerador de inovação que representam" (GREGÓRIO FILHO; AGUNE; BOLLIGER, 2010, p. 7).

Por outro lado, os mesmos autores também indicam que, apesar de existirem condições tecnológicas para a disponibilização dos dados, a efetivação desse serviço exige "uma política clara relativa ao caráter público dos dados, das informações, e do conhecimento gerado na ação governamental" (GREGÓRIO FILHO; AGUNE; BOLLIGER, 2010, p. 7).

Vaz, Ribeiro e Matheus (2010) apontam que DGA é um instrumento de promoção da transparência, sendo que a "oferta de DGA tende a contribuir para o aumento da transparência governamental, criando melhores possibilidades de controle social das ações governamentais" (VAZ; RIBEIRO; MATHEUS, 2010, p. 48).

A participação da sociedade na fiscalização do Estado é conhecida também pelo conceito de Controle Social. Segundo a Controladoria-Geral da União (CGU):

O controle social das ações dos governantes e funcionários públicos é importante para assegurar que os recursos públicos sejam bem empregados em benefício da coletividade. É a participação da sociedade no acompanhamento e verificação das ações da gestão pública na execução das políticas públicas, avaliando os objetivos, processos e resultados (BRASIL, c2023).

Um importante conceito neste contexto são os princípios de DGA, que foram formulados em 2007 por um grupo de trabalho envolvendo 30 pessoas defensoras do governo aberto, por meio do Open Government Working Group (tradução nossa: Grupo de Trabalho pelo Governo Aberto) (OPEN GOVERNMENT WORKING GROUP, 2007). Esses princípios, no formato original, estão disponíveis no [Quadro 2.1.](#page-38-0) Eles também estão disponíveis no Portal da Câmara dos Deputados do Brasil (CÂMARA DOS DEPUTADOS DO BRASIL, 2023), demonstrando a importância que possuem para a disponibilização de DGA.

<span id="page-38-0"></span>

| Princípio            | Descrição                                                              |
|----------------------|------------------------------------------------------------------------|
|                      | Todos os dados públicos estão disponíveis. Um dado público é o dado    |
| Completos            | que não está sujeito a limitações válidas de privacidade, segurança ou |
|                      | privilégios de acesso.                                                 |
| Primários            | Os dados são como os coletados na fonte, com o maior nível possível de |
|                      | granularidade e sem agregação ou modificação.                          |
| Atuais               | Os dados são colocados à disposição tão rapidamente quanto necessário  |
|                      | para preservar o seu valor.                                            |
| Acessíveis           | Os dados estão disponíveis para o maior escopo possível de usuários e  |
|                      | para o maior escopo possível de finalidades.                           |
| Processáveis por     | Os dados são razoavelmente estruturados para permitir processamento    |
| máquinas             | automatizado.                                                          |
| Não-discriminatórios | Os dados estão disponíveis para todos, sem necessidade de cadastro.    |
|                      | Os dados estão disponíveis em um formato sobre o qual nenhuma          |
| Não-proprietários    | entidade tem controle exclusivo.                                       |

Quadro 2.1 – Princípios de DGA definidos pelo Open Government Working Group

Fonte: elaborado a partir de Open Government Working Group (2007) e Câmara dos Deputados do Brasil (2023).

Um dos integrantes do Open Government Working Group foi Josh Tauberer, que publicou um livro com uma versão ampliada, contando com 14 princípios. A versão proposta por Tauberer (2014) está disponível no [Quadro 2.2.](#page-39-0)

<span id="page-39-0"></span>

| ${\bf N}.$      | Princípio                                    | Descrição                                                                                     |  |
|-----------------|----------------------------------------------|-----------------------------------------------------------------------------------------------|--|
| $\mathbf{1}$    |                                              | Os dados devem estar disponíveis na internet                                                  |  |
|                 | Online e gratuito                            | gratuitamente. O dado não é realmente público se não                                          |  |
|                 |                                              | estiver disponível gratuitamente na Internet.                                                 |  |
| $\overline{2}$  | Primariedade                                 | Os dados disponibilizados são dados coletados na fonte,                                       |  |
|                 |                                              | com o melhor nível possível de granularidade, não em<br>formas agregadas ou modificadas.      |  |
| $\overline{3}$  |                                              | Os dados são disponibilizados o mais rápido possível                                          |  |
|                 |                                              | para preservar o valor dos dados. Os dados não serão                                          |  |
|                 | Tempestividade                               | abertos se forem compartilhados somente depois que seja                                       |  |
|                 |                                              | tarde demais para serem úteis ao público.                                                     |  |
| $\overline{4}$  |                                              | Os dados estão disponíveis para a maior variedade de                                          |  |
|                 | Acessibilidade                               | usuários para a maior variedade de finalidades.                                               |  |
| 5               | Analisáveis                                  | Os dados devem ser processáveis por computadores,                                             |  |
|                 |                                              | analisáveis e em formatos não proprietários.                                                  |  |
| 6               | Não-discriminação                            | Os dados estão disponíveis para qualquer pessoa, sem                                          |  |
|                 |                                              | necessidade de registro/cadastro.                                                             |  |
| $\overline{7}$  | Formato não-proprietário                     | Os dados estão disponíveis em um formato sobre o qual                                         |  |
|                 |                                              | nenhuma entidade tem controle exclusivo.                                                      |  |
| 8               |                                              | A disseminação dos dados não é limitada por leis de                                           |  |
|                 | Licença livre                                | propriedade intelectual, como direitos autorais, patentes                                     |  |
|                 |                                              | ou marcas registradas, termos contratuais ou outras                                           |  |
|                 |                                              | restrições arbitrárias.                                                                       |  |
| 9               | Permanente                                   | Os dados devem estar disponíveis em um local estável na                                       |  |
|                 |                                              | Internet de forma indefinida.                                                                 |  |
| 10              |                                              | Órgãos governamentais que publicam dados online                                               |  |
|                 | Formato de arquivos seguros                  | devem sempre buscar publicar usando formatos de dados<br>que não incluam conteúdo executável. |  |
| 11              |                                              | O conteúdo publicado deve ser assinado digitalmente ou                                        |  |
|                 | Procedência e confiança                      | incluir uma declaração da data de publicação/criação,                                         |  |
|                 |                                              | autenticidade e integridade.                                                                  |  |
| 12              |                                              | O público está na melhor posição para determinar quais                                        |  |
|                 | Participação pública                         | tecnologias da informação serão mais adequadas para as                                        |  |
|                 |                                              | aplicações que pretende criar para si mesmo.                                                  |  |
| 13              | Revisão pública                              | A conformidade deve ser passível de revisão.                                                  |  |
| $\overline{14}$ |                                              | Desenvolver um padrão de dados compartilhado ou                                               |  |
|                 | Coordenação entre agências<br>governamentais | adotar um padrão existente, por meio da coordenação                                           |  |
|                 |                                              | entre agências governamentais.                                                                |  |

Quadro 2.2 – Princípios de dados governamentais abertos segundo Tauberer (2014)

Fonte: elaborado a partir de Tauberer (2014), tradução nossa.

Essas orientações também foram utilizadas como base para a elaboração dos princípios de Governo Aberto, apresentado por Gregório Filho, Agune e Bolliger (2010), onde princípios propostos pelo Open Government Working Group (2007) foram adaptados, com a adição de mais dois: "Identificação" e "Publicidade aos produtos gerados com uso das bases".

> **Identificação**: As bases de dados deverão ser devidamente identificadas, com indicação do órgão ou entidade responsável, descrição e caracterização detalhada dos dados, forma de obtenção, data da produção, período de atualização e abrangência dos dados (GREGÓRIO FILHO; AGUNE; BOLLIGER, 2010, p. 14).

O princípio da "Identificação" está relacionado à presença de metadados que permitam a identificação da fonte e facilitação do uso da base de dados, e vai de encontro aos princípios apresentados anteriormente.

> **Publicidade aos produtos gerados com uso das bases**: Produtos gerados com uso das bases disponibilizadas deverão ser divulgados pelo governo estadual no mesmo portal de acesso às bases de dados na Internet (GREGÓRIO FILHO; AGUNE; BOLLIGER, 2010, p. 14).

Entretanto, o princípio da "Publicidade aos produtos gerados com uso das bases" não está alinhado aos apresentados anteriormente, pois se trata dos usos feitos com os dados divulgados, e não sobre os dados abertos em si. Portanto, nesta pesquisa não o consideramos como um dos princípios de dados governamentais abertos.

#### 2.4 INDICADORES E ÍNDICES

Segundo a United Nations, "não existe uma definição internacionalmente aceita de indicador estatístico e o termo é usado em muitos domínios e pode ter significados bastante diferentes" (UNITED NATIONS, 2019, p. 7, tradução nossa). A representação utilizada pela Eurostat (2014, p. 7) aponta que "um indicador estatístico é uma medida resumida relacionada a uma questão ou fenômeno chave e derivada de uma série de fatos observados", sendo que um conceito similar também é utilizado pela United Nations (2019).

Indicadores fornecem informações que simplificam a realidade, podendo ajudar a revelar tendências e simplificar fenômenos complexos (EUROSTAT, 2014). Por isso, são recursos úteis para os formuladores de políticas públicas, líderes empresariais e o público em geral, transmitindo a informação desejada de maneira eficaz (EUROSTAT, 2014).

Os indicadores auxiliam na tomada de decisão baseadas em evidências, permitindo comparações em várias dimensões, como tempo, região, tema e setor social. Além disso, podem contribuir para aumentar a transparência na formulação e avaliação de políticas públicas e, consequentemente, tornar os formuladores de políticas mais responsáveis perante os cidadãos (EUROSTAT, 2014).

Para compreender fenômenos complexos, pode ser necessário utilizar um conjunto de vários indicadores para representar diferentes aspectos da questão sob investigação (EUROSTAT, 2014). Os conjuntos de indicadores são "uma coleção multivariada de indicadores que têm um campo de aplicação mais amplo" (EUROSTAT, 2014, p. 17).

Uma forma de sistematizar um conjunto de indicadores é utilizando um indicador composto (*composite indicator*), também chamado de índice (*index*). O uso de um índice costuma facilitar a interpretação dos resultados para o público geral, ao invés de procurar tendências entre diversos indicadores separadamente (ORGANISATION FOR ECONOMIC CO-OPERATION AND DEVELOPMENT, 2008).

Os índices são construídos para medir fenômenos complexos ou multidimensionais, e são criados combinando indicadores individuais (que podem ter diferentes unidades de medida) em uma única medida por meio de média simples ou métodos estatísticos mais sofisticados (EUROSTAT, 2014; UNITED NATIONS, 2019).

Indicadores e índices possibilitam comparar resultados ao longo do tempo e entre regiões (EUROSTAT, 2014). Quando é aplicado em intervalos regulares, um índice pode apontar para uma tendência de mudança ao longo do tempo (ORGANISATION FOR ECONOMIC CO-OPERATION AND DEVELOPMENT, 2008). Portanto, a comparabilidade temporal e espacial dos resultados de índices permite uma análise mais precisa da evolução de um fenômeno ao longo do tempo e em relação a outras áreas geográficas. Um exemplo é a publicação dos resultados para o PIB *per capita*14, publicado pela Organização para a Cooperação e Desenvolvimento Econômico (OCDE), que permite a comparação entre países e a avaliação do progresso econômico ao longo do tempo.

O uso de indicadores, no entanto, envolve uma série de limitações. Eles ajudam a revelar tendências, porém não necessariamente auxiliam na hora de dar uma explicação detalhada para a tendência apresentada (EUROSTAT, 2014). Indicadores compostos, se mal construídos ou mal interpretados, podem facilitar com que os usuários (especialmente os formuladores de políticas) tirem conclusões analíticas ou políticas simplistas (ORGANISATION FOR ECONOMIC CO-OPERATION AND DEVELOPMENT, 2008).

Outra limitação possível é a baixa relevância pública. Um indicador pode acabar não medindo a característica de interesse, seja por falta de planejamento, seja por falta de cuidado na sua elaboração. Para diminuir as chances de que isso aconteça, é importante que diferentes atores participem do processo de sua elaboração, como: formuladores de políticas públicas (devem direcionar objetivos e metas adotados), estatísticos (para aconselhar sobre o que é possível medir, considerando os recursos disponíveis, a fim de garantir qualidade aos resultados) e cientistas (contribuindo com conhecimentos teóricos) (EUROSTAT, 2014).

<sup>&</sup>lt;sup>14</sup>Os dados estão disponíveis como "Reference Statistics for Finance Indicators: GDP per capita", em: https://stats.oecd.org/Index.aspx?QueryId=105173.

Os indicadores que compõem um índice são chamados de componentes (*components*) ou indicadores componentes (*component indicators*). Um índice pode conter diversas dimensões, que representam diferentes aspectos do fenômeno estudado (UNITED NATIONS, 2019). Os indicadores componentes são organizados de acordo com a dimensão que fazem parte (Figura 2.1).

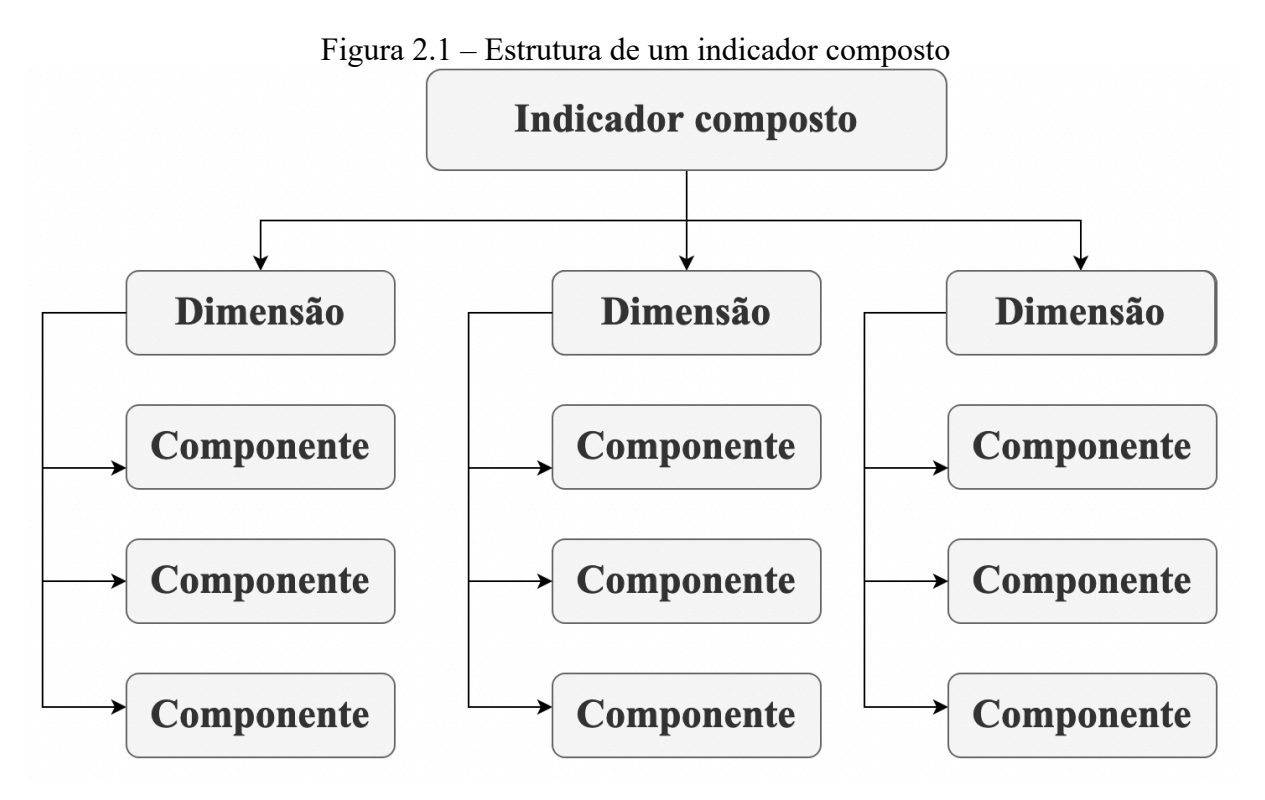

Fonte: United Nations (2019, p. 12, tradução nossa).

Para exemplificar o conceito de índice, dimensões e indicadores componentes, o Índice de Desenvolvimento Humano (IDH) pode ser explorado. Ele é amplamente utilizado para avaliar o progresso social e econômico de um país. Desenvolvido pelo Programa das Nações Unidas para o Desenvolvimento (PNUD), o IDH é composto por três dimensões: saúde, educação e padrão de vida decente (UNITED NATIONS DEVELOPMENT PROGRAMME, c2023).

> A dimensão saúde é avaliada pela esperança de vida ao nascer, a dimensão educação é medida pela média de anos de escolaridade para adultos com 25 anos e mais, e anos de escolaridade esperados para crianças em idade de entrada na escola. A dimensão padrão de vida é medida pela renda nacional bruta per capita. O IDH usa o logaritmo da renda, para refletir a importância decrescente da renda com o aumento do Produto Interno Bruto (PIB). As pontuações para os três índices de dimensão do IDH são então agregadas em um índice composto usando a média geométrica (UNITED NATIONS DEVELOPMENT PROGRAMME, c2023).

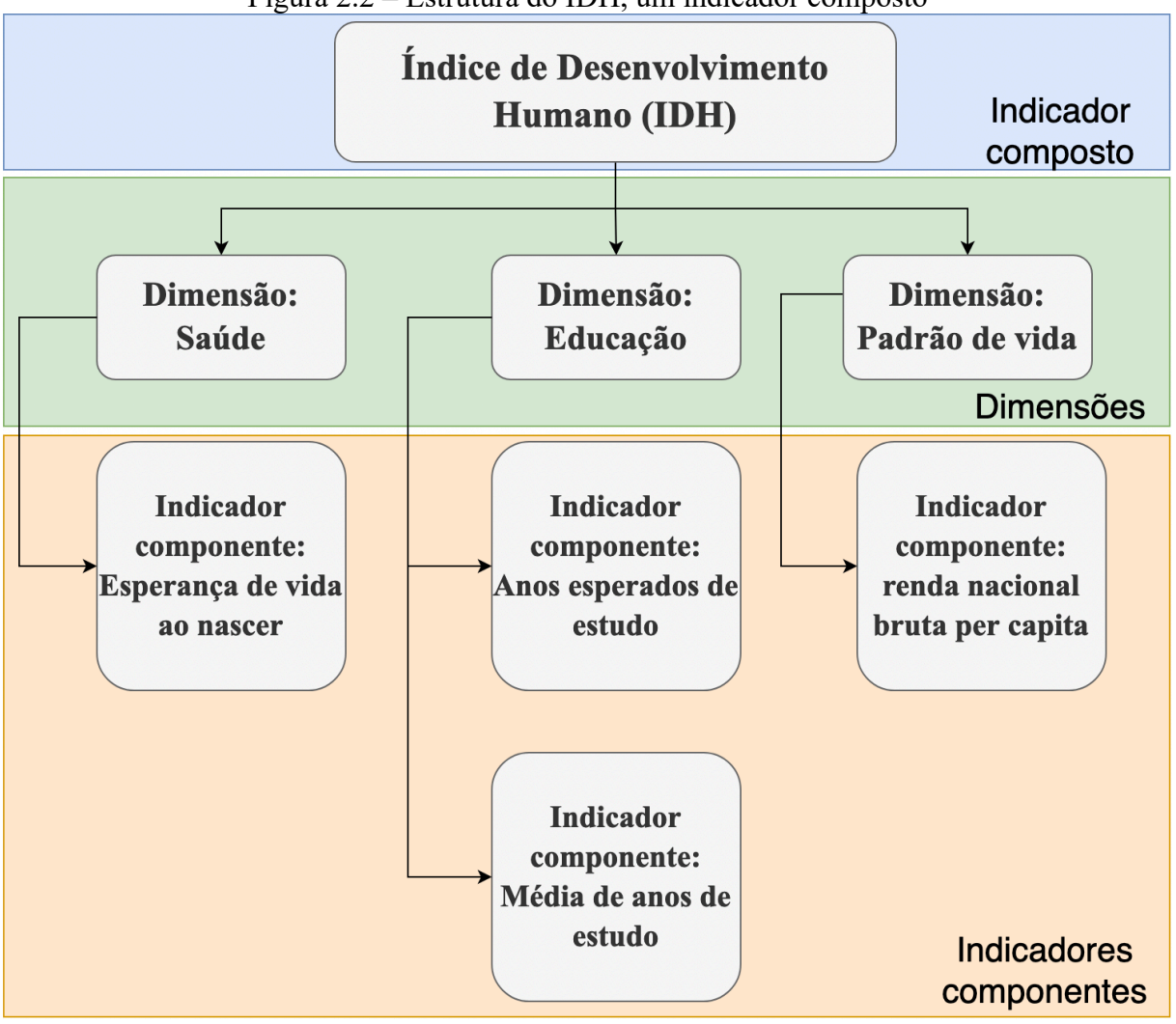

A Figura 2.2 apresenta uma representação gráfica de como o IDH é estruturado.

Figura 2.2 – Estrutura do IDH, um indicador composto

Fonte: elaboração própria, com base em United Nations Development Programme (2023).

Existem algumas etapas a serem seguidas ao elaborar um índice, detalhados pela OECD (2008) e pela United Nations (2019). As etapas são divididas em: I) Preparação; II) Processamento dos dados; III) Análise; e IV) Comunicação (UNITED NATIONS, 2019). A Figura 2.3 é uma adaptação da figura apresentada pela United Nations (2019, p. 13), utilizando também conceitos descritos pela OECD (2008).

Figura 2.3 – Etapas na produção de índices

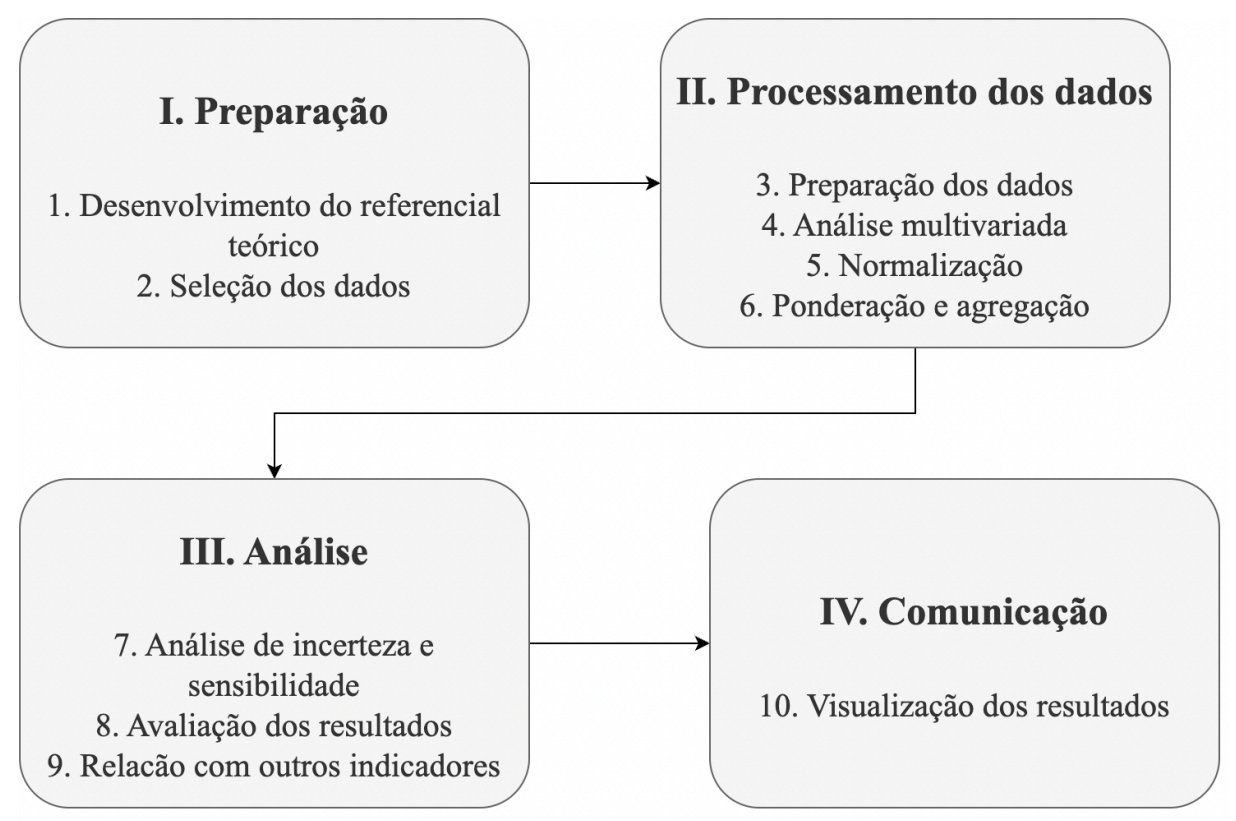

Fonte: Traduzido pela autora, a partir de United Nations (2019) e OECD (2008).

Na etapa de preparação, é importante estabelecer o referencial teórico que será aplicado, para fornecer a base para a seleção e a combinação de variáveis que serão utilizadas nos indicadores (ORGANISATION FOR ECONOMIC CO-OPERATION AND DEVELOPMENT, 2008). Em seguida, as dimensões e os respectivos indicadores componentes são selecionados, bem como os dados a serem usados para construir cada indicador (ORGANISATION FOR ECONOMIC CO-OPERATION AND DEVELOPMENT, 2008; UNITED NATIONS, 2019). A Eurostat (2014) apresenta critérios para serem seguidos no processo de seleção dos indicadores, esquematizados no [Quadro](#page-44-0) 2.3. Nesta etapa de preparação, é importante que esteja previsto o envolvimento de especialistas em dados e outras partes interessadas (ORGANISATION FOR ECONOMIC CO-OPERATION AND DEVELOPMENT, 2008).

<span id="page-44-0"></span>Quadro 2.3 – Critérios ideais para serem seguidos processo de seleção dos indicadores, segundo Eurostat (2014)

| Grupo                                      | Critério                                                                                                    |  |
|--------------------------------------------|----------------------------------------------------------------------------------------------------|--|
| Relevância e utilidade<br>para os usuários | O indicador fornece uma imagem representativa do fenômeno que<br>descreve e, no caso de indicadores de desempenho, está claramente<br>vinculado à meta que pretende medir. |  |
| Relevância e utilidade<br>para os usuários | O indicador é fácil de entender para os formuladores de políticas, o<br>público em geral e outras partes interessadas.                                                     |  |

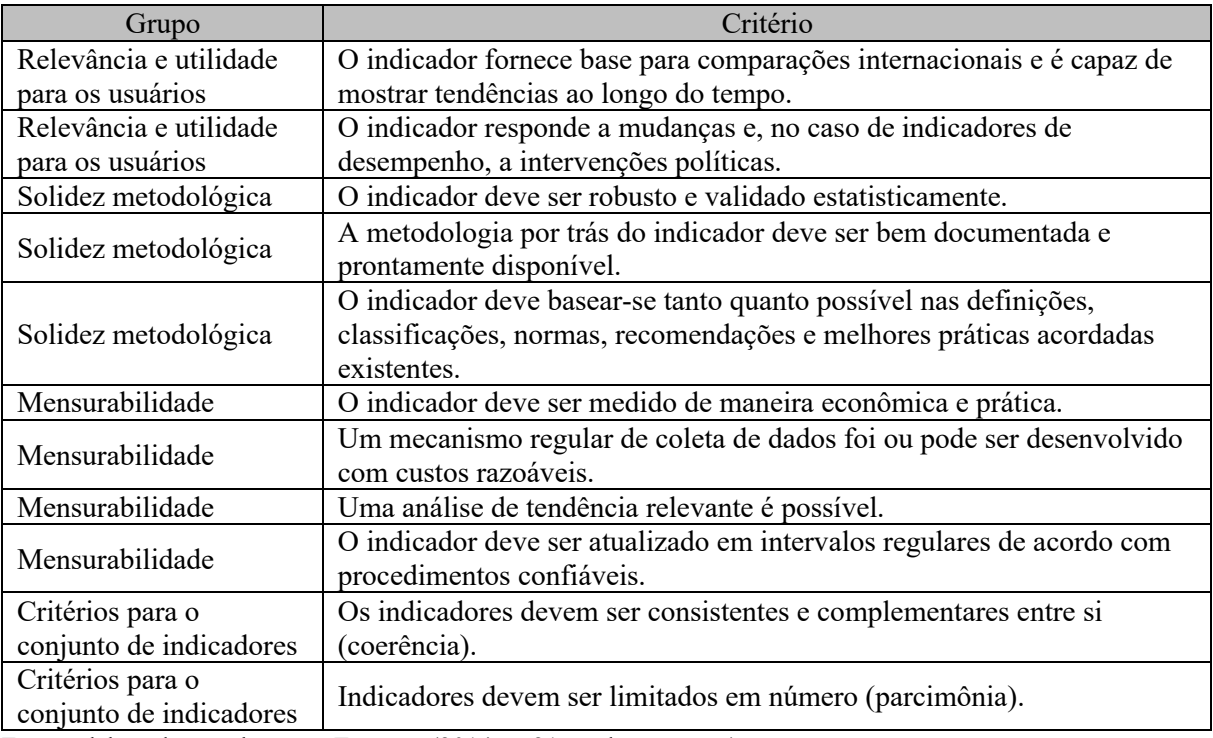

Fonte: elaborado com base em Eurostat (2014, p. 21, tradução nossa).

A segunda etapa consiste no processamento dos dados. Inicialmente, realiza-se a preparação dos dados utilizados, como a imputação de dados faltantes (EUROSTAT, 2014; ORGANISATION FOR ECONOMIC CO-OPERATION AND DEVELOPMENT, 2008), além de análises descritivas. Neste momento, também podem ser realizadas análises multivariadas para entender o comportamento dos dados de forma conjunta (ORGANISATION FOR ECONOMIC CO-OPERATION AND DEVELOPMENT, 2008; UNITED NATIONS, 2019). Exemplos de técnicas de análise multivariada recomendadas pela OECD (2008) são a análise de componentes principais (em inglês, *principal component analysis* – PCA) e a análise de agrupamento (em inglês, *cluster analysis*).

Com o objetivo de tornar as variáveis comparáveis, os dados deverão ser padronizados, por meio de um processo chamado normalização (ORGANISATION FOR ECONOMIC CO-OPERATION AND DEVELOPMENT, 2008). Em seguida, deve-se propor a ponderação e a agregação (*weighting and aggregation*) das variáveis para compor o cálculo final do índice (ORGANISATION FOR ECONOMIC CO-OPERATION AND DEVELOPMENT, 2008).

A terceira etapa é a análise. Primeiramente será realizada uma análise de robustez e sensibilidade (*robustness and sensitivity analysis*) que possibilita avaliar se o índice é capaz de capturar mudanças de interesse (sensibilidade), ao mesmo tempo que não é afetado por ruídos aleatórios (robustez). Neste momento, serão feitas diversas mudanças nas etapas anteriores (por exemplo: o mecanismo para incluir ou excluir um indicador, a imputação de dados faltantes, a normalização realizada, a escolha da ponderação e o método de agregação) (ORGANISATION FOR ECONOMIC CO-OPERATION AND DEVELOPMENT, 2008; UNITED NATIONS, 2019). Então, deve-se voltar aos dados e explorar os resultados, buscando também se existe alguma variável que influencie para que o desempenho geral do índice seja bom ou ruim (ORGANISATION FOR ECONOMIC CO-OPERATION AND DEVELOPMENT, 2008). Quando possível, é interessante também relacionar o índice criado com outros índices e indicadores existentes (ORGANISATION FOR ECONOMIC CO-OPERATION AND DEVELOPMENT, 2008; UNITED NATIONS, 2019).

A quarta e última etapa consiste em preparar os resultados para divulgação, elaborando visualizações que facilitem a interpretação adequada e considerando a audiência de interesse (ORGANISATION FOR ECONOMIC CO-OPERATION AND DEVELOPMENT, 2008). Para usuários mais experientes em conhecimentos estatísticos (como analistas ou pesquisadores), é importante preparar documentações extensivas sobre os dados e métodos utilizados na composição do índice (UNITED NATIONS, 2019).

# 2.5 GESTÃO DE RECURSOS HÍDRICOS NO ESTADO DE SÃO PAULO E NA MACROMETRÓPOLE PAULISTA

Existem diversos instrumentos normativos que regulamentam a gestão da água no estado de São Paulo, e que envolvem órgãos e entidades variados. Nesta seção, apresentamos os principais instrumentos legais e institucionais que regulamentam a gestão de recursos hídricos no estado de São Paulo e na Macrometrópole Paulista.

#### **2.5.1 Instrumentos legais**

A regulamentação do uso da água no Brasil, iniciada na década de 1930, era baseada em um modelo centralizado e sob forte influência do setor de energia elétrica (GOMES; BARBIERI, 2004). A influência é perceptível no Código das Águas, instituído pelo decreto federal nº 24.643 de 10 de julho de 1934, que é composto por três livros: "Águas em geral e sua propriedade" (art. 1º até art. 33), "Aproveitamento das Águas" (art. 34 até art. 138) e "Forças hydraulicas - Regulamentação da indústria hydro-electrica" (art. 139 até art. 205) (BRASIL, 1998).

Segundo Gomes e Barbieri (2004), a promulgação da Constituição Federal de 1988 marcou o início de um novo modelo de gestão dos recursos hídricos no Brasil, caracterizado pela integração e descentralização, que tem como unidade administrativa a bacia hidrográfica e conta com a participação de órgãos colegiados em diferentes instâncias decisórias (GOMES; BARBIERI, 2004).

Atualmente, a gestão de recursos hídricos no estado de São Paulo e na MMP é regida por diversos instrumentos legais, sejam eles com abrangência federal – como a Política Nacional de Recursos Hídricos (PNRH) (BRASIL, 2019b) –, sejam eles estaduais – como a Política Estadual de Recursos Hídricos (PERH), entre outras (SÃO PAULO, 1991, 1994, 2016).

É importante destacar que, no estado de São Paulo, a PERH, assim como o Sistema Integrado de Gerenciamento de Recursos Hídricos (SigRH) foram estabelecidos anteriormente à política nacional, por meio da lei estadual nº 7.663, publicada em 30 de dezembro de 1991.

O [Quadro 2.4](#page-47-0) apresenta os principais instrumentos legais relevantes para a gestão de recursos hídricos no Brasil e em São Paulo, em ordem cronológica. Uma lista mais extensa para o estado de São Paulo pode ser encontrada no portal do SigRH15.

| Data de<br>publicação | Instrumento<br>legal            | Esfera           | Destaques                                                                                                    |  |
|-----------------------|---------------------------------|------------------|----------------------------------------------------------------------------------------------------|--|
| 10/07/1934            | Decreto $n^{\circ}$<br>24.643   | Nacional         | Decreta o Código de Águas                                                                                                    |  |
| 05/10/1988            | Constituição<br>Federal de 1988 | Nacional         | Estabelece como competência da União instituir<br>o sistema nacional de gerenciamento de recursos<br>hídricos e definir critérios de outorga de direitos<br>de seu uso (Art. 22). |  |
| 30/12/1991            | Lei nº 7.663                    | Estadual<br>(SP) | Estabelece normas de orientação à Política<br>Estadual de Recursos Hídricos bem como ao<br>Sistema Integrado de Gerenciamento de<br>Recursos Hídricos.                            |  |
| 08/01/1997            | Lei $n^{\circ}$ 9.433           | Nacional         | Institui a Política Nacional de Recursos Hídricos<br>e cria o Sistema Nacional de Gerenciamento de<br>Recursos Hídricos.                                                          |  |
| 14/12/2016            | Lei nº 16.337                   | Estadual<br>(SP) | Dispõe sobre o Plano Estadual de Recursos<br>Hídricos - PERH e dá providências correlatas.                                                                                        |  |

<span id="page-47-0"></span>Quadro 2.4 – Principais instrumentos legais que se aplicam à Gestão de Recursos Hídricos na **MMP** 

Fonte: elaboração própria com base em Brasil (1998, 2019b, 2023) e São Paulo (1991, 2016).

#### **2.5.2 Bacias Hidrográficas como unidades de gestão**

A PERH e a PNRH foram baseadas no conceito de GIRH (apresentada na Seção [2.2\)](#page-33-0). Portanto, no Brasil, os recursos hídricos têm sua gestão organizada por bacias hidrográficas, um modelo que ganhou força no país no início dos anos 1990 (PORTO; PORTO, 2008).

<sup>15</sup>Disponível em: https://sigrh.sp.gov.br/legislacaoderecursoshidricos

A definição de bacia hidrográfica utilizada por Porto e Porto (2008, p. 45) é baseada na geografia física do território.

> A bacia hidrográfica é uma área de captação natural da água de precipitação que faz convergir o escoamento para um único ponto de saída. […]. É onde se realizam os balanços de entrada proveniente da chuva e saída de água através do exutório, permitindo que sejam delineadas bacias e sub-bacias, cuja interconexão se dá pelos sistemas hídricos.

Em 8 de janeiro 1997, a lei federal nº 9.433 foi publicada, instituindo a PNRH e criando o Sistema Nacional de Gerenciamento de Recursos Hídricos (SINGREH). Essa legislação concretizou a bacia hidrográfica como unidade territorial da implementação da PNRH e de atuação do SINGREH (BRASIL, 2019b; PORTO; PORTO, 2008).

A PERH define como um de seus princípios a adoção da bacia hidrográfica como unidade físico-territorial de planejamento e gerenciamento no estado de São Paulo (SÃO PAULO, 1991). A PERH utiliza a delimitação das UGRHIs como unidades hidrográficas para a realização do gerenciamento dos recursos hídricos no estado de São Paulo (SÃO PAULO, 2016).

Na PERH, o estado foi demarcado em 22 UGRHIs (SÃO PAULO, 1994). Segundo Porto e Porto (2008, p. 46), essa divisão foi feita "de maneira a conformar as necessidades de gestão dos recursos hídricos com a configuração física e características locais". Entretanto, essa delimitação apresenta dificuldades, como apontam Porto e Porto (2008, p. 45):

> Há certamente dificuldades em se lidar com esse recorte geográfico, uma vez que os recursos hídricos exigem a gestão compartilhada com a administração pública, órgãos de saneamento, instituições ligadas à atividade agrícola, gestão ambiental, entre outros, e a cada um desses setores corresponde uma divisão administrativa certamente distinta da bacia hidrográfica.

## **2.5.3 Instituições envolvidas na gestão de recursos hídricos**

A gestão dos recursos hídricos no estado de São Paulo e na MMP envolve a atuação de diversas instituições e fóruns de debate [\(Quadro](#page-48-0) 2.5). Essas instituições e suas competências serão apresentadas na sequência.

<span id="page-48-0"></span>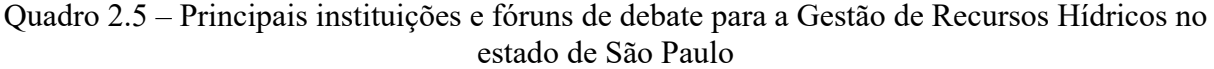

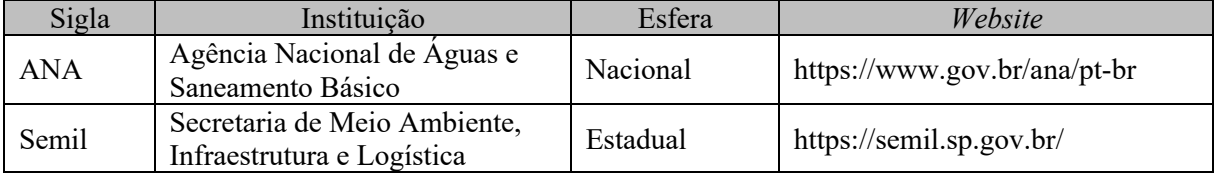

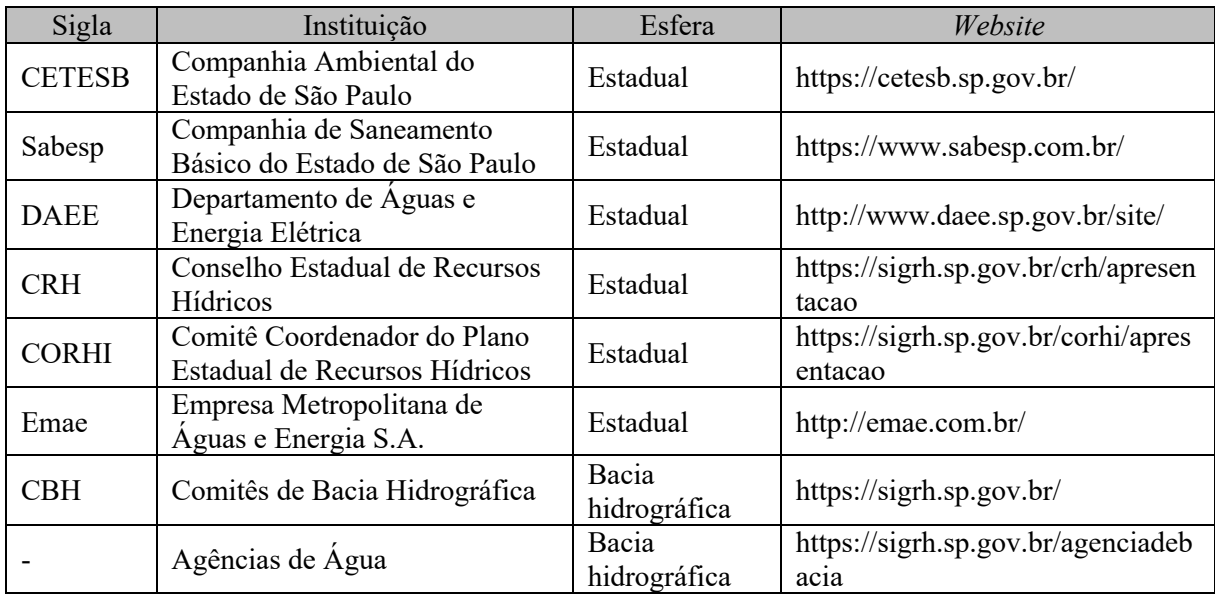

Fonte: elaboração própria.

# *2.5.3.1 Agência Nacional de Águas e Saneamento Básico (ANA)*

No âmbito nacional, a ANA é um órgão previsto na PNRH. A lei federal nº 9.984/2000 estabelece que a ANA é uma entidade federal responsável pela implementação da PNRH, pela instituição de normas de referência para a regulação dos serviços públicos de saneamento básico e faz parte do SINGREH (BRASIL, 2023b).

Além das responsabilidades citadas acima, a agência também é responsável por regular o uso de recursos hídricos, pela prestação dos serviços públicos de irrigação e adução de água bruta e pela segurança de barragens (BRASIL, 2020a).

O Sistema Cantareira é o mais importante sistema de abastecimento de água que abastece a RMSP (AGÊNCIA NACIONAL DE ÁGUAS E SANEAMENTO BÁSICO, [20-- ]c). Ele faz a transposição de águas entre duas bacias hidrográficas, importando água da Bacia do Rio Piracicaba (entre os estados de Minas Gerais e São Paulo) para a Bacia do Alto Tietê (em São Paulo) (AGÊNCIA NACIONAL DE ÁGUAS E SANEAMENTO BÁSICO, [20--]c). Por isso, a gestão do Sistema Cantareira é de responsabilidade da ANA e do DAEE (AGÊNCIA NACIONAL DE ÁGUAS E SANEAMENTO BÁSICO, [20--]c).

Mensalmente, a ANA publica um "Boletim Mensal de Monitoramento dos Reservatórios do Sistema Cantareira", apresentando gráficos e tabelas com informações sobre a situação dos reservatórios do Sistema Cantareira e definindo as faixas de operação do Sistema (baseado na Resolução Conjunta ANA/DAEE nº 925), além de valores limite para retirada de água dele. O boletim é um documento importante para o acompanhamento da situação do Sistema Cantareira, e pode ser acessado no site da ANA16.

#### *2.5.3.2 Secretaria de Meio Ambiente, Infraestrutura e Logística (Semil)*

No âmbito estadual, a Semil é um importante órgão para a gestão ambiental no estado de São Paulo. Anteriormente, a Semil era chamada de Secretaria do Meio Ambiente e foi criada através do decreto nº 24.932/1986 (SÃO PAULO, 1986). Em 2023, houve uma redistribuição de competências e seu nome foi alterado para refletir essas mudanças, por intermédio do decreto nº 67.435/2023 (SÃO PAULO, 2023a).

Uma das subsecretarias da Semil é a Subsecretaria de Recursos Hídricos e Saneamento Básico (SRHSB), que é responsável pelo planejamento e execução das políticas estaduais de saneamento e recursos hídricos em todo o estado (SÃO PAULO, c2024b). Uma importante atribuição da SRHSB é a coordenação e supervisão do SigRH (SÃO PAULO, c2024b).

O Portal do SigRH17 é uma plataforma digital que fornece informações sobre a gestão dos recursos hídricos no estado, reunindo informações sobre as UGRHIs, seus respectivos CBHs, as agências de águas no estado, o CRH, entre outros. Essa plataforma disponibiliza uma série de dados para cada comitê de bacias, como: apresentação breve sobre a bacia, agenda de reuniões, atas das reuniões, lista de representantes, deliberações, documentos, entre outros (SÃO PAULO, 2023c).

A Figura 2.4 apresenta o organograma da Semil, no qual é possível visualizar as subsecretarias e órgãos vinculados à secretaria (SÃO PAULO, c2024b). Dentre eles, alguns são muito importantes para a gestão de recursos hídricos e serão abordados em seções seguintes, como a Sabesp, a Emae e a Cetesb.

<sup>&</sup>lt;sup>16</sup>Boletins disponíveis em: [https://www.gov.br/ana/pt-br/sala-de-situacao/sistema-cantareira/sistema-cantareira](https://www.gov.br/ana/pt-br/sala-de-situacao/sistema-cantareira/sistema-cantareira-boletim-mensal)boletim-mensal.<br><sup>17</sup>Ver: [https://sigrh.sp.gov.br/.](https://sigrh.sp.gov.br/)

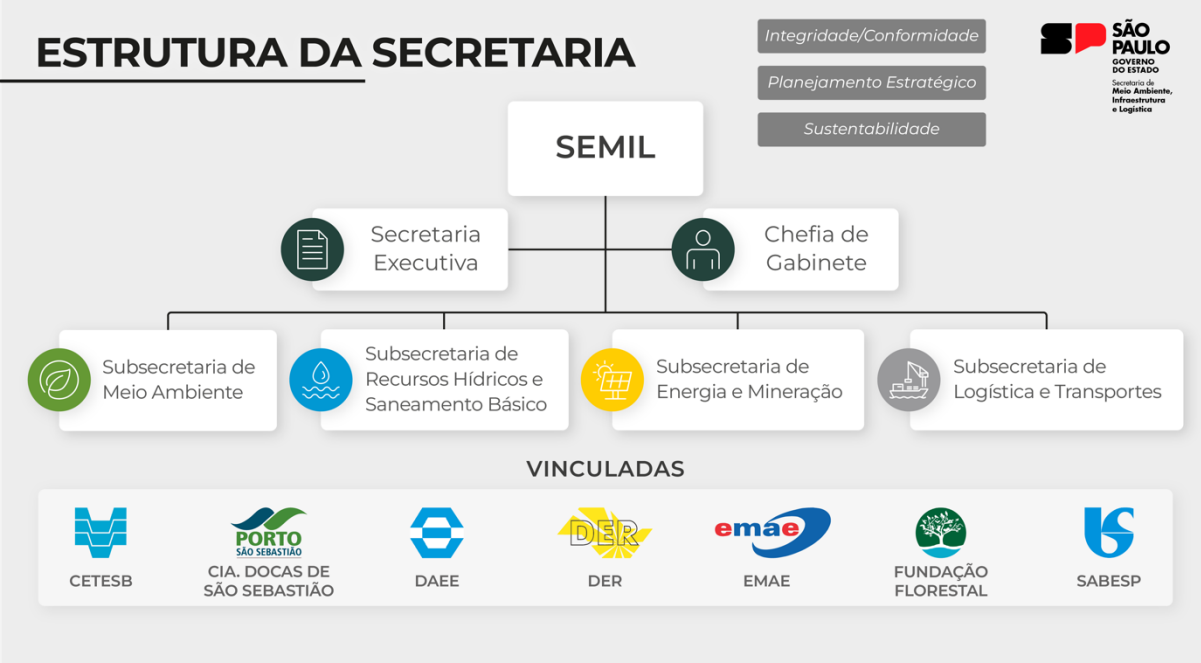

Figura 2.4 – Organograma da Semil

Fonte: Semil (SÃO PAULO, c2024a).

# *2.5.3.3 Companhia de Saneamento Básico do Estado de São Paulo (Sabesp)*

Criada em 1973, a Sabesp é uma empresa de economia mista, ou seja, possui capital público e privado. Seu principal acionista da Sabesp é o Governo do Estado de São Paulo, que tinha 50,3% das ações em novembro de 2023 (COMPANHIA DE SANEAMENTO BÁSICO DO ESTADO DE SÃO PAULO, 2023a).

Segundo indicado em sua página *web*18, a companhia é a principal responsável pelo abastecimento de água, além da coleta e tratamento de esgotos de mais de 370 municípios do estado de São Paulo. Por esse motivo, a Sabesp é um órgão central para a gestão de recursos hídricos, responsável pelo abastecimento de água de mais de 28 milhões de pessoas no estado.

*2.5.3.4 Companhia Ambiental do Estado de São Paulo (CETESB)*

A Cetesb é uma agência do governo estadual, vinculada à Semil e criada a partir do decreto nº 50.079/1968 (SÃO PAULO, 1968). A CETESB é "responsável pelo controle, fiscalização, monitoramento e licenciamento de atividades geradoras de poluição, com a preocupação fundamental de preservar e recuperar a qualidade das águas, do ar e do solo" (COMPANHIA AMBIENTAL DO ESTADO DE SÃO PAULO, [20--?]).

<sup>18</sup>Disponível em: https://site.sabesp.com.br/site/interna/subHome.aspx?secaoId=3. Acesso em: 18 jan. 2024.

A agência monitora as águas do estado por meio da "Rede de Monitoramento de Qualidade das Águas Interiores do Estado de São Paulo" e disponibiliza esses dados no Sistema Infoáguas<sup>19</sup>. Além disso, a CETESB publica anualmente o "Relatório de Qualidade das Águas Interiores no Estado de São Paulo", no qual são apresentados os resultados do monitoramento da qualidade das águas interiores do estado. O mais recente publicado é referente a  $2022^{20}$ .

# *2.5.3.5 Empresa Metropolitana de Águas e Energia S.A. (EMAE)*

A EMAE tem sua principal atuação vinculada ao setor de geração e comercialização de energia elétrica. No contexto de recursos hídricos, ela atua no controle de cheias do rio Pinheiros, através da Usina Elevatória Pedreira, revertendo as águas do rio Pinheiros para a represa Billings (MILZ *et al*., 2022).

De acordo com a Resolução Conjunta SMA/SES 03/92, atualizada pela Resolução SMA-SSE-02, de 19 de fevereiro de 2010, as águas do rio Pinheiros não podem mais ser bombeadas continuamente para o reservatório Billings, sendo permitido quando as vazões provocadas pelas chuvas elevarem o nível das águas dos rios Pinheiros e Tietê e apresentarem riscos de provocar enchentes na região (SAO PAULO, 2010b).

# *2.5.3.6 Departamento de Águas e Energia Elétrica (DAEE)*

O DAEE é uma autarquia vinculada à Semil, que foi criada em 1969 através da lei nº 1350/1951 (SÃO PAULO, 1951). Segundo o *site* do DAEE21, o departamento é responsável por estabelecer a política de utilização dos recursos hídricos no estado.

Como citado anteriormente, ele atua junto à ANA e é responsável pela operação do Sistema Cantareira, o maior responsável pelo abastecimento da RMSP (AGÊNCIA NACIONAL DE ÁGUAS E SANEAMENTO BÁSICO, [20--]c).

#### *2.5.3.7 Comitês de Bacias Hidrográficas (CBHs)*

Na PERH foram criados órgãos colegiados essenciais para a gestão de recursos hídricos no estado de São Paulo e na MMP: o CRH e os CBHs(SÃO PAULO, 1991). Segundo a Política,

<sup>&</sup>lt;sup>19</sup>Ver: [https://sistemainfoaguas.cetesb.sp.gov.br/.](https://sistemainfoaguas.cetesb.sp.gov.br/)<br><sup>20</sup>Ver:https://cetesb.sp.gov.br/aguas-interiores/publicacoes-e-relatorios/.<br><sup>21</sup>Ver: [http://www.daee.sp.gov.br/site/institucional/.](http://www.daee.sp.gov.br/site/institucional/)

os comitês devem atuar nas unidades hidrográficas estabelecidas pela legislação e publicadas posteriormente, em 1994 (SÃO PAULO, 1994).

De acordo com a ANA (AGÊNCIA NACIONAL DE ÁGUAS E SANEAMENTO BÁSICO, [20--]a), os CBHs "constituem o 'Parlamento das Águas', espaço em que representantes da comunidade de uma bacia hidrográfica discutem e deliberam a respeito da gestão dos recursos hídricos compartilhando responsabilidades de gestão com o poder público".

Os Comitês têm diversas competências, como aprovar e acompanhar a execução do Plano de Recursos Hídricos (PRH), promover o debate sobre questões relacionadas a recursos hídricos, articular a atuação das entidades intervenientes, arbitrar os conflitos relacionados aos recursos hídricos, entre outros (BRASIL, 2019b).

Outro fundamento da PNRH estabelece que a gestão de recursos hídricos deve contar com a participação do poder público, dos usuários e das comunidades, sendo descentralizada. Portanto, os CBHs são compostos por representantes dos usuários da água, do poder público e da sociedade civil com atuação comprovada na bacia (BRASIL, 2019b).

A participação pública de usuários e da sociedade civil é importante nesse contexto, sendo uma "forma de dar legitimidade à decisão e é também a forma mais eficiente para garantir a implantação das decisões tomadas" (PORTO; PORTO, 2008, p. 48). Por isso, representantes da sociedade civil fazem parte de órgãos como o CRH e os CBHs.

Atualmente, existem 21 CBHs no estado de São Paulo que atuam nas 22 UGRHIs (SÃO PAULO, [2020]). Com isso, cada unidade tem seu respectivo comitê, exceto pelas UGRHIs Aguapeí e Peixe, que possuem um comitê que integra as duas, o CBH "dos Rios Aguapeí e Peixe". No caso da MMP, para cada UGRHI que faz parte do seu território, existe o seu respectivo CBH [\(Quadro 2.6\)](#page-54-0).

| <b>UGRHI</b>    | Bacia Hidrográfica              | Sigla do CBH     | Faz parte da MMP |
|-----------------|---------------------------------|------------------|------------------|
| <b>UGRHI1</b>   | Serra da Mantiqueira            | CBH-SM           | Não              |
| <b>UGRHI2</b>   | Paraíba do Sul                  | <b>CBH-PS</b>    | Sim              |
| <b>UGRHI3</b>   | <b>Litoral Norte</b>            | <b>CBH-LN</b>    | Sim              |
| <b>UGRHI4</b>   | Pardo                           | <b>CBH-PARDO</b> | Não              |
| UGRHI 5         | Piracicaba / Capivari / Jundiaí | <b>CBH-PCJ</b>   | Sim              |
| <b>UGRHI 6</b>  | Alto Tietê                      | <b>CBH-AT</b>    | Sim              |
| <b>UGRHI7</b>   | Baixada Santista                | <b>CBH-BS</b>    | Sim              |
| <b>UGRHI 8</b>  | Sapucaí-Mirim / Grande          | <b>CBH-SMG</b>   | Não              |
| UGRHI 9         | Mogi-Guaçu                      | <b>CBH-MOGI</b>  | Sim              |
| <b>UGRHI 10</b> | Sorocaba e Médio Tietê          | <b>CBH-SMT</b>   | Sim              |
| UGRHI 11        | Ribeira do Iguape e Litoral Sul | <b>CBH-RB</b>    | Sim              |
| <b>UGRHI 12</b> | Baixo Pardo / Grande            | <b>CBH-BPG</b>   | Não              |
| <b>UGRHI 13</b> | Tietê-Jacaré                    | CBH-TJ           | Não              |
| <b>UGRHI 14</b> | Alto Paranapanema               | <b>CBH-ALPA</b>  | Não              |
| <b>UGRHI 15</b> | Turvo / Grande                  | <b>CBH-TG</b>    | Não              |
| <b>UGRHI 16</b> | Tietê-Batalha                   | <b>CBH-TB</b>    | Não              |
| <b>UGRHI 17</b> | Médio Paranapanema              | <b>CBH-MP</b>    | Não              |
| <b>UGRHI 18</b> | São José dos Dourados           | <b>CBH-SJD</b>   | Não              |
| <b>UGRHI 19</b> | Baixo Tietê                     | <b>CBH-BT</b>    | Não              |
| <b>UGRHI 20</b> | Aquapeí e Peixe                 | <b>CBH-AP</b>    | Não              |
| <b>UGRHI 21</b> | Aquapeí e Peixe                 | CBH-AP           | Não              |
| <b>UGRHI 22</b> | Pontal do Paranapanema          | CBH-PP           | Não              |

<span id="page-54-0"></span>Quadro 2.6 – Bacias Hidrográficas, suas respectivas siglas do CBH e UGRHI e se fazem parte (parcial ou integralmente) da MMP, segundo o DAEE

Fonte: elaboração própria a partir da página de 'Identificação dos Municípios por UGRHI/CBH', do Portal do  $SigRH^{22}$ .

Como destacado no [Quadro 2.6,](#page-54-0) existem oito UGRHIs que fazem parte, total ou parcialmente, do território da MMP. Cada unidade tem o seu próprio CBH, que não atua de forma integrada com os outros Comitês da MMP.

#### *2.5.3.8 Conselho Estadual de Recursos Hídricos (CRH)*

Além dos Comitês de cada bacia, existe o CRH, com atribuições que envolvem promover a articulação das políticas setoriais relacionadas à água, arbitrar conflitos pelo uso da água de domínio estadual, entre outros (AGÊNCIA NACIONAL DE ÁGUAS E SANEAMENTO, [20--]a). O CRH, assim como os CBHs, também é um espaço com representação tripartite, contando com representantes do estado, dos municípios e da sociedade civil (SÃO PAULO, 2019).

#### *2.5.3.9 Comitê Coordenador do Plano Estadual de Recursos Hídricos (CORHI)*

<sup>22</sup>Ver: [http://www.sigrh.sp.gov.br/municipios.](http://www.sigrh.sp.gov.br/municipios)

O CORHI também está previsto na PERH (SÃO PAULO, 2019). Dentre suas atribuições, está previsto dar suporte ao CRH na elaboração e implementação do Plano Estadual de Recursos Hídricos (SÃO PAULO, 2019), além de oferecer apoio aos CBHs.

## *2.5.3.10 Agências de água*

Além dos conselhos mencionados anteriormente, no estado de São Paulo e na MMP existem quatro agências de água. Elas são entidades responsáveis por exercer a função de secretaria executiva dos CBHs, efetuar a cobrança pelo uso de recursos hídricos, manter o Portal do SigRH nas suas respectivas bacias, entre outros (SÃO PAULO, 2020). As quatro agências são: Agência das Bacias dos Rios Piracicaba, Capivari e Jundiaí (Agência PCJ); Fundação Agência da Bacia Hidrográfica do Alto Tietê (FABH-AT), Fundação Agência da Bacia Hidrográfica do Rio Sorocaba e Médio Tietê (FABH-SMT) (SÃO PAULO, 2020) e a Associação Pró-Gestão das Águas da Bacia Hidrográfica do Rio Paraíba do Sul (AGEVAP).

# 2.6 TRANSPARÊNCIA E OS INSTRUMENTOS NORMATIVOS APLICADOS AO ESTADO DE SÃO PAULO

Existem alguns instrumentos jurídicos importantes para regulamentar a transparência e o acesso à informação pública no Brasil e no estado de São Paulo. O [Quadro 2.7](#page-55-0) apresenta os principais instrumentos normativos, ordenados cronologicamente. Ao longo desta seção, eles serão também citados e comentados em ordem cronológica para o melhor entendimento do contexto de criação de cada instrumento.

| apheauop ao comuo uc bao i agio |                                                           |                  |  |  |
|---------------------------------|-----------------------------------------------------------|------------------|--|--|
| Instrumento                     | Descrição                                                 | Referência       |  |  |
| Decreto nº 53.963/2009          | Institui Política de Gestão do Conhecimento e<br>Inovação | São Paulo (2009) |  |  |
| Decreto nº 55.559/2010          | Institui o Portal do Governo Aberto SP                    | São Paulo (2010) |  |  |
| Lei nº 12.527/2011              | Lei de Acesso à Informação (LAI)                          | Brasil (2011)    |  |  |
| Decreto $n^{\circ}$ 7.724/2012  | Regulamenta LAI                                           | Brasil (2016)    |  |  |
| Decreto nº 58.052/2012          | Regulamenta a LAI no estado de São Paulo                  | São Paulo (2012) |  |  |

<span id="page-55-0"></span>Quadro 2.7 – Principais instrumentos jurídicos sobre transparência e acesso à informação aplicados ao estado de São Paulo

Fonte: elaboração própria.

No [Quadro 2.7](#page-55-0) é possível observar que as primeiras iniciativas para criar instrumentos normativos sobre transparência e dados abertos surgiram no estado de São Paulo.

Gregório Filho, Agune e Bolliger (2010) participaram do desenvolvimento da primeira delas, a Política de Gestão do Conhecimento e Inovação do Governo do Estado de São Paulo, instituída no âmbito da Administração Pública Estadual pelo decreto nº 53.963/2009 (SÃO PAULO, 2009). Os autores apresentaram em congresso a criação dessa política, discorrendo sobre o papel de coordenadores e integrantes do Grupo de Apoio Técnico à Inovação da Secretaria de Gestão Pública do Governo do estado de São Paulo (GREGÓRIO FILHO; AGUNE; BOLLIGER, 2010). Por isso, a publicação é uma interessante fonte para entendimento do contexto do início da criação dessas políticas.

No decreto nº 53.963/2009 (SÃO PAULO, 2009), é importante destacar o art. 1º, inciso II, que define que um dos objetivos da Política de Gestão do Conhecimento e Inovação é "a promoção da transparência na gestão pública por meio do provimento de informações governamentais ao cidadão, possibilitando a crescente capacidade para participar e influenciar nas decisões político-administrativas que lhe digam respeito".

Portanto, a Política de Gestão do Conhecimento e Inovação do Governo do Estado de São Paulo (SÃO PAULO, 2009) foi o primeiro instrumento normativo a tratar de transparência e dados abertos no estado de São Paulo. Na época do desenvolvimento dessa política, segundo Agune, Gregório Filho e Bolliger (2010, p. 9), praticamente inexistia, salvo raríssimas exceções, a disponibilização de bases de dados e informações de forma eletrônica e por meio de padrões abertos por órgãos e entidades da administração pública estadual.

Ainda segundo os autores, "disponibilizar estas bases de dados e informações, não sigilosas, para livre acesso do cidadão interessado, de forma eletrônica e por meio de padrões abertos vai ao encontro dos objetivos" da Política de Gestão do Conhecimento e Inovação (GREGÓRIO FILHO; AGUNE; BOLLIGER, 2010, p. 9).

Ainda na ocasião do texto de Agune, Gregório Filho e Bolliger (2010), os autores apresentaram países que já haviam implementado políticas de governo abertas, como os Estados Unidos, o Reino Unido, a Austrália e a Nova Zelândia. Portanto, essa discussão não estava restrita ao Brasil.

No ano seguinte à publicação da Política de Gestão do Conhecimento e Inovação do Governo do Estado de São Paulo (SÃO PAULO, 2009), foi publicado o decreto nº 55.559/2010, que instituiu a criação do Portal do Governo Aberto SP (SÃO PAULO, 2010a).

O Portal do Governo Aberto SP23 foi criado com o objetivo de "disponibilizar para a sociedade, via internet, cópias de bases de dados e de informações não sigilosas e de acesso

<sup>23</sup>Ver: [https://www.governoaberto.sp.gov.br/.](https://www.governoaberto.sp.gov.br/)

irrestrito dos órgãos e entidades da Administração Pública Estadual" (SÃO PAULO, 2010a, art. 1º). Em janeiro de 2024, apresentava 483 bases catalogadas, porém apenas 180 estavam disponíveis para download, conforme as informações disponíveis no Portal:

> Para cada conjunto de dados catalogado, estão disponíveis informações sobre fonte, existência de restrição de acesso, principais informações, referência temporal, período inicial, frequência de atualização, referência espacial, existência de georreferenciamento, sistema gerenciador e existência de possibilidade de download. Se houver algum conjunto que seja de seu interesse, e não haja nenhuma restrição legal de conteúdo, você poderá solicitar ao órgão responsável por meio do serviço e-SIC, de acordo com a legislação em vigor (PORTAL GOVERNO ABERTO SP, [20- -]).

Portanto, apesar de ser o Portal de Governo Aberto, é importante destacar que nem todas as bases de dados disponíveis no ali podem ser categorizadas como dados abertos, considerando os Princípios de DGA, apresentados anteriormente (OPEN GOVERNMENT WORKING GROUP, 2007; TAUBERER, 2014).

Um marco na legislação brasileira sobre transparência e dados abertos foi a lei n° 12.527/2011, conhecida como LAI, que regulamenta o direito constitucional de acesso às informações públicas (BRASIL, 2011). O decreto nº 7.724/2012 (BRASIL, 2016), publicado no ano seguinte, regulamenta a LAI no âmbito do Poder Executivo federal, enquanto o decreto estadual nº 58.052/2012 regulamenta a aplicação da LAI no estado de São Paulo (SÃO PAULO, 2012).

Considerando que nesta pesquisa serão analisados dados abertos do estado de São Paulo e que o decreto estadual nº 58.052/2012 é o instrumento normativo que regulamenta a LAI neste âmbito, ele será utilizado como uma importante referência para o estudo.

Existem dois conceitos importantes quando se trata de transparência, que são abordados na LAI e nos decretos supracitados (BRASIL, 2011, 2016; SÃO PAULO, 2012): a transparência ativa e a passiva.

A transparência ativa trata da divulgação de informações de interesse coletivo ou geral produzidas ou custodiadas pelos órgãos e entidades, utilizando as páginas oficiais de internet, independente de requerimento (BRASIL, 2016, art. 7º). Apesar de não apresentar explicitamente este nome, o conceito de transparência ativa é abordado em diversos artigos do decreto estadual nº 58.052/2012 (SÃO PAULO, 2012). Os incisos III e IV do art. 2º definem como o acesso à informação acontecerá e o estabelecem como um direito fundamental.

independente de solicitações; IV - utilização de meios de comunicação viabilizados pela tecnologia da informação; […] (SÃO PAULO, 2012, art. 2º).

Já os incisos I e II do art. 4º descrevem os deveres dos órgãos e entidades da Administração Pública Estadual e estão relacionados com o conceito de transparência ativa:

> Artigo 4º - É dever dos órgãos e entidades da Administração Pública Estadual: I promover a gestão transparente de documentos, dados e informações, assegurando sua disponibilidade, autenticidade e integridade, para garantir o pleno direito de acesso; II - divulgar documentos, dados e informações de interesse coletivo ou geral, sob sua custódia, independentemente de solicitações; […] (SÃO PAULO, 2012, art. 4º).

O art. 10, por sua vez, estabelece quais são os documentos, dados e informações que deverão ser acessíveis. É importante destacar a importância do inciso IV desse artigo, pois além de estar relacionado com a transparência ativa, conecta-se com conceitos apresentados anteriormente, relacionados com os Princípios de DGA (OPEN GOVERNMENT WORKING GROUP, 2007; TAUBERER, 2014): "O acesso aos documentos, dados e informações compreende, entre outros, os direitos de obter: […] IV - dado ou informação primária, íntegra, autêntica e atualizada; […]" (SÃO PAULO, 2012, art. 10).

Além destes, o art. 23 do decreto estadual nº 58.052/2012 (SÃO PAULO, 2012) também aborda a transparência ativa, estabelecendo as informações mínimas a serem disponibilizadas e seus requisitos.

É interessante destacar como alguns dos princípios de dados abertos governamentais (TAUBERER, 2014) são abordados no decreto estadual nº 58.052/2012 (SÃO PAULO, 2012), como: Online e Gratuito (art. 2º e art. 23, parágrafo 2º), Primariedade (art. 10, inciso IV), Tempestividade (Art. 10, inciso IV e art. 23, parágrafo 3º, itens 3 a 6), Formato não-proprietário (art. 23, parágrafo 3º, item 2), Procedência e confiança (art. 10, inciso IV. e art. 23, parágrafo 3º, item 5) e Analisáveis (art. 23, parágrafo 3º, item 3).

Por outro lado, a transparência passiva (art. 9 e 10 do decreto nº 7.724/2012) está relacionada aos pedidos de acesso à informação por qualquer pessoa (seja ela física, seja jurídica), aos órgãos e entidades públicas (BRASIL, 2016). Os órgãos e entidades devem criar e oferecer o Serviço de Informações ao Cidadão (SIC), por onde essas solicitações deverão ser realizadas. Considerando que esta pesquisa tem como objetivo analisar dados abertos, a transparência passiva não será abordada.

Para melhor demonstrar o que é transparência passiva ou ativa, é possível tomar como exemplo o Portal do Governo Aberto SP. Nesse portal, é possível ser encaminhado para o "Banco de Dados Hidrológicos do Estado de São Paulo"24, que é responsabilidade do órgão DAEE, no qual é permitido realizar buscas e fazer o *download* dos dados pluviométricos e fluviométricos de estações de monitoramento no estado, em formato .csv. Apesar de não atender a todos os Princípios de DGA, esse é um caso de transparência ativa, pois os dados estão disponíveis prontamente no *website* do órgão, sem a necessidade de fazer um pedido de acesso à informação.

Por outro lado, nesse mesmo portal é possível encontrar o conjunto de dados "Bombeamento no Canal Pinheiros"25, que, apesar de serem apresentados "Sem restrição", são disponibilizados "Mediante consulta" (Figura 2.5). Ou seja, para ter acesso, é necessário fazer um pedido de acesso à informação. Assim, esses dados são considerados como transparência passiva, pois não estão disponíveis prontamente no *website* do órgão, sendo necessário solicitar.

<sup>24</sup>Disponível em: http://catalogo.governoaberto.sp.gov.br/dataset/553-banco-de-dados-hidrologicos-do-estadode-sao-paulo. Acesso em: 9 jan. 2024.

<sup>25</sup>Disponível em: http://catalogo.governoaberto.sp.gov.br/dataset/402-bombeamento-no-canal-pinheiros. Acesso em: 9 jan. 2024.

Figura 2.5 – Captura de tela do Portal Governo Aberto SP, na página do conjunto de dados: Bombeamento no Canal Pinheiros<sup>26</sup>

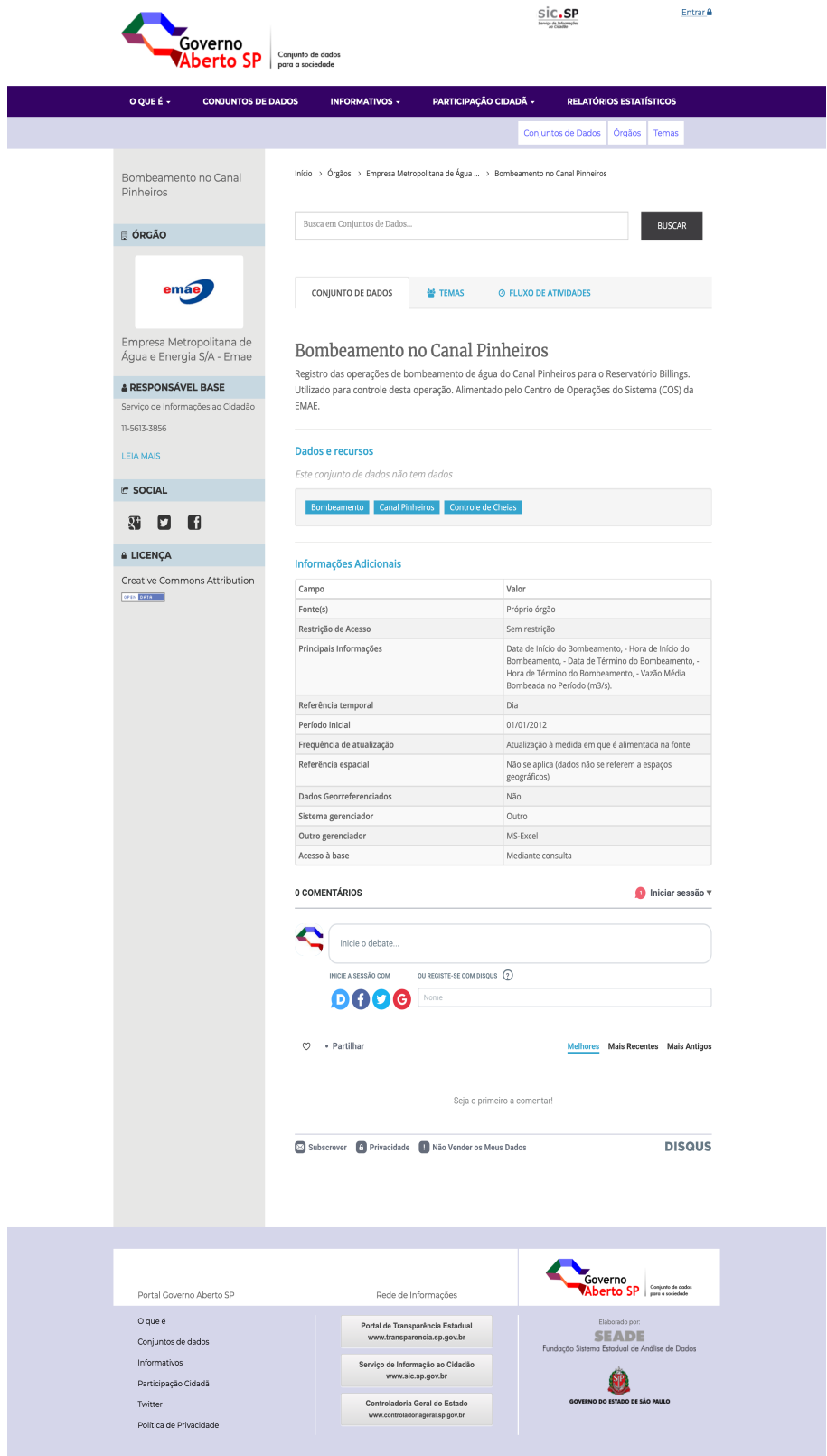

Fonte: elaboração própria.

<sup>26</sup>Disponível em[: http://catalogo.governoaberto.sp.gov.br/dataset/553-banco-de-dados-hidrologicos-do-estado](http://catalogo.governoaberto.sp.gov.br/dataset/553-banco-de-dados-hidrologicos-do-estado-de-sao-paulo)[de-sao-paulo.](http://catalogo.governoaberto.sp.gov.br/dataset/553-banco-de-dados-hidrologicos-do-estado-de-sao-paulo) Acesso em: 9 jan. 2024.

É importante citar também que esses dados são importantes para a gestão de recursos hídricos, pois apresentam o registro de operações de bombeamento das águas do Canal Pinheiros para o reservatório Billings (MILZ *et al*., 2022). Considerando a classificação dos corpos hídricos dispostas na Resolução Conama nº 357/2005 (CONSELHO NACIONAL DO MEIO AMBIENTE, 2005), o Pinheiros é um rio de Classe 4, por apresentar águas com elevado grau de poluição, enquanto o reservatório Billings é de Classe 2, sendo utilizado para o abastecimento público da RMSP através do Braço Rio Grande (MILZ *et al*., 2022).

# 2.7 ÍNDICES DE AVALIAÇÃO DE TRANSPARÊNCIA ATIVA

Para realizar um acompanhamento a longo prazo da transparência e do acesso à informação pública, é importante que existam índices que possam ser aplicados periodicamente.

Nesta seção, serão apresentados três índices elaborados para avaliar a transparência ativa: o Índice de Dados Abertos Globais (OPEN KNOWLEDGE, [20--]), o Índice de Transparência da Covid-19 (OPEN KNOWLEDGE BRASIL, 2021) e o Índice de Transparência no Manejo da Água (EMPINOTTI; BUJAK; JACOBI, 2019). Os exemplos escolhidos têm como objetivo representar a variedade de índices que podem ser criados para avaliar a transparência – tanto de forma mais genérica, quanto mais específica do tema da pesquisa –, com aplicação global ou dentro do Brasil e que considerem diferentes dimensões.

## **2.7.1 Índice de Dados Abertos Globais**

O Índice de Dados Abertos Globais (ou *Global Open Data Index*), criado pela OKFN, avalia a transparência ativa e compara os países baseando-se em 14 dimensões: orçamento, gastos, aquisições, resultados das eleições, registro de empresas, propriedade de terra, mapas nacionais, fronteiras administrativas, localizações, estatísticas nacionais, projetos de lei, legislação nacional, qualidade do ar e qualidade da água (OPEN KNOWLEDGE, 2018).

É importante considerar que a metodologia usada nesse índice mudou algumas vezes. Com isso, os autores deste índice apontaram que os resultados não são diretamente comparáveis ao longo do tempo (OPEN KNOWLEDGE, 2018). Porém, para cada ano que o índice foi aplicado, é possível comparar os resultados entre os países.

Em fevereiro de 2023, esse índice era disponibilizado como um projeto arquivado da OKFN, com a última publicação referente a 2016/2017. Os resultados dessa avaliação estão disponíveis *online*, assim como uma ampla documentação da metodologia utilizada<sup>27</sup>, contando com informações para 94 países. Na Figura 2.6, é apresentada a tabela com os resultados dos 10 países com maiores notas no índice de 2016/2017. Interessante notar que o Brasil é o único emergente presente na lista.

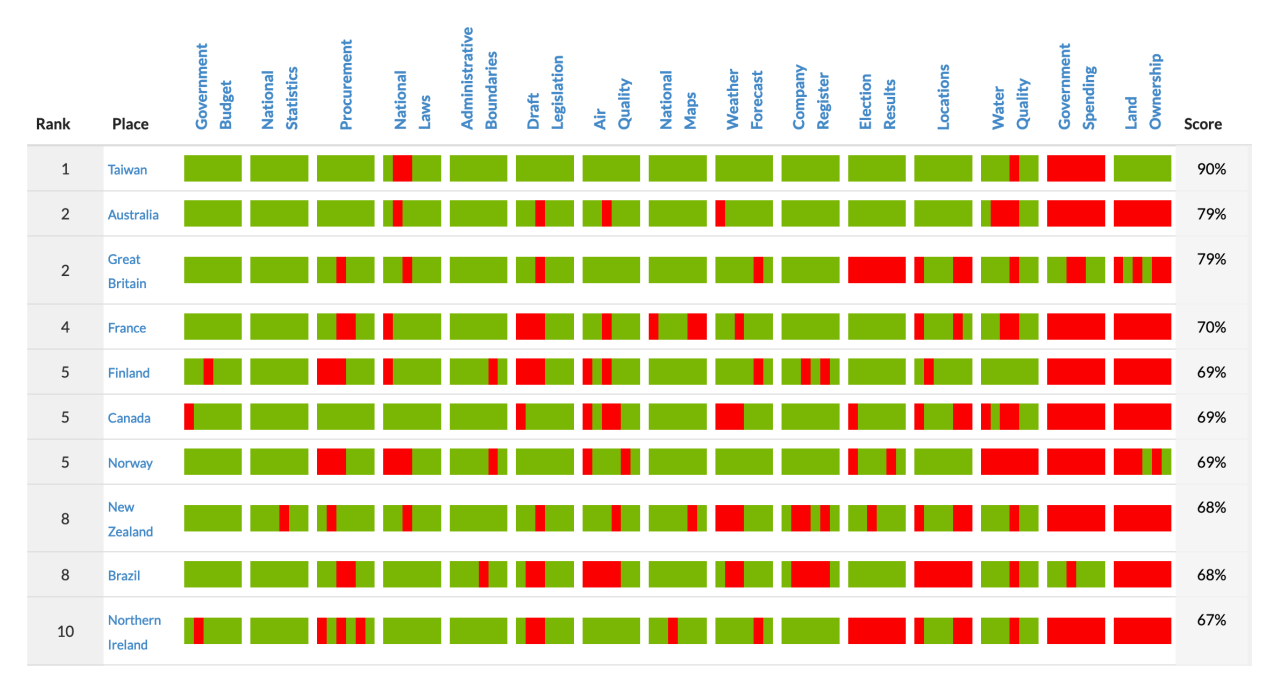

Figura 2.6 – Índice de Dados Abertos Globais, resultados referentes a 2016/2017, para os países com 10 maiores notas

Fonte: Extraído do *site* onde são apresentados os resultados do índice<sup>28</sup>.

## **2.7.2 Índice de transparência da Covid-19**

O Índice de transparência da Covid-19, produzido pela Open Knowledge Brasil (OKBR), foi aplicado nos estados e capitais brasileiras entre abril de 2020 e outubro de 2021 (durante a pandemia de Covid-19), e impulsionou a abertura de dados da pandemia no Brasil (OPEN KNOWLEDGE BRASIL, 2021). O índice contou com três versões, aprimoradas periodicamente, conforme as necessidades encontradas.

<sup>27</sup>A metodologia utilizada neste índice está disponível em: https://index.okfn.org/methodology/index.html. 28https://index.okfn.org/place.html

Um destaque do Índice de transparência da Covid-19 da OKBR foi o extenso trabalho de comunicação, divulgando os dados atualizados em uma página de internet<sup>29</sup>, com mapas, tabelas e gráficos interativos, para facilitar a comparação dos resultados espacial e temporalmente. Um exemplo disso pode ser visto na Figura 2.7. Além disso, um relatório chamado "Nota metodológica" foi disponibilizado junto aos resultados, explicando a metodologia utilizada, destacando as dimensões e indicadores considerados<sup>30</sup>.

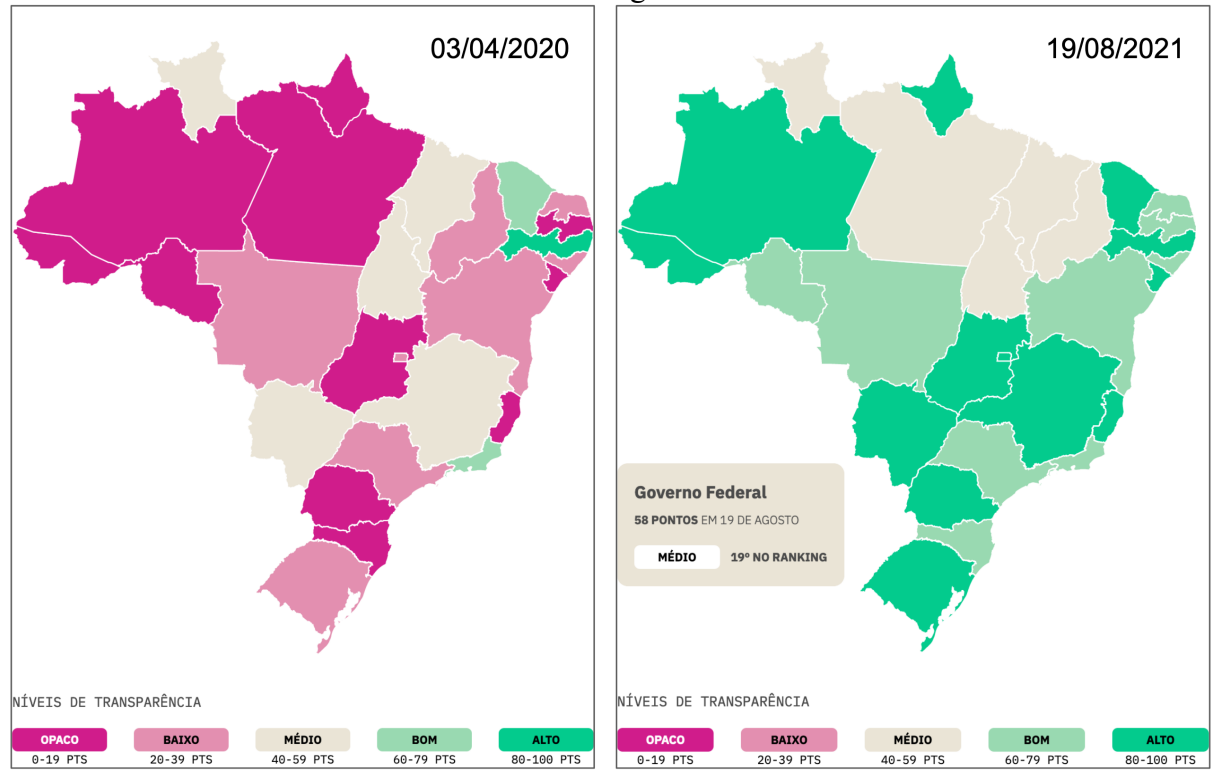

Figura 2.7 – Resultados do Índice de transparência da Covid-19 em dois momentos: abril/2020 e agosto/2021

Fonte: gráficos extraídos do *site* disponibilizado pela OKBR com os resultados do Índice de transparência da Covid- $19^{31}$ .

# **2.7.3 Índice de Transparência no Manejo da Água (Intrag)**

Um índice criado para avaliar a transparência ativa na gestão dos recursos hídricos é o Índice de Transparência no Manejo da Água (TRANSPARENCY INTERNATIONAL ESPAÑA, c2018). O Intrag consiste em uma avaliação da transparência da gestão dos recursos hídricos por meio de informações disponíveis eletronicamente nas páginas oficiais dos órgãos

<sup>29</sup>Os resultados do Índice de transparência da Covid-19 estão disponíveis em:

https://transparenciacovid19.ok.org.br/.

<sup>30</sup>A nota metodológica da terceira versão do índice está disponível em:

https://transparenciacovid19.ok.org.br/files/Nota\_Metodologica\_Transparencia\_da\_Covid-19\_3.0.pdf. 31https://transparenciacovid19.ok.org.br/

gestores e foi desenvolvido pela organização não governamental Transparency Internacional España (TI España), em parceria com pesquisadores do Observatório del Agua da Fundación Botín em 2009. Esse índice foi composto inicialmente por 80 indicadores e aplicado na Espanha. Posteriormente, foi adaptado para o Brasil e Portugal (EMPINOTTI, V. *et al.*, 2016; STEFANO *et al*., 2011; TRANSPARENCY INTERNATIONAL ESPAÑA, c2018). O levantamento de aplicações do Intrag no Brasil e em outros países é apresentado no [Quadro 2.8.](#page-64-0)

<span id="page-64-0"></span>

| Ano  | Local         | Número de<br>indicadores | Avalia a<br>qualidade da<br>informação              | Forma de<br>pontuação            | Referência                                     |
|------|---------------|--------------------------|-----------------------------------------------------|----------------------------------|------------------------------------------------|
| 2010 | Espanha       | 80                       | Não                                                 | $0$ ou $1$                       | Transparencia Internacional<br>España (c2020a) |
| 2011 | Espanha       | 80                       | Não                                                 | $0$ ou $1$                       | Transparencia Internacional<br>España (c2020b) |
| 2013 | Espanha       | 80                       | Não                                                 | $0$ ou $1$                       | Transparencia Internacional<br>España (c2020c) |
| 2013 | <b>Brasil</b> | 65                       | Não                                                 | $0$ ou $1$                       | Empinotti et al. (2016)                        |
| 2014 | Portugal      | 80                       | Informação<br>completa,<br>Informação<br>atualizada | $0 - 0.25 - 0.5 -$<br>$0,75 - 1$ | Schmidt et al. (2014)                          |
| 2015 | Espanha       | 80                       | Não                                                 | $0$ ou $1$                       | Transparency International<br>España (2015)    |
| 2015 | <b>Brasil</b> | 65                       | Não                                                 | $0$ ou $1$                       | Empinotti et al. (2016)                        |
| 2018 | <b>Brasil</b> | 72                       | Não                                                 | $0$ ou $1$                       | Empinotti, Bujak e Jacobi<br>(2019)            |
| 2018 | Portugal      | 80                       | Informação<br>Completa,<br>Informação<br>atualizada | $0 - 0.25 - 0.5 -$<br>$0,75 - 1$ | Ferreira et al. (2018)                         |
| 2019 | Portugal      | 80                       | Informação<br>Completa,<br>Informação<br>atualizada | $0 - 0.25 - 0.5 -$<br>$0,75 - 1$ | Schmidt et al. (2021)                          |

Quadro 2.8 – Aplicações já realizadas com o Intrag

Fonte: elaboração própria.

A aplicação do Intrag no Brasil consistiu primeiramente em uma adaptação do índice ao contexto brasileiro, em uma parceria entre o Grupo de Acompanhamento e Estudos em Governança Ambiental (GovAmb), o Observatório del Agua da Fundación Botín (Espanha), a Universidad Complutense de Madri (Espanha) e a Transparency International España (MELLO, 2013). A versão adaptada ao contexto brasileiro continha 65 indicadores, com 20 questões criadas e incluídas de acordo com as necessidades levantadas pelos pesquisadores (MELLO, 2013).

O índice foi aplicado com o objetivo de avaliar a transparência na gestão de recursos hídricos no país em 2013 e 2015. Os estados de Minas Gerais e São Paulo obtiveram as maiores taxas de transparência (EMPINOTTI *et al.,* 2016, 2017). Os indicadores foram distribuídos em 6 temas: Informações sobre o sistema; Relações com o público e as partes interessadas; Transparência nos processos de planejamento; Transparência na gestão dos recursos e usos da água; Transparência econômico financeira; e Transparência em contratos e licitações.

O Intrag foi aplicado em Portugal pelo Instituto de Ciências Sociais da Universidade de Lisboa, por meio do Observatório de Ambiente, Sociedade e Território (SCHMIDT *et al*., 2014). Na versão original do índice, para cada indicador, era considerada uma pontuação de "0" ou "1", na qual "0" indicava que a informação não foi encontrada na página de internet, e "1" equivalia que a informação foi encontrada. Porém, na versão aplicada em Portugal, essa forma de avaliação foi alterada, atribuindo valores intermediários, como apresentado n[o Quadro](#page-65-0)  [2.9.](#page-65-0) Nele, é possível verificar que o Intrag aplicado em Portugal avalia se a informação disponibilizada estava atualizada. Diversas considerações apontadas pelos pesquisadores sobre o Intrag foram compiladas no [Quadro 2.10.](#page-65-1)

<span id="page-65-0"></span>Valor Condições de atribuição 0,00 Quando não se verificou nenhuma das condições consideradas relevantes para a avaliação do indicador. 0,25 Quando se verificou menos de metade da informação requerida pelo indicador e/ou está se encontrava desatualizada em três ou mais anos. 0,50 Quando se verificou cerca de metade da informação requerida pelo indicador e/ou está se encontrava desatualizada em, pelo menos, dois anos.  $\begin{bmatrix} 0.75 \end{bmatrix}$  Quando se verificou mais de metade da informação requerida pelo indicador, mas, ainda assim, não estava completa e/ou encontrava-se desatualizada até um ano. 1,00 Quando a informação disponibilizada cumpria todos os requisitos pressupostos no indicador.

Quadro 2.9 – Escala de avaliação introduzida em Portugal

Fonte: Schmidt *et al*. (2014).

<span id="page-65-1"></span>

| Consideração                                                                | Referências                         |
|-----------------------------------------------------------------------------|-------------------------------------|
| O Intrag não avalia a qualidade das informações                             | Empinotti et al. (2016, 2017);      |
| disponibilizadas                                                            | Stefano et al. (2016)               |
| O Intrag não avalia se as informações disponibilizadas estão<br>atualizadas | Empinotti et al. (2016)             |
| O Intrag não avalia a facilidade de acesso às informações<br>disponíveis    | Stefano et al. (2016)               |
| O Intrag não avalia se as informações que não estão                         | Empinotti et al. (2016); Empinotti, |
| disponíveis por não existirem                                               | Jacobi e Fracalanza (2016)          |
| É sugerido estender a análise de transparência para outros                  |                                     |
| órgãos gestores, e não concentrar o estudo apenas nos órgãos                | Empinotti et al. (2016, 2017)       |
| responsáveis pela coordenação da gestão dos recursos hídricos               |                                     |

Quadro 2.10 – Considerações sobre o Intrag

Fonte: elaborado a partir de Empinotti *et al*. (2016, 2017), Empinotti, Jacobi e Fracalanza (2016) e Stefano *et al*. (2016).

No formato convencional do INTRAG, utilizado nas aplicações realizadas na Espanha e no Brasil (EMPINOTTI *et al*., 2016; TRANSPARENCY INTERNATIONAL ESPAÑA, 2015), cada pergunta/indicador pode obter 0 ou 1 ponto, valendo zero no caso de a informação não estar disponível na página *web* do órgão avaliado, e um quando a informação está disponível na página *web* do órgão avaliado. O cálculo é realizado com base na seguinte fórmula (EMPINOTTI *et al*., 2016):

$$
INTRAG_i = 100 * n_i/n_t,
$$

sendo  $n_t$  o número total de tópicos considerados e  $n_i$  a quantidade de tópicos cuja informação foi encontrada nas páginas eletrônicas do órgão gestor i.

Portanto, o índice convencional é capaz de indicar os níveis de transparência em uma escala que varia entre 0 e 100 (EMPINOTTI *et al*., 2016).

Os estudos envolvendo o Intrag no contexto brasileiro (EMPINOTTI *et al*., 2016; EMPINOTTI; BUJAK; JACOBI, 2019) foram feitos utilizando como recorte territorial os estados brasileiros e disponibilizou resultados para os anos de 2013, 2015 e 2018 (Figura 2.8). Não foi publicado e/ou divulgado informações sobre novas aplicações até maio de 2024, evidenciando que a aplicação do INTRAG no contexto brasileiro foi descontinuada. Nos anos em que o índice foi aplicado, os estados que apresentaram melhores resultados foram Minas Gerais e São Paulo, com Minas Gerais apresentando números próximos de 100%. É importante, no entanto, considerar as críticas apresentadas no Quadro 2.10. Nesse caso, o fato de que Minas obteve quase 100% no índice não implica, necessariamente, que o estado é totalmente transparente em termos de gestão de recursos hídricos, mas sim que obteve boas avaliações nos indicadores utilizados para compor o índice.

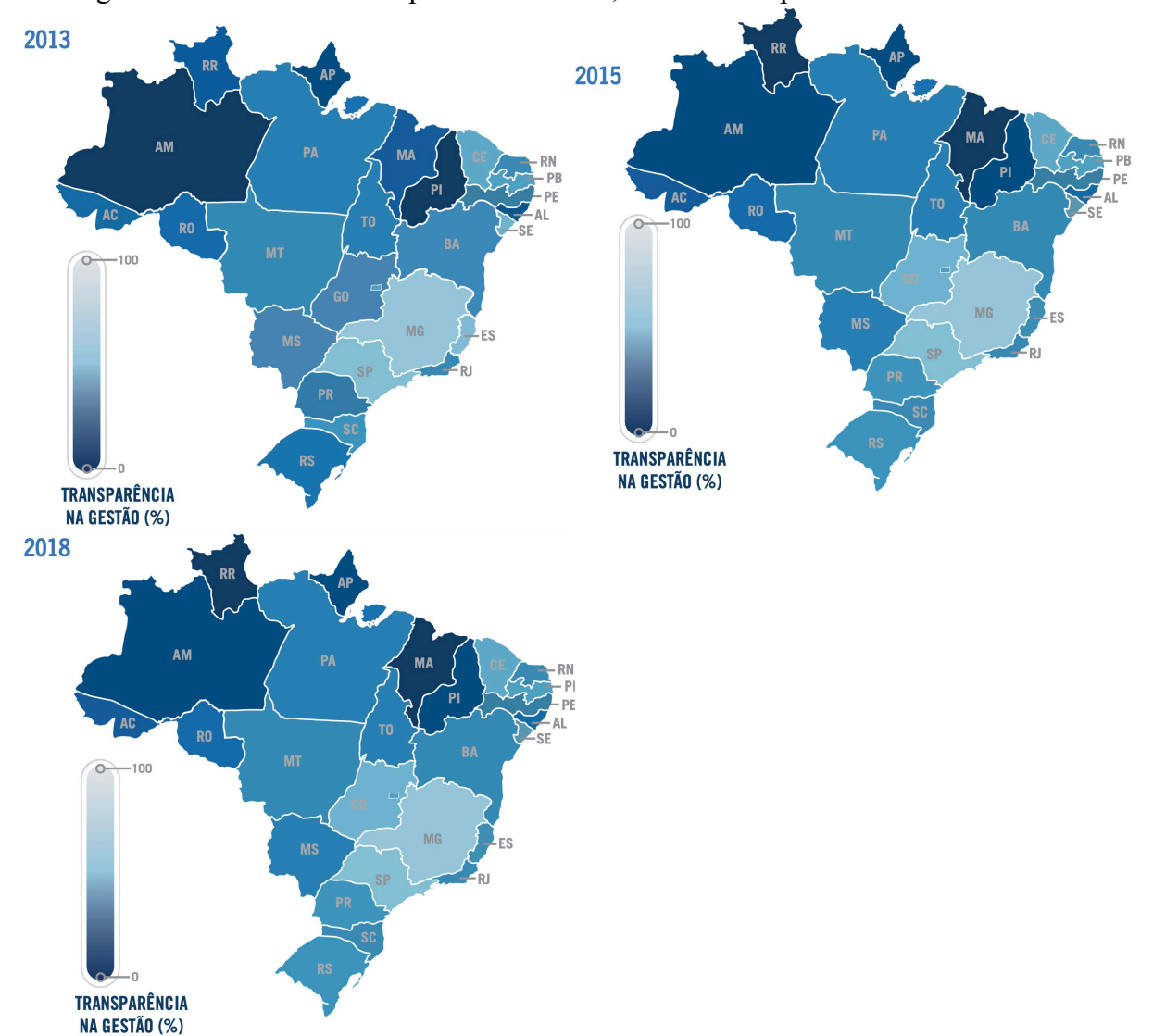

Figura 2.8 – Índices de transparência de 2013, 2015 e 2018 para os estados brasileiros

Fonte: Adaptado de Empinotti, Bujak e Jacobi (2019, p. 10-11).

As aplicações do Intrag envolveram a avaliação das páginas *web* para obter informações disponíveis eletronicamente pelos órgãos gestores (TRANSPARENCY INTERNATIONAL ESPAÑA, c2018). Os dados foram coletados manualmente pelos autores (EMPINOTTI *et al*., 2016; SCHMIDT *et al*., 2014; TRANSPARENCY INTERNATIONAL ESPAÑA, c2018), o que dificulta a reaplicação do índice em curtos períodos com a finalidade de acompanhar e comparar os resultados ao longo do tempo. Consequentemente, facilitar a coleta dessas informações para que a aplicação de índices de transparência aconteça de forma menos manual representaria um avanço para a avaliação da transparência na gestão de recursos hídricos.

## **3 MATERIAIS E MÉTODOS**

Nesta pesquisa, diferentes abordagens metodológicas foram utilizadas em cada parte do trabalho. A Seção [3.1](#page-68-0) define as ferramentas utilizadas, enquanto a Seção [3.2](#page-69-0) caracteriza a área de estudo. A Seção [3.3](#page-73-0) utiliza um *survey online* para realizar a pesquisa de opinião com representantes dos CBHs sobre a Transparência Ativa na MMP. Por fim, na Seção [3.4,](#page-87-0) é descrito como foi desenvolvido o IPT-GRH, um novo índice para avaliar a transparência ativa.

# <span id="page-68-0"></span>3.1 DEFINIÇÃO DAS FERRAMENTAS UTILIZADAS

As ferramentas escolhidas para o desenvolvimento desta pesquisa são descritas a seguir. Deu-se preferência para o uso de *softwares open source*, ou seja, de código aberto. Contudo, quando forem empregadas ferramentas pagas, seus valores e a justificativa para sua utilização serão descritos. Os códigos foram escritos com o *software* estatístico R na versão 4.2.1. O conteúdo foi organizado em um pacote em R que, de acordo com Wickham e Bryan (2015), é uma unidade fundamental de código reprodutível em R.

Os gráficos apresentados nesta tese foram elaborados com os pacotes **ggplot2** (WICKHAM, 2016; WICKHAM *et al.*, [20--]c) e **patchwork** (PEDERSEN, [20--]), e as tabelas, com os pacotes **knitr** (XIE, 2014, 2015, 2022) e **kableExtra** (ZHU, [20--]). Os pacotes pertencentes ao **tidyverse** (WICKHAM, [20--]e; WICKHAM *et al.*, 2019) também foram usados para importação, limpeza e manipulação dos dados. Além deles, também foram utilizados pacotes que não fazem parte do **tidyverse**, como o **janitor** (FIRKE, c2023). Os mapas foram elaborados com os pacotes **sf** (PEBESMA, 2018a, 2018b; PEBESMA; BIVAND, 2023), **ggspatial** (DUNNINGTON, 2023), **ggplot2** (WICKHAM, 2016; WICKHAM *et al.*, [20--]c) e **geobr** (PEREIRA; GONCALVES, 2019).

Para o gerenciamento e o armazenamento das referências bibliográficas, foi utilizado o **Zotero**<sup>32</sup> (ZOTERO, 2020), um *software open source*, e a extensão **Better BibTeX for Zotero**<sup>33</sup> (HEYNS, 2020). O Zotero é uma ferramenta gratuita, porém com opções pagas para o serviço de armazenamento em nuvem das referências adicionadas na biblioteca. Optou-se por utilizar uma versão paga, com 2 GB de espaço de armazenamento em nuvem, por US\$20 anuais, o que garante uma maior segurança no armazenamento das referências bibliográficas.

<sup>3</sup>[2https://www.zotero.org/](https://www.zotero.org/)

<sup>3</sup>[3https://retorque.re/zotero-better-bibtex/](https://retorque.re/zotero-better-bibtex/)

O **Git**<sup>34</sup> foi usado para controlar as versões dos arquivos, e todos os códigos foram armazenados em um repositório no **GitHub**35. Quando foi necessário utilizar um *software* de processamento de planilha, foi escolhido o **Google Sheets**<sup>36</sup> e o pacote **googlesheets4** (BRYAN, 2023).

A tese foi inicialmente escrita utilizando o **RMarkdown**<sup>37</sup> e depois alterada para a sua nova geração: o **Quarto**<sup>38</sup> - um sistema de publicação científica de código aberto desenvolvido com base no **Pandoc**39. Entretanto, no mês final de desenvolvimento da tese, o texto foi convertido para **MS Word**<sup>40</sup> para permitir a personalização necessária solicitada pelos padrões da universidade<sup>41</sup>.

# <span id="page-69-0"></span>3.2 CARACTERIZAÇÃO DA ÁREA DE ESTUDO

O estado de São Paulo é dividido em 22 UGRHIs (SÃO PAULO, 1994). Cada UGRHI possui um CBH, que é responsável por promover a gestão participativa dos recursos hídricos na sua respectiva região. A exceção são as UGRHIs Aguapeí e Peixe, com um comitê que integra as duas UGRHIs, sendo o CBH "Aguapeí e Peixe". A [Tabela 3.1](#page-70-0) apresenta as UGRHIs e seus respectivos CBHs.

 $34$ https://git-scm.com/<br> $35$ https://github.com/

<sup>3</sup>[6https://docs.google.com/spreadsheets/](https://docs.google.com/spreadsheets/)

<sup>37</sup> https://rmarkdown.rstudio.com/

<sup>38</sup> https://quarto.org/

<sup>39</sup> https://pandoc.org/

<sup>40</sup> https://www.microsoft.com/pt-br/microsoft-365

<sup>41</sup> http://www.iee.usp.br/?q=pt-br/biblioteca/diretrizes/teses/dissertacoes

<span id="page-70-0"></span>

| N. da<br><b>UGRHI</b> | <b>UGRHI</b>                     | <b>CBH</b>                      | <b>Sigla CBH</b> |
|-----------------------|----------------------------------|---------------------------------|------------------|
| 1                     | Mantiqueira                      | Serra da Mantiqueira            | SM               |
| $\overline{2}$        | Paraíba Do Sul                   | Paraíba do Sul                  | <b>PS</b>        |
| 3                     | <b>Litoral Norte</b>             | <b>Litoral Norte</b>            | LN               |
| 4                     | Pardo                            | Pardo                           | <b>PARDO</b>     |
| 5                     | Piracicaba/Capivari/Jundiai      | Piracicaba / Capivari / Jundiaí | PCJ              |
| 6                     | Alto Tietê                       | Alto Tietê                      | AT               |
|                       | Baixada Santista                 | Baixada Santista                | <b>BS</b>        |
| 8                     | Sapucaí/Grande                   | Sapucaí-Mirim / Grande          | <b>SMG</b>       |
| 9                     | Mogi-Guaçu                       | Mogi-Guaçu                      | <b>MOGI</b>      |
| 10                    | Tietê/Sorocaba                   | Sorocaba e Médio Tietê          | <b>SMT</b>       |
| 11                    | Ribeira De Iguape/Litoral<br>Sul | Ribeira do Iguape e Litoral Sul | RB               |
| 12                    | Baixo Pardo/Grande               | Baixo Pardo / Grande            | <b>BPG</b>       |
| 13                    | Tietê/Jacaré                     | Tietê-Jacaré                    | TJ               |
| 14                    | Alto Paranapanema                | Alto Paranapanema               | ALPA             |
| 15                    | Turvo/Grande                     | Turvo / Grande                  | TG               |
| 16                    | Tietê/Batalha                    | Tietê-Batalha                   | TB               |
| 17                    | Médio Paranapanema               | Médio Paranapanema              | MP               |
| 18                    | São José Dos Dourados            | São José dos Dourados           | <b>SJD</b>       |
| 19                    | Baixo Tietê                      | Baixo Tietê                     | <b>BT</b>        |
| 20                    | Aguapeí                          | Aquapeí e Peixe                 | AP               |
| 21                    | Peixe                            | Aquapeí e Peixe                 | AP               |
| 22                    | Pontal Do Paranapanema           | Pontal do Paranapanema          | PP               |

Tabela 3.1 – UGRHIs e seus respectivos CBHs

Fonte: elaboração própria.

As UGRHIs que fazem parte (total ou parcialmente) do território da MMP, segundo a delimitação do DAEE (SÃO PAULO, 2013), são: Alto Tietê, Baixada Santista, Litoral Norte, Mogi-Guaçu, Paraíba do Sul, Piracicaba/Capivari/Jundiaí, Ribeira de Iguape/Litoral Sul e Tietê/Sorocaba.

Com o objetivo de caracterizar as UGRHIs, foram obtidos dados sobre a área territorial, a quantidade de municípios que compõem cada UGRHI, a população em 2022 e a taxa de crescimento populacional entre 2010 e 2022. As tabelas a seguir apresentam essas informações.

| $No$ da<br><b>UGRHI</b> | <b>UGRHI</b>                  | Quantidade de municípios | Área (mil km <sup>2</sup> ) |
|-------------------------|-------------------------------|--------------------------|-----------------------------|
| 1                       | Mantiqueira                   | 3                        | 1                           |
| $\overline{c}$          | Paraíba Do Sul                | 34                       | 14                          |
| $\overline{\mathbf{3}}$ | <b>Litoral Norte</b>          | 4                        | $\overline{2}$              |
| $\overline{4}$          | Pardo                         | 23                       | 10                          |
| 5                       | Piracicaba/Capivari/Jundiai   | 57                       | 14                          |
| 6                       | Alto Tietê                    | 34                       | 7                           |
| 7                       | Baixada Santista              | 9                        | $\overline{2}$              |
| 8                       | Sapucaí/Grande                | 22                       | 10                          |
| 9                       | Mogi-Guaçu                    | 38                       | 13                          |
| 10                      | Tietê/Sorocaba                | 33                       | 12                          |
| 11                      | Ribeira De Iguape/Litoral Sul | 23                       | 17                          |
| 12                      | Baixo Pardo/Grande            | 12                       | 7                           |
| 13                      | Tietê/Jacaré                  | 34                       | 16                          |
| 14                      | Alto Paranapanema             | 34                       | 21                          |
| 15                      | Turvo/Grande                  | 64                       | 17                          |
| 16                      | Tietê/Batalha                 | 33                       | 12                          |
| 17                      | Médio Paranapanema            | 42                       | 17                          |
| 18                      | São José Dos Dourados         | 25                       | 6                           |
| 19                      | Baixo Tietê                   | 42                       | 19                          |
| 20                      | Aguapeí                       | 32                       | 10                          |
| 21                      | Peixe                         | 26                       | 8                           |
| 22                      | Pontal Do Paranapanema        | 21                       | 13                          |
| Total                   |                               | 645                      | 248                         |

Tabela 3.2 – Características UGRHI: quantidade de municípios e área territorial

Fonte: elaboração própria. Os dados de área territorial por município, referente ao ano de 2021, foram obtidos no IBGE (2023). Os dados de quais municípios pertencem a cada UGRHI foram extraídos do Portal do SigRH (SÃO PAULO, [2020]).

Em relação à população das UGRHIs [\(Tabela 3.3\)](#page-72-0), destaca-se a UGRHI Alto Tietê, com mais de 20,5 milhões de habitantes, onde está localizada a RMSP. Outro destaque é a UGRHI Litoral Norte, com apenas 3 municípios, que tem uma população de 344 mil habitantes, porém com a maior taxa de crescimento populacional encontrada no período entre censos (2010 e 2022): 22,2%. [A Figura 3.1](#page-72-1) apresenta o mapa das UGRHIs segundo a vocação, sendo a UGRHI Litoral Norte de vocação para conservação. Outra observação interessante a partir d[a Figura 3.1](#page-72-1) é que a maior parte da área da MMP está representada nas UGRHIs de vocação industrial.
| N. da<br><b>UGRHI</b> | <b>UGRHI</b>                     | População em milhares (2022) | Crescimento<br>populacional (%) |
|-----------------------|----------------------------------|------------------------------|---------------------------------|
| 1                     | Mantiqueira                      | 66                           | 1,6                             |
| $\overline{c}$        | Paraíba Do Sul                   | 2.180                        | 9,3                             |
| 3                     | <b>Litoral Norte</b>             | 344                          | 22,2                            |
| $\overline{4}$        | Pardo                            | 1.221                        | 10,2                            |
| 5                     | Piracicaba/Capivari/Jun<br>diai  | 5.804                        | 14,3                            |
| 6                     | Alto Tietê                       | 20.554                       | 5,3                             |
| $\overline{7}$        | Baixada Santista                 | 1.806                        | 8,5                             |
| $\,$ $\,$             | Sapucaí/Grande                   | 711                          | 6,0                             |
| 9                     | Mogi-Guaçu                       | 1.537                        | 6,0                             |
| 10                    | Tietê/Sorocaba                   | 2.140                        | 15,9                            |
| 11                    | Ribeira De<br>Iguape/Litoral Sul | 370                          | 1,3                             |
| 12                    | Baixo Pardo/Grande               | 343                          | 3,1                             |
| 13                    | Tietê/Jacaré                     | 1.606                        | 8,5                             |
| 14                    | Alto Paranapanema                | 751                          | 4,0                             |
| 15                    | Turvo/Grande                     | 1.367                        | 10,8                            |
| 16                    | Tietê/Batalha                    | 547                          | 6,9                             |
| 17                    | Médio Paranapanema               | 697                          | 4,7                             |
| 18                    | São José Dos Dourados            | 232                          | 3,5                             |
| 19                    | Baixo Tietê                      | 796                          | 5,7                             |
| 20                    | Aguapeí                          | 373                          | 2,3                             |
| 21                    | Peixe                            | 476                          | 6,3                             |
| 22                    | Pontal Do<br>Paranapanema        | 491                          | 2,6                             |

Tabela 3.3 – Características das UGRHI: população em 2022 e crescimento populacional entre 2010 e 2022

Fonte: elaboração própria. Os dados de população são referentes ao Censo, realizado pelo IBGE. Esses dados foram obtidos no site da Fundação Seade. Os dados de quais municípios pertencem a cada UGRHI foram extraídos do Portal do SigRH (SÃO PAULO, [2020]).

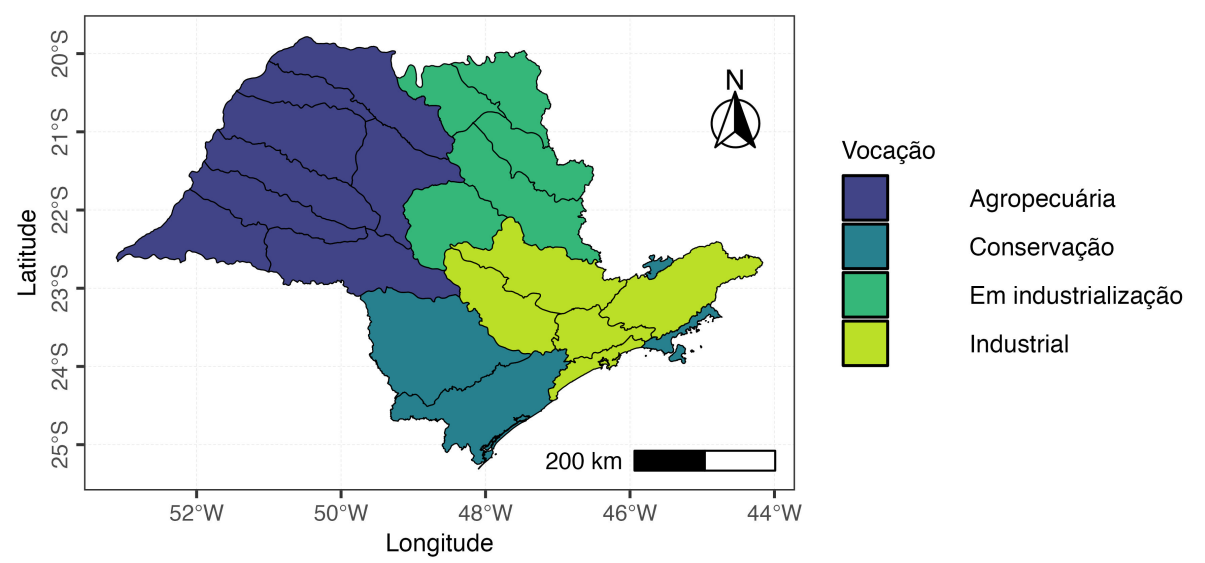

Figura 3.1 – Mapa das UGRHIs por vocação

Fonte: elaboração própria. Arquivos *Shapefiles* com a delimitação das UGRHIs obtidos no DATAGEO ([20--]).

## <span id="page-73-1"></span>3.3 PESQUISA DE OPINIÃO COM REPRESENTANTES DOS CBH

#### **3.3.1 Área de estudo**

A coleta de dados em todas as UGRHIs que fazem parte da MMP seria um grande desafio, considerando que para obter a aprovação do Comitê de Ética em Pesquisa, é necessário ter cartas de aprovação de coleta de dados assinadas por dirigentes de cada CBH participante. Portanto, uma amostra de UGRHIs foi selecionada para a realização da coleta de dados, buscando uma maior representação da MMP. Foram elencados os seguintes critérios para selecionar as UGRHIs participantes da amostra: número de municípios, população estimada e área total pertencentes à MMP em cada UGRHI.

A [Figura](#page-73-0) 3.2.A apresenta um gráfico com a contagem de municípios pertencentes à MMP em cada UGRHI. As unidades com mais municípios no território são: Piracicaba/Capivari/Jundiaí, Alto Tietê, Tietê/Sorocaba e Paraíba do Sul. As outras têm menos de 10 municípios na região cada, já que grande parte do território delas está fora da área demarcada. A [Figura](#page-73-0) 3.2.B representa um gráfico com a área total pertencente à MMP em cada UGRHI. As UGRHIs com maior área total no território da MMP são as mesmas que têm o maior número de municípios. [AFigura](#page-73-0) 3.2.C retrata um gráfico com a população total estimada dos municípios que pertencem ao território MMP, por UGRHI. A UGRHI Alto Tietê tem a maior população entre as unidades que pertencem à MMP, pois compreende o território da RMSP, que é a maior região metropolitana do Brasil.

<span id="page-73-0"></span>Figura 3.2 – A) Municípios, por bacia hidrográfica, que pertencem à MMP. B) Área territorial, por bacia hidrográfica, dos municípios que fazem parte da MMP. C) População

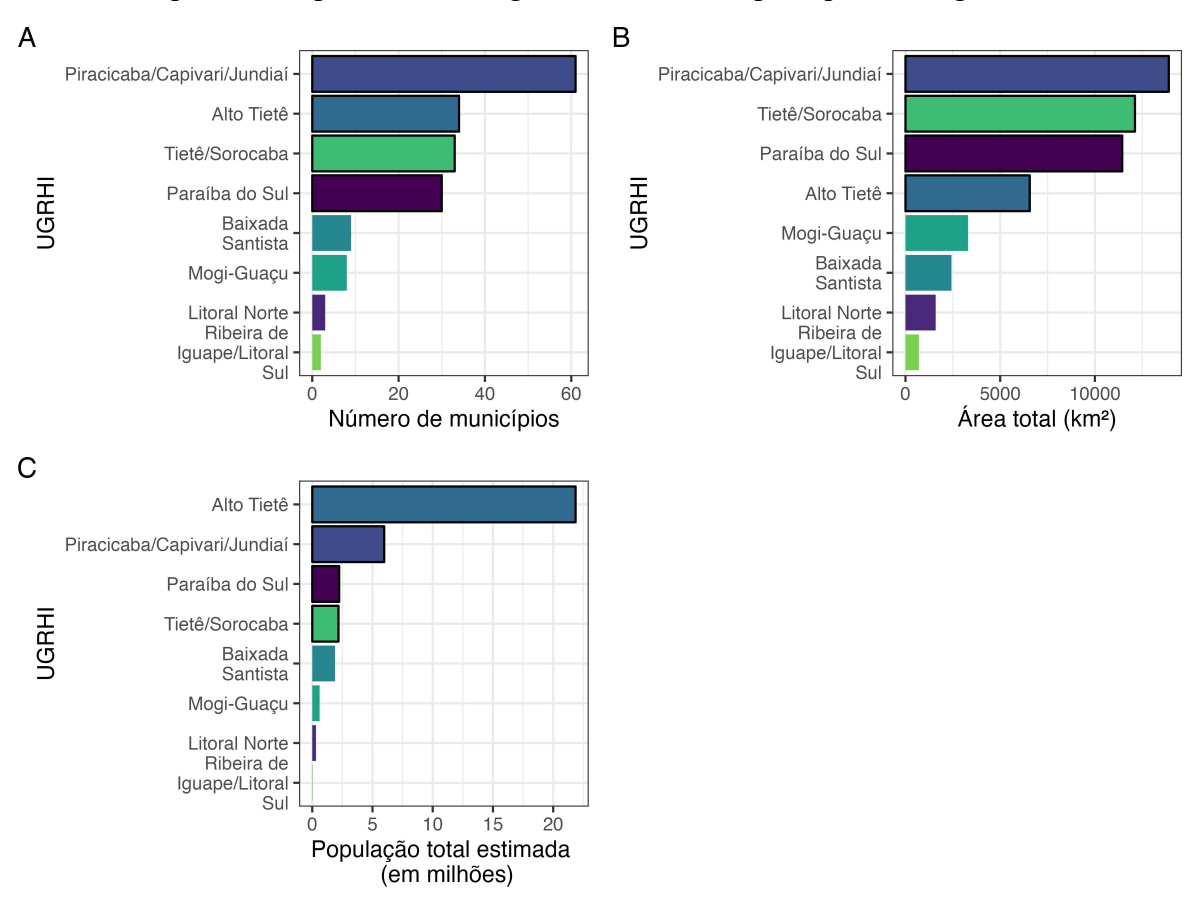

estimada para 2020, por bacia hidrográfica, dos municípios que fazem parte da MMP.

Fonte: elaboração própria. Delimitação da MMP do DAEE (SÃO PAULO, 2013). Dados referentes ao ano de 2021, obtidos em IBGE (2023), no dia 12 de fevereiro de 2023.

A partir dessas informações, foram selecionadas quatro UGRHIs que fazem parte do território da Macrometrópole Paulista para realizar a coleta de dados: Piracicaba/Capivari/Jundiaí (PCJ), Alto Tietê (AT), Paraíba do Sul (PS) e Tietê/Sorocaba (SMT). Elas foram escolhidas por terem o maior número de municípios, assim como as maiores áreas e as maiores populações estimadas na Macrometrópole Paulista.

No mapa a seguir, as UGRHIs selecionadas foram destacadas, e é possível verificar que a maior parte da área de MMP é ocupada por elas [\(Figura 3.3\)](#page-75-0). Além disso, importantes regiões metropolitanas estão inseridas no território destacado, como as Regiões Metropolitanas de São Paulo, Campinas, Vale do Paraíba e Litoral Norte, Sorocaba, Piracicaba e Jundiaí.

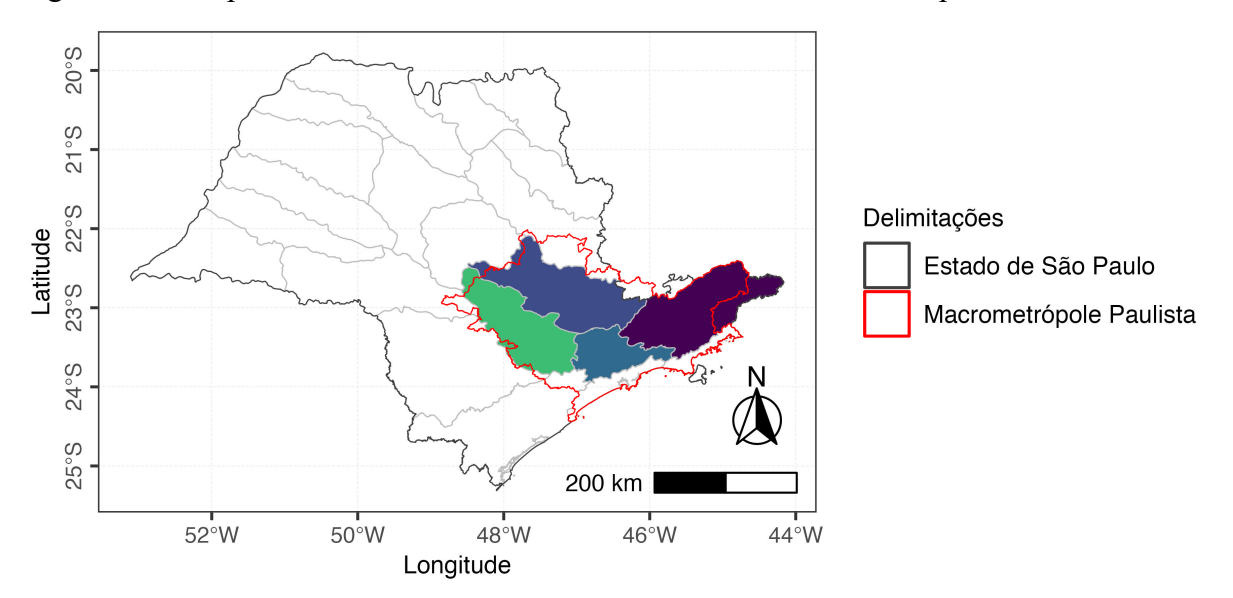

<span id="page-75-0"></span>Figura 3.3 – Mapa do estado de São Paulo, com as UGRHIs escolhidas para a coleta de dados

Fonte: elaboração própria. Delimitação da MMP por DAEE (SÃO PAULO, 2013). Arquivos *Shapefiles* contendo a delimitação das UGRHIs obtidas no DATAGEO ([20--]).

A [Figura 3.4](#page-76-0) retrata a proporção acumulada destas três variáveis citadas nas diferentes UGRHIs, considerando o território da MMP. O recorte é justificado, pois 85% da área total da MMP está incluída nas UGRHIs que constam nesta pesquisa, assim como 88% dos municípios e 92% da população total estimada da MMP. Desse modo, a MMP está representada em sua maioria na pesquisa, em termos populacionais, de área e de número de municípios.

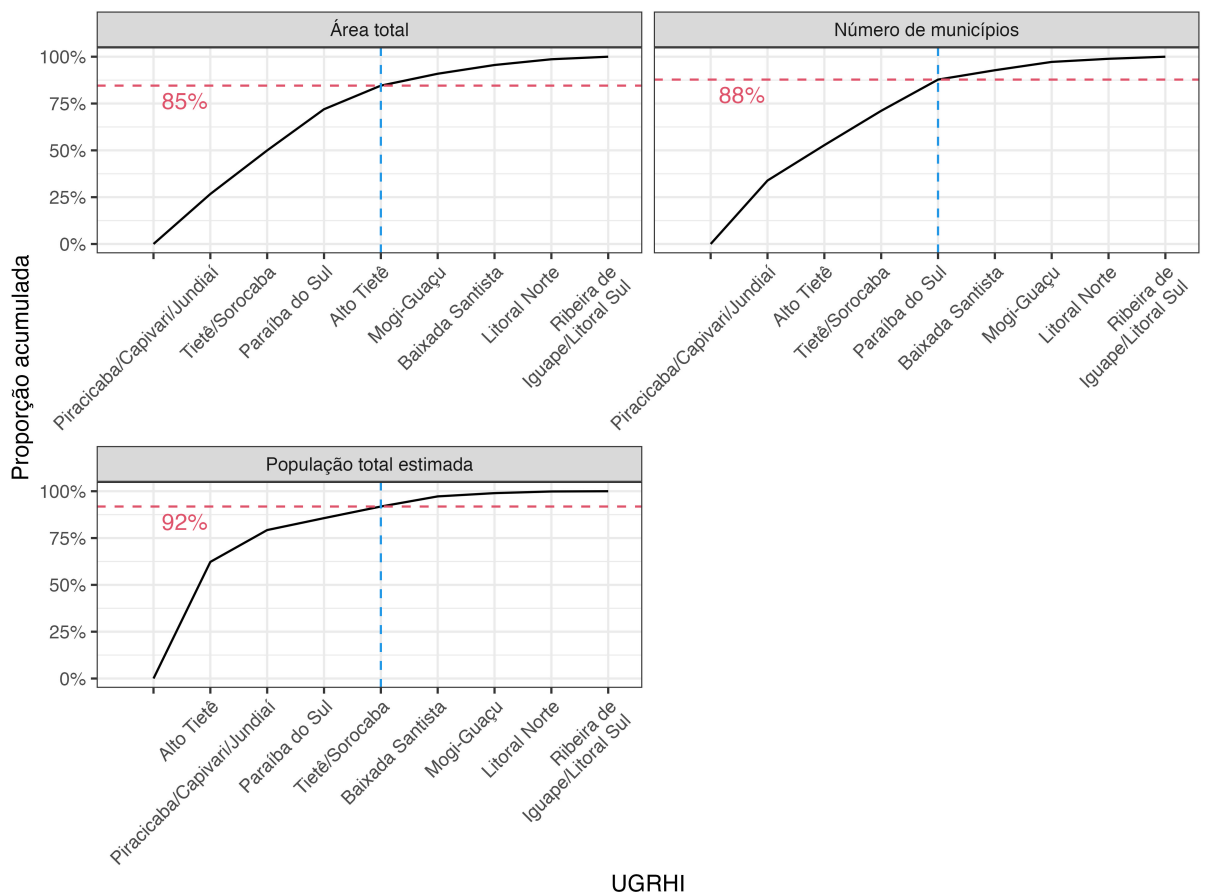

<span id="page-76-0"></span>Figura 3.4 – Proporção acumulada de área total, número de municípios e população total estimada nas UGRHIs que fazem parte do território da MMP

Fonte: elaboração própria. Delimitação da Macrometrópole por DAEE (SÃO PAULO, 2013). Dados referentes ao ano de 2021, obtidos no IBGE (2023), no dia 12 de fevereiro de 2023.

#### **3.3.2 Coleta de dados**

Inicialmente, o projeto de pesquisa previa a coleta de dados por meio de grupos focais. Porém, em março de 2020 foi declarada pela Organização Mundial da Saúde (OMS) a situação de pandemia global de covid-19 (WORLD HEALTH ORGANIZATION, 2020a), estabelecendo o distanciamento social e afetando diversas atividades, incluindo as acadêmicas (LAUDA-RODRIGUEZ *et al.*, 2020).

Para a realização de grupos focais é necessário desenvolver diálogos presenciais entre as pessoas participantes e pesquisadoras (MAZZA; MELO; CHIESA, 2009). No entanto, a aglomeração de pessoas aumenta o risco de transmissão da covid-19 (WORLD HEALTH ORGANIZATION, 2020b). Considerando que isso poderia acarretar um risco para a saúde dos envolvidos, essa etapa foi feita por meio de um questionário com aplicação *online*, possibilitando o início da ação à distância, sem expor os participantes a riscos relacionados com a transmissão da covid-19.

O instrumento de coleta de dados foi um questionário *online* autoadministrado, elaborado com o objetivo de obter informações sobre questões relacionadas ao acesso à informação consideradas importantes para as pessoas envolvidas nos CBHs na área de estudo. Seu uso permitiu coletar os dados sem que a necessidade de contato presencial, além de possibilitar que pessoas em diferentes regiões geográficas participassem, em um menor período.

Ademais, a coleta de dados usando questionários virtuais conta com informações com maior qualidade e maior taxa de resposta (FALEIROS *et al.*, 2016). O uso de questionário virtual permite a obtenção de um banco de dados automático, sendo possível transferir diretamente para o *software* de análise de forma mais completa e sem erros de digitação na transcrição das respostas (FALEIROS *et al.*, 2016). Dentre as possíveis limitações do seu uso, Faleiros *et al*. (2016) citam a exclusão de analfabetos digitais e o impedimento em auxiliar os participantes caso eles não compreendam alguma pergunta.

Outra possível limitação é o viés de auto-seleção, onde indivíduos com maior interesse no tema podem ter maior propensão a participar da pesquisa, resultando em uma amostra que pode não representar adequadamente a população geral (BETHLEHEM, 2010). Segundo Bethlehem (2010):

> "A auto-seleção significa que é completamente deixado aos indivíduos selecionar-se para a pesquisa. No caso de pesquisas online, o questionário da pesquisa é simplesmente colocado na web. Os respondentes são aqueles indivíduos que têm acesso à Internet, visitam o site e decidem participar da pesquisa" (BETHLEHEM, 2010, p. 162, tradução nossa).

Inicialmente, foi elaborada uma primeira versão do questionário, contendo 16 perguntas. As questões foram desenvolvidas com o objetivo de caracterizar o tipo de participação que as pessoas têm nos comitês, entender quais são as fontes de informações que utilizam sobre a bacia, as que consideram mais importantes e se as pessoas consideram que as informações estão disponibilizadas de forma a facilitar o acesso e entendimento, entre outros.

Para a coleta de dados, foi necessário submeter a pesquisa à Plataforma Brasil<sup>42</sup>. A proposta foi encaminhada para avaliação pelo Comitê de Ética em Pesquisa em Seres Humanos (CEP) da Escola de Artes, Ciências e Humanidades (EACH) da Universidade de São Paulo  $(USP)^{43}$ . O projeto foi submetido na Plataforma Brasil em julho de 2020 e aprovado em outubro do mesmo ano. O CEP requisitou a entrega de cartas de solicitação de coleta de dados, assinadas por presidentes ou secretários executivos dos comitês de bacias hidrográficas (Apêndice B).

<sup>42</sup>Plataforma Brasil, disponível em: [http://plataformabrasil.saude.gov.br/.](http://plataformabrasil.saude.gov.br/)

<sup>43</sup>CEP EACH/USP: <http://www5.each.usp.br/apresentacao-cep/>

O Termo de Consentimento Livre e Esclarecido (TCLE) foi submetido à avaliação pelo CEP e aprovado e está disponível no Apêndice D. O texto é composto por um convite para participar da pesquisa, um esclarecimento sobre ela, além da solicitação de autorização para o uso dos dados.

Após a aprovação pelo CEP, o questionário foi estruturado em uma plataforma *online* de aplicação de questionários, chamada Formulários Google<sup>44</sup>, visando facilitar o acesso e participação dos indivíduos à pesquisa.

#### **3.3.3 Pré-teste do questionário**

Após a estruturação da primeira versão do questionário no Formulários Google, ele foi testado antes da aplicação com uma amostra. Essa etapa é chamada de pré-teste de questionário (WILLIS, 2016) e é importante no planejamento de um questionário. Segundo Grimm (2010, p. 1), o objetivo do pré-teste é "garantir que as perguntas feitas refletem com precisão as informações que o pesquisador deseja e que o entrevistado pode e irá responder as perguntas". Além disso, o pré-teste é relevante para averiguar se as pessoas respondentes entendem o que está sendo perguntado, se estão dispostas a responder às perguntas propostas, para identificar possíveis categorias de respostas faltantes no questionário, entre outros (COLLINS, 2003; GRIMM, 2010; PRESSER *et al.*, 2004). Essa etapa deve considerar a forma em que o material será aplicado, como: a estrutura lógica do questionário, aspectos técnicos e de usabilidade do *software* utilizado para aplicação, entre outros (PRESSER *et al.*, 2004).

No pré-teste convencional, conforme Grimm (2010, p. 1), "o questionário deve replicar, tanto quanto possível, a forma como o estudo será conduzido". Portanto, o material foi enviado para ser respondido por 7 pessoas, simulando coleta de dados, porém informando que se tratava de uma etapa prévia. Ele foi realizado com uma pequena amostra de conveniência (ETIKAN; MUSA; ALKASSIM, 2015), buscando imitar as características da população que foi recortada no estudo.

Posteriormente, em um momento chamado por Presser *et al.* (2004) de *respondent debriefing*, as pessoas participantes do pré-teste relataram suas experiências com o questionário e ofereceram seu ponto de vista sobre os problemas do material.

Segundo Grimm (2010), é importante verificar os dados coletados no pré-teste e examinar os padrões de respostas. Portanto, essas informações foram examinadas e utilizadas

<sup>44</sup>Em inglês: *Google Forms*. Disponível em: [https://docs.google.com/forms/.](https://docs.google.com/forms/)

para embasar o aprimoramento das perguntas. Vale ressaltar que as respostas coletadas no préteste não foram incluídas nos dados finais da pesquisa.

Após a execução do pré-teste, o material foi novamente revisado para aprimorar as possíveis questões levantadas, como ordem de perguntas, formato, escrita, entre outros (WILLIS, 2016). A versão final do questionário está disponível no Apêndice C.

# **3.3.4 Estrutura do questionário**

O questionário utilizado nesta pesquisa foi organizado de acordo com a [Tabela 3.4.](#page-79-0)

| Ordem da      | Nome da seção                                | Número de perguntas |
|---------------|----------------------------------------------|---------------------|
| seção         |                                              |                     |
|               | Termo de Consentimento Livre e Esclarecido   |                     |
|               | Perfil da pessoa participante                |                     |
| 3             | Atuação em Comitê de Bacia Hidrográfica      | n                   |
| 4             | Fontes de informação disponíveis na internet |                     |
|               | Percepção sobre as informações disponíveis   |                     |
| $\mathfrak b$ | Sugestões                                    |                     |
|               | Receber resultados da pesquisa               |                     |

<span id="page-79-0"></span>Tabela 3.4 – Seções de perguntas presentes no questionário e o respectivo número de perguntas em cada seção

Fonte: elaboração própria.

A versão final tem 29 perguntas e está disponível no Apêndice C, contendo as seguintes informações sobre as questões (organizadas segundo os seus respectivos grupos): número da pergunta, texto da pergunta, se a pergunta é obrigatória para prosseguir respondendo o questionário, tipo de pergunta e as opções de respostas padrão (no caso de perguntas que apresentam opções de respostas pré-configuradas, como de múltipla escolha, lista *drop down*, ou que utilizam a escala Likert (JOSHI *et al.*, 2015).

# **3.3.5 Cadastro de representantes dos CBHs**

Inicialmente, foi importante elaborar um cadastro de pessoas que fazem parte da população-alvo da pesquisa. O Portal do SigRH45 disponibiliza para cada comitê uma página intitulada "Representantes", onde são divulgados dados sobre as pessoas representantes, contendo: qual organização representa, tipo de participação (titular ou suplente), nome e endereço eletrônico (*e-mail*).

<sup>45</sup>http://www.sigrh.sp.gov.br/

Os dados não estão disponíveis de forma estruturada para *download*, como seria o caso, por exemplo, se houvesse uma tabela em formato de valores separados por vírgula (do inglês *comma-separated values* - CSV). Por esse motivo, para esta pesquisa, foi desenvolvido o pacote em R chamado **ComitesBaciaSP** (MILZ, 2023), no qual são disponibilizados algoritmos que obtêm dados do Portal do SigRH por meio da técnica de raspagem de dados de códigos em Linguagem de Marcação de Hipertexto (do inglês *HyperText Markup Language* - HTML), conhecida também como *web scraping* [\(Figura 3.5\)](#page-80-0). Dentre as qualidades dessa técnica, é importante citar a replicabilidade e a eficiência de tempo (MUNZERT *et al.*, 2014)<sup>46</sup>.

Na base de dados coletada [\(Figura 3.5.](#page-80-0)C), cada linha representa uma pessoa participante (titular ou suplente) de um CBH, com as seguintes informações: a data da coleta de dados, o *Uniform Resource Locator* (URL) do *site* onde os dados foram coletados, o comitê em que participa, a organização à qual a pessoa representa, o nome da pessoa, o endereço eletrônico informado e se a pessoa é titular ou suplente.

<span id="page-80-0"></span>Figura 3.5 – Exemplo de como as informações são obtidas utilizando *web scraping*. A) Captura de tela da página do SigRH de representantes do CBH-PCJ; B) Código fonte da página apresentada em A; C) Captura de tela da tabela parcial obtida a partir da página apresentada em A, utilizando técnicas de *web scraping*, através do pacote ComitesBaciaSP.

<sup>46</sup>Na Seção 1.4, essa técnica será utilizada novamente e explicada com maiores detalhes.

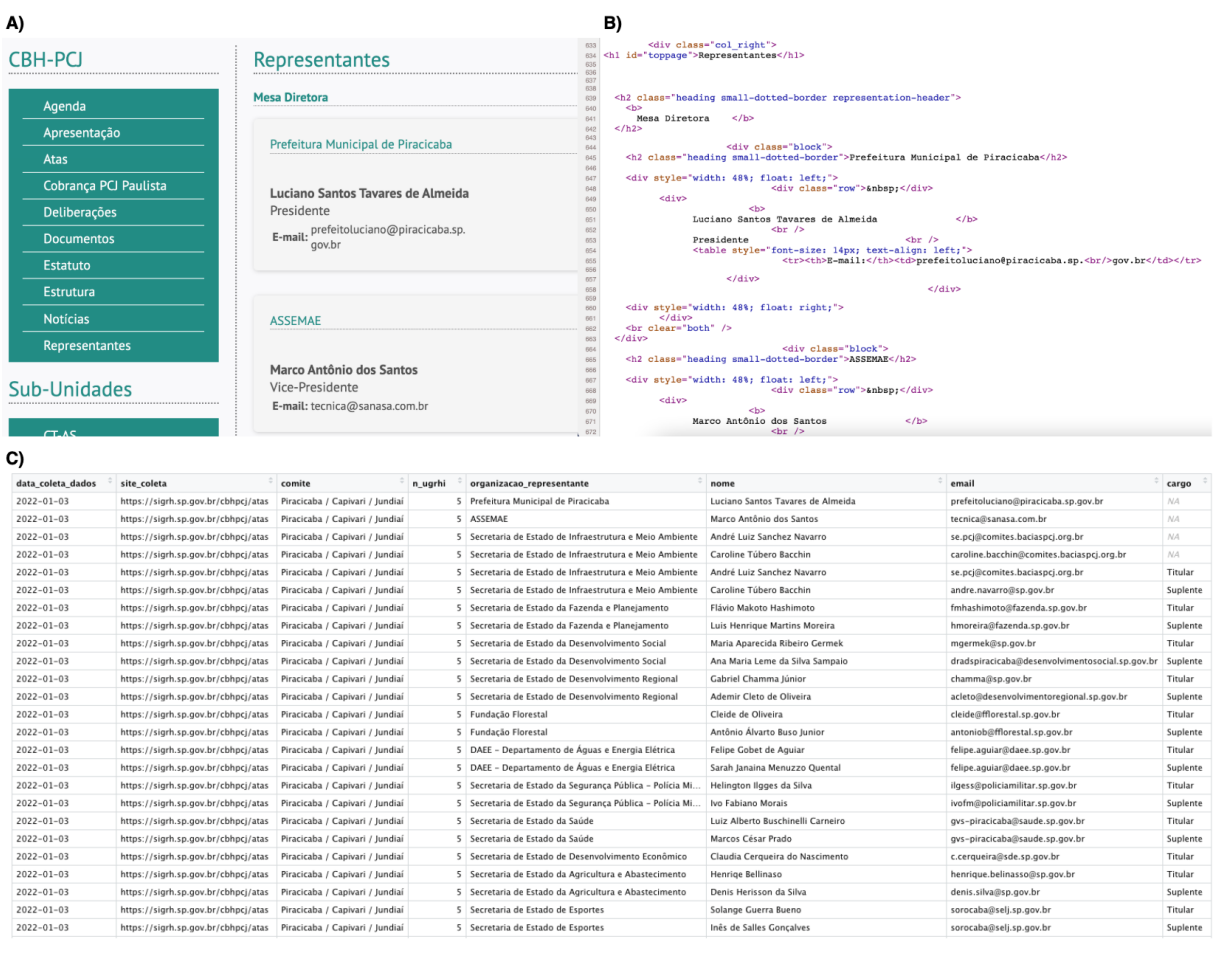

Fonte: elaboração própria.

O cadastro inicial foi feito em 18 de setembro de 2021. Nesta data, não foi possível coletar com *web scraping* os dados completos de todos os comitês participantes da pesquisa, pois nem todos utilizam a estrutura padrão disponibilizada no SigRH (em sua página web). Na ocasião, a página de representantes Comitê AT47 dispunha de um *link* que direcionava para uma página externa [\(Figura 3.6\)](#page-82-0) ao SigRH e mantida pelo Comitê  $AT^{48}$ , que continha as informações em uma tabela salva em arquivo de imagem em formato *.png*, sem fornecer uma opção para fazer *download* da tabela usada para gerar as imagens. O formato de imagem *.png* não é estruturado e não é legível por máquinas. De acordo com o **Modelo de Referência de Abertura de Dados**, produzido pela Diretoria de Análise de Políticas Públicas da Fundação Getúlio Vargas (FGV DAPP) em parceria com o Governo Federal e outras organizações, a disponibilização de dados em formatos que não são legíveis por máquinas impõe severas limitações para a utilidade dos dados (OLIVEIRA, 2020).

<sup>47</sup>Página no SigRH de representantes do Comitê Alto Tietê, disponível em::

[https://sigrh.sp.gov.br/cbhat/representantes.](https://sigrh.sp.gov.br/cbhat/representantes) Acesso em: 18 set. 2021.

<sup>48</sup>Página externa ao SigRH de representantes do Comitê Alto Tietê, disponível em[: https://comiteat.sp.gov.br/o](https://comiteat.sp.gov.br/o-comite/institucional/representantes/)[comite/institucional/representantes/.](https://comiteat.sp.gov.br/o-comite/institucional/representantes/) Acesso em: 18 set. 2021.

<span id="page-82-0"></span>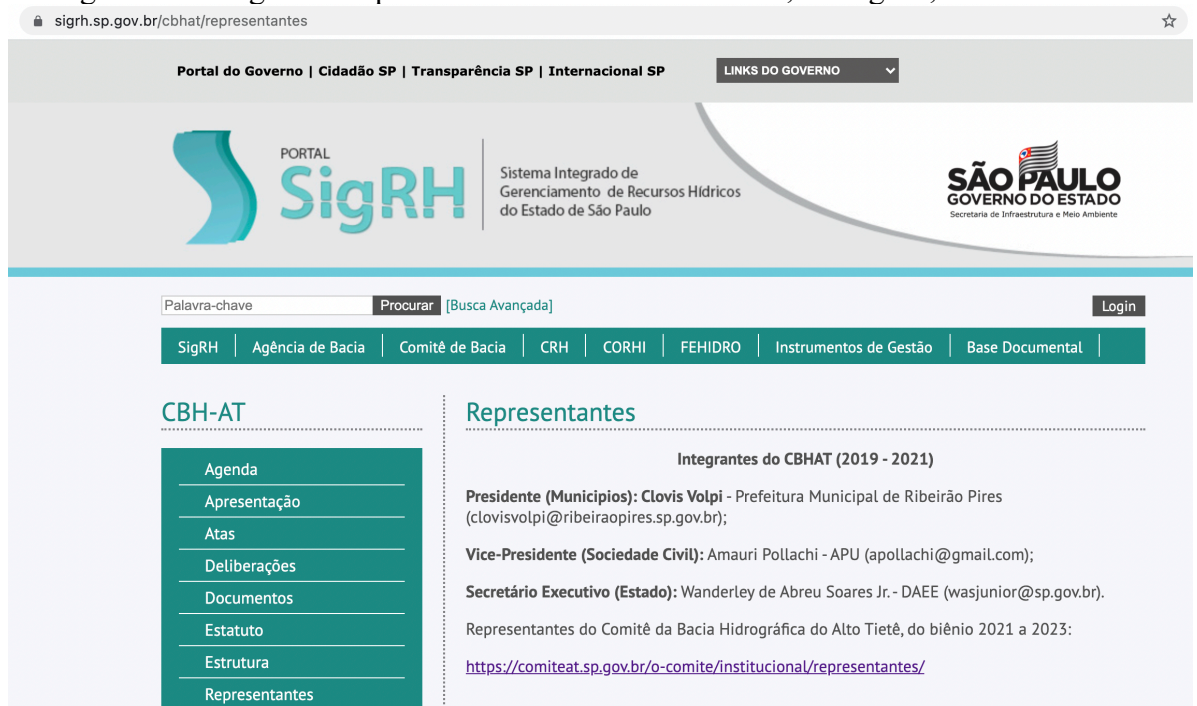

Figura 3.6 – Página de representantes do CBH Alto Tietê, no SigRH, em 18 set. 2021<br>
i signh.sp.gov.br/cbhat/representantes

Fonte: captura de tela da página [https://sigrh.sp.gov.br/cbhat/representantes.](https://sigrh.sp.gov.br/cbhat/representantes) Acesso em: 18 set. 2021.

Outro ponto importante a ser destacado é a ausência de informação sobre a data de atualização dos dados. Na ocasião da consulta (18/09/2021), apenas o Comitê Alto Tietê informava a data de biênio a qual os dados se referem e quando a página havia sido atualizada.

Foram encontradas outras inconsistências como: *e-mails* inválidos (disponível no Apêndice E), faltantes e repetidos. Um resumo das condições das informações coletadas utilizando o pacote *ComitesBaciaSP* (MILZ, 2023) estão na [Tabela 3.5,](#page-82-1) contendo as URLs das páginas consultadas.

<span id="page-82-1"></span>

| Sigla do<br>Comitê | URL                                                      | Formato de<br>disponibilização                                           | อ=<br><b>Biênio</b> | Data de<br>atualização                                               | E-mail                   |
|--------------------|----------------------------------------------------------|--------------------------------------------------------------------------|---------------------|----------------------------------------------------------------------|--------------------------|
| AT                 | http://www.sigrh.sp.go<br>v.br/cbhat/representant<br>es  | PNG, no <i>link</i> que<br>direciona a uma<br>página externa ao<br>SigRH | Sim                 | Sim, no link<br>que direciona<br>a uma página<br>externa ao<br>SigRH | Sim                      |
| <b>PCJ</b>         | http://www.sigrh.sp.go<br>v.br/cbhpcj/representa<br>ntes | <b>HTML</b>                                                              | Não                 | Não                                                                  | Sim                      |
| <b>PS</b>          | http://www.sigrh.sp.go<br>v.br/cbhps/representan<br>tes  | <b>HTML</b>                                                              | Não                 | Não                                                                  | Sim, porém<br>com muitos |

Tabela 3.5 – Informações sobre a coleta de dados realizada em 18/09/2021 acerca de representantes dos Comitês no SigRH

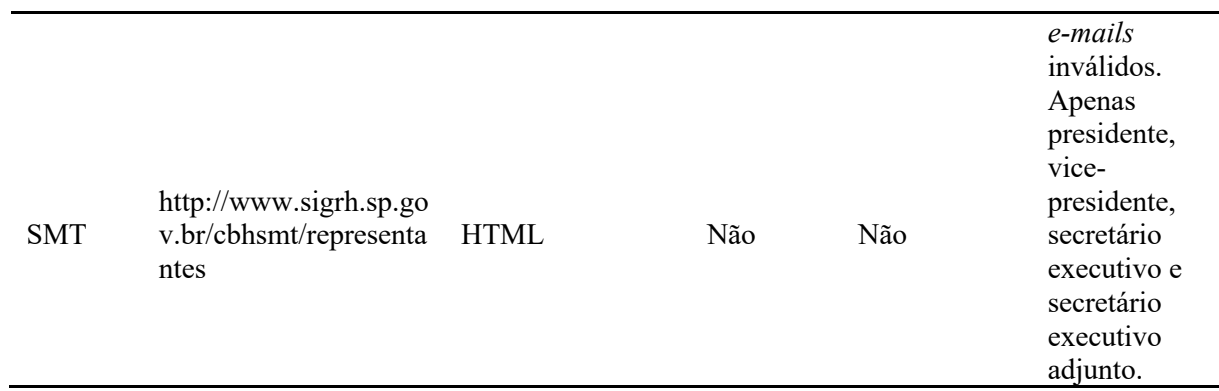

Fonte: elaboração própria.

Considerando que alguns comitês apresentam dados mais completos do que outros, e que para a maioria não sabemos a data de atualização, para diminuir o viés de seleção é importante que o cadastro de pessoas representantes dos comitês esteja atualizado e o mais completo o possível.

Para verificar o cadastro, foram feitas algumas checagens dos *e-mails* informados, que consistiram em: a) verificar se algum *e-mail* foi disponibilizado para o contato de cada participante; b) verificar se o *e-mail* é válido usando padrões de expressões regulares (conhecido como *Regex*); c) remoção de *e-mails* inválidos e que foram identificados através da leitura, compondo um vetor de endereços inválidos (por exemplo: nonono@nonoonon.com.br); d) validação dos *e-mails* restantes utilizando um serviço de validação de base de *e-mails*, chamado **SafetyMails**49.

Após as checagens, a lista com os *e-mails* foi enviada para os contatos de cada comitê que acompanharam e/ou assinaram a "Carta de Solicitação de Coleta de Dados", solicitando que fosse confirmado e/ou corrigindo as inconsistências. Esse envio foi realizado em 21 de setembro de 2021, e foi requisitado que a mensagem fosse respondida preferencialmente em até um mês (dia 21 de outubro de 2021). O CBH-PCJ respondeu que a lista de representantes que consta no *site* está atualizada e completa. O CBH-AT solicitou o envio do instrumento de coleta de dados (ou seja, o questionário) para que fosse reenviado por eles para os representantes do comitê. Não houve resposta dos comitês CBH-PS e CBH-SMT. Portanto, o único CBH que respondeu a pergunta referente à atualização foi o CBH-PCJ.

Para conferir se houve alguma mudança nas páginas *web* de representantes dos comitês que fazem parte do estudo, no dia 27 de fevereiro de 2022 foi realizado novamente o procedimento de coleta de dados utilizando o pacote **ComitesBaciaSP** (MILZ, 2023). Com a utilização do pacote **waldo** (WICKHAM, [20--]f), que tem como objetivo comparar e encontrar

<sup>4</sup>[9https://safetymails.com](https://safetymails.com/) 

diferenças entre objetos em R, a base de dados de cadastro obtida em setembro/2021 foi comparada com a de fevereiro/2022. Algumas pequenas variações foram encontradas em relação aos representantes, ou seja, algumas pessoas foram alteradas. Porém, não houve mudança relativa às outras questões citadas anteriormente, como os *e-mails* inválidos disponibilizados pelo CBH-PS (por exemplo: [nonono@nonoonon.com.br\)](mailto:nonono@nonoonon.com.br) e a falta de *e-mails* dos representantes do CBH-SMT.

Contudo, houve uma mudança importante: a disponibilização da base de *e-mails* em formato portátil de documento (em inglês *Portable Document Format* – PDF) pelo CBH-AT e não mais em formato de imagem como estava em setembro de 2021. Com isso, os dados do comitê foram obtidos convertendo o arquivo PDF em CSV, utilizando o pacote **pdftables** (PERSSON, 2023). Em seguida, foram organizados com o uso dos pacotes **readr** (WICKHAM; HESTER; BRYAN, [20--]), **janitor** (FIRKE, c2023), **dplyr** (WICKHAM *et al.,* [20--]b), **tidyr** (WICKHAM; VAUGHAN; GIRLICH, [20--]) e **stringr** (WICKHAM, [20--]d).

É importante citar que, apesar de ter sido possível obter essas informações, a disponibilização em PDF dificulta a replicação da coleta de dados. Desse modo, quando o comitê publicar um arquivo atualizado, o código deverá ser adaptado para que a nova coleta seja feita como esperado.

Após essa etapa, as informações dos cadastros dos quatro CBHs foram unidas em uma única base de dados, removendo-se observações que não apontavam o endereço eletrônico, com endereços eletrônicos duplicados e com endereços eletrônicos inválidos. A [Tabela 3.6](#page-84-0) presenta a quantidade de endereços eletrônicos únicos e válidos e o número total de pessoas representantes disponíveis para cada CBH na página do SigRH em 27 de fevereiro de 2022.

| <b>CBH</b>                  |                                    |                                                  |                                                 |
|-----------------------------|------------------------------------|--------------------------------------------------|-------------------------------------------------|
| Data de coleta<br>dos dados | Comitê de Bacia<br>Hidrográfica    | Número total de<br>representantes no <i>site</i> | Número de <i>e-mails</i><br>distintos e válidos |
| 27/02/2022                  | Alto Tietê                         | 138                                              | 130                                             |
| 27/02/2022                  | Piracicaba / Capivari<br>/ Jundiaí | 96                                               | 84                                              |
| 27/02/2022                  | Paraíba do Sul                     | 59                                               | 28                                              |
| 27/02/2022                  | Sorocaba e Médio<br>Tietê          | 105                                              | $\theta$                                        |
| Total                       |                                    | 398                                              | 242                                             |

<span id="page-84-0"></span>Tabela 3.6 – Data de coleta, número de e-mails únicos disponíveis na página SigRH para cada

Fonte: elaboração própria.

#### **3.3.6 Amostragem**

A população-alvo da pesquisa (LOHR, 2021) são as pessoas representantes dos seguintes CBH: Alto Tietê, Piracicaba-Capivari-Jundiaí, Paraíba do Sul e Sorocaba-Médio Tietê. A unidade observacional (LOHR, 2021) nesta pesquisa são os indivíduos. O objetivo inicial foi coletar as respostas do questionário por meio da técnica de censo, ou seja, reunir as respostas de todas as pessoas que fazem parte da população-alvo. Entretanto, em questionários que envolvem pessoas, a amostra geralmente é menor do que a população completa (LOHR, 2021), em razão da dificuldade de alcançar todos os envolvidos.

No caso deste estudo, nem todas as pessoas da população-alvo têm a mesma probabilidade de receber a mensagem eletrônica com o convite para responder o questionário. Isso ocorre porque não se sabe o endereço eletrônico de todos que fazem parte da populaçãoalvo, bem como se essas pessoas utilizam endereço eletrônico, ou ainda se os endereços eletrônicos obtidos estão atualizados, dentre outros motivos.

Nesta pesquisa, apesar do objetivo de coletar respostas de todas as pessoas que fazem parte da população-alvo, por causa dos desafios encontrados, foi possível obter uma amostra não probabilística por conveniência. Essa é uma técnica utilizada nas situações em que não se conhece a probabilidade de um indivíduo fazer parte da amostra (ETIKAN; MUSA; ALKASSIM, 2015).

É importante pontuar que as técnicas de amostragem não probabilísticas têm limitações, porém, de acordo com Etikan, Musa e Alkassim (2015), existem situações em que elas são uteis. Os autores sugerem sua aplicação quando a pesquisa não pretende obter resultados onde serão criadas generalizações sobre a população da pesquisa, ou seja, não visam inferências.

A amostragem por conveniência prevê que as pessoas que compõem a amostra atendam a algum critério, como a disponibilidade em um determinado período, a aceitação para participar do estudo, o fácil acesso de contato, entre outros (ETIKAN; MUSA; ALKASSIM, 2015). Nesse caso, o convite foi enviado por meio das abordagens citadas anteriormente, porém, a quantidade de respostas dependeu também da aceitação das pessoas para participarem do estudo.

#### **3.3.7 Aplicação do questionário**

Um grande desafio para a realização da pesquisa foi obter uma amostra de respondentes do questionário que participassem dos diferentes CBHs que fazem parte do escopo da pesquisa. Para a divulgação do questionário, a fim de atingir um maior número de respondentes, foram adotadas duas estratégias:

- a) Na primeira etapa da coleta de dados, no dia 5 de janeiro de 2022, o *link* do questionário foi enviado para a secretaria dos CBHs, para a divulgação na lista de endereços eletrônicos de pessoas participantes das atividades dos comitês. Os *e-mails* foram reenviados semanalmente para as secretarias dos CBHs que não responderam, até que houvesse resposta de todas.
- b) A segunda etapa da coleta de dados teve como objetivo complementar a amostra, com o envio de convites para os endereços eletrônicos das pessoas que estavam na base de cadastro obtida na coleta de dados realizada através do SigRH no dia 27 de fevereiro de 2022 e que não haviam respondido a pesquisa na primeira etapa. As mensagens foram enviadas em 28 de fevereiro de 2022.

O período total de coleta de dados foi entre 5 de janeiro e 5 de abril de 2022.

#### **3.3.8 Análise dos dados coletados**

Os dados coletados através dos Formulários do Google foram importados para o *software* **R** (R FOUNDATION, [20--]) utilizando o pacote **googlesheets4** (BRYAN, 2023) e analisados utilizando os pacotes que compõem o **tidyverse** (WICKHAM, [20--]e; WICKHAM *et al.*, 2019; WICKHAM; GROLEMUND, 2017). As respostas foram filtradas para conter apenas os retornos das pessoas que participavam em algum dos CBHs incluídos no estudo (AT, PCJ, PS e SMT) e que concordavam com o TCLE. As questões do tipo aberta foram codificadas (SALDAÑA, 2009), tendo como a unidade de análise de codificação a resposta completa.

A [Figura 3.7](#page-87-0) apresenta a linha do tempo de execução da coleta de dados através de questionário, destacando as etapas descritas nesta seção.

<span id="page-87-0"></span>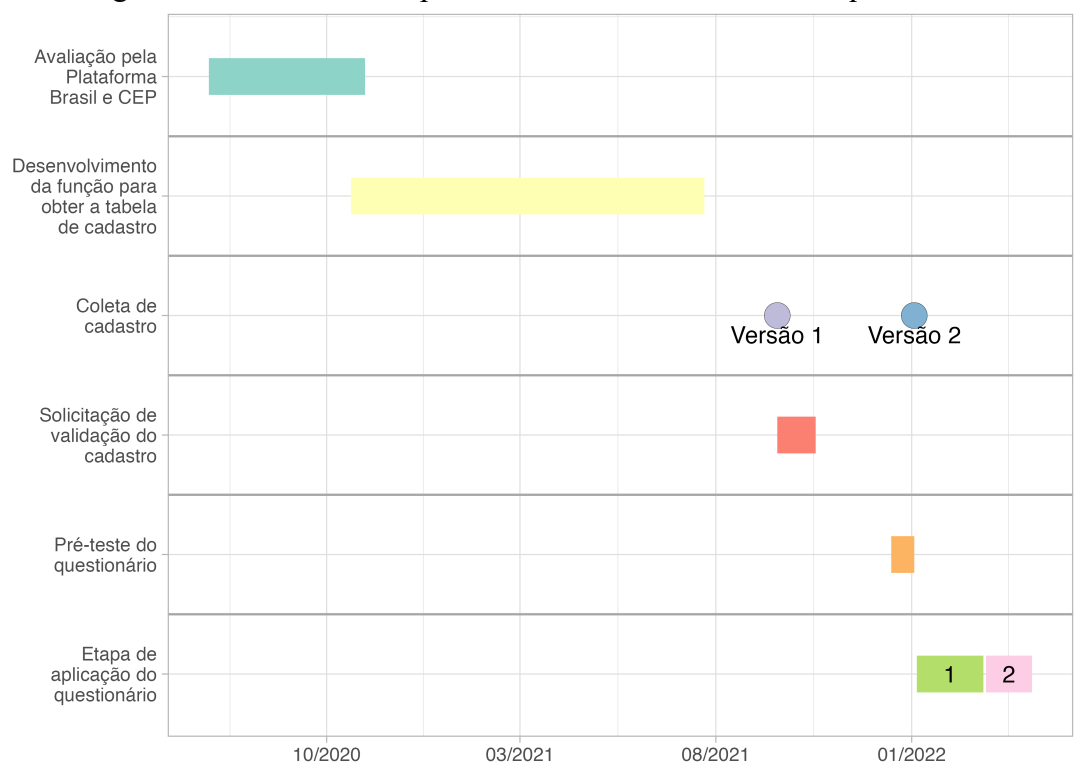

Figura 3.7 – Linha do tempo da coleta de dados através de questionário

Fonte: elaboração própria, utilizando os pacotes **vistime** (RAABE, 2023) e **ggplot2** (WICKHAM *et al.,* [20--]c).

# 3.4 ÍNDICE PAULISTA DE TRANSPARÊNCIA EM GESTÃO DE RECURSOS HÍDRICOS (IPT-GRH)

Nesta seção, será apresentado o IPT-GRH, assim como a descrição dos indicadores que o compõem e a metodologia utilizada para o seu cálculo. A construção deste índice foi baseada em recomendações e critérios elaborados por organizações reconhecidamente importantes para esse contexto, como a Eurostat (2014) e a ONU (UNITED NATIONS, 2019).

#### **3.4.1 Entidades e órgãos avaliados pelo IPT-GRH**

O IPT-GRH foi desenvolvido com o objetivo de avaliar a transparência ativa de órgãos que atuam na gestão de recursos hídricos na MMP. Considerando a diversidade de instituições, para desenvolver uma versão inicial do IPT-GRH, foi necessário definir quais seriam avaliadas em um primeiro momento.

Na Seção [3.3,](#page-73-1) foram apresentados os resultados de uma pesquisa de opinião com os participantes dos CBHs sobre a transparência na gestão de recursos hídricos na MMP. Um ponto em destaque foi como o Portal do SigRH é importante para a transparência ativa na gestão de recursos hídricos na MMP, pois é a fonte de informação *online* mais utilizada pelas pessoas respondentes desta pesquisa. Além disso, o SigRH é um portal oficial do estado de São Paulo que apresenta dados de vários CBH, possibilitando obter dados passíveis de comparação.

O Portal do SigRH disponibiliza informações sobre a gestão de recursos hídricos no estado de São Paulo em seu *website*50. O portal contém páginas com informações sobre os recursos hídricos no estado, a exemplo das UGRHIs e seus correspondentes CBHs; das Agências de Bacia; do CRH; do CORHI; do Fundo Estadual de Recursos Hídricos (FEHIDRO); entre outros.

Para desenvolver o índice, foi utilizado como ponto de partida o SigRH, considerando as informações publicadas para cada um dos CBHs do estado de São Paulo [\(Quadro 3.1\)](#page-89-0). Nas versões futuras do índice, o objetivo é incluir primeiramente outras instituições que tenham informações no SigRH [\(Quadro 3.2\)](#page-90-0) e, mais tarde, incluir outras entidades e órgãos que publicam seus dados em páginas *web* fora do SigRH [\(Quadro 3.3\)](#page-90-1).

<sup>50</sup>Portal do SigRH:<http://www.sigrh.sp.gov.br/>

<span id="page-89-0"></span>

| Instituição                                                                   | <b>Sigla</b>     | URL da página                                           |
|-------------------------------------------------------------------------------|------------------|---------------------------------------------------------|
| Comitê das Bacias<br>Hidrográficas da Serra da<br>Mantiqueira                 | CBH-SM           | https://sigrh.sp.gov.br/cbhsm/a<br>presentacao          |
| Comitê das Bacias<br>Hidrográficas do Rio Paraíba<br>do Sul                   | <b>CBH-PS</b>    | https://sigrh.sp.gov.br/cbhps/ap<br>resentacao          |
| Comitê de Bacia Hidrográfica<br>do Litoral Norte                              | <b>CBH-LN</b>    | https://sigrh.sp.gov.br/cbhln/ap<br>resentacao          |
| Comitê da Bacia Hidrográfica<br>do Pardo                                      | <b>CBH-PARDO</b> | https://sigrh.sp.gov.br/cbhpard<br>o/apresentacao       |
| Comitê das Bacias<br>Hidrográficas dos Rios<br>Piracicaba, Capivari e Jundiaí | CBH-PCJ          | https://sigrh.sp.gov.br/cbhpcj/a<br>presentacao         |
| Comitê da Bacia Hidrográfica<br>do Alto Tietê                                 | <b>CBH-AT</b>    | https://sigrh.sp.gov.br/cbhat/ap<br>resentacao          |
| Comitê da Bacia Hidrográfica<br>da Baixada Santista                           | <b>CBH-BS</b>    | https://sigrh.sp.gov.br/cbhbs/ap<br>resentacao          |
| Comitê da Bacia Hidrográfica<br>dos rios Sapucaí Mirim/Grande                 | <b>CBH-SMG</b>   | https://sigrh.sp.gov.br/cbhsmg/<br>apresentacao         |
| Comitê de Bacia Hidrográfica<br>do Mogi-Guaçu                                 | CBH-MOGI         | https://sigrh.sp.gov.br/cbhmogi<br>/apresentacao        |
| Comitê de Bacia Hidrográfica<br>Sorocaba e Médio Tietê                        | <b>CBH-SMT</b>   | https://sigrh.sp.gov.br/cbhsmt/a<br>presentacao         |
| Comitê da Bacia Hidrográfica<br>do Ribeira de Iguape e Litoral<br>Sul         | CBH-RB           | https://sigrh.sp.gov.br/cbhrb/ap<br>resentacao          |
| Comitê das Bacias<br>Hidrográficas do Baixo<br>Pardo/Grande                   | <b>CBH-BPG</b>   | https://sigrh.sp.gov.br/cbhbpg/a<br>presentacao         |
| Comitê da Bacia Hidrográfica<br>do Tietê-Jacaré                               | CBH-TJ           | https://sigrh.sp.gov.br/cbhtj/apr<br>esentacao          |
| Comitê do Alto Paranapanema                                                   | <b>CBH-ALPA</b>  | https://sigrh.sp.gov.br/cbhalpa/<br>apresentacao        |
| Comitê das Bacias<br>Hidrográficas dos Rios Turvo e<br>Grande                 | <b>CBH-TG</b>    | https://sigrh.sp.gov.br/cbhtg/ap<br>resentacaoprincipal |
| Comitê da Bacia Hidrográfica<br>do Tietê-Batalha                              | CBH-TB           | https://sigrh.sp.gov.br/cbhtb/ap<br>resentacao          |
| Comitê da Bacia Hidrográfica<br>do Médio Paranapanema                         | <b>CBH-MP</b>    | https://sigrh.sp.gov.br/cbhmp/a<br>presentacao          |
| Comitê Bacia Hidrográfica do<br>Rio São José dos Dourados                     | <b>CBH-SJD</b>   | https://sigrh.sp.gov.br/cbhsjd/a<br>presentacao         |
| Comitê da Bacia Hidrográfica<br>do Baixo Tietê                                | CBH-BT           | https://sigrh.sp.gov.br/cbhbt/ap<br>resentacao          |
| Comitê das Bacias<br>Hidrográficas dos Rios<br>Aguapeí e Peixe                | <b>CBH-AP</b>    | https://sigrh.sp.gov.br/cbhap/ap<br>resentacao          |
| Comitê da Bacia Hidrográfica<br>do Pontal do Paranapanema                     | CBH-PP           | https://sigrh.sp.gov.br/cbhpp/ap<br>resentacao          |

Quadro 3.1 – Órgãos avaliados pelo IPT-GRH na primeira versão do índice

Fonte: elaboração própria.

<span id="page-90-0"></span>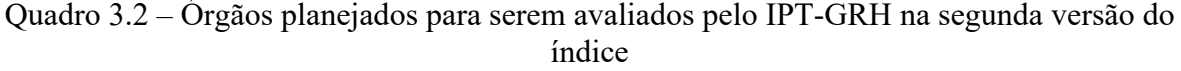

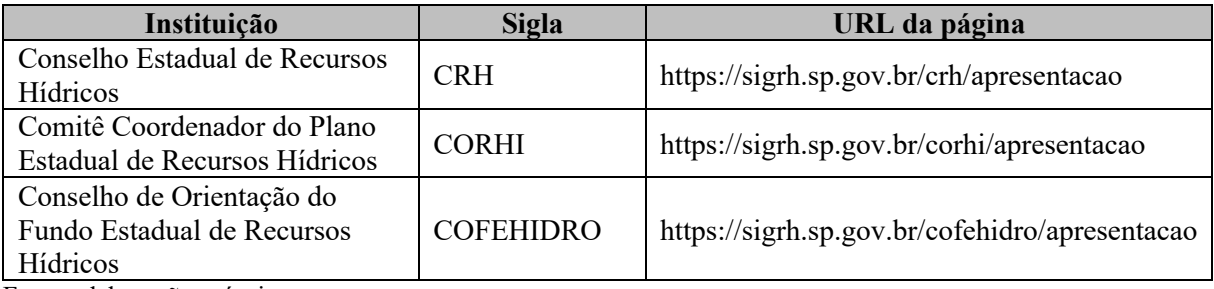

Fonte: elaboração própria.

<span id="page-90-1"></span>Quadro 3.3 – Órgãos planejados para serem avaliados pelo IPT-GRH na terceira versão do índice

| Instituição                                                         | <b>Sigla</b>  | URL da página                                                           |  |
|---------------------------------------------------------------------|---------------|-------------------------------------------------------------------------|--|
| Sistema de Informações<br>Gerenciais do FEHIDRO<br>(SinFEHIDRO 2.0) | SinFEHIDRO    | https://sigam.ambiente.sp.gov.br/sigam3/Defau<br>lt.aspx?idPagina=16909 |  |
| Portal dos Mananciais - Sabesp                                      | <b>SABESP</b> | https://mananciais.sabesp.com.br/Situacao                               |  |
| Empresa Metropolitana de<br>Águas e Energia S.A.                    | <b>EMAE</b>   | http://emae.com.br/                                                     |  |
| Companhia Ambiental do<br>Estado de São Paulo                       | <b>CETESB</b> | https://cetesb.sp.gov.br/                                               |  |
| Departamento de Águas e<br>Energia Elétrica                         | <b>DAEE</b>   | http://www.daee.sp.gov.br/site/                                         |  |

Fonte: elaboração própria.

Antes disso, no entanto, é importante que o índice seja avaliado pela comunidade científica, bem como pelos próprios órgãos que serão verificados por ele. Somente com o apoio e a colaboração destes atores será possível criar um mecanismo de expansão, com participação ativa de pesquisadores e gestores de recursos hídricos.

## **3.4.2 Coleta de dados**

Considerando que a coleta de dados é realizada em páginas *web*, é importante compreender como elas funcionam, para avaliar formas de automatizar o processo.

As páginas *web* são estruturadas utilizando uma linguagem de marcação chamada *HyperText Markup Language* (HTML – em português, linguagem de marcação de hipertexto) (MUNZERT *et al.,* 2014). Segundo Munzert *et al.* (2014, p. 10), "os documentos HTML são interpretados e transformados em resultados bonitos pelos navegadores" (como o Google Chrome, o Firefox, entre outros), apresentando o conteúdo das páginas *web* como as

visualizamos. Esses documentos HTML são arquivos de códigos que podem ser armazenados, possibilitando o estudo e a consulta posterior do seu conteúdo.

A técnica de coleta de dados de páginas *web* chamada *web scraping* (em português, raspagem de dados) consiste em "raspar" as informações contidas nos documentos HTML (MUNZERT *et al.,* 2014). Dentre as qualidades dessa técnica, destacam-se a replicabilidade e a eficiência de tempo (MUNZERT *et al.,* 2014). Entretanto, as páginas *web* têm estruturas únicas, e, para cada página que se deseja coletar informações, é necessário desenvolver uma nova rotina de obtenção de dados, para que as informações tenham qualidade e sejam passíveis de análise.

### *3.4.2.1 Desenvolvimento de ferramenta para automatizar a coleta de dados*

Considerando que para cada página *web* que forem coletadas informações com a técnica de *web scraping* é necessário criar um código específico, foi necessário selecionar algumas páginas do Portal do SigRH para focar no desenvolvimento. Vale ressaltar que o Portal do SigRH apresenta uma estrutura similar entre as páginas para cada CBH (exemplo disponível na [Figura 3.8\)](#page-91-0).

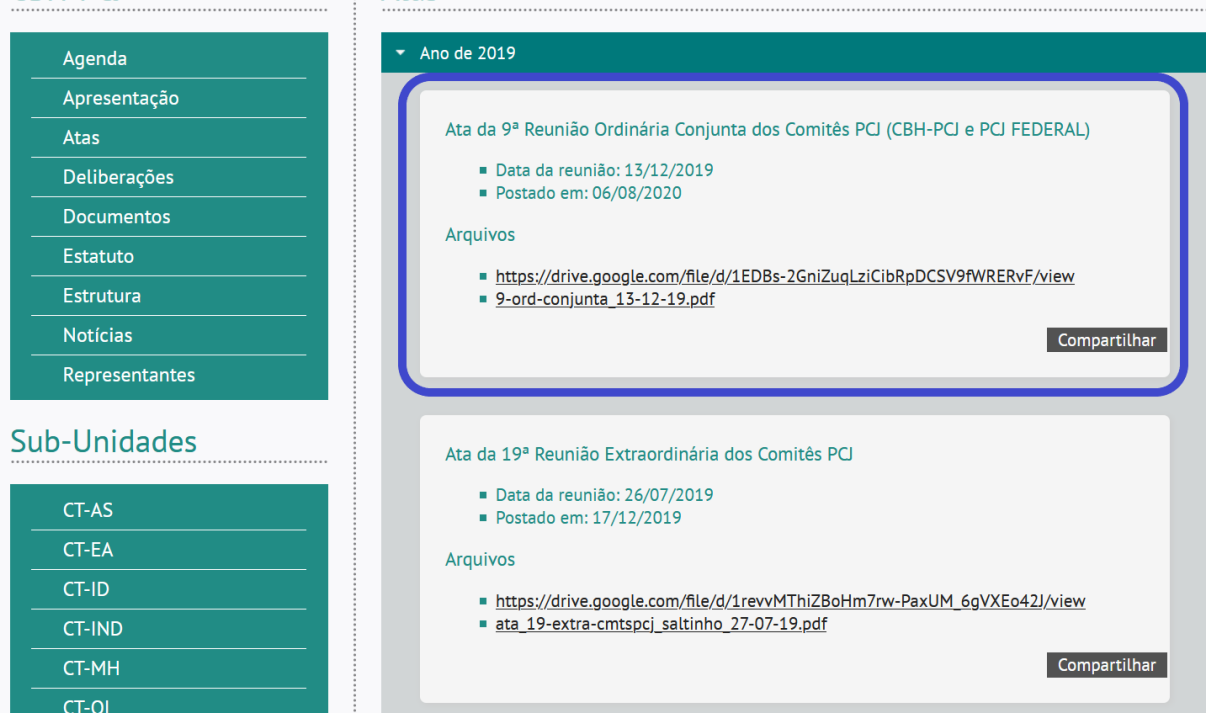

<span id="page-91-0"></span>Figura 3.8 – Página *web* do Portal do SigRH, onde são disponibilizadas atas das reuniões **CBH-PCJ Atas** 

Fonte: captura de tela da página *web* de Atas do CBH-PCJ<sup>51</sup>.

<sup>51</sup>Disponível em[: http://www.sigrh.sp.gov.br/cbhpcj/atas](http://www.sigrh.sp.gov.br/cbhpcj/atas)

No âmbito desta pesquisa, foi desenvolvido o pacote em **R** chamado **ComitesBaciaSP** (MILZ, 2023). Nele, são disponibilizadas funções para extrair dados das páginas *web* do Portal do SigRH por meio de *web scraping.* (MUNZERT *et al.*, 2014).

Wickham e Bryan (2015) informam que pacotes em **R** são as unidades fundamentais de código em **R** reprodutível. O pacote **ComitesBaciaSP** reúne um conjunto de funções escritas na linguagem de programação **R** (R FOUNDATION, [20--]), disponibilizadas de forma aberta, gratuita e *online*<sup>52</sup> [\(Figura 3.9\)](#page-92-0) e no repositório de códigos **GitHub**53. Esse pacote contém funções que possibilitam obter dados de qualquer CBH no estado de São Paulo.

Figura 3.9 – Página inicial da documentação do pacote **ComitesBaciaSP**

<span id="page-92-0"></span>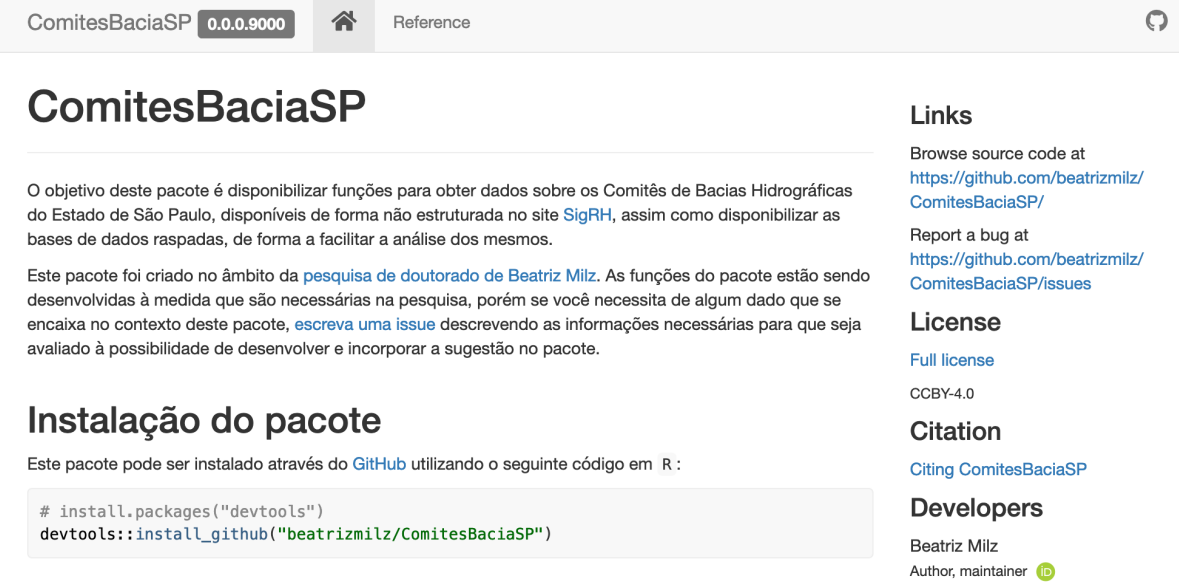

# Utilização do pacote

É possível carregar o pacote utilizando a seguinte função:

library(ComitesBaciaSP)

Fonte: Captura de tela da página *web* do pacote ComitesBaciaSP<sup>54</sup>.

Dev status

R-CMD-check pa

<sup>5</sup>[2https://beatrizmilz.github.io/ComitesBaciaSP/](https://beatrizmilz.github.io/ComitesBaciaSP/)

<sup>5</sup>[3https://github.com/beatrizmilz/ComitesBaciaSP](https://github.com/beatrizmilz/ComitesBaciaSP)

<sup>54</sup>Disponível em[: https://beatrizmilz.github.io/ComitesBaciaSP.](https://beatrizmilz.github.io/ComitesBaciaSP)

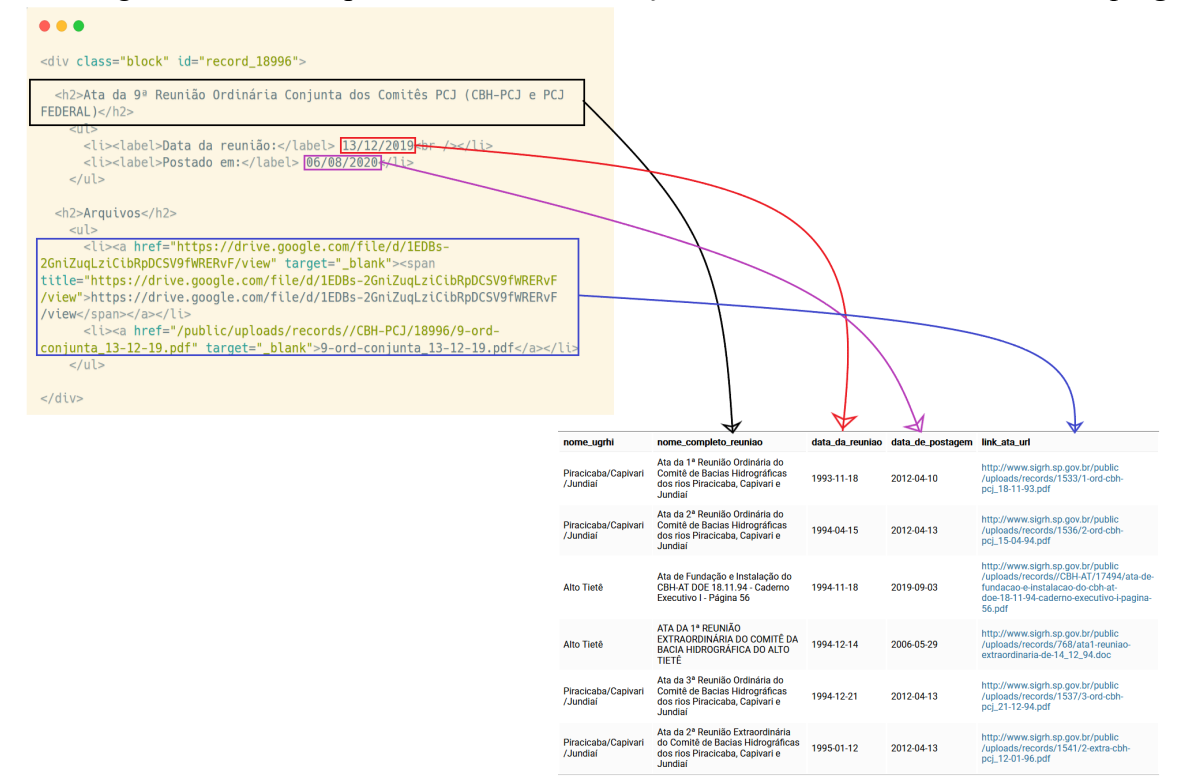

Figura 3.10 – Exemplo de como as informações são obtidas utilizando *web scraping*

Fonte: elaboração própria. Captura de tela do código HTML da página *web* de Atas do CBH-PCJ<sup>55</sup> e da tela da tabela gerada utilizando *web scraping*.

Diversos pacotes em **R** foram utilizados no desenvolvimento do **ComitesBaciaSP**: **magrittr** (BACHE; WICKHAM, 2022), **glue** (HESTER; BRYAN, [20--]), **tibble** (MÜLLER; WICKHAM, 2023), **dplyr** (WICKHAM *et al.*, [20--]b), **httr** (WICKHAM, [20--]b), **usethis** (WICKHAM *et al.*, [20--]d), **purrr** (WICKHAM; HENRY, [20--]), **rvest** (WICKHAM, [20-- ]c), **xml2** (WICKHAM; HESTER; OOMS, [20--]), **lubridate** (SPINU; GROLEMUND; WICKHAM, 2021), **stringr** (WICKHAM, [20--]d), **knitr** (XIE, 2022), **tidyselect** (HENRY; WICKHAM, 2022), **janitor** (FIRKE, c2023), **tidyr** (WICKHAM; VAUGHAN; GIRLICH, [20--]), **devtools** (WICKHAM *et al.*, [20--]a), **fs** (HESTER; WICKHAM; CSÁRDI, [20--]) e **here** (MÜLLER, [20--]).

Para permitir a análise os dados das páginas as quais as funções ainda não haviam desenvolvidas, em março de 2021 foi criado outro repositório no **GitHub**<sup>56</sup>. Neste repositório, foi desenvolvido um *workflow* com *GitHub Actions*<sup>57</sup>, programada para salvar os documentos HTML duas vezes ao mês, de diversas páginas do SigRH referentes aos seguintes conteúdos:

<sup>55</sup> Disponível em: [http://www.sigrh.sp.gov.br/cbhpcj/atas.](http://www.sigrh.sp.gov.br/cbhpcj/atas) 56 https://github.com/beatrizmilz/iptgrh\_scraper

<sup>57</sup> Documentação do *GitHub Actions* disponível em: https://docs.github.com/pt/actions

atas, documentos, agenda, representantes e deliberações. Isso possibilitou armazenar a estrutura e o conteúdo e posteriormente analisar esses dados.

Uma limitação importante a ser enfatizada é a falta de padronização das URL em algumas páginas, além de sua alteração para acessar as páginas ao longo do tempo. Isso impossibilitou o **ComitesBaciaSP** de salvar algumas páginas corretamente ao longo do tempo.

A [Figura 3.11](#page-94-0) apresenta quais páginas foram coletadas em completude, por mês e CBH. Elas foram baixadas por completo a partir de fevereiro de 2022. Por isso, os dados coletados anteriormente foram utilizados para desenvolvimento e testagem do índice e, desde fevereiro de 2022, para a aplicação do índice.

<span id="page-94-0"></span>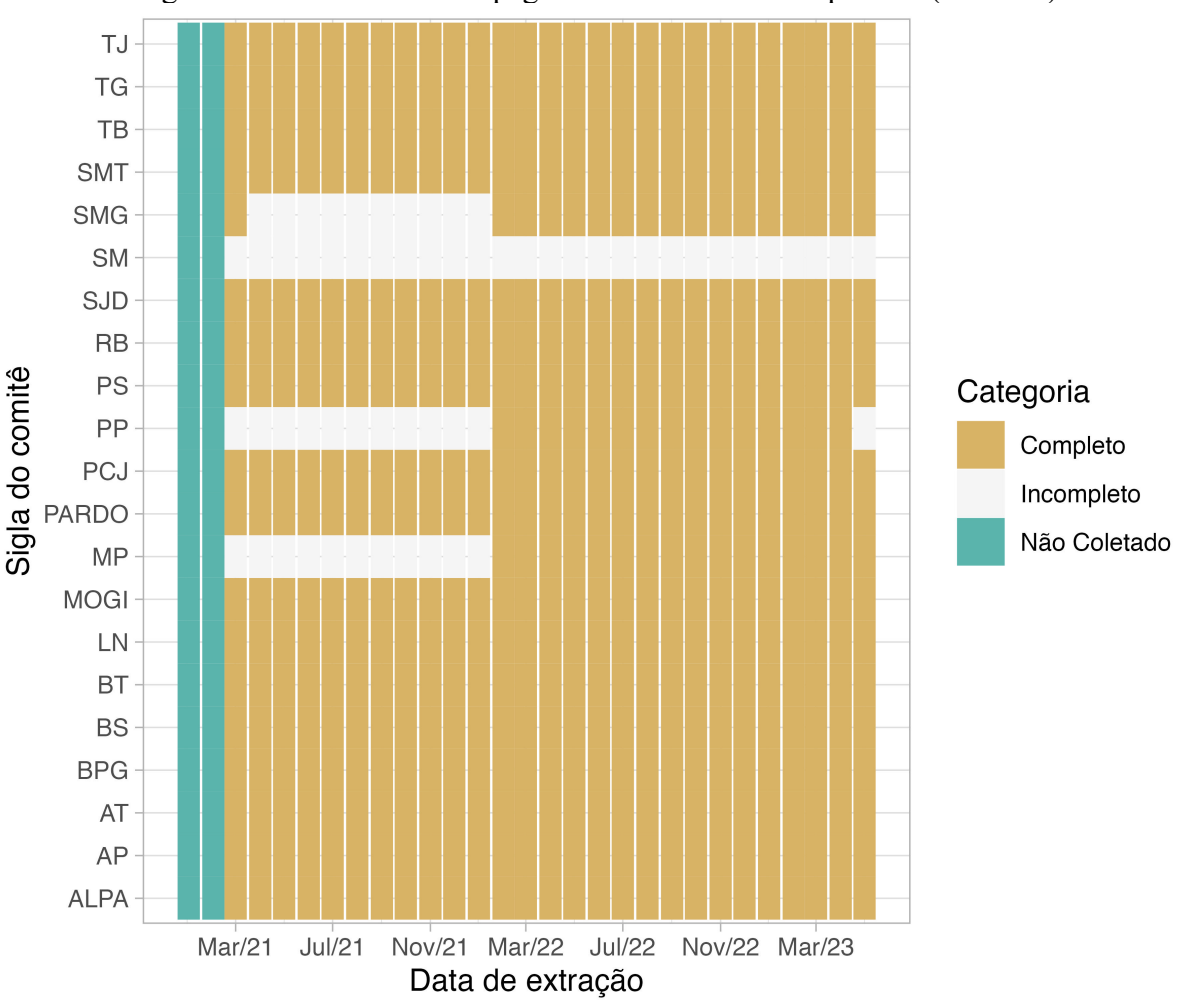

Figura 3.11 – Comitês com páginas coletadas em completude (mês/ano)

Fonte: elaboração própria.

# **3.4.3 Indicadores desenvolvidos**

Existem algumas etapas a serem seguidas ao elaborar um índice. A literatura utilizada para a sua construção envolveu principalmente os livros **Handbook on Constructing**  **Composite Indicators: Methodology and User Guide**, elaborado pela OCDE (ORGANISATION FOR ECONOMIC CO-OPERATION AND DEVELOPMENT, 2008), e o **Guidelines on Producing Leading, Composite and Sentiment Indicators**, publicado pela ONU (UNITED NATIONS, 2019). São duas obras com maior nível de detalhamento na criação de índices, que foram desenvolvidos por organizações mundialmente reconhecidas na construção de estatísticas oficiais.

Assim, considerando os Princípios de DGA (OPEN GOVERNMENT WORKING GROUP, 2007; TAUBERER, 2014) e os dados disponibilizados no Portal do SigRH para os CBH, foram desenvolvidos 31 indicadores. Eles podem ser separados em duas categorias: gerais e específicos.

Os indicadores gerais foram aplicados uma vez em cada CBH. Os indicadores específicos, por sua vez, foram empregues levando em conta uma ou mais das seguintes páginas dos CBH no Portal do SigRH: agenda, atas, deliberações, documentos e representantes.

Outra forma de categorizá-los é conforme o princípio de DGA que são baseados (OPEN GOVERNMENT WORKING GROUP, 2007; TAUBERER, 2014), como: *online* e gratuito, não-discriminação, procedência e confiança, completude, processável por máquina e tempestividade.

Os indicadores foram desenvolvidos de forma a variar entre os valores 0 e 1. Posteriormente, para cada indicador foi atribuído um peso, que representa sua importância para o índice. A estratégia de cálculo dos pesos será descrita posteriormente.

Os indicadores desenvolvidos estão listados no [Quadro 3.4,](#page-96-0) acompanhados dos princípios de DGA, e a operacionalização (a ponte entre o conceito até a forma de medir). O detalhamento sobre o significado, a forma de cálculo e pontuação de cada indicador está descrito a seguir.

<span id="page-96-0"></span>

| Princípios de<br>dados abertos | <b>Indicador</b>                                                                                                    | Operacionalização                                                                                                    |
|--------------------------------|----------------------------------------------------------------------------------------------------|----------------------------------------------------------------------------------------------------|
| Online e gratuito              | ind online gratuito 01 geral                                                                                                    | O órgão responsável<br>disponibiliza os dados de<br>forma online e gratuita?                                                                                    |
| Não-discriminação              | ind nao discriminacao 01 geral                                                                                                    | O órgão responsável<br>disponibiliza os dados sem<br>necessidade de cadastro?                                                                                   |
| Completude                     | ind completude 01 geral                                                                                                    | Apresenta um endereço de<br>referência do comitê?                                                                                                    |
| Completude                     | ind completude 02 geral                                                                                                    | Apresenta um telefone de<br>contato com o comitê?                                                                                                    |
| Completude                     | ind completude 03 geral                                                                                                    | Apresenta um e-mail para<br>contato com o comitê válido<br>e atualizado?                                                                                        |
| Completude                     | ind completude 04 agenda,<br>ind completude 04 atas,<br>ind completude 04 deliberacoes,<br>ind_completude_04 documentos,<br>ind completude 04 representantes | A página existe?                                                                                                    |
| Completude                     | ind completude 05 agenda,<br>ind completude 05 atas,<br>ind completude 05 deliberacoes,<br>ind completude 05 documentos,<br>ind completude 05 representantes | O conteúdo proposto está na<br>página?                                                                                                    |
| Completude                     | ind completude 06 representantes                                                                                                    | A página de representantes<br>apresenta a composição dos<br>membros dos Comitês de<br>Bacias (nome, segmento,<br>quem representa, se é titular<br>ou suplente)? |
| Completude                     | ind completude 07 representantes                                                                                                    | A página de representantes<br>apresenta um e-mail de<br>contato válido dos<br>representantes dos Comitês<br>de Bacias?                                          |
| Tempestividade                 | ind tempestividade 01 representantes                                                                                                    | A página apresenta a data de<br>atualização?                                                                                                    |
| Tempestividade                 | ind tempestividade 02 agenda,<br>ind tempestividade 02 atas,<br>ind tempestividade 02 deliberacoes,<br>ind tempestividade 02 documentos                      | A página teve alguma<br>atualização nos últimos 3<br>meses?                                                                                                    |
| Tempestividade                 | ind tempestividade 03 agenda,<br>ind tempestividade 03 atas,<br>ind tempestividade 03 deliberacoes,<br>ind tempestividade 03 documentos                      | A página teve alguma<br>atualização nos últimos 6<br>meses?                                                                                                    |

Quadro 3.4 – Indicadores desenvolvidos na pesquisa

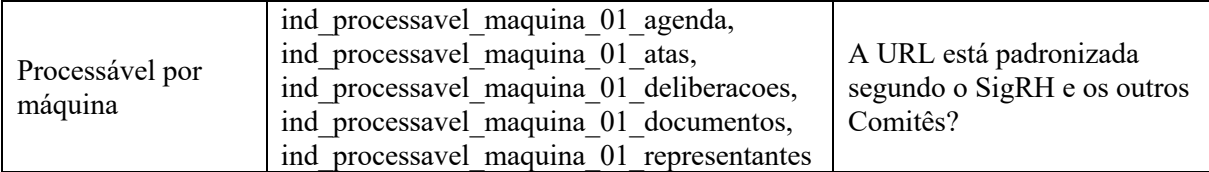

Fonte: elaboração própria.

#### *3.4.3.1 Princípio de dados abertos:* online *e gratuito*

• Indicador 'ind online gratuito 01 geral'

Este indicador busca responder a seguinte pergunta: "O órgão responsável disponibiliza os dados de forma *online* e gratuita?"; com valor 0 sendo usado para o caso em que os dados não estão disponíveis de forma *online* e gratuita, e o valor 1 para quando são disponibilizados nessas condições.

No Portal do SigRH, todos os dados são disponibilizados de forma *online* e gratuita, e, portanto, todos os CBH pontuam da mesma maneira.

# *3.4.3.2 Princípio de dados abertos: não-discriminação*

• Indicador 'ind nao discriminacao 01 geral'

Este indicador responder a seguinte pergunta: "O órgão responsável disponibiliza os dados sem necessidade de cadastro?"; com o valor 0 para quando os dados são disponibilizados mediante cadastro e, 1, se são disponibilizados sem necessidade de cadastro.

No Portal do SigRH, todos os dados são disponibilizados sem necessidade de cadastro e, portanto, todos os CBH pontuam da mesma forma.

#### *3.4.3.3 Princípio de dados abertos: completude*

• Indicador 'ind completude 01 geral'

No rodapé das páginas do Portal do SigRH, os comitês publicam informações de contato e endereço. Este indicador busca responder a seguinte pergunta: "Apresenta um endereço de referência do comitê?", com base nas informações extraídas do rodapé das páginas dos CBH no SigRH [\(Figura 3.12\)](#page-97-0). Caso o CBH tenha endereço, a pontuação será 1, caso contrário, a pontuação será 0.

<span id="page-97-0"></span>Figura 3.12 – Exemplo de rodapé das páginas dos CBH no SigRH, com dados de contato

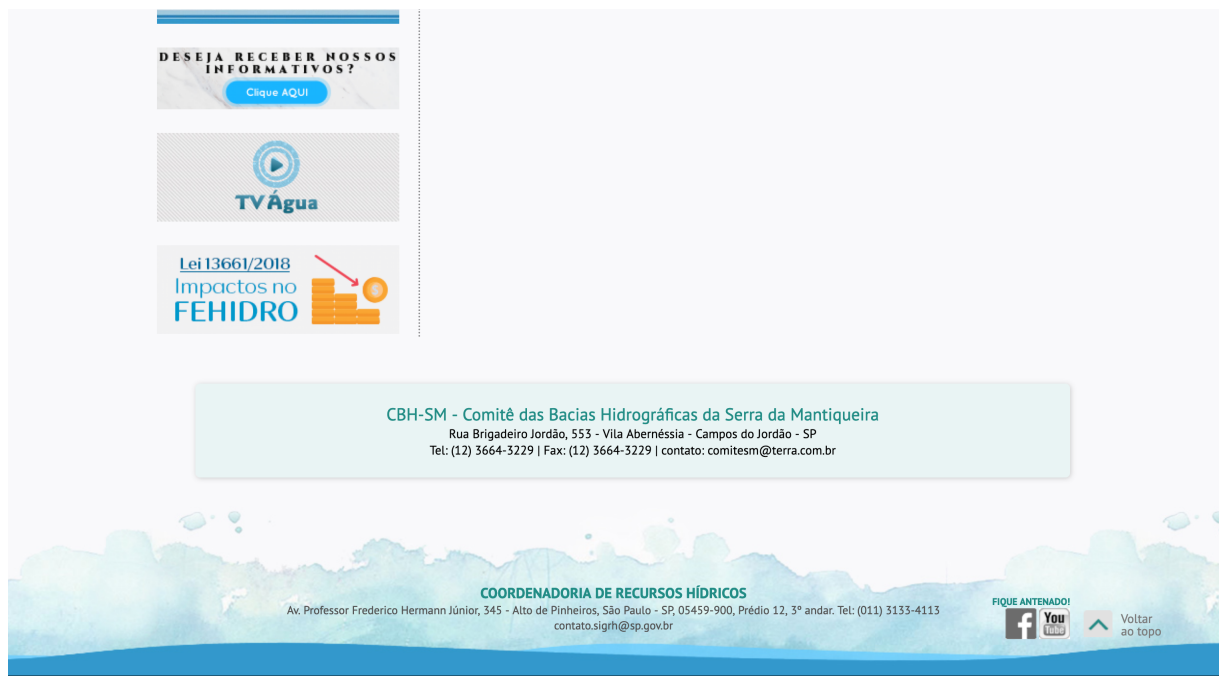

Fonte: captura de tela da página do SigRH.

Indicador 'ind completude 02 geral'

Este indicador busca responder a seguinte pergunta: "Apresenta um telefone de contato com o comitê?", a partir das informações extraídas do rodapé das páginas dos CBH no SigRH [\(Figura](#page-97-0) 3.12). Se o CBH tiver telefone de contato, a pontuação será 1, caso contrário, a pontuação será 0.

Indicador 'ind completude 03 geral'

Este indicador busca responder a seguinte pergunta: "Apresenta um *e-mail* de contato com o comitê válido e atualizado?", a partir das informações extraídas do rodapé das páginas dos CBH no SigRH [\(Figura](#page-97-0) 3.12).

Neste indicador, são feitas algumas checagens para conferir se o *e-mail* é válido. A primeira utiliza expressões regulares (ReGex) para identificar padrões em textos (similar ao que foi feito na Seçã[o 3.3,](#page-73-1) onde a mesma técnica foi aplicada com os *e-mails* dos representantes dos CBH). Outra averiguação feita foi usando um serviço de validação de base de *e-mails*, chamado **SafetyMails**<sup>58</sup> (que informa quando os *e-mails* listados são inválidos).

A terceira e última conferência foi manual: uma mensagem padronizada foi enviada para o endereço eletrônico indicado, solicitando a confirmação de que está correto para contato com o CBH. Foi registrado quais responderam, as respectivas respostas e as datas.

<sup>5</sup>[8https://safetymails.com](https://safetymails.com/)

Considerando essas questões, as seguintes regras foram adotadas para gerar a pontuação do indicador [\(Tabela 3.7\)](#page-99-0): caso o *e-mail* tenha sido respondido e esteja atualizado, será 1; caso tenha sido respondido, porém a resposta indique que outro *e-mail* está sendo usado, a pontuação será 0.5, pois sugere que o endereço está desatualizado no *site*; caso não tenha sido respondido na terceira etapa, e não tenha sido marcado como inválido no **SafetyMails**, a pontuação será 0.25; caso o *e-mail* seja indicado como inválido no **SafetyMails** ou na etapa de verificação com expressões regulares, a pontuação será 0; e, caso não tenha disponibilizado um *e-mail* de contato, a pontuação será 0.

<span id="page-99-0"></span>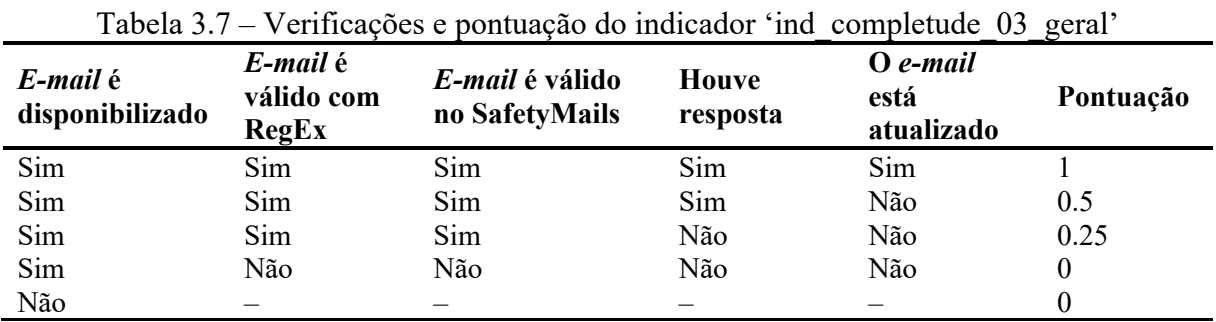

Fonte: elaboração própria.

Indicadores 'ind completude 04 agenda', 'ind completude 04 atas', 'ind completude 04 deliberacoes', 'ind completude 04 documentos' e 'ind completude 04 representantes'

Estes indicadores buscam responder a seguinte pergunta: "A página existe?"; sendo o valor 0 usado para o caso em que a página não exista [\(Figura](#page-99-1) 3.13), e 1 se a página existir. Eles foram aplicados nas páginas de agenda, atas, deliberações, documentos e representantes.

<span id="page-99-1"></span>Figura 3.13 – Exemplo em que a página não existe (erro 404)

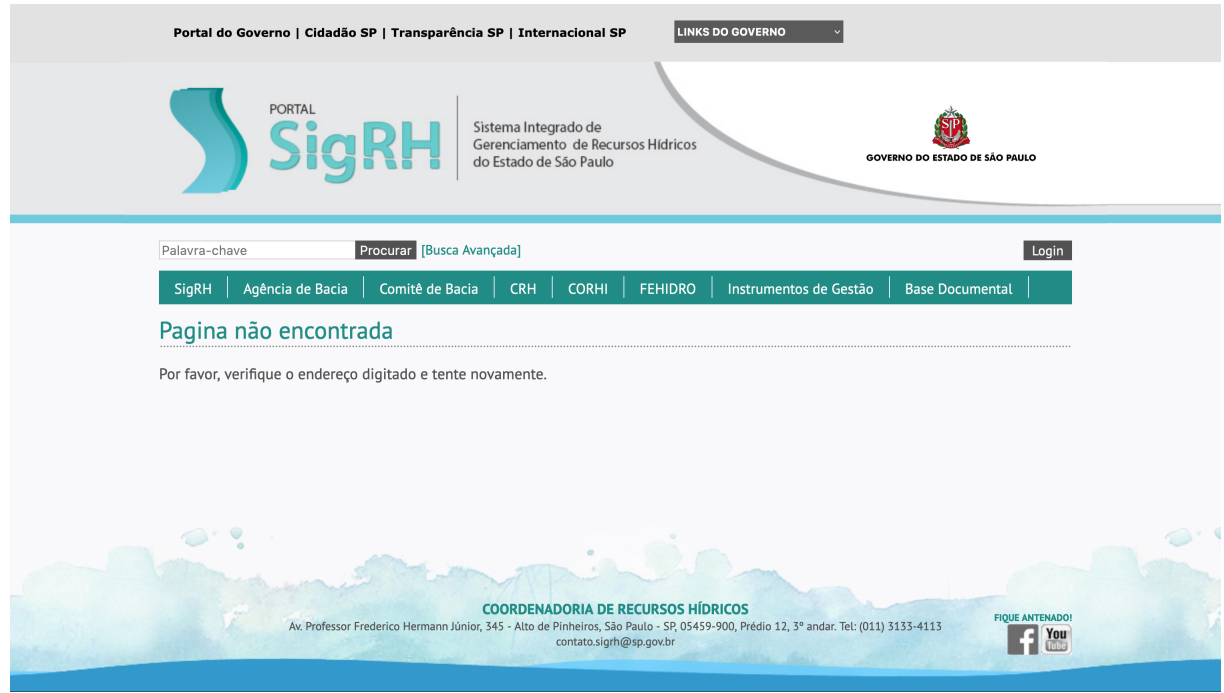

Fonte: captura de tela da página do SigRH.

Indicadores 'ind completude 05 agenda', 'ind completude 05 atas', 'ind\_completude\_05\_deliberacoes', 
'ind\_completude\_05\_documentos' e 'ind completude 05 representantes'

Estes indicadores buscam responder a seguinte pergunta: "O conteúdo proposto está na página?"; com o valor 0 atribuído para os casos em que a página não tem o conteúdo proposto [\(Figura 3.14\)](#page-101-0), quando apresenta um *link* para página externa ao SigRH [\(Figura 3.15\)](#page-101-1), ou quando não existe [\(Figura](#page-99-1) 3.13); e 1 é atribuído se a página apresenta o conteúdo proposto. Estes indicadores foram aplicados para as páginas de agenda, atas, deliberações, documentos e representantes.

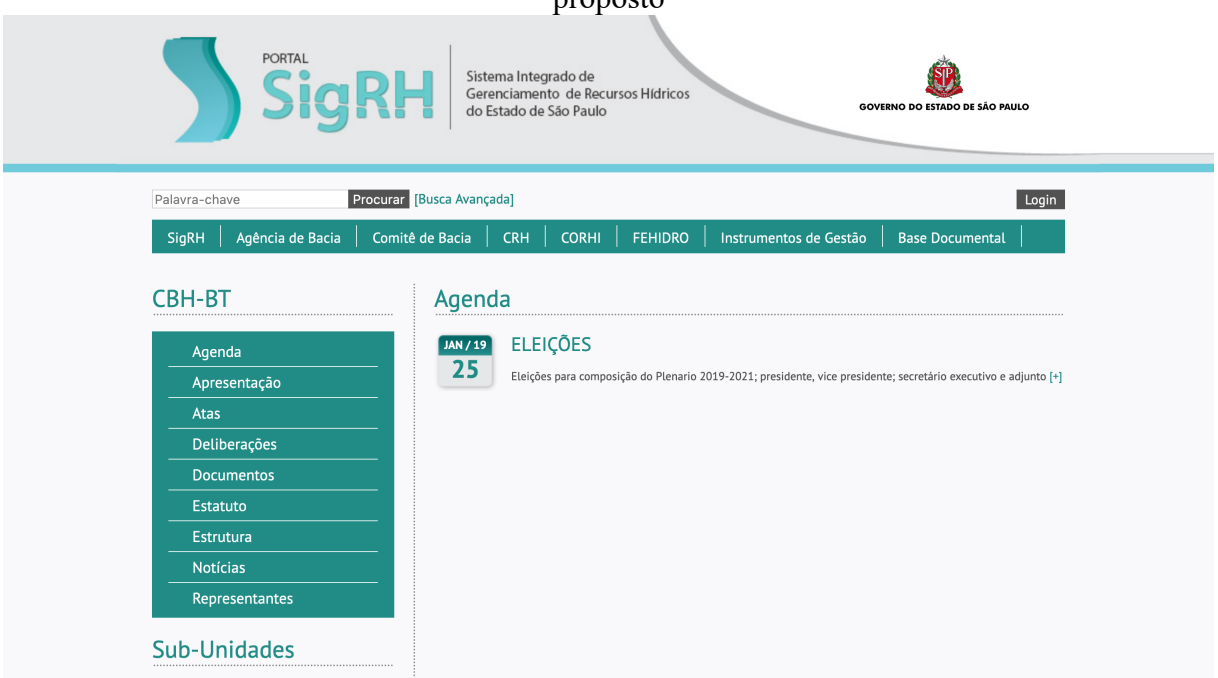

<span id="page-101-0"></span>Figura 3.14 – Exemplo onde a página de agenda de reuniões não apresenta o conteúdo proposto

Fonte: captura de tela do site do SigRH.

<span id="page-101-1"></span>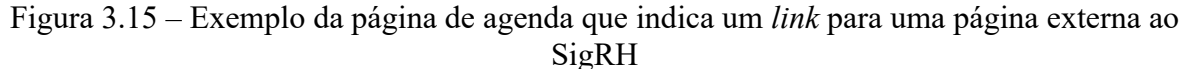

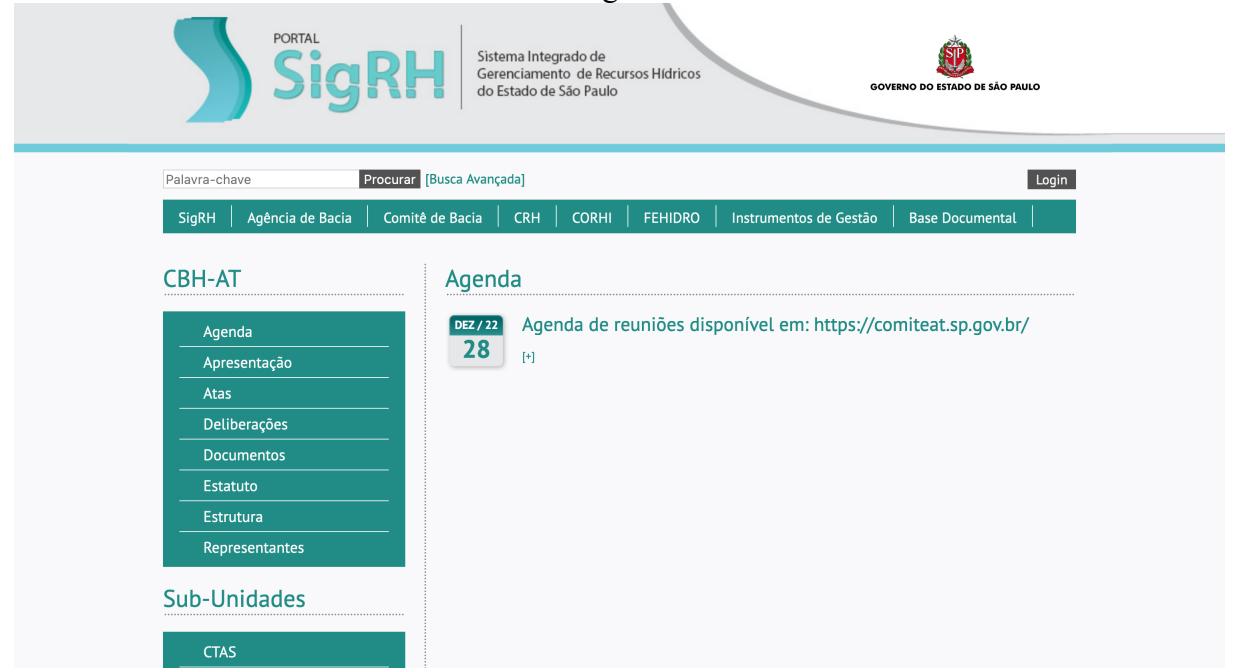

Fonte: captura de tela do site do SigRH.

• Indicador 'ind completude 06 representantes'

Este indicador é aplicado apenas para a página de representantes e busca responder a seguinte pergunta: "A página de representantes apresenta a composição dos membros dos Comitês de Bacias (nome, segmento, quem representa, se é titular ou suplente)?". O *e-mail* de contato não é listado aqui, pois faz parte do indicador 'ind\_completude\_07\_representantes'.

Para realizar o cálculo desse indicador, primeiramente é verificado quantas informações faltantes cada CBH apresenta, e, então, é calculada a proporção de dados válidos. Assim como todos os outros indicadores, o resultado varia entre 0 (menos transparente) e 1 (mais transparente).

• Indicador 'ind completude 07 representantes'

Este indicador é aplicado apenas para a página de representantes e busca responder a seguinte pergunta: "A página de representantes apresenta um *e-mail* de contato válido dos representantes dos Comitês de Bacias?".

Para realizar o cálculo desse indicador, primeiramente foi verificada a validade dos *emails*: os endereços disponibilizados foram comparados com a base de *e-mails* inválidos, produzida nesta pesquisa com base nas informações no SigRH (disponível no Apêndice E); e foram validados com expressões regulares. Com isso, os *e-mails* inválidos foram considerados como informações faltantes, que foram contabilizadas para cada CBH. Só então foi calculada a proporção de dados válidos.

Assim como todos os outros indicadores, o resultado varia entre 0 (menos transparente) e 1 (mais transparente).

#### *3.4.3.4 Princípio de dados abertos: tempestividade*

• Indicador 'ind tempestividade 01 representantes'

Este indicador busca responder a seguinte pergunta: "A página apresenta a data de atualização?"; sendo o valor 0 usado se a página não apresenta data de atualização, e 1 para o caso em que a página apresenta a data de atualização.

Idealmente, todas as páginas deveriam conter a data de atualização. Porém, no Portal do SigRH, essa informação está disponível nas páginas de agenda, atas, deliberações e documentos olhando a data da última adição de conteúdo. Por isso, ele foi calculado apenas para a página de representantes.

Até o momento de coleta dos dados, não existia uma padronização no SigRH acerca da data de atualização da página. Portanto, essa verificação foi feita no corpo da página, buscando a informação por meio de expressões regulares. Após o cálculo do indicador, o ideal é que os resultados sejam validados manualmente, para conferir se a informação consta na página e, caso necessário, aprimorar a expressão regular.

• Indicadores 'ind tempestividade 02 agenda', 'ind tempestividade 02 atas', 'ind\_tempestividade\_02\_deliberacoes' e 'ind\_tempestividade\_02\_documentos'

Estes indicadores buscam responder a seguinte pergunta: "A página teve alguma atualização nos últimos 3 meses?". Aqui, foi verificada: a data mais recente de postagem nas páginas de atas, deliberações e documentos [\(Figura 3.16\)](#page-103-0); e a data mais recente de reunião na página de agenda [\(Figura 3.17\)](#page-103-1). Caso o tempo entre as datas seja menor que 3 meses, o valor do indicador será 1, caso contrário, será 0.

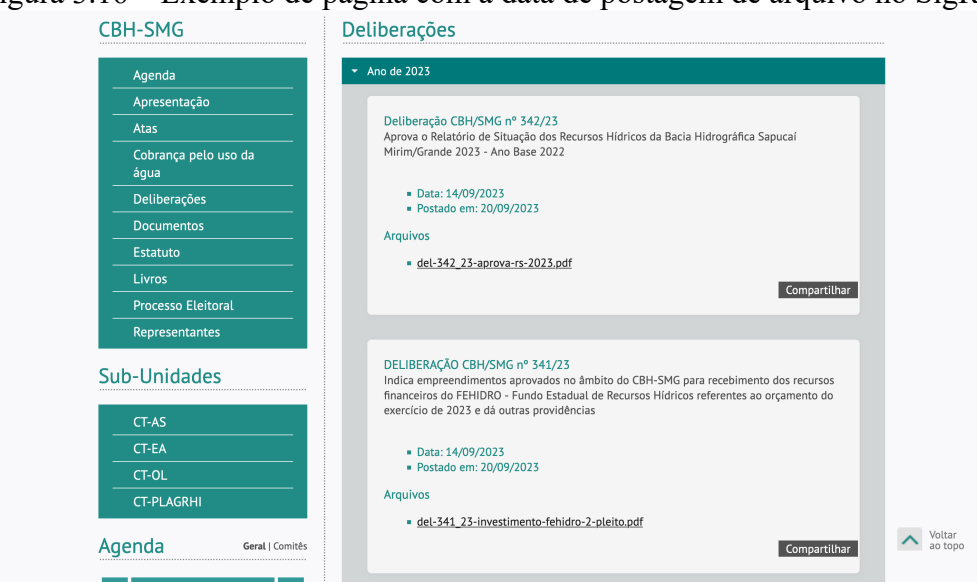

<span id="page-103-0"></span>Figura 3.16 – Exemplo de página com a data de postagem de arquivo no SigRH

<span id="page-103-1"></span>Fonte: captura de tela da página do SigRH.

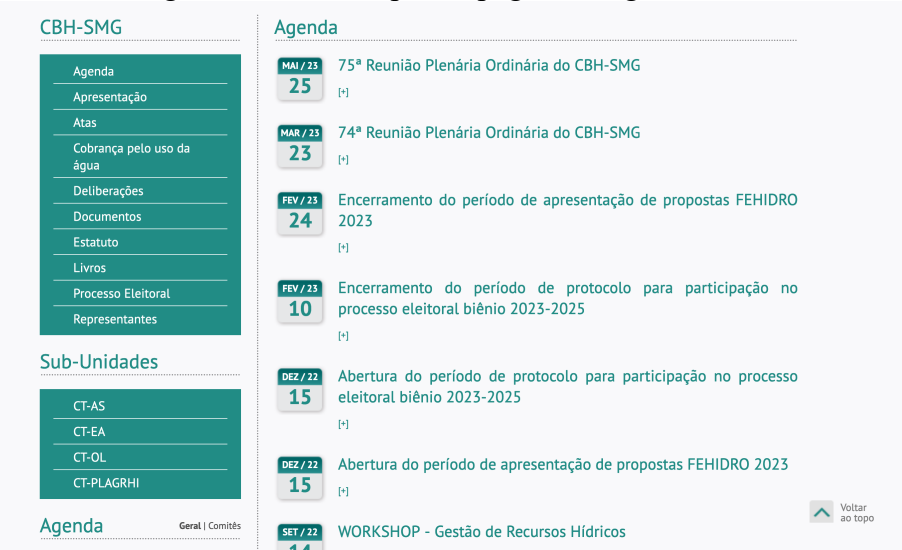

#### Figura 3.17 – Exemplo da página de agenda

Fonte: captura de tela da página do SigRH.

• Indicadores 'ind tempestividade 03 agenda', 'ind tempestividade 03 atas', 'ind\_tempestividade\_03\_deliberacoes' e 'ind\_tempestividade\_03\_documentos'

Estes indicadores buscam responder a seguinte pergunta: "A página teve alguma atualização nos últimos 6 meses?". Aqui, é verificado qual é a data mais recente de postagem nas páginas de atas, deliberações e documentos [\(Figura 3.16\)](#page-103-0); e a data mais recente de reunião na página de agenda [\(Figura 3.17\)](#page-103-1). Caso seja menor que 6 meses, o valor do indicador será 1, caso contrário, será 0.

# *3.4.3.5 Princípio de dados abertos: processável por máquina*

• Indicadores 'ind processavel maquina 01 agenda', 'ind processavel maquina 01 atas', 'ind processavel maquina 01 deliberacoes',

'ind\_processavel\_maquina\_01\_documentos',

'ind processavel maquina 01 representantes'

Estes indicadores buscam responder a seguinte pergunta: "A URL está padronizada segundo o usado pelo SigRH e os outros Comitês?" [\(Quadro 3.5\)](#page-104-0). Este indicador é aplicado para as páginas de agenda, atas, deliberações, documentos e representantes. Caso a URL siga o padrão apresentado no [Quadro 3.5,](#page-104-0) o valor do indicador será 1; caso contrário, será 0.

<span id="page-104-0"></span>Quadro 3.5 – Páginas do SigRH analisadas, e a URL padronizada utilizada na maioria. As letras XYZ representam a sigla do CBH

| Página         | URL                                           |
|----------------|-----------------------------------------------|
| Agenda         | https://sigrh.sp.gov.br/cbhXYZ/agenda         |
| Atas           | https://sigrh.sp.gov.br/cbhXYZ/atas           |
| Deliberações   | https://sigrh.sp.gov.br/cbhXYZ/deliberacoes   |
| Documentos     | https://sigrh.sp.gov.br/cbhXYZ/documentos     |
| Representantes | https://sigrh.sp.gov.br/cbhXYZ/representantes |

Fonte: elaboração própria a partir da observação das páginas do SigRH.

#### **3.4.4 Definição de frequência de aplicação do índice**

Para definir a frequência de aplicação do índice, foi considerado um balanço entre obter mais observações (sendo a unidade amostral, neste caso, o resultado do índice para a combinação de período e UGRHI) e maior variabilidade nos resultados (através do cálculo do desvio padrão dos indicadores obtidos).

Neste caso, foram realizados alguns testes aplicando informações mensais por UGRHI em um intervalo de um ano (entre março de 2021 e fevereiro de 2022). Como mencionado anteriormente, os dados deste período ficaram com alguns valores faltantes e, por isso, o

intervalo de tempo foi escolhido para os testes de desenvolvimento do índice. Esses dados não serão utilizados na aplicação final do índice.

Os indicadores foram calculados para todas as UGRHIs, mensalmente, considerando o intervalo temporal citado acima. Nesse momento, não foram inseridos pesos para a composição do índice final, pois o objetivo foi verificar a variabilidade dos indicadores individuais ao longo do tempo e entre as UGRHIs. Com esses dados, foram gerados três gráficos contendo os resultados do desvio padrão dos indicadores aplicados nas seguintes frequências: trimestral [\(Figura 3.18\)](#page-106-0), semestral [\(Figura 3.19\)](#page-107-0) e anual [\(Figura 3.20\)](#page-108-0).

<span id="page-106-0"></span>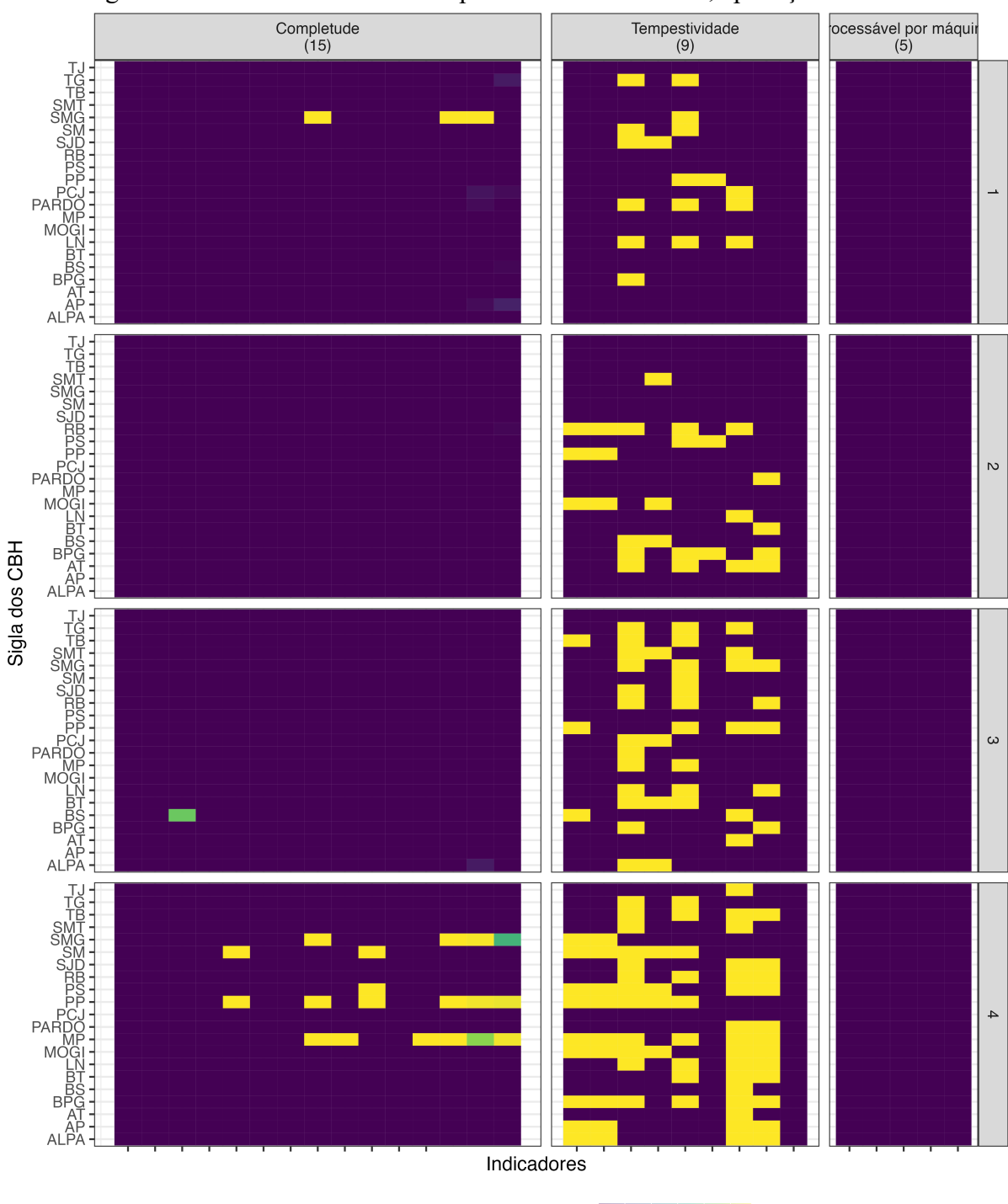

Figura 3.18 – Resultado do desvio padrão dos indicadores, aplicação trimestral

Desvio padrão dos indicadores 0.0 0.1 0.2 0.3 0.4 0.5

Fonte: elaboração própria.

<span id="page-107-0"></span>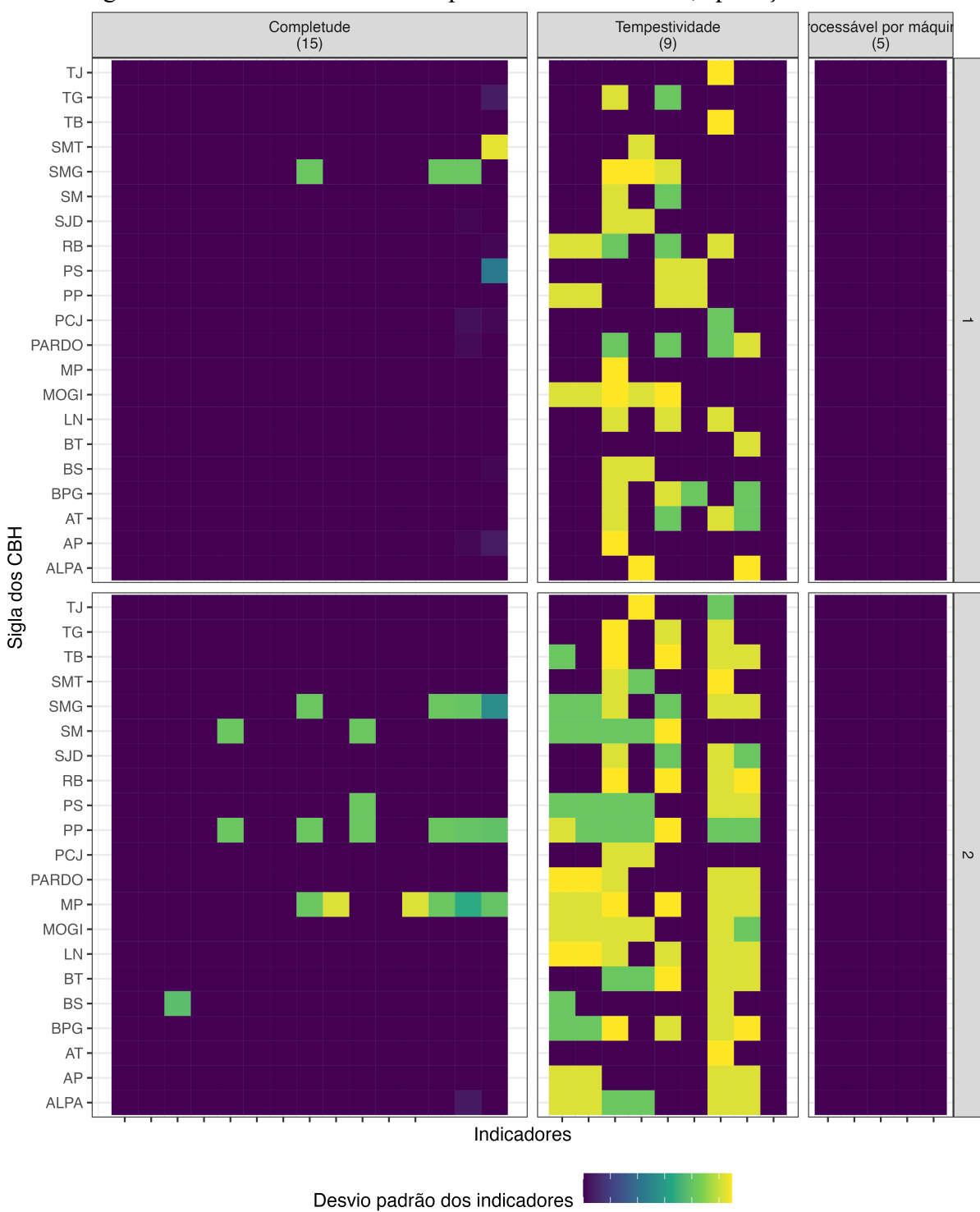

0.0 0.1 0.2 0.3 0.4 0.5

Figura 3.19 – Resultado do desvio padrão dos indicadores, aplicação semestral

Fonte: elaboração própria.
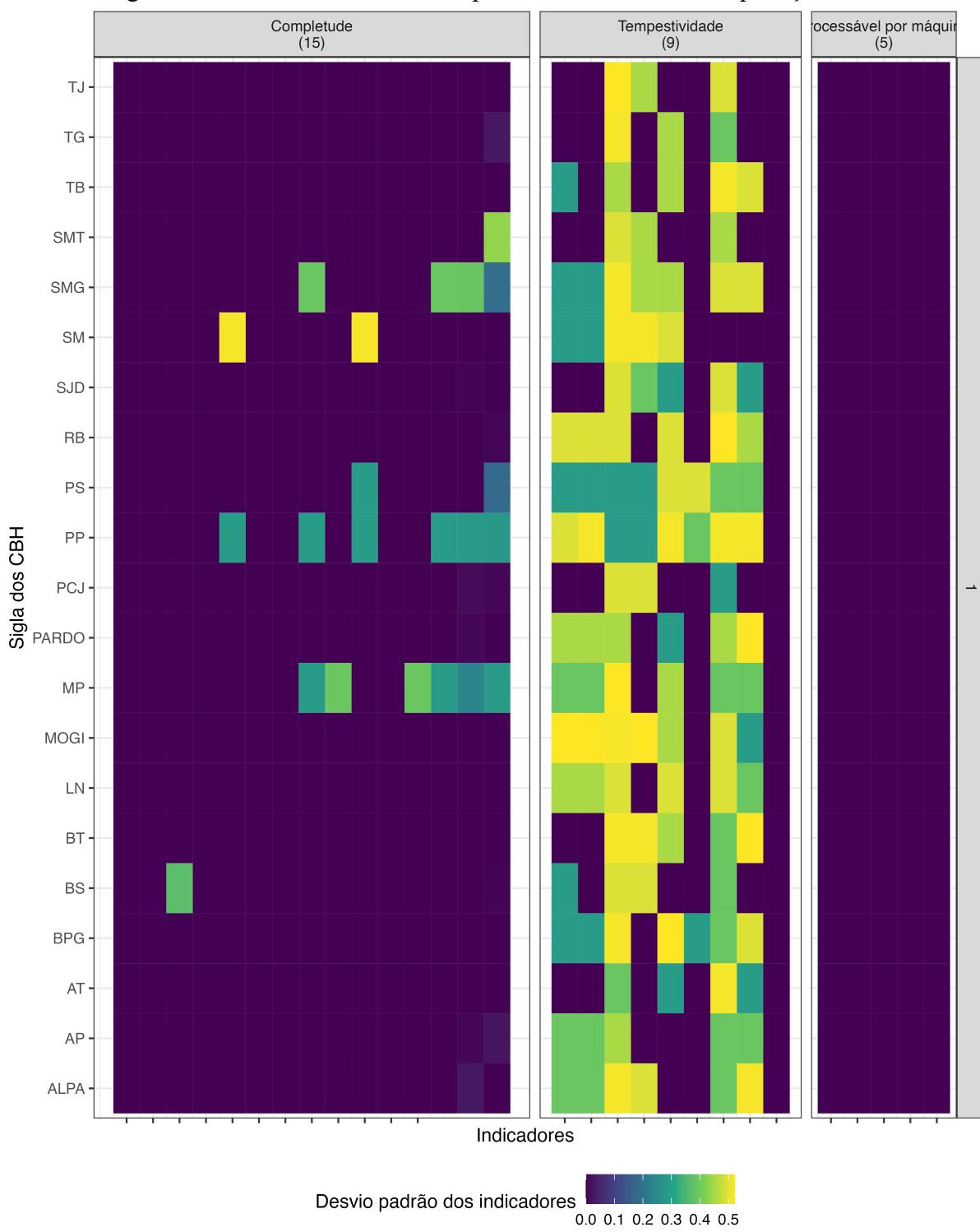

Figura 3.20 – Resultado do desvio padrão dos indicadores, aplicação anual

Considerando o critério de balanço entre o maior número de amostras e maior variabilidade nos resultados, e os resultados dispostos nas figuras acima, a decisão foi de utilizar a frequência semestral de coleta. A frequência trimestral, apesar de ter um maior número de amostras para análise, apresentou uma baixa variabilidade dos resultados dos indicadores. A

frequência anual, por sua vez, mostrou maior variabilidade dos resultados dos indicadores, porém com um menor número de amostras. Por fim, a frequência semestral apresentou o melhor balanço entre as duas variáveis.

Com isso, os indicadores foram calculados para os seguintes períodos: julho de 2022, janeiro de 2023 e julho de 2023.

### **3.4.5 Diagnóstico dos indicadores**

Antes de calcular o índice, é importante fazer um diagnóstico dos indicadores para verificar se estão muito correlacionados. A correlação linear é um número que varia de -1 a 1 e que "avalia o quanto a nuvem de pontos no gráfico de dispersão aproxima-se de uma reta" (MORETTIN; BUSSAB, 2017, p. 85). Se a correlação é próxima de 1, o gráfico de dispersão aproxima-se de uma reta crescente. Se é próxima de -1, o gráfico se aproxima de uma reta decrescente. Finalmente, se a correlação é zero, o gráfico de dispersão se aproxima de uma nuvem, sem um padrão linear.

Quando dois indicadores são muito correlacionados, medem aspectos parecidos do fenômeno estudado, tornando desnecessário o uso de ambos na composição do índice. Por isso, na construção de índices, deseja-se que os indicadores apresentem baixa correlação.

Para medir essa correlação, primeiramente, foi aplicado um correlograma, um gráfico que mostra as correlações entre todos os pares de indicadores. Para essas análises, foram considerados somente os indicadores com variância diferente de zero, já que aqueles sem variabilidade não podem ser utilizados para isso.

Para calcular as correlações, foi utilizada a função cor() do **R base** (R FUNDATION, [20--]). O correlograma foi gerado a partir da função ggcorrplot(), do pacote **ggcorrplot** (KASSAMBARA, 2017), empregando os resultados dos indicadores calculados para os períodos citados na seção anterior (julho de 2022, janeiro de 2023 e julho de 2023).

Para saber quais correlações são estatisticamente significantes, também foi calculado o p-valor do teste de significância da correlação, utilizando a função cor\_pmat(), do pacote **ggcorrplot** (KASSAMBARA, 2017). A hipótese nula do teste é de que a correlação é zero, enquanto a hipótese alternativa é de que a correlação é diferente de zero. Para tirar a conclusão sobre os testes, foi considerado como critério de corte um p-valor menor que 0.05.

[A Figura 3.21](#page-110-0) apresenta o correlograma, e a [Tabela 3.8](#page-111-0) apresenta os pares de indicadores cuja correlação foi estatisticamente significante. Dos pares de indicadoras cuja correlação é estatisticamente significante, 64% pertencem ao mesmo componente.

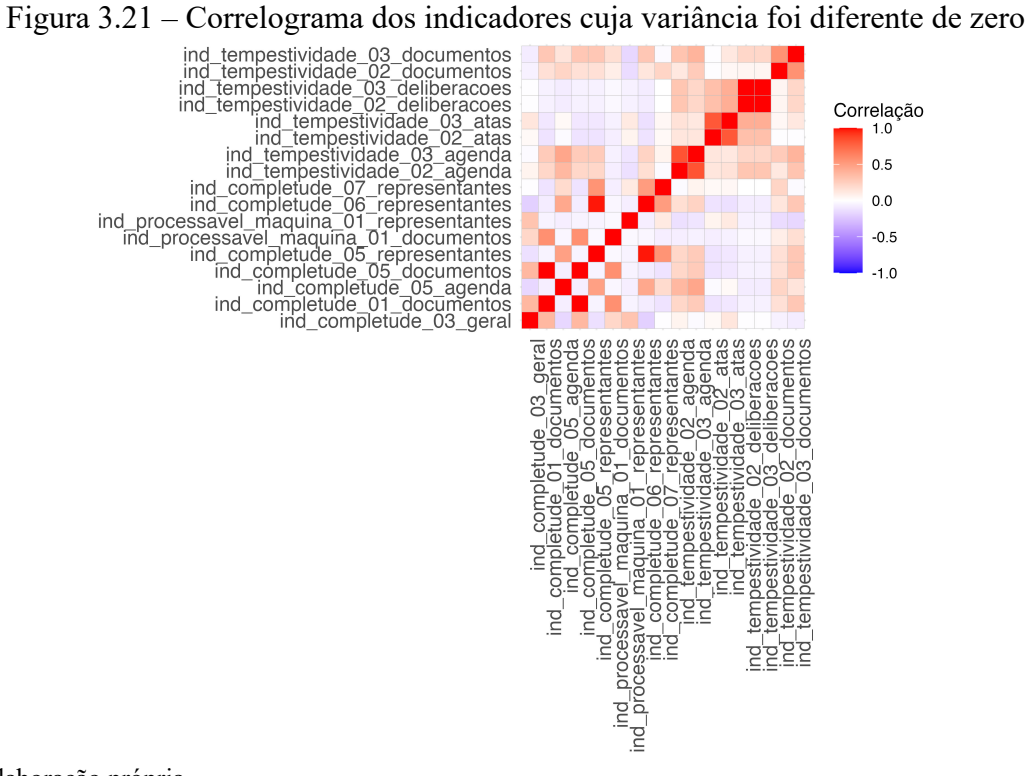

<span id="page-110-0"></span>

| indicador 1                                 | v, v, j<br>indicador 2                        | p valor   |
|---------------------------------------------|-----------------------------------------------|-----------|
| ind completude 01 documentos                | ind completude 05 documentos                  | 0.0000000 |
| ind tempestividade 02 deliberac             |                                               |           |
| oes                                         | ind tempestividade 03 deliberacoes            | 0.0000000 |
| ind completude 05 representante             |                                               |           |
| s                                           | ind completude 06_representantes              | 0.0000000 |
| ind tempestividade 02 agenda                | ind tempestividade 03 agenda                  | 0.0000000 |
| ind tempestividade 02 atas                  | ind tempestividade 03 atas                    | 0.0000000 |
| ind completude 01 documentos                | ind processavel maquina 01 documento          | 0.0000012 |
|                                             | S                                             |           |
| ind completude 05 documentos                | ind processavel maquina 01 documento<br>S     | 0.0000012 |
| ind tempestividade_02_document<br><b>OS</b> | ind tempestividade 03 documentos              | 0.0000023 |
| ind completude 05 representante<br>S        | ind completude 07_representantes              | 0.0000034 |
| ind completude 06 representante             | ind completude 07 representantes              | 0.0000191 |
| ind completude 05 agenda                    | ind completude 05_representantes              | 0.0000543 |
| ind completude 05 agenda                    | ind tempestividade 03 agenda                  | 0.0001744 |
| ind completude 05 agenda                    | ind completude_06_representantes              | 0.0001998 |
| ind tempestividade 03 atas                  | ind tempestividade 02 deliberacoes            | 0.0005848 |
| ind tempestividade 03 atas                  | ind tempestividade 03 deliberacoes            | 0.0005848 |
| ind tempestividade 03 agenda                | ind tempestividade 03 documentos              | 0.0016870 |
| ind completude 03 geral                     | ind completude 01 documentos                  | 0.0028799 |
| ind completude 03 geral                     | ind completude 05 documentos                  | 0.0028799 |
| ind completude 05 agenda                    | ind tempestividade 02 agenda                  | 0.0029775 |
| ind tempestividade 02 atas                  | ind tempestividade 02 deliberacoes            | 0.0081468 |
| ind tempestividade 02 atas                  | ind tempestividade 03 deliberacoes            | 0.0081468 |
| ind tempestividade 02 agenda                | ind_tempestividade_03 documentos              | 0.0119213 |
| ind completude 03 geral                     | ind processavel maquina 01 representan<br>tes | 0.0123023 |
| ind tempestividade 02 agenda                | ind tempestividade 02 deliberacoes            | 0.0182050 |
| ind tempestividade 02 agenda                | ind tempestividade 03 deliberacoes            | 0.0182050 |
| ind completude 01 documentos                | ind tempestividade 03 documentos              | 0.0189695 |
| ind completude 05 documentos                | ind tempestividade 03 documentos              | 0.0189695 |
| ind completude 05 representante             | ind tempestividade 03 documentos              | 0.0189695 |
| S                                           |                                               |           |
| ind completude 06 representante<br>S        | ind tempestividade_03_documentos              | 0.0198720 |
| ind completude 05 representante<br>S        | ind tempestividade 03 agenda                  | 0.0315834 |
| ind completude 01 documentos                | ind tempestividade 03 agenda                  | 0.0315834 |
| ind completude 05 documentos                | ind tempestividade 03 agenda                  | 0.0315834 |
| ind tempestividade 03 agenda                | ind tempestividade 02 documentos              | 0.0319979 |

<span id="page-111-0"></span>Tabela 3.8 – Pares de indicadores cuja correlação foi estatisticamente significante (p-valor <  $(0.05)$ 

Além do correlograma, também foi aplicada uma técnica chamada Análise de Componentes Principais (conhecida pela sigla PCA, em inglês, *principal component analysis*) (ARTES; BARROSO, 2023). Essa análise estuda a variação simultânea de todos os indicadores,

buscando encontrar combinações que explicam a maior parte da variabilidade dos dados. O resultado de um PCA é um conjunto de componentes (combinações lineares dos indicadores) que explicam um percentual da variância dos dados. Na construção de índices compostos, deseja-se que o PCA resulte em componentes que não explicam um percentual muito grande da variabilidade, já que um resultado desse tipo sugere que apenas alguns indicadores são suficientes para explicar a variabilidade de todos os dados.

Para aplicar o PCA, foi utilizada a função prcomp() do **R base** (R FUNDATION, [20-- ]). Em seguida, foram geradas visualizações dos resultados a partir das funções do pacote **factoextra** (KASSAMBARA; MUNDT, [20--]).

A primeira visualização com os resultados da PCA é o *Scree plot* (Figura 3.22), no qual são exibidos os percentuais de explicação da variância das dimensões encontradas na PCA. Neste gráfico, é possível conferir que as dimensões encontradas explicitam um percentual pequeno da variância, já que a primeira dimensão demonstra somente 28% da variabilidade dos dados e são necessários pelo menos 6 componentes para ilustrar 80%.

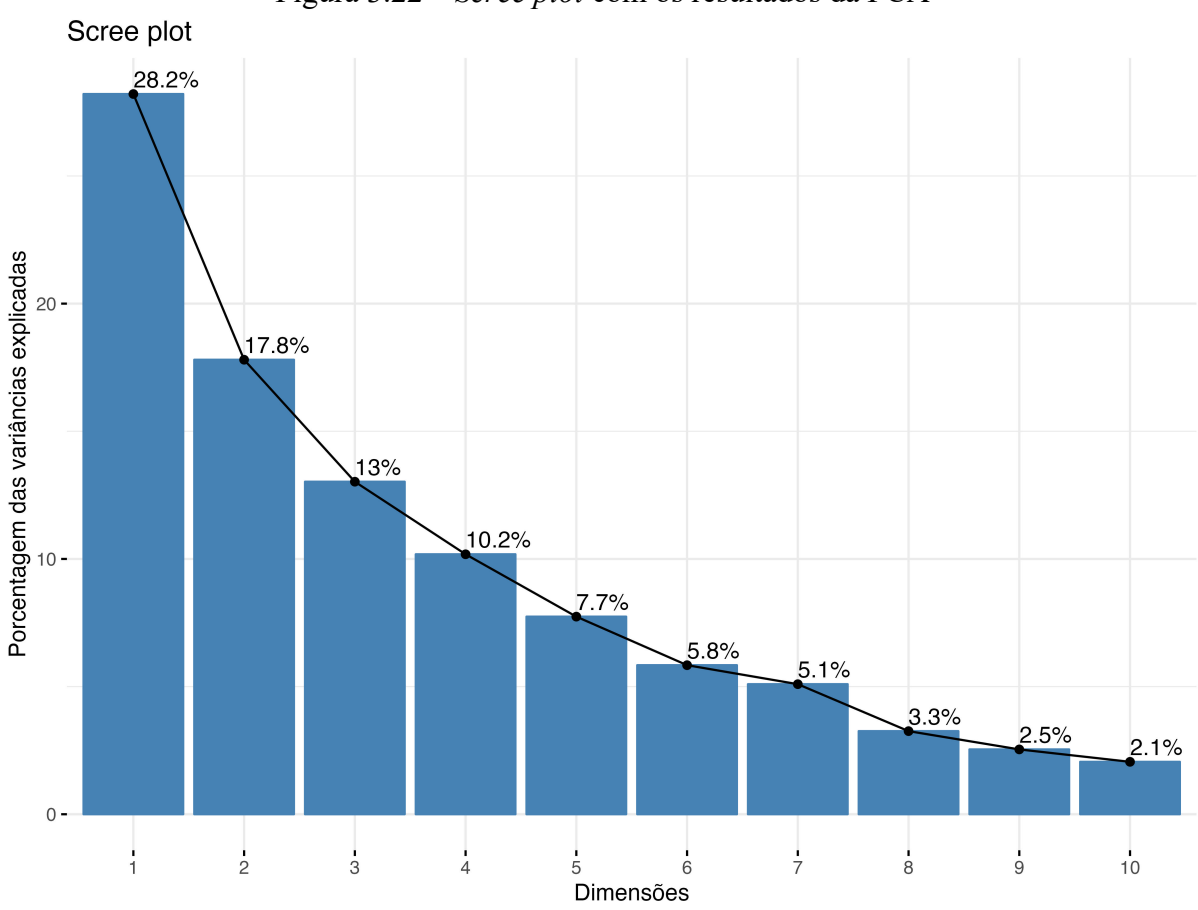

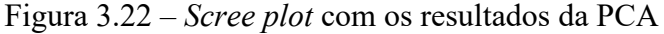

Fonte: elaboração própria.

A [Figura 3.23](#page-113-0) apresenta quais são os indicadores que mais contribuem com as três primeiras dimensões da PCA, destacando os de tempestividade nas três dimensões.

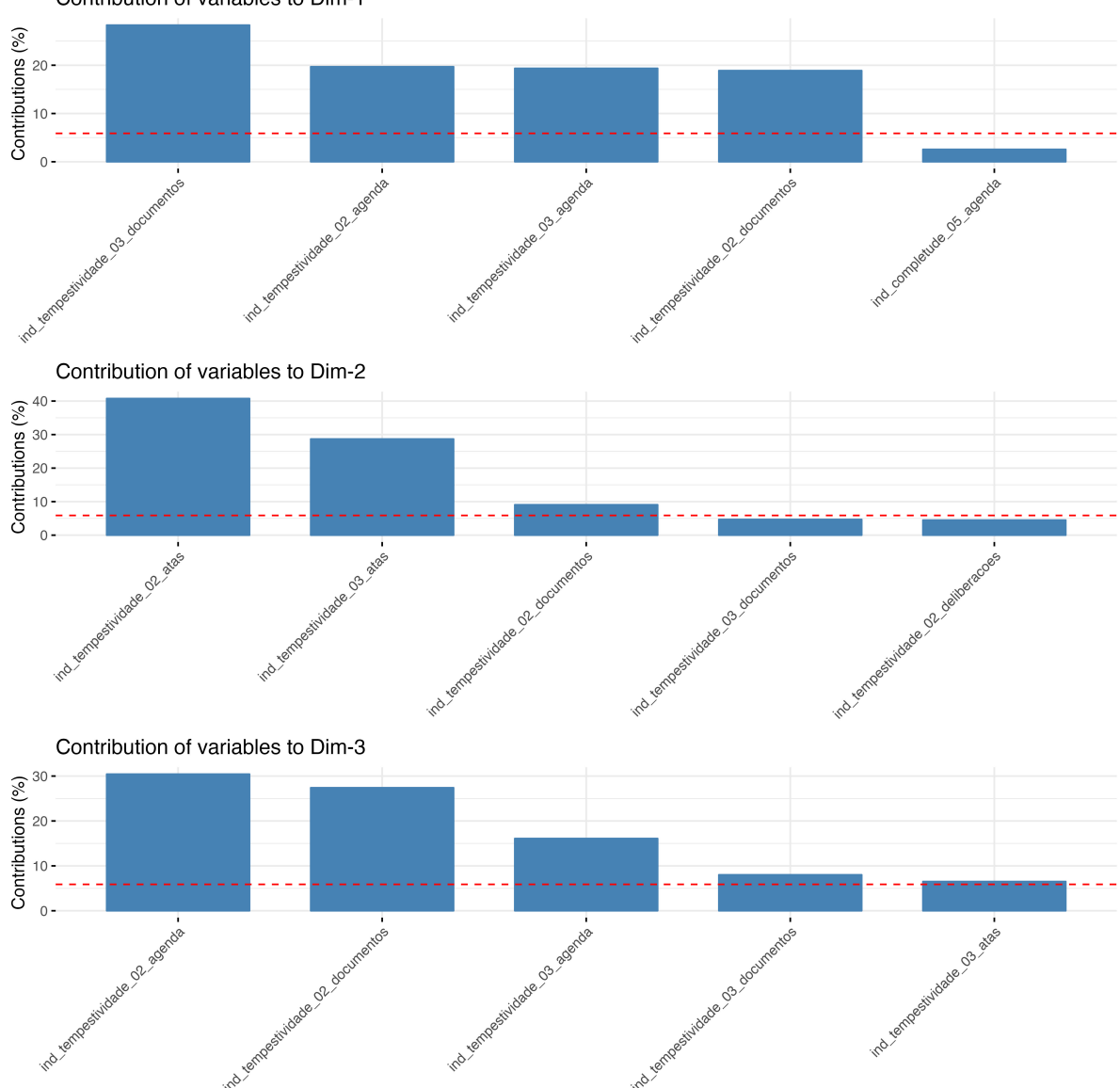

<span id="page-113-0"></span>Figura 3.23 – Contribuição dos indicadores para as três primeiras dimensões da PCA Contribution of variables to Dim-1

Fonte: elaboração própria.

A [Figura 3.24](#page-114-0) (I) apresenta o gráfico com os resultados da análise de componentes principais exibindo as variáveis e as duas primeiras dimensões. Para facilitar a interpretação, foram filtradas as variáveis cuja contribuição foram maiores que 5% da variância da dimensão [\(Figura 3.24](#page-114-0) (II)), que se destaca os indicadores de tempestividade nas duas primeiras dimensões.

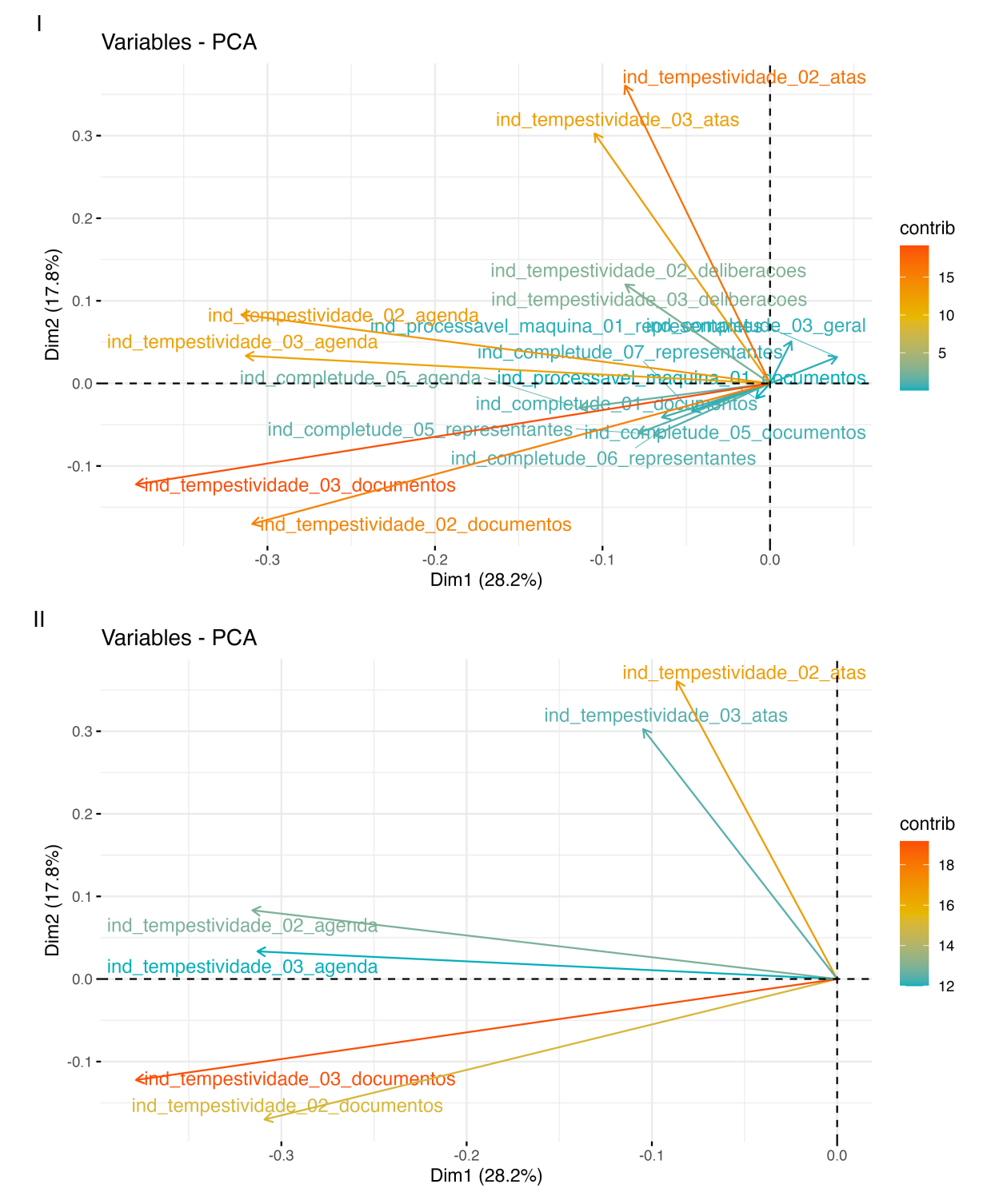

<span id="page-114-0"></span>Figura 3.24 – Gráficos com os resultados da análise de componentes principais apresentando as variáveis e as duas primeiras dimensões

Analisando conjuntamente os resultados da PCA e do correlograma, é possível verificar que os indicadores de tempestividade são os que mais contribuem para a variância dos dados, e que os indicadores 'ind\_tempestividade\_02' e 'ind\_tempestividade\_03' são os que mais apresentam correlação entre si. Isso sugere que eles estão medindo aspectos semelhantes.

Considerando que os indicadores 'ind\_tempestividade\_02' (A página teve alguma atualização nos últimos 3 meses?) e 'ind\_tempestividade\_03' (A página teve alguma atualização nos últimos 6 meses?) usaram uma metodologia semelhante, exceto pela diferença temporal, optou-se por aplicar apenas um deles em cada uma das páginas avaliadas. Para as páginas de agenda e atas, utilizou-se o indicador 'ind\_tempestividade\_02', e, para as páginas de documentos e deliberações, utilizou-se o 'ind\_tempestividade\_03'.

Desse modo, os seguintes indicadores foram removidos do índice: 'ind tempestividade 03 agenda', 'ind tempestividade 03 atas', 'ind\_tempestividade\_02\_documentos', 'ind\_tempestividade\_02\_deliberacoes'.

### **3.4.6 Definição de pesos aplicados aos indicadores**

Para calcular o índice, é necessário atribuir pesos aos indicadores. Os pesos são importantes pois definem o quanto cada indicador contribui com o resultado final do índice. Nas aplicações do Intrag (ARTIGO19, 2016; EMPINOTTI *et al*., 2016; EMPINOTTI; JACOBI; FRACALANZA, 2016), índice utilizado aqui como referência, o peso aplicado para todos os indicadores foi igual a 1. Isso significa que os pesquisadores consideraram que todos são igualmente importantes para o cálculo do índice.

Porém, nesta pesquisa, escolheu-se utilizar pesos diferentes para os indicadores. O motivo do uso de pesos é que é desejável que o índice consiga refletir mudanças ao longo do tempo e entre as UGRHIs. Não foi encontrada variação em alguns indicadores que já apresentaram o valor máximo para todas as UGRHIs: "*Online* e gratuito" (ind\_geral\_01) e "Não-discriminação" (ind\_geral\_02). Assim, eles não devem ter a mesma importância para o índice quanto aqueles em que existe possibilidade de variabilidade. Além disso, escolheu-se dar maior relevância (ou seja, maior peso), para os indicadores onde se obteve valores próximos a zero (pouca transparência) em uma ou mais UGRHIs. Alguns testes foram aplicados para encontrar uma forma de definir os pesos que refletam essas premissas.

Utilizando os resultados dos indicadores calculados na seção anterior, foi calculado as seguintes estatísticas descritivas por indicador: valor mínimo, valor máximo, média, desvio padrão [\(Tabela 3.9\)](#page-116-0).

| Indicador                                 | Valor          | <b>Valor</b>   | Média | <b>Desvio</b> |
|-------------------------------------------|----------------|----------------|-------|---------------|
|                                           | mínimo         | máximo         |       | padrão        |
| ind tempestividade 01 representantes      | $\theta$       | $\overline{0}$ | 0.0   | 0.0           |
| ind tempestividade 02 agenda              |                |                | 0.5   | 0.5           |
| ind tempestividade 02 atas                |                |                | 0.5   | 0.5           |
| ind tempestividade 03 documentos          |                |                | 0.6   | 0.5           |
| ind completude 03 geral                   | 0              |                | 0.8   | 0.4           |
| ind completude 05 representantes          |                |                | 0.8   | 0.4           |
| ind completude 06 representantes          |                |                | 0.8   | 0.4           |
| ind completude 07 representantes          |                |                | 0.8   | 0.4           |
| ind completude 01 atas                    |                |                | 0.9   | 0.2           |
| ind completude 01 representantes          |                |                | 0.9   | 0.3           |
| ind completude 05 agenda                  |                |                | 0.9   | 0.3           |
| ind completude 05 atas                    | 0              |                | 0.9   | 0.3           |
| ind completude 05 documentos              |                |                | 0.9   | 0.3           |
| ind completude 01 agenda                  |                |                | 1.0   | 0.0           |
| ind completude 01 deliberacoes            |                |                | 1.0   | 0.0           |
| ind completude 01 geral                   |                |                | 1.0   | 0.0           |
| ind completude 02 geral                   |                |                | 1.0   | 0.0           |
| ind completude 05 deliberacoes            |                |                | 1.0   | 0.0           |
| ind nao discriminacao 01 geral            |                |                | 1.0   | 0.0           |
| ind online gratuito 01 geral              |                |                | 1.0   | 0.0           |
| ind processavel maquina 01 agenda         |                |                | 1.0   | 0.0           |
| ind processavel maquina 01 atas           |                |                | 1.0   | 0.0           |
| ind_processavel_maquina_01_deliberacoes   |                |                | 1.0   | 0.0           |
| ind processavel maquina 01 documentos     |                |                | 1.0   | 0.0           |
| ind completude 01 documentos              | 0              |                | 1.0   | 0.2           |
| ind processavel maquina 01 representantes | $\overline{0}$ |                | 1.0   | 0.2           |
| ind tempestividade 03 deliberacoes        | 0              |                | 1.0   | 0.2           |

<span id="page-116-0"></span>Tabela 3.9 – Estatísticas descritivas por indicador, resultados da aplicação na base de treino

As estatísticas presentes na [Tabela 3.9](#page-116-0) foram importantes para entender melhor a distribuição dos resultados dos indicadores individualmente, com destaque para:

a) É desejável que o peso dos indicadores que apresentaram média igual a 1 e desvio padrão igual a zero seja baixo, pois esses são os casos em que os indicadores resultam 1 sempre. Por exemplo: 'ind nao discriminacao 01 geral',

'ind\_online\_gratuito\_01\_geral', entre outros.

- b) É desejável que o peso dos indicadores com desvio padrão maior que zero seja mais alto, pois apresentam maior variabilidade e são importantes para verificar diferenças entre as UGRHIs. Por exemplo: indicadores dos critérios de Tempestividade, Completude e Procedência.
- c) É desejável que o peso dos indicadores com média próxima a zero seja mais alto, pois apresentam maior potencial de melhoria, funcionando como um mecanismo de incentivo para que os CBH atendam aos requisitos medidos. Por exemplo: indicador 'ind tempestividade 01 representantes'.

Considerando o entendimento dessas características, prosseguiu-se com o cálculo dos pesos. Para isso, foi utilizada uma base com resultados dos indicadores usando a base de treino (a mesma base utilizada para definição de frequência de aplicação). A coluna "indicador" representou o nome do indicador, e a coluna "valor" representou os resultados de cada indicador, variando entre 0 e 1.

O objetivo foi obter uma base com todos os indicadores e seus respectivos pesos. A proposta inicial foi utilizar a base que estava agrupada por indicador e multiplicar alguma estatística da coluna "valor" pelo desvio padrão.

Para criar uma variável do valor sumarizado, considerando os pontos importantes citados anteriormente, primeiro foi calculada a coluna "valor\_invertido", obtida subtraindo-se cada valor na coluna "valor" por 1. Essa inversão foi pensada para reorientar os valores, de modo que um valor mais baixo na coluna se traduzisse em um número mais alto em "valor invertido". Isso porque deseja-se que os indicadores cujo os valores originalmente são mais baixos sejam mais importantes para o índice.

$$
valor\_invertido = 1 - valor
$$

Assim, a base foi então agrupada por indicador, e prosseguiu-se com a sumarização. Primeiro, buscou-se o valor mínimo (função min() do R), encontrado na coluna "valor invertido", chamando essa variável de "valor invertido minimo". Essa coluna é interessante para ser interpretada: quando o "valor\_invertido\_minimo" é igual à zero, significa que todas as UGRHIs obtiveram nota igual à 1 no indicador, portanto ele deve ser menos importante (ou seja, ter um menor peso para o índice). Quando "valor\_invertido\_minimo" é maior que 0, significa que parte das UGRHIs não obtiveram o valor máximo no indicador (ou seja, 1), e esse indicador deve ser mais importante para o índice.

$$
valor
$$
 invertido minimo = min(valor invertido)

Como não é desejável ter valores iguais a zero (pois isso anularia o peso final), somouse 1 ao valor invertido mínimo, e o resultado foi dividido por 2, para assim obter um valor entre 0.5 e 1.

$$
valor_invertido\_minimo\_ajustado = \frac{valor_invertido\_minimo + 1}{2}
$$

Para tornar os resultados não-lineares, a variável "valor invertido minimo ajustado" foi elevada à segunda potência. O resultado foi salvo como "sumarizacao\_valor". A utilização do valor ao quadrado foi feita para que os valores mais baixos do indicador sejam mais importantes para o índice.

# sumarizacao valor = valor invertido minimo ajustado<sup>2</sup>

Para considerar a variabilidade dos dados, o desvio padrão da coluna "valor" foi calculado para cada indicador, resultando na coluna "desvio\_padrao". O desvio padrão (função sd() no R) resultou em valores entre 0 e 1, já que os indicadores foram previamente padronizados nesse intervalo. Para evitar que o peso final fosse 0 (ao multiplicar por um desvio padrão zero), somou-se 1 ao desvio padrão, o resultado foi dividido por 2, e assim obteve-se um valor entre 0.5 e 1. Chamou-se essa variável de "desvio padrao ajustado".

desvio\_padrao\_ajustado = 
$$
\frac{sd(\text{valor}) + 1}{2}
$$

Com as métricas "sumarizacao\_valor" e "desvio\_padrao\_ajustado" disponíveis, o peso preliminar de cada indicador foi determinado através da multiplicação dessas duas colunas. Esse método foi escolhido em razão do entendimento de que indicadores com menor valor e maior variabilidade são mais críticos e, portanto, devem ter maior peso. Os resultados variaram entre 0 e 1, e para simplicidade e facilidade de interpretação, os resultados foram multiplicados por 10 e arredondados (função round() do R), resultando na coluna "peso", que representa os pesos definitivos para cada indicador (considere os colchetes como uma representação da função que arredonda os números decimais para um número inteiro).

$$
peso_{indicador} = [desvio_padrao_ajustado \times sumarizacao_value \times 10]
$$

A equação completa utilizada para calcular o peso para cada indicador é:

$$
peso_{indicador} = \left[ \left( \frac{sd(valor) + 1}{2} \right) \times \left( \frac{min(1 - valor) + 1}{2} \right)^2 \times 10 \right]
$$

Ao término dessa sequência, obteve-se a base "pesos\_indicadores", detalhando cada indicador e seus respectivos pesos finais [\(Tabela 3.10\)](#page-119-0). Os pesos obtidos foram comparados com as características listadas anteriormente, baseadas nas sumarizações, e satisfazem os requisitos desejados.

<span id="page-119-0"></span>

| Indicador                                 | Peso           | % de contribuição ao índice |
|-------------------------------------------|----------------|-----------------------------|
| ind tempestividade_01_representantes      | 5              | 11,1%                       |
| ind completude 01 atas                    | $\overline{c}$ | 4,4%                        |
| ind completude 01 documentos              | $\overline{c}$ | 4,4%                        |
| ind completude 01 representantes          | $\overline{2}$ | 4,4%                        |
| ind completude 03 geral                   | $\overline{2}$ | 4,4%                        |
| ind completude 05 agenda                  | $\frac{2}{2}$  | 4,4%                        |
| ind completude 05 atas                    |                | 4,4%                        |
| ind completude 05 documentos              | $\overline{2}$ | 4,4%                        |
| ind completude 05_representantes          | $\overline{2}$ | 4,4%                        |
| ind completude 06 representantes          | $\overline{2}$ | 4,4%                        |
| ind completude 07 representantes          | $\overline{2}$ | 4,4%                        |
| ind processavel maquina 01 representantes | $\overline{2}$ | 4,4%                        |
| ind tempestividade 02 agenda              | $\overline{c}$ | 4,4%                        |
| ind tempestividade 02 atas                | $\overline{2}$ | 4,4%                        |
| ind tempestividade 03 documentos          | $\overline{2}$ | 4,4%                        |
| ind completude 01 agenda                  | $\mathbf{1}$   | 2,2%                        |
| ind completude 01 deliberacoes            | 1              | 2,2%                        |
| ind completude 01 geral                   | 1              | 2,2%                        |
| ind completude 02 geral                   | $\mathbf{1}$   | 2,2%                        |
| ind completude_05_deliberacoes            | $\mathbf{1}$   | 2,2%                        |
| ind nao discriminacao 01 geral            | 1              | 2,2%                        |
| ind online gratuito 01 geral              | 1              | 2,2%                        |
| ind processavel maquina 01 agenda         | $\mathbf 1$    | 2,2%                        |
| ind processavel maquina 01 atas           | 1              | 2,2%                        |
| ind processavel maquina 01 deliberacoes   |                | 2,2%                        |
| ind processavel maquina 01 documentos     | 1              | 2,2%                        |
| ind tempestividade 03 deliberacoes        |                | 2,2%                        |
| $E_{\text{out}}$ aleboração próprio       |                |                             |

Tabela 3.10 – Resultado do cálculo do peso por indicador

Fonte: elaboração própria.

### **3.4.7 Definição do cálculo do índice**

Para calcular o valor do índice, para cada grupo de UGRHI/período, primeiramente foram calculados os indicadores individuais. Então, multiplicou-se o resultado de cada indicador por seu respectivo peso, sendo este o valor final atribuído ao indicador.

Então, para cada grupo de UGRHI/período, somou-se os resultados obtidos em todos os indicadores. Calculou-se a soma dos pesos (obtendo assim o valor total da pontuação possível), e dividiu-se a soma dos resultados dos indicadores pela soma dos pesos possíveis.

$$
IPT_{GRH} = \left(\frac{\sum \text{resultado}_{indicador}}{\sum \text{pesos}}\right)
$$

### **3.4.8 Aplicação do índice**

A metodologia de cálculo do índice foi aplicada a todos os CBH no estado de São Paulo, o que possibilitou a comparação dos resultados obtidos entre as diferentes CBH da MMP e no estado de São Paulo como um todo.

O índice foi calculado para os seguintes períodos: julho de 2022, janeiro de 2023 e julho de 2023. Os dados coletados resultantes da aplicação dos índices foram tabulados, tratados e analisados utilizando a linguagem de programação R (R FUNDATION, [20--]).

## **4 RESULTADOS E DISCUSSÕES**

## 4.1 PESQUISA DE OPINIÃO COM REPRESENTANTES DOS CBH

Foram obtidas 68 respostas dos questionários aplicados, com 64 válidas. Dentre as pessoas respondentes, havia aquelas que participavam de mais de um CBH. A [Figura 4.1](#page-121-0) representa a quantidade de respostas por CBH, com o menor número de respostas obtido no comitê Paraíba do Sul.

Considerando que as respostas foram predominantemente de participantes dos CBH AT e PCJ, é importante citar que a amostra obtida não está balanceada entre os comitês. Desse modo, a opinião expressada pela amostra não necessariamente representa a população-alvo, e todas as análises devem ser entendidas como exploratórias, com o objetivo de tecer discussões para encontrar pontos de aprimoramento na transparência das informações sobre a gestão de recursos hídricos, e não serem usadas para realizar uma inferência sobre a população-alvo.

Outro aspecto a destacar é o baixo engajamento dos participantes do CBH Paraíba do Sul na pesquisa, mesmo havendo um convite formal através da Secretaria do Comitê. Apesar de haver mais de 50 nomes distintos de representantes do CBH-PS na página do SigRH no momento da coleta de dados de cadastro, apenas oito pessoas responderam à pesquisa.

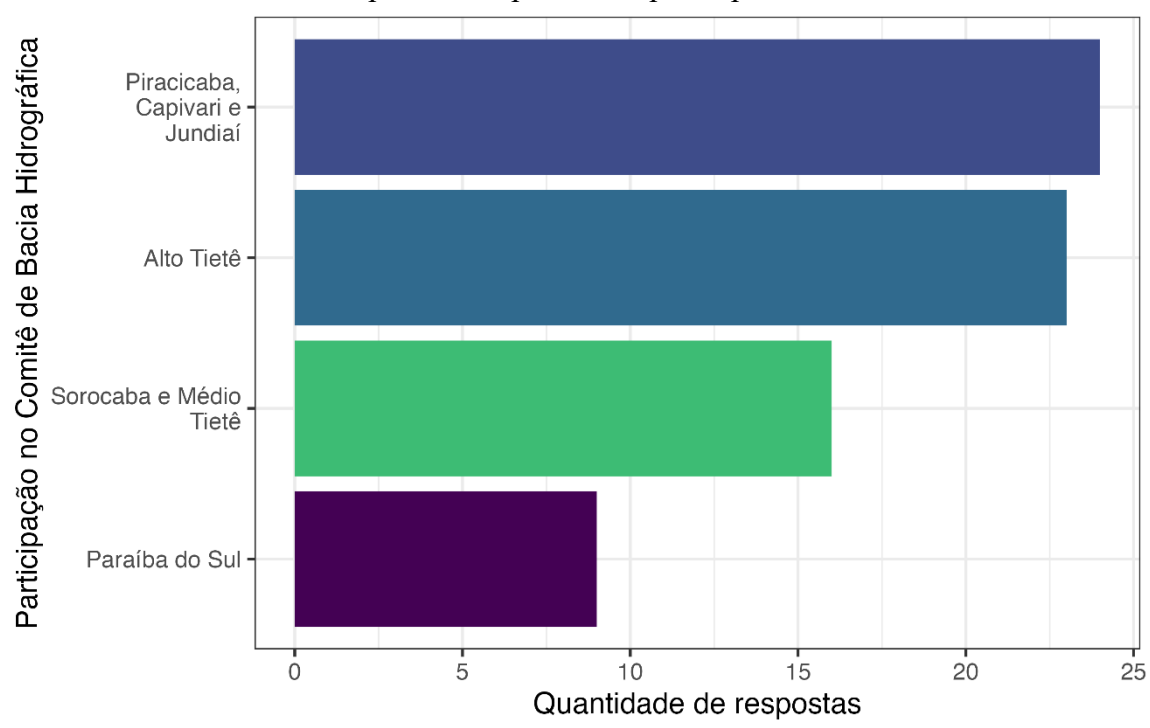

Quantidade de respostas válidas: 64.

<span id="page-121-0"></span>Figura 4.1 – Quantidade de respostas obtidas no questionário, segundo o CBH aos quais as pessoas respondentes participam

Fonte: elaboração própria.

Considerando as respostas obtidas referentes ao tipo de participação nos CBHs das pessoas respondentes do questionário, a amostra que obtida de pessoas que atuam nos comitês foram em maioria daquelas que representam municípios e organizações civis [\(Figura 4.2\)](#page-122-0). O menor número de respostas foi do segmento de usuários da água. Dentre as instâncias de participação, onde cada participante pode fazer parte de mais de uma atividade, 67.2% das pessoas respondentes são representantes (titulares ou suplentes) nos CBHs estudados. A maioria (73.4%) participa também de atividades realizadas pelas câmaras técnicas.

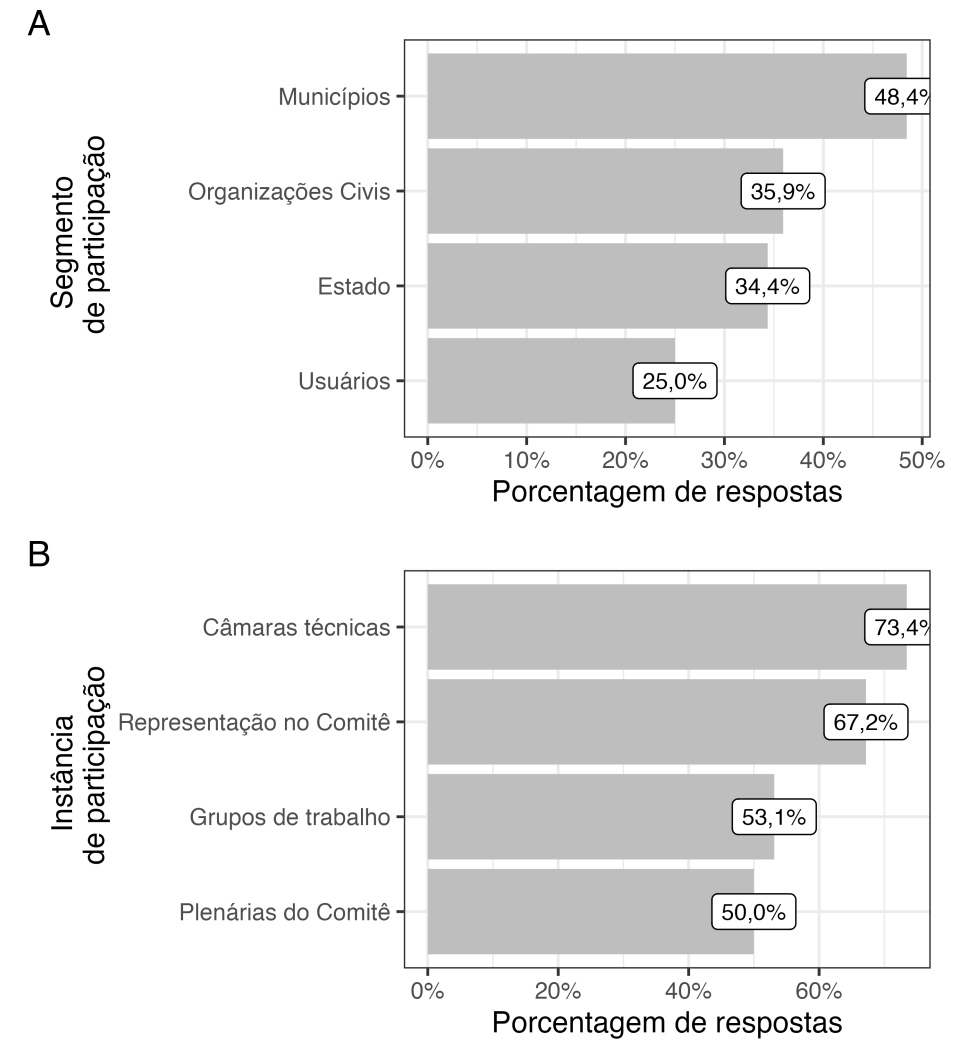

<span id="page-122-0"></span>Figura 4.2 – Perfil de participação nos CBH dos respondentes do questionário

Fonte: elaboração própria.

# **4.1.1 Respostas por etapa de coleta**

Quantidade de respostas válidas: 64. As perguntas que geraram estes gráficos possibilitavam múltipla escolha, portanto a soma dos valores é maior que 100%.

Na primeira etapa de coleta de dados, na qual a abordagem consistiu no convite para participar da pesquisa ter sido enviado pela secretaria de cada comitê, houve 53 respostas, representando (82.8%) do total. Por outro lado, na segunda etapa, quando a abordagem consistiu no convite para participar da pesquisa enviada por *e-mail*, houve 11 respostas, representando (17.2%) do total. Estes dados mostram que a primeira etapa de coleta foi mais efetiva, ou seja, um maior número de respostas foi obtido quando o convite foi enviado através da secretaria dos CBHs. Este resultado é importante para ser considerado em pesquisas futuras que envolvam métodos como *survey* com os Comitês de Bacia: o esforço da coleta e validação de *e-mails*, e posterior envio para os participantes, não gera um grande retorno em respostas. Por consequência, é mais interessante contatar diretamente através das secretarias dos CBHs.

Apenas os participantes dos comitês AT e PCJ responderam na segunda etapa de coleta, sendo os CBHs que apresentaram uma lista mais completa de *e-mails* de contato de seus representantes. Como o Comitê SMT não havia divulgado *e-mails* de contato, era esperado não ter respostas nesta etapa de coleta. Uma hipótese para explicar o motivo de receber uma menor quantidade de respostas na segunda etapa por participantes do Comitê PS é a falta de atualização da lista de *e-mails* de contato. Além disso, na lista desse comitê havia *e-mails* que não eram válidos (por exemplo, [nonono@nonoonon.com.br\)](mailto:nonono@nonoonon.com.br). A [Figura 4.3](#page-123-0) apresenta a quantidade de respostas por CBH, assim como por etapa de coleta.

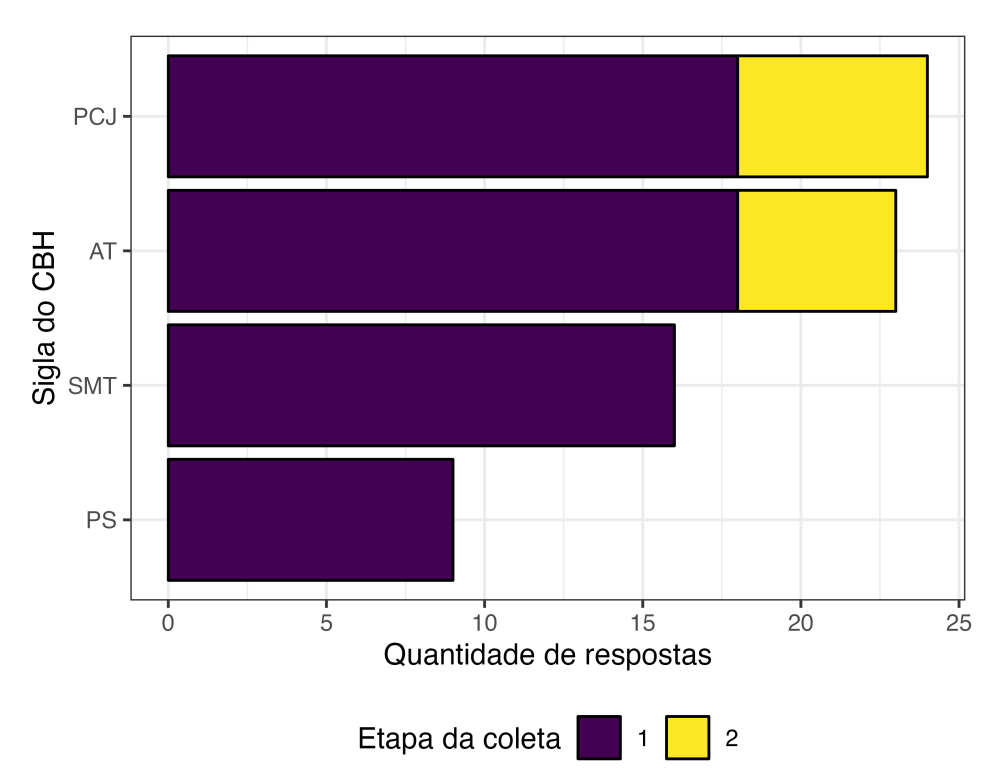

<span id="page-123-0"></span>Figura 4.3 – Quantidade de respostas obtidas no questionário, por CBH dos participantes e etapa de coleta

#### **4.1.2 Perfil das pessoas respondentes**

Considerando as respostas obtidas quanto ao perfil das pessoas respondentes do questionário, a amostra obtida acerca das que atuam representando nos CBHs foram, em maioria, de pessoas com área de formação em Engenharia, com pós-graduação e que estão na faixa de 50 a 70 anos de idade [\(Figura 4.4\)](#page-124-0). Isso aponta para um alto grau técnico dos participantes dos CBHs respondentes da pesquisa.

<span id="page-124-0"></span>Figura 4.4 – Perfil dos respondentes do questionário: escolaridade, área de formação e faixa etária

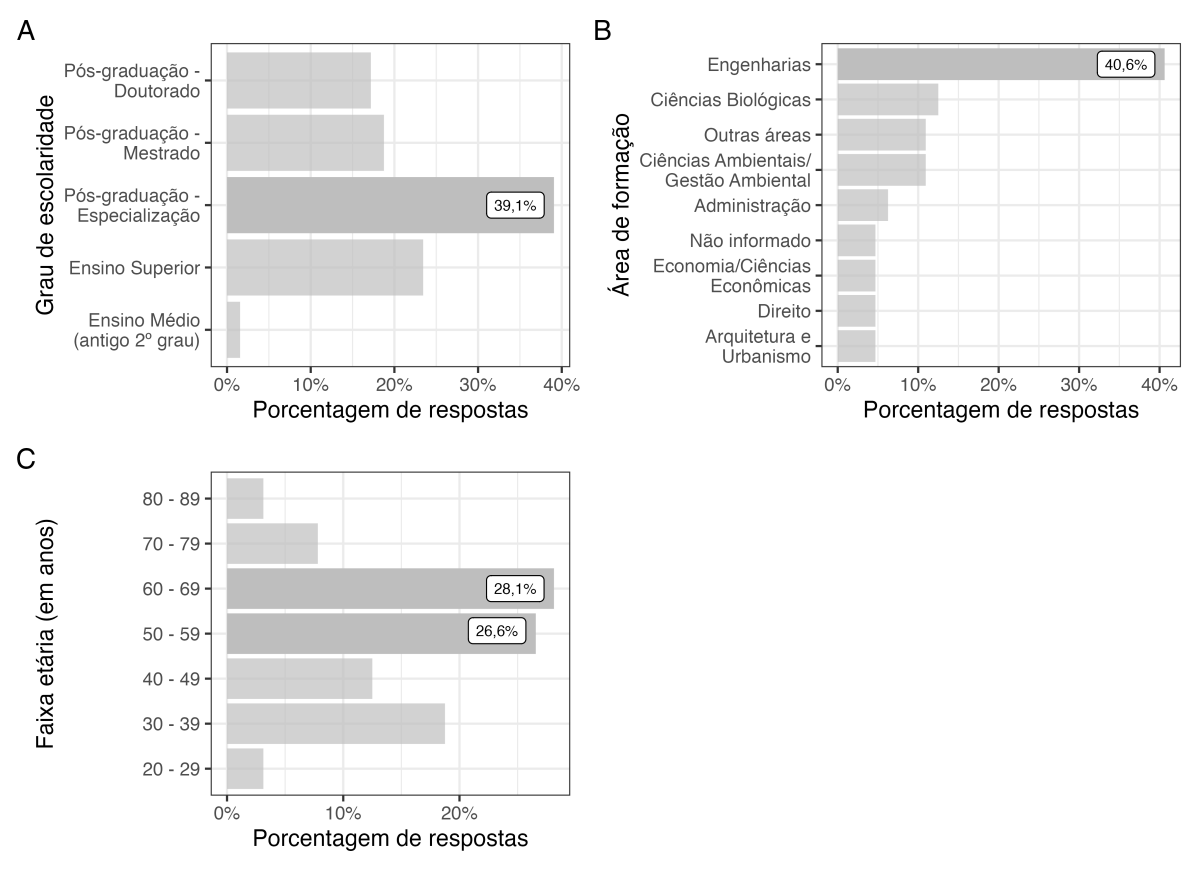

Quantidade de respostas válidas: 64.

Fonte: elaboração própria.

## **4.1.3 Fontes de informação utilizadas por participantes**

A listagem de páginas *online* oficiais usadas pelas pessoas participantes do CBH é uma informação importante para identificar quais são as principais fontes de informação disponíveis na internet utilizadas para o planejamento e a tomada de decisão nos comitês. A [Tabela 4.1](#page-125-0)

apresenta as páginas *online* mais consultadas e que foram indicadas por pelo menos 15% dos respondentes.

| <b>Nome</b>                                                                             | <b>Sigla</b> | URL                                               | Porcentagem<br>de respostas |
|-----------------------------------------------------------------------------------------|--------------|---------------------------------------------------|-----------------------------|
| Sistema Integrado de<br>Gerenciamento de<br>Recursos Hídricos do<br>Estado de São Paulo | SigRH        | https://sigrh.sp.gov.br/                          | 84.4%                       |
| Departamento de<br>Águas e Energia<br>Elétrica                                          | <b>DAEE</b>  | http://www.daee.sp.gov.br/site/                   | 73.4%                       |
| Companhia Ambiental<br>do Estado de São Paulo                                           | Cetesb       | https://cetesb.sp.gov.br/                         | 70.3%                       |
| Secretaria de<br>Infraestrutura e Meio<br>Ambiente do Estado de<br>São Paulo            | Sima/SP      | https://www.infraestruturameioambiente.sp.gov.br/ | 62.5%                       |
| Companhia de<br>Saneamento Básico do<br>Estado de São Paulo                             | Sabesp       | http://www.sabesp.com.br/                         | 43.8%                       |
| Portal do Governo do<br>Estado de São Paulo                                             |              | https://www.saopaulo.sp.gov.br/                   | 31.2%                       |

<span id="page-125-0"></span>Tabela 4.1 – Páginas online oficiais mais usadas por participantes da pesquisa como fonte de informação, e a porcentagem de respostas

Fonte: elaboração própria.

A página mais consultada, indicada por 84.4% das pessoas respondentes, é a do SigRH. Isso reflete como o SigRH é importante para a transparência ativa na gestão de recursos hídricos na MMP. O portal tem informações sobre todos os CBHs do estado de São Paulo, além de atas de reunião, agendas de reuniões, representantes, documentos, entre outros.

A [Tabela 4.2](#page-125-1) apresenta as informações mais consultadas no SigRH e que foram citadas por pelo menos 15% dos respondentes. As páginas do SigRH que contêm informações sobre as deliberações e os documentos dos CBHs foram indicadas pela maioria dos participantes da pesquisa. Isso mostra como é essencial que as informações no portal estejam atualizadas e completas.

| Informações  | Porcentagem de respostas |
|--------------|--------------------------|
| Deliberações | 71.9%                    |
| Documentos   | 59.4%                    |
| Agenda       | 48.4%                    |
| Atas         | 42.2%                    |
| Notícias     | $42.2\%$                 |

<span id="page-125-1"></span>Tabela 4.2 – Informações mais consultadas por participantes da pesquisa no SigRH, e a porcentagem de respostas

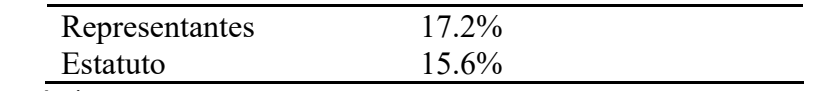

### **4.1.4 Percepção dos participantes sobre as informações disponíveis**

Considerando a opinião dos participantes da pesquisa sobre ter acesso a dados e informações consideradas relevantes para a participação no CBH [\(Figura 4.5\)](#page-126-0), 51,6% disseram que concordam totalmente com essa afirmação. É importante destacar que 48,4% dos respondentes expressaram algum nível de discordância com a afirmação, o que demonstra que ela não é um consenso entre os respondentes.

<span id="page-126-0"></span>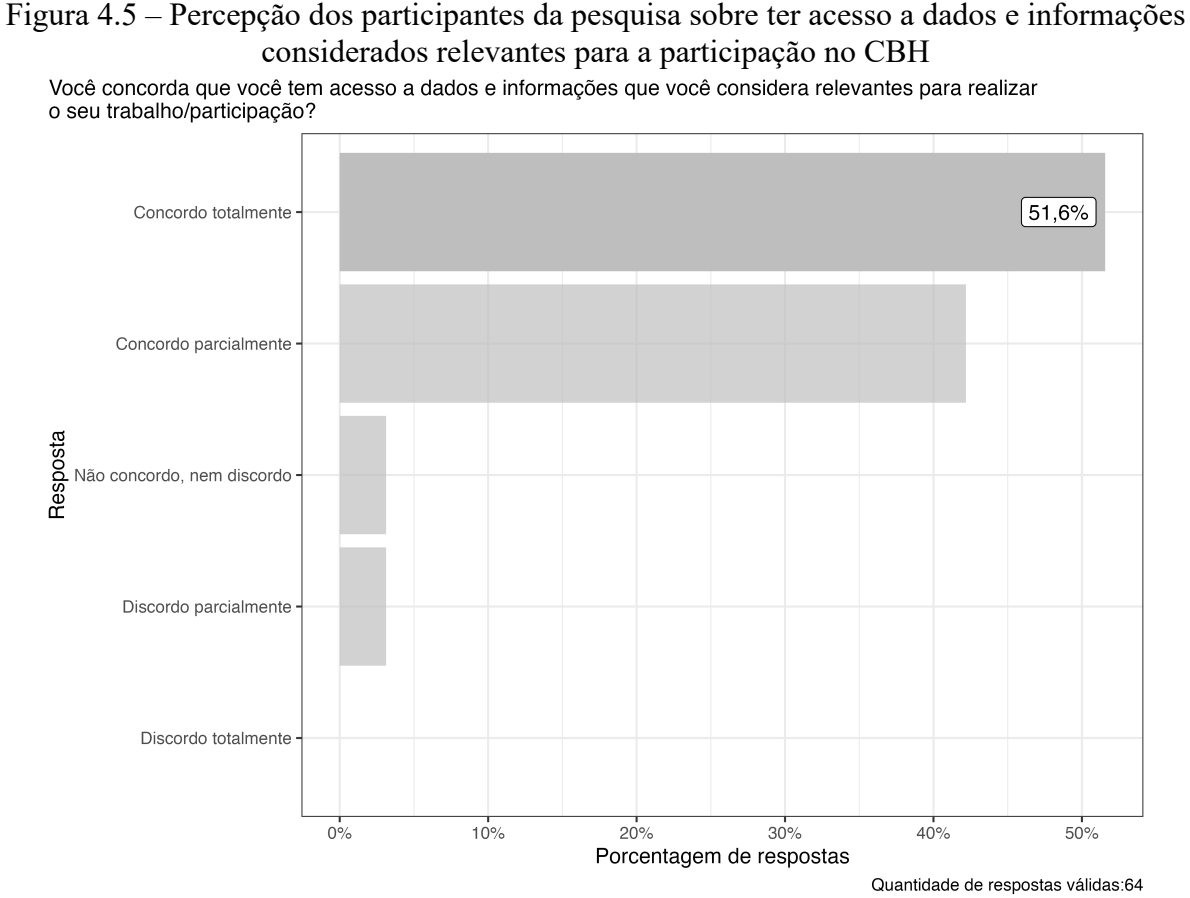

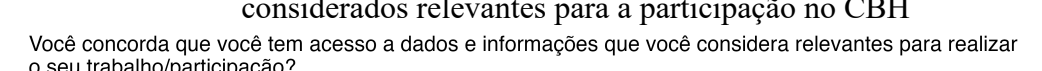

Fonte: elaboração própria.

A [Figura 4.6](#page-128-0) apresenta os gráficos referentes às perguntas sobre frequências (seção 4 do questionário). A categoria mais respondida para cada pergunta está destacada para facilitar a visualização.

Na [Figura 4.6,](#page-128-0) as sub-figuras (A) e (B) são referentes ao tema da transparência ativa. A [Figura 4.6](#page-128-0) (A) apresenta a frequência que as pessoas respondentes costumam obter informações sobre o tema em páginas da internet. A grande maioria das respostas está entre as categorias "Frequentemente", "Ocasionalmente" e "Muita frequência", o que aponta a importância da transparência ativa para os participantes dos CBHs.

Na [Figura 4.6](#page-128-0) (B), é retratada a frequência em que as pessoas respondentes costumam procurar informações sobre o tema em páginas *online* oficiais e não encontrarem. A grande maioria das respostas está entre as categorias "Ocasionalmente", "Frequentemente" e "Muita frequência", o que sugere a necessidade de aprimorar a disponibilização e a organização das informações nas páginas *online* oficiais.

A [Figura 4.6](#page-128-0) (C) é referente ao tema da transparência passiva. A maioria dos respondentes costuma solicitar informações da água para órgãos e/ou pessoas (neste caso, pessoas vinculadas aos CBHs). A grande maioria das respostas está entre as categorias "Frequentemente", "Ocasionalmente" e "Muita frequência", o que indica que as solicitações aos órgãos e às pessoas vinculadas aos CBHs são importantes fontes de dados e informações.

A [Figura 4.6](#page-128-0) (D) é referente aos tipos de transparência: ativa e passiva. A pergunta é sobre a tentativa de obter a informação via transparência ativa (buscando nas páginas oficiais), e, por não encontrar nenhum resultado, haver a necessidade de solicitar essas informações aos órgãos competentes (transparência passiva) e às pessoas vinculadas aos CBHs. A maioria dos respondentes costuma solicitar informações da água para órgãos e/ou pessoas (neste caso, pessoas vinculadas aos CBHs). A maioria das respostas está entre as categorias "Frequentemente", e "Ocasionalmente", sendo um indício de que as informações precisam ser mais bem disponibilizadas para aprimorar a transparência ativa e possivelmente diminuir a quantidade de solicitações via transparência passiva.

# <span id="page-128-0"></span>Figura 4.6 – Percepção dos participantes da pesquisa sobre frequência e o acesso a informações no CBH

Com que frequência...

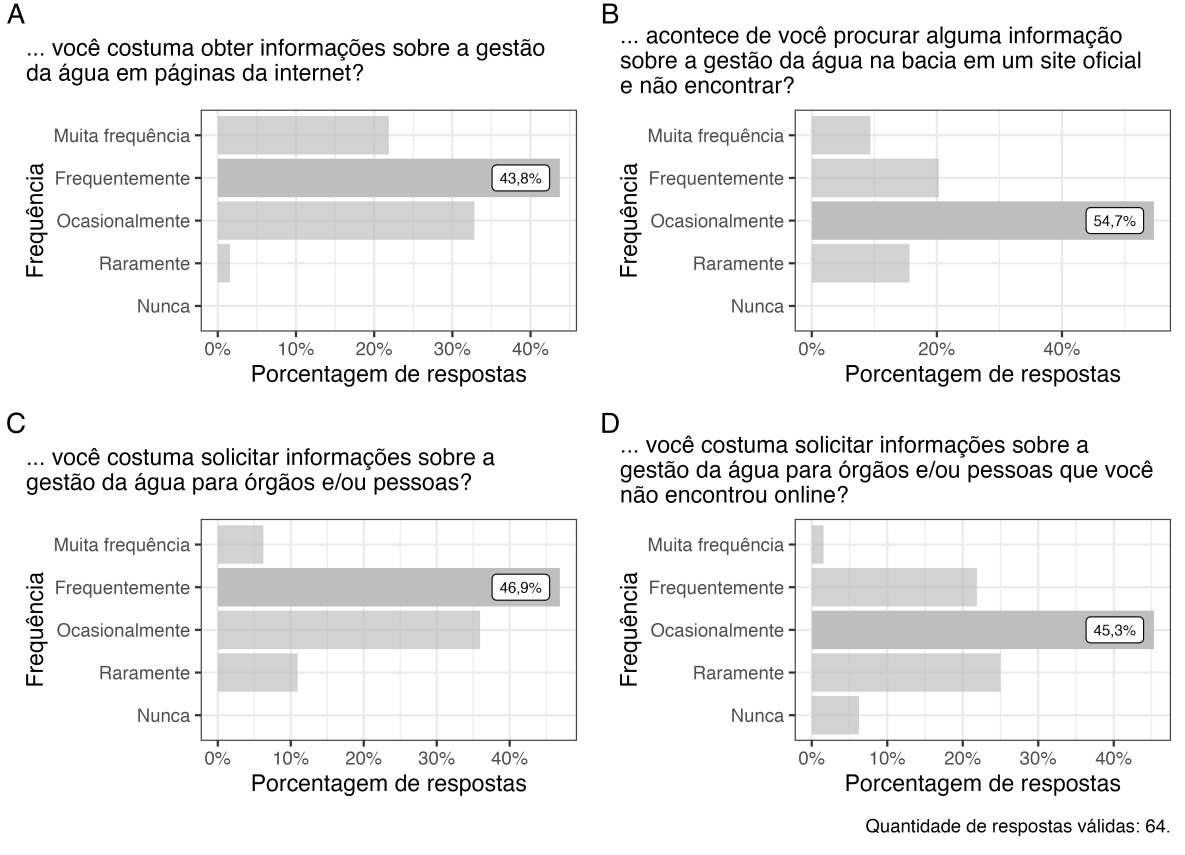

Fonte: elaboração própria.

A [Figura 4.7](#page-129-0) apresenta resultados das perguntas relacionadas a critérios de qualidade e disponibilização das informações. A maioria das respostas, no geral, concordam parcial ou totalmente com as opções colocadas.

Porém, para o critério de organização e integração das informações entre os diferentes órgãos, a soma das respostas discordando parcial ou totalmente ultrapassa 30% das respostas válidas, sendo o que recebeu a menor quantidade de respostas concordantes. Outro critério com mais de 20% de respostas não concordantes é a organização das informações no *site*, de forma que seja fácil de encontrar. Isso é um importante indício que os critérios de organização e integração entre órgãos precisam ser aprimorados para facilitar o acesso às informações pelos participantes dos comitês de bacia.

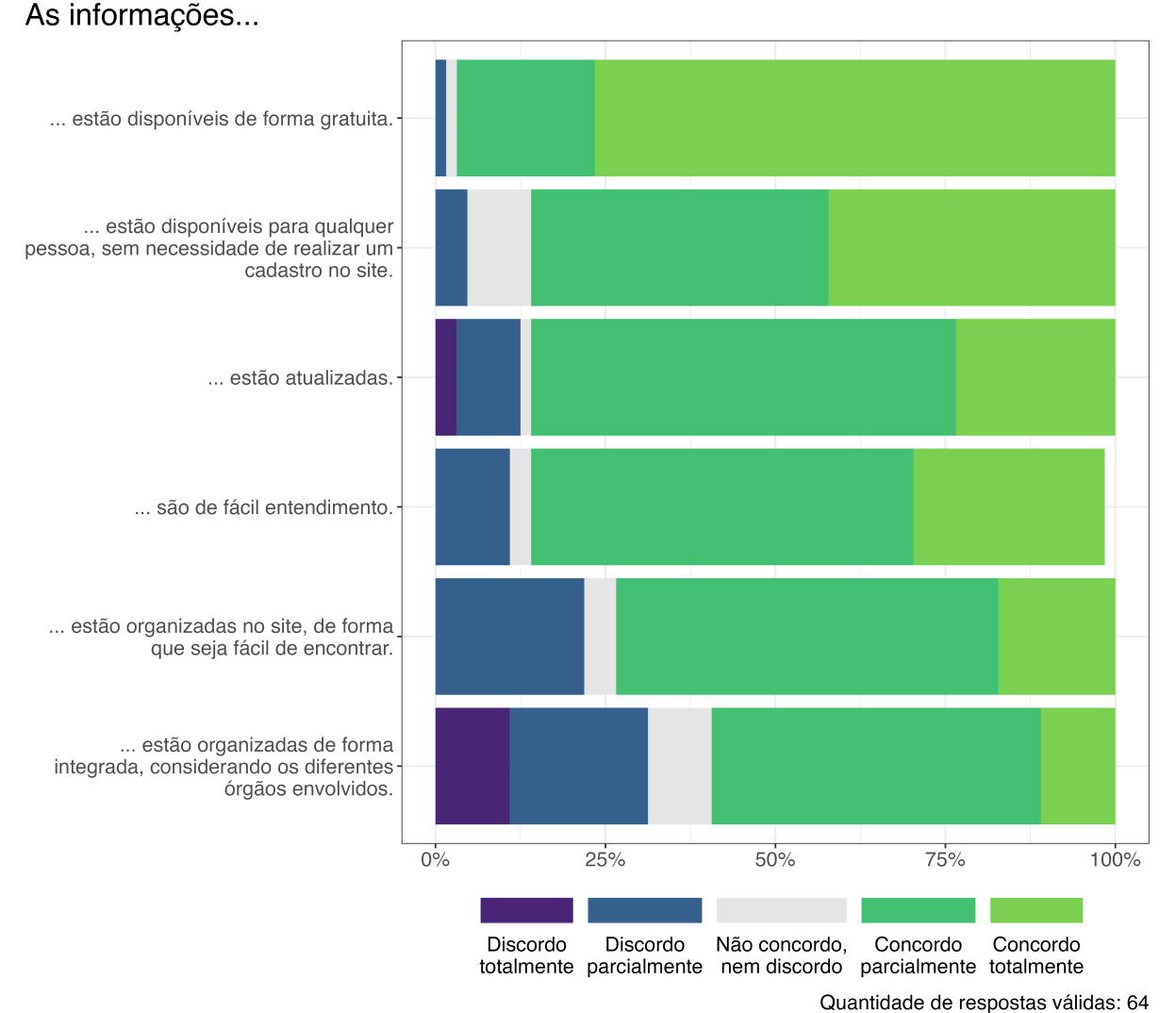

# <span id="page-129-0"></span>Figura 4.7 – Percepção dos participantes da pesquisa sobre critérios de qualidade e disponibilização das informações

Fonte: elaboração própria.

A questão 21 foi de resposta opcional, pois a pergunta era sobre informações buscadas nas páginas oficiais e não encontradas. Nessa questão, apesar de ser opcional, 41% dos participantes da pesquisa responderam. Como foi uma pergunta aberta, ou seja, as pessoas poderiam escrever livremente, as respostas foram lidas, codificadas, e agrupadas por temas para facilitar a análise, e apresentaremos os pontos principais a seguir. Em relação à gestão dos comitês, duas pessoas responderam que não encontraram documentos antigos, nem confirmações sobre as datas das reuniões. Dentre as respostas, algo comum citado foi encontrar dados desatualizados, dificultando o uso.

Em relação aos dados não disponibilizados, são diversos os citados: saneamento, qualidade ambiental dos reservatórios, planejamento e gestão dos recursos hídricos, transferência de águas entre bacias, mapas, legislação, entre outros. Dentre eles, o mais

mencionado pelos respondentes foram os mapas (em seus diferentes tipos). Outro tema frequente nas respostas é o saneamento, sendo detalhado por uma das pessoas respondentes:

> Dados sobre saneamento (abastecimento de água e esgotamento sanitário). Os disponibilizados nos sites e publicações das prestadoras de serviço são superficiais. Há protocolos para solicitação de dados que não são publicados, mas trata-se de processo moroso, burocrático e que nem sempre é atendido. Já para os dados do SNIS, eventualmente quando se compara anos diferentes há discrepâncias, o que demonstra que o uso de tais indicadores (frágeis) podem comprometer tomadas de decisões.

Neste caso, a Companhia Ambiental do estado de São Paulo (Cetesb) disponibiliza os dados de saneamento por município do estado de São Paulo como um apêndice em seus relatórios de qualidade das águas interiores<sup>59</sup>. Essa resposta aponta que, por mais que as informações existam e estejam disponíveis em uma página *web* de um órgão governamental, não foram encontradas. Isso revela que o acesso ao arquivo com os dados de saneamento por município não é trivial. Além disso, os dados são divulgados em tabela em PDF, o que dificulta sua análise e exploração.

As respostas para a questão 21 indicam que as pessoas que participam dos comitês utilizam diversas fontes de dados em suas atividades que precisam estar atualizadas e com o acesso mais fácil. Além disso, algumas informações citadas já existem, porém estão em páginas *web* de diversos órgãos públicos, ou mesmo em formatos menos acessíveis, como tabelas em PDF.

A questão 28 foi aberta e opcional e tratou sobre a opinião dos participantes acerca das mudanças que poderiam ser feitas nas páginas oficiais dos órgãos de gestão da água para aprimorar o acesso à informação, recebendo 38 respostas (59% dos participantes do questionário). As respostas oferecidas foram categorizadas e disponibilizadas na [Tabela 4.3.](#page-130-0)

| Categoria                                       | Quantidade de respostas |
|-------------------------------------------------|-------------------------|
| Facilitar o acesso aos dados                    | 22                      |
| Disponibilizar dados atualizados                | 10                      |
| Promover a integração dos dados entre os órgãos | 10                      |
| Aprimorar a qualidade dos dados                 |                         |
| Disponibilizar dados de qualidade ambiental     |                         |
| Disponibilizar dados geoespaciais               |                         |
| Disponibilizar dados sobre prestação de contas  |                         |
| Outros                                          |                         |

<span id="page-130-0"></span>Tabela 4.3 – Categoria das respostas sobre sugestões para mudanças nos *sites* a fim de aprimorar a transparência, e a quantidade de respostas

Fonte: elaboração própria.

<sup>59</sup> Disponíveis em: https://cetesb.sp.gov.br/aguas-interiores/publicacoes-e-relatorios/

A categoria com o maior número de respostas (57.9%) foi o aprimoramento na facilidade no acesso aos dados, sendo sugerido pelos respondentes melhorias como: ter interfaces mais claras e intuitivas, facilitar a busca por documentos e informações, utilizar linguagens mais acessíveis ao público leigo, remover a necessidade de cadastro e *login*, organizar os conteúdos por temas, entre outros.

As próximas duas categorias com maiores quantidades de resposta (26.3%) são a disponibilização de dados atualizados e a promoção da integração de dados entre os órgãos. Isso porque são diversos órgãos envolvidos na gestão de recursos hídricos na MMP, sendo que cada um apresenta diferentes dados e informações relativos às suas competências e atividades, o que dificulta para os cidadãos buscarem informações sobre o assunto.

### **4.1.5 Desafio de acesso aos participantes da pesquisa**

Um importante desafio para a realização desta pesquisa foi a coleta de uma relevante quantidade de respostas por CBH, para balancear a amostra obtida entre os comitês. Para isso, foram utilizadas diferentes abordagens de aplicação do questionário, como o envio através das secretarias oficiais dos CBH, além de enviar para todos os *e-mails* que constam no cadastro de representantes no SigRH.

Apesar desses esforços, houve uma baixa aderência nas respostas dos CBHs PS e SMT. Esses também são os comitês que não responderam na segunda etapa de coleta, quando foram convidados através dos *e-mails* do cadastro de representantes no SigRH. A falta de respostas evidencia que os comitês poderiam aprimorar a qualidade das informações disponibilizadas na página de cadastro no SigRH, além de apontar a desatualização de parte das informações dispostas. A quantidade de respostas coletadas revela uma dificuldade para acessar os representantes dos comitês. Portanto, destaca-se a importância de disponibilizar informações atualizadas e de qualidade sobre as pessoas representantes nos Comitês de Bacia, pois se tratam de representações e deveriam ser de fácil acesso.

# 4.2 ÍNDICE PAULISTA DE TRANSPARÊNCIA EM GESTÃO DE RECURSOS HÍDRICOS (IPT-GRH)

# **4.2.1 Análise descritiva dos resultados**

Os resultados da aplicação do IPT-GRH para os períodos de julho de 2022, janeiro de 2023 e julho de 2023 estão disponíveis na [Tabela 4.4.](#page-132-0) Os resultados foram arredondados para uma casa decimal para facilitar a interpretação. A [Figura 4.8](#page-133-0) apresenta o mapa com os resultados encontrados, o que permite uma visualização espacial.

<span id="page-132-0"></span>

| Número da<br><b>UGRHI</b> | <b>CBH</b>                                      | Janeiro/2023 | <b>Julho/2022</b> | <b>Julho/2023</b> |
|---------------------------|-------------------------------------------------|--------------|-------------------|-------------------|
|                           | Serra da Mantiqueira - SM                       | 0.678        | 0.678             | 0.700             |
| $\overline{2}$            | Paraíba do Sul - PS                             | 0.712        | 0.824             | 0.721             |
| $\overline{\mathbf{3}}$   | Litoral Norte - LN                              | 0.856        | 0.767             | 0.789             |
| $\overline{4}$            | Pardo - PARDO                                   | 0.888        | 0.888             | 0.888             |
| 5                         | Piracicaba / Capivari / Jundiaí -<br><b>PCJ</b> | 0.886        | 0.841             | 0.849             |
| 6                         | Alto Tietê - AT                                 | 0.667        | 0.667             | 0.622             |
| $\overline{7}$            | Baixada Santista - BS                           | 0.833        | 0.833             | 0.879             |
| 8                         | Sapucaí-Mirim / Grande - SMG                    | 0.784        | 0.740             | 0.828             |
| 9                         | Mogi-Guaçu - MOGI                               | 0.800        | 0.844             | 0.844             |
| 10                        | Sorocaba e Médio Tietê - SMT                    | 0.824        | 0.780             | 0.824             |
| 11                        | Ribeira do Iguape e Litoral Sul -<br><b>RB</b>  | 0.889        | 0.889             | 0.889             |
| 12                        | Baixo Pardo / Grande - BPG                      | 0.850        | 0.844             | 0.845             |
| 13                        | Tietê-Jacaré - TJ                               | 0.856        | 0.856             | 0.856             |
| 14                        | Alto Paranapanema - ALPA                        | 0.885        | 0.841             | 0.796             |
| 15                        | Turvo / Grande - TG                             | 0.721        | 0.810             | 0.854             |
| 16                        | Tietê-Batalha - TB                              | 0.844        | 0.844             | 0.844             |
| 17                        | Médio Paranapanema - MP                         | 0.835        | 0.835             | 0.880             |
| 18                        | São José dos Dourados - SJD                     | 0.777        | 0.844             | 0.888             |
| 19                        | Baixo Tietê - BT                                | 0.711        | 0.800             | 0.800             |
| 20                        | Aquapeí e Peixe - AP                            | 0.840        | 0.840             | 0.887             |
| 22                        | Pontal do Paranapanema - PP                     | 0.887        | 0.842             | 0.889             |
| 21                        | Aquapeí e Peixe - AP                            | 0.840        | 0.840             | 0.887             |

Tabela 4.4 – Resultados do cálculo do IPT-GRH para cada CBH

Fonte: elaboração própria.

<span id="page-133-0"></span>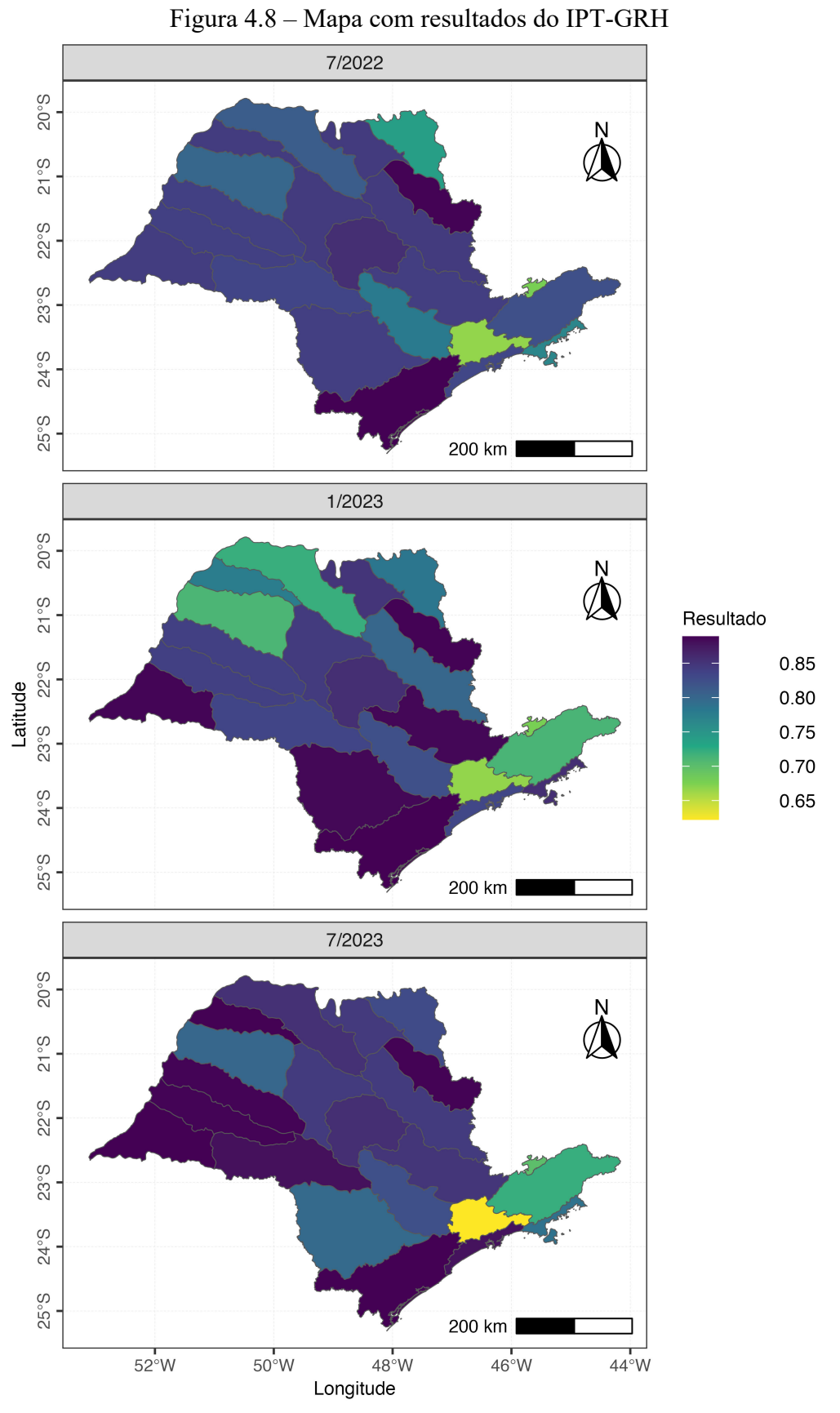

Fonte: elaboração própria. Arquivos Shapefiles com a delimitação das UGRHIs obtidas no DATAGEO ([20--]).

A forma de cálculo do índice permite que os resultados variem entre 0 e 1, sendo que quanto maior o valor, maior a transparência ativa. O menor resultado encontrado foi de 0.622 (referente ao CBH Alto Tietê), e o maior resultado encontrado foi de 0.889 (referente aos CBHs Ribeira do Iguape e Litoral Sul, Pontal do Paranapanema).

A média dos resultados foi de 0.819, com desvio padrão de 0.066. A distribuição dos resultados pode ser visualizada na [Figura 4.9.](#page-134-0) Com base na distribuição dos resultados, podese observar que a maioria dos CBHs apresentou resultados entre 0.8 e 0.85, o que mostra que a maioria tem bons resultados para os indicadores considerados neste índice.

<span id="page-134-0"></span>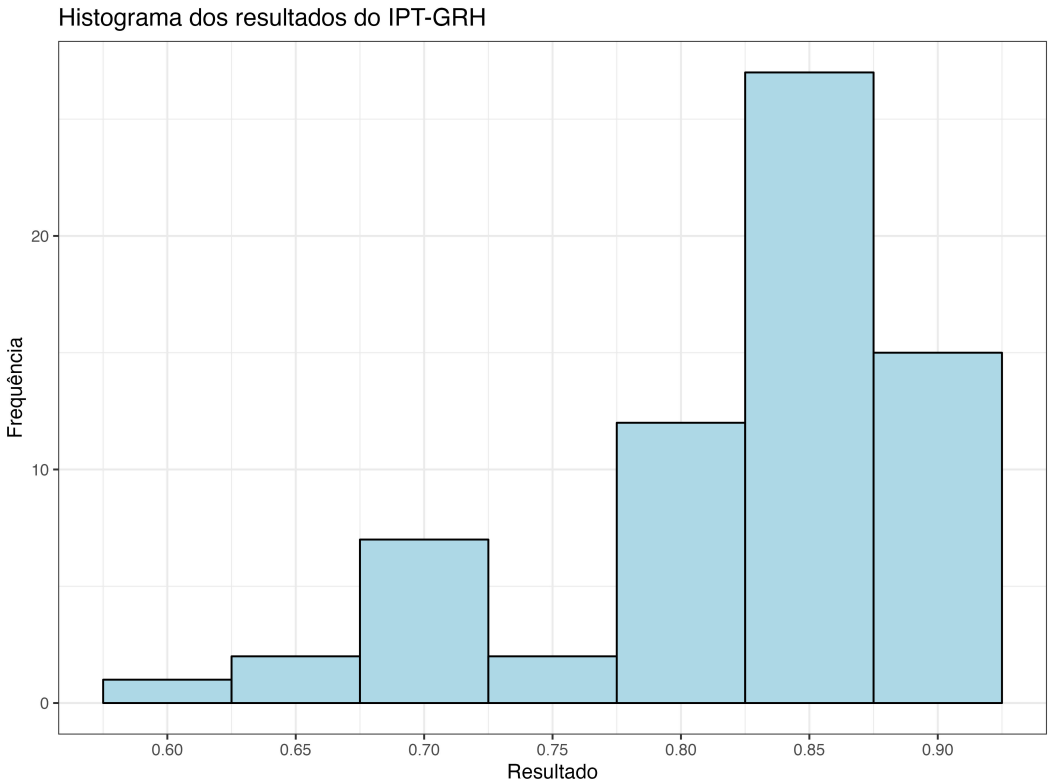

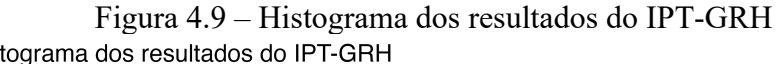

Fonte: elaboração própria.

## **4.2.2 Análise de agrupamento (***clusters***)**

Para categorizar as UGRHIs de forma a verificar quais podem ser consideradas similares em termos de transparência, foi utilizado o método de clusterização hierárquica (WARD JR., 1963).

Para isso, primeiramente foi necessário calcular a matriz de distâncias com base nos resultados do índice, utilizando a função dist() do **R base** (R FUNDATION, [20--]) com o método de distância euclidiana. O *cluster* hierárquico foi construído a partir da matriz de

distâncias, utilizando a função hclust() do pacote stats, que faz parte do **R base** (R FOUNDATION, [20--]), e a visualização foi criada utilizando a função fviz\_dend() do pacote **factoextra** (KASSAMBARA; MUNDT, [20--]). O dendrograma é a visualização do *cluster* hierárquico apresentado na [Figura 4.10](#page-135-0) e contém três agrupamentos maiores:

- a) Grupo 1: Alto Tietê e Serra da Mantiqueira, com os valores mais baixos dentre os encontrados para o IPT-GRH;
- b) Grupo 2: Turvo/Grande, Litoral Norte, Sapucaí-Mirim/Grande, Baixo Tietê e Paraíba do Sul, com valores intermediários dentre os encontrados para o IPT-GRH;
- c) Grupo 3: todos os demais CBHs, com os valores mais altos dentre os encontrados para o IPT-GRH.

<span id="page-135-0"></span>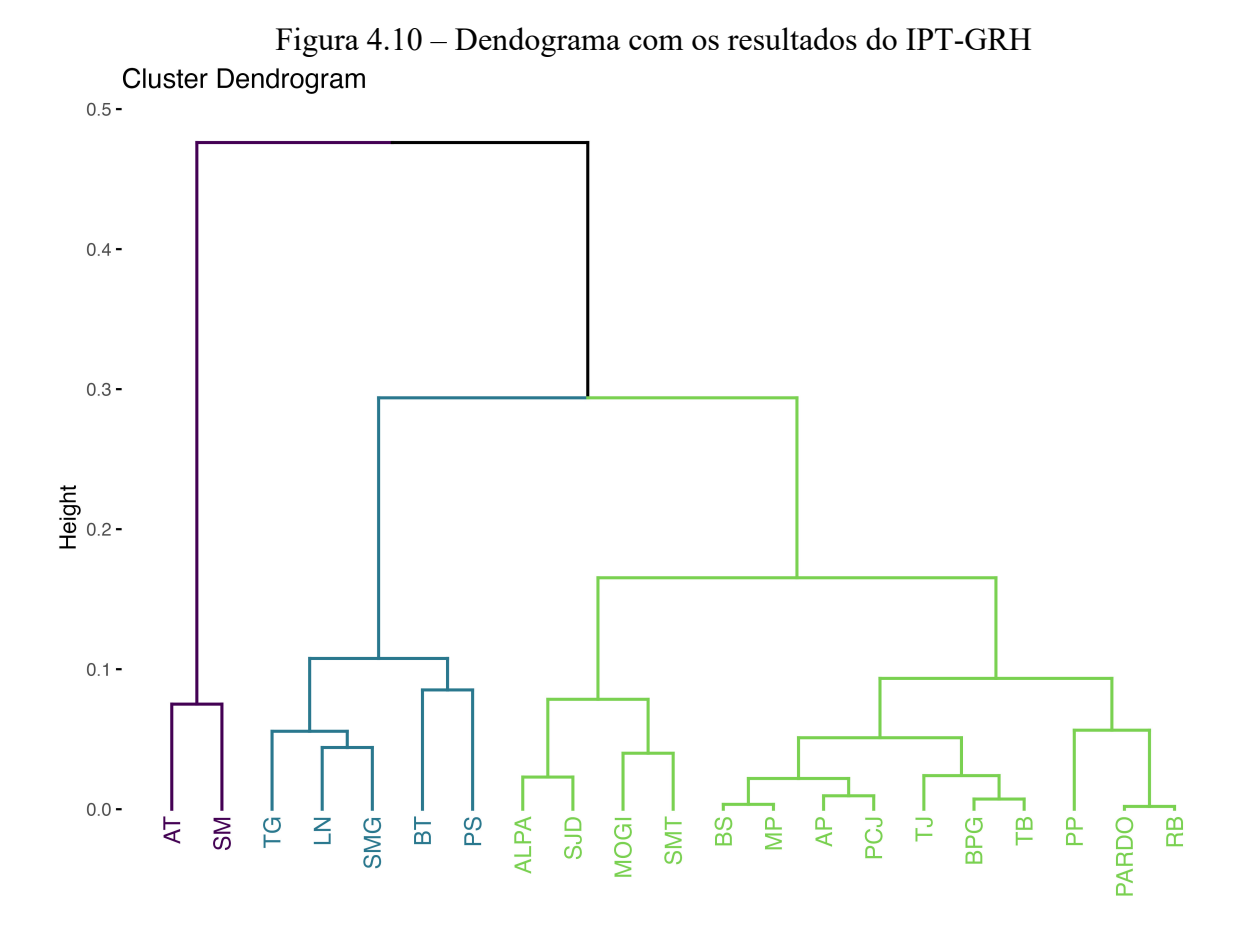

Fonte: elaboração própria.

Os agrupamentos não têm uma relação direta com a localização geográfica dos CBHs. Por exemplo, o CBH Alto Tietê, que está localizado na MMP, apresentou um resultado mais baixo para o IPT-GRH, enquanto o CBH da Baixada Santista, que também está localizado na MMP, obteve um resultado mais alto.

### **4.2.3 Análise dos resultados por princípios de dados abertos**

Com base nos resultados obtidos por indicador, é possível identificar quais foram os princípios de dados abertos que apresentaram os melhores e os piores resultados. A [Tabela 4.5](#page-136-0) traz as estatísticas descritivas dos resultados obtidos para cada princípio de dados abertos.

Como esperado, os princípios de dados abertos "*Online* e gratuito" e "Não discriminação" tiveram o maior valor possível para todos os períodos e UGRHI, pois isso se deve à forma que o SigRH é estruturado: o acesso à sua página *web* é gratuita e não há necessidade de cadastro (não discriminação). No caso do SigRH, esses princípios são atendidos de forma automática, sem necessidade de esforço adicional por parte do órgão gestor para atendê-los.

<span id="page-136-0"></span>Tabela 4.5 – Estatísticas descritivas dos resultados dos indicadores, agrupados por princípio de dados abertos, e ordenado de forma decrescente pelo desvio padrão

| Princípio de dados<br>abertos | Valor<br>mínimo | Valor<br>máximo | Média | <b>Desvio</b><br>padrão | Quantidade de<br>resultados<br>distintos |
|-------------------------------|-----------------|-----------------|-------|-------------------------|------------------------------------------|
| Tempestividade                |                 |                 | 0.62  | 0.49                    | っ                                        |
| Completude                    |                 |                 | 0.95  | 0.19                    | 20                                       |
| Processável por<br>máquina    |                 |                 | 0.99  | 0.11                    |                                          |
| Não discriminação             |                 |                 | 1.00  | 0.00                    |                                          |
| Online e gratuito             |                 |                 | 1.00  | 0.00                    |                                          |

Fonte: elaboração própria.

Dentre os princípios de dados abertos que tiveram resultados diferentes de 1 (valor máximo), o princípio de dados abertos "Tempestividade" apresentou a maior variabilidade, tendo os piores resultados encontrados. Isso sugere a necessidade de um acompanhamento mais próximo por parte do órgão gestor para que os dados sejam disponibilizados de forma mais rápida.

O princípio de dados abertos "Completude" apresentou a maior quantidade de resultados distintos, sendo a maioria próximos ao valor máximo. O princípio de dados abertos "Processável por máquina" teve uma variabilidade menor que o "Completude", porém ainda mostrou algumas ocorrências de valores próximos a zero.

### **4.2.4 Análise dos resultados por indicadores**

A [Figura 4.11](#page-137-0) demonstra a proporção de resultados para cada indicador, agrupados por princípio de dados abertos (exceto os princípios "*Online* e gratuito" e "Não discriminação", que tiveram um valor constante).

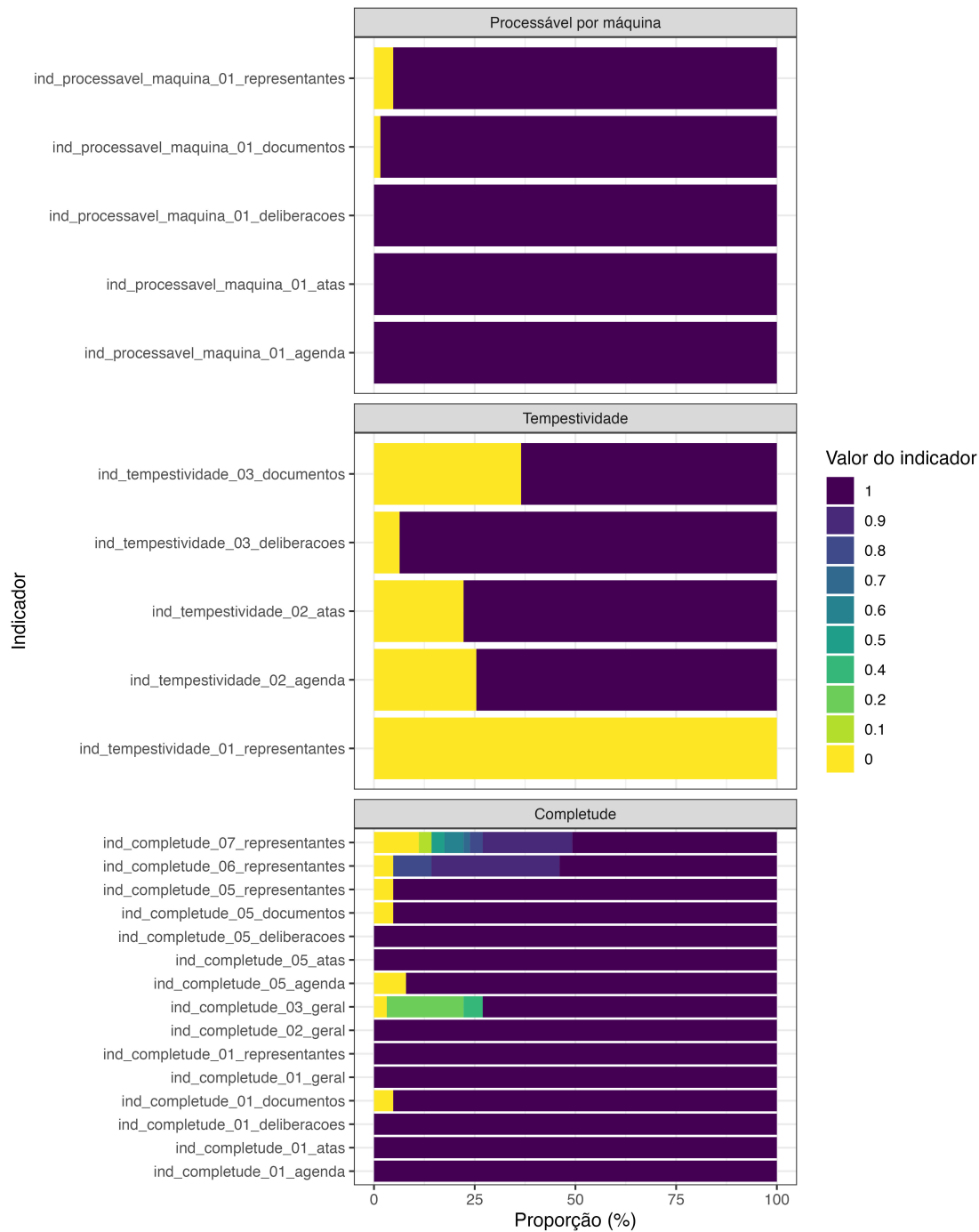

<span id="page-137-0"></span>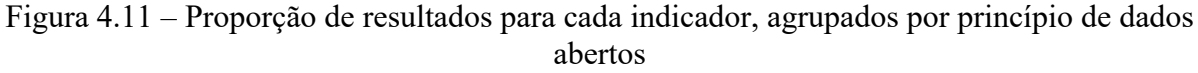

Fonte: elaboração própria.

Considerando os resultados descritos na seção anterior, é possível identificar que os indicadores vinculados ao princípio "Tempestividade" tiveram os piores resultados.

Com isso, é necessário identificar quais são os indicadores com os piores resultados para que o órgão gestor possa priorizar ações para melhorar o princípio de dados abertos "Tempestividade". Na [Tabela 4.6](#page-138-0) são apresentadas as estatísticas descritivas dos resultados para cada indicador vinculado ao princípio de dados abertos "Tempestividade". O indicador 'ind tempestividade 01 representantes' teve o pior resultado, com todos os valores iguais a zero. Isso aconteceu porque não foi encontrada a informação sobre a data de atualização da página de representantes em nenhuma das páginas de representantes no SigRH.

<span id="page-138-0"></span>Tabela 4.6 — Estatísticas descritivas dos resultados para cada indicador vinculado ao princípio de dados abertos "Tempestividade"

| <b>Indicador</b>                     | Média | Desvio padrão |
|--------------------------------------|-------|---------------|
| ind tempestividade 01 representantes | 0.00  | 0.00          |
| ind tempestividade 03 documentos     | 0.63  | 0.49          |
| ind tempestividade 02 agenda         | 0.75  | 0.44          |
| ind tempestividade 02 atas           | 0.78  | 0.42          |
| ind tempestividade 03 deliberacoes   | 0.94  | 0.25          |

Fonte: elaboração própria.

Entre os indicadores que avaliaram a atualização de página nos últimos 6 meses, o indicador 'ind tempestividade 03 documentos' teve os piores resultados [\(Figura 4.11\)](#page-137-0). No caso dos indicadores que avaliaram a atualização das páginas nos últimos 3 meses, ambos os indicadores 'ind\_tempestividade\_02\_agenda' e 'ind\_tempestividade\_02\_atas' mostram que em 25% dos casos não estavam atualizados. Isso sugere que, em um quarto dos comitês, a página de agenda não estava sendo atualizada com a frequência mínima de 3 meses, o que pode causar uma dificuldade de planejamento por parte dos usuários do sistema para participar das reuniões dos CBHs.

### **4.2.5 Comparação dos resultados entre os períodos**

Para avaliar as mudanças nos resultados do IPT-GRH ao longo do tempo, primeiramente foi calculado o desvio padrão dos resultados por órgão. Depois, com base nos valores do desvio padrão, foram calculados os tercis e classificados os órgãos em três grupos: "baixa ou nenhuma variação", "média variação" e "alta variação". A [Figura 4.12](#page-139-0) contém um gráfico de linhas com os resultados.

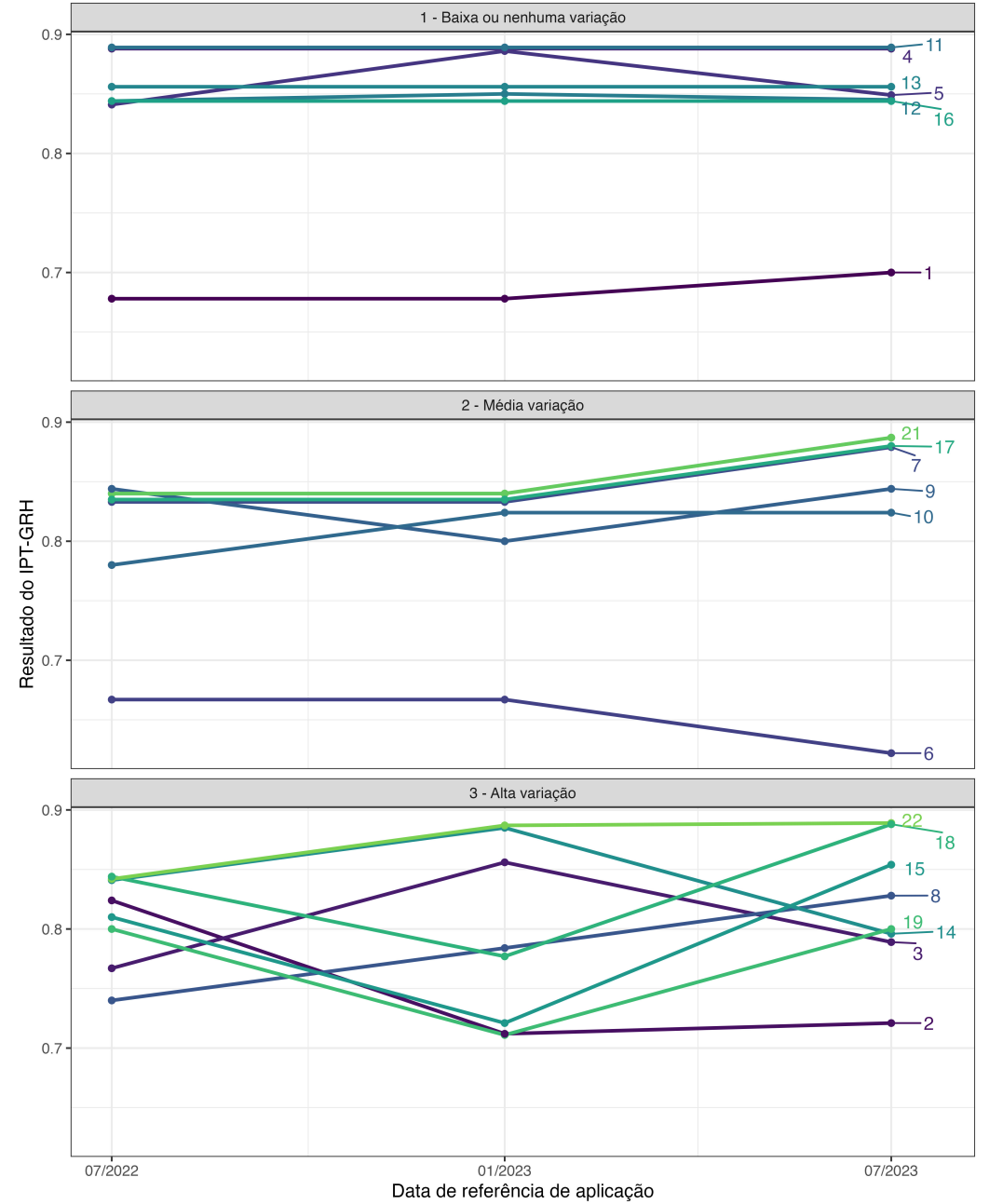

<span id="page-139-0"></span>Figura 4.12 – Gráfico de linhas com os resultados do IPT-GRH para os órgãos ao longo do tempo, agrupados por intensidade da variação

A [Figura](#page-139-0) 4.12 permite tecer alguns comentários a partir dos resultados:

- a) O CBH Ribeira do Iguape e Litoral Sul (11) obteve resultados mais altos que os outros e manteve a consistência ao longo do tempo. Esse comitê pode ser uma referência para os outros CBHs.
- b) Os CBHs Serra da Mantiqueira (01) e Alto Tietê (06) tiveram resultados mais baixos quando comparados aos outros comitês, com pequenas variações ao longo do tempo. Por outro lado, o CBH Paraíba do Sul (02) demonstrou uma

piora ao longo do tempo. Isso sugere que esses três CBHs devem ser priorizados para ações de melhoria.

Considerando a diferença entre os resultados nas primeira e última aplicações do IPT-GRH, os 3 comitês que com diferenças maiores que 10% são: Paraíba do Sul, São José dos Dourados, e Turvo/Grande [\(Tabela 4.7\)](#page-140-0).

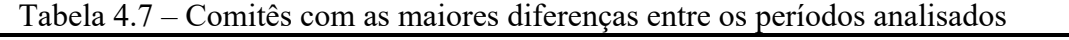

<span id="page-140-0"></span>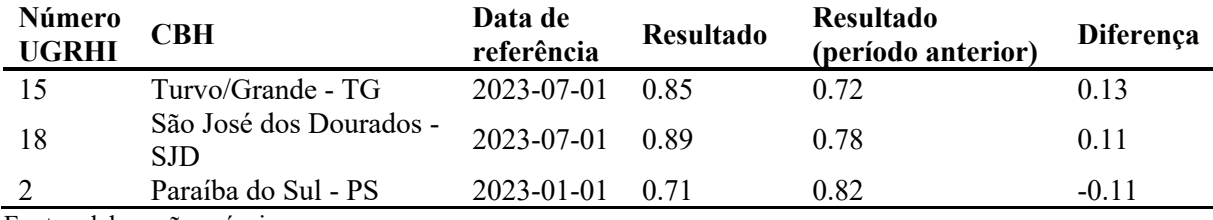

Fonte: elaboração própria.

Ao comparar os resultados entre os períodos analisados, o CBH Turvo/Grande e o CBH São José dos Dourados mostraram uma melhora no resultado do IPT-GRH, enquanto o CBH Paraíba do Sul teve uma piora no resultado do índice.

Para entender o que explica essa mudança, é necessário analisar os resultados dos indicadores que compõem o IPT-GRH.

A [Tabela 4.8](#page-141-0) descreve os indicadores que apresentaram as maiores diferenças entre os períodos analisados, para os comitês supracitados. O motivo da diminuição do resultado do IPT-GRH do CBH Paraíba do Sul foi a redução do resultado de indicadores de tempestividade (nesse caso, os indicadores são 'ind\_tempestividade\_02\_agenda', 'ind tempestividade 03 deliberacoes' e 'ind tempestividade 03 documentos'), que avaliam a atualização de páginas (nesse caso, atualização da página de agenda nos últimos 3 meses e atualização da página de deliberações e documentos nos últimos 6 meses). Aqui, a interpretação é que não houve atualizações recentes, o que pode dificultar o acesso à informação por parte dos usuários do sistema.

O motivo da melhora dos resultados do IPT-GRH dos CBHs Turvo/Grande e São José dos Dourados também foi a melhora dos resultados dos indicadores de tempestividade (para Turvo/Grande, foram os indicadores 'ind\_tempestividade\_02\_agenda', 'ind tempestividade 02 atas' e 'ind tempestividade 03 documentos'; já para São José dos Dourados, foram os indicadores: 'ind tempestividade 02 atas', 'ind tempestividade 03 deliberacoes' e 'ind tempestividade 03 documentos'), que avaliam a atualização das páginas. A interpretação nesse caso é que houve atualizações das páginas (como agenda, atas e documentos, por exemplo), o que ocasionou na melhoria do resultado do IPT-GRH para esses comitês.

| Bacia<br>Hidrográfica           | Data de<br>referência | <b>Indicador</b>                   | Valor<br>com<br>peso | Valor<br>com peso<br>(período<br>anterior) | Diferença                   |
|---------------------------------|-----------------------|------------------------------------|----------------------|--------------------------------------------|-----------------------------|
| Paraíba do Sul                  | 1/2023                | ind tempestividade 02 agenda       | 0                    | 2                                          | $-2$                        |
| Paraíba do Sul                  | 1/2023                | ind tempestividade 03 deliberacoes | $\theta$             |                                            | $-1$                        |
| Paraíba do Sul                  | 1/2023                | ind tempestividade 03 documentos   | $\theta$             | $\overline{c}$                             | $-2$                        |
| São José dos<br>Dourados        | 7/2023                | ind tempestividade 02 atas         | 2                    | $\theta$                                   | 2                           |
| São José dos<br><b>Dourados</b> | 7/2023                | ind tempestividade 03 deliberacoes | $\overline{1}$       | $\Omega$                                   |                             |
| São José dos<br><b>Dourados</b> | 7/2023                | ind tempestividade 03 documentos   | 2                    | $\Omega$                                   | $\overline{2}$              |
| Turvo / Grande                  | 7/2023                | ind tempestividade 02 agenda       | $\overline{2}$       | $\Omega$                                   | 2                           |
| Turvo / Grande                  | 7/2023                | ind tempestividade 02 atas         | $\overline{c}$       | $\Omega$                                   | 2                           |
| Turvo / Grande                  | 7/2023                | ind tempestividade 03 documentos   | $\mathfrak{D}$       | $\Omega$                                   | $\mathcal{D}_{\mathcal{A}}$ |

<span id="page-141-0"></span>Tabela 4.8 – Indicadores com as maiores diferenças entre os períodos analisados, para os CBHs que obtiveram maiores variações nos resultados nos períodos analisados

Fonte: elaboração própria.

### **4.2.6 Recomendações gerais para melhoria da transparência**

Com base nos resultados do IPT-GRH, é possível identificar quais são os indicadores que apresentam resultados com potencial de melhoria. Isso permite tecer recomendações gerais, que podem ser aplicadas a todos os comitês.

Uma sugestão importante é a inclusão de um campo da data de atualização da página, principalmente para os representantes dos CBHs. Isso permite que os usuários possam verificar se as informações são atuais. Essa recomendação conecta-se com o princípio de dados abertos "Tempestividade".

Ainda de acordo com o princípio de dados abertos "Tempestividade", é essencial que os CBHs atualizem as informações sempre que possível. Assim, os usuários podem acompanhar as informações ao longo do tempo, como a data da próxima reunião, o que foi discutido em reuniões recentes, acessar documentos relevantes etc.

É relevante que a sociedade civil tenha acesso a alguma forma de contato com o CBH. Portanto, torna-se necessário manter os *e-mails* de contato sempre atualizados (por exemplo, nos *e-mails* dispostos nos rodapés das páginas), e que as mensagens sejam acompanhadas.

Outra recomendação é que os CBHs busquem utilizar a estrutura do SigRH para a organização das páginas e a padronização dos *links*. Assim, os usuários podem encontrar as

informações de forma mais fácil. Por exemplo: os CBHs apresentam a página de documentos – cujo *link* costuma ser padronizado, como o caso do Alto Tietê: <https://sigrh.sp.gov.br/cbhat/documentos> –; já o CBH Serra da Mantiqueira não tem uma página de documentos, e sim várias páginas separadas com documentos. Essa proposta conecta-se com o princípio de dados abertos "processável por máquina", porém também é importante para facilitar o uso do sistema.

Ainda em relação à organização das páginas, os CBHs devem evitar a alteração do *link* das páginas principais, pois isso pode dificultar o acesso dos usuários e causar "*links* quebrados" entre os documentos. Essa observação conecta-se com o princípio de dados abertos "processável por máquina".

## **4.2.7 Recomendações específicas para melhoria da transparência**

Baseando-se nos resultados obtidos no IPT-GRH, é possível identificar quais são os indicadores que apresentam resultados com potencial de melhoria para cada CBH, além daqueles listados na seção anterior (recomendações gerais).

- a) **CBH Serra da Mantiqueira:** I) Não tem uma página de documentos, e sim várias páginas separadas que contêm documentos. Buscando manter a estrutura de organização do SigRH, a fim de facilitar a navegação pelos usuários, recomenda-se que o comitê crie uma página de documentos, com os arquivos organizados por tipo, como é o caso do Alto Tietê<sup>60</sup>; II) Verificar se o e-mail de contato do CBH que consta no rodapé na página é utilizado atualmente.
- b) **CBH Paraíba do Sul:** I) Como citado na Seção [3.3,](#page-73-0) havia muitos *e-mails* inválidos disponibilizados pelo CBH-PS (por exemplo: ["nonono@nonoonon.com.br\)](mailto:nonono@nonoonon.com.br)" para contato com os representantes do comitê. Recomenda-se que o CBH-PS revise e corrija as informações incorretas.
- c) **CBH Litoral Norte:** I) Verificar se o *e-mail* de contato do CBH que consta no rodapé na página é o utilizado atualmente.
- d) **CBH Pardo:** Não há recomendações específicas, bastando seguir as observações gerais.
- e) **CBH Piracicaba, Capivari e Jundiaí:** I) Na página de representantes, não está disponibilizado o *e-mail* de contato dos representantes.

<sup>60</sup>https://sigrh.sp.gov.br/cbhat/documentos

- f) **CBH Alto Tietê:** I) Na página de representantes e de agenda, existe um *link* externo ao SigRH. Recomenda-se que o comitê disponibilize esses dados no SigRH. O portal tem em sua página uma agenda unificada para todos os CBHs, e, ao não adicionar as datas de reuniões nessa agenda, o CBH-AT dificulta a divulgação para um público maior.
- g) **CBH Baixada Santista:** Não há recomendações específicas, bastando seguir as observações gerais.
- h) **CBH Sapucaí-Mirim/Grande:** I) Verificar se o *e-mail* de contato do CBH que consta no rodapé na página é o utilizado atualmente; II) Completar a página de representantes com os *e-mails* de contato, pois essa informação não abarca todos; III) Utilizar a padronização de *links* do SigRH para a página de representantes (por exemplo, o *link* para a página de representantes do CBH-MOGI é https://sigrh.sp.gov.br/cbhmogi/representantes, enquanto que o *link* para a página de representantes do CBH-SMG é https://sigrh.sp.gov.br/cbhsmg/membros).
- i) **CBH Mogi-Guaçu:** Não há recomendações específicas, bastando seguir as recomendações gerais.
- j) **CBH Sorocaba e Médio Tietê:** I) Verificar se o *e-mail* de contato do CBH que consta no rodapé na página é o utilizado atualmente; II) Na página de representantes, não está disponibilizado o *e-mail* de contato dos representantes.
- k) **CBH Ribeira do Iguape e Litoral Sul:** Não há recomendações específicas, bastando seguir as recomendações gerais.
- l) **CBH Baixo Pardo / Grande:** I) Na página de representantes, não está disponibilizado o *e-mail* de contato dos representantes.
- m) **CBH Tietê-Jacaré:** I) Verificar se o *e-mail* de contato do CBH que consta no rodapé na página é o contato utilizado atualmente.
- n) **CBH Alto Paranapanema:** Não há recomendações específicas, bastando seguir as recomendações gerais.
- o) **CBH Turvo/Grande:** I) Verificar se o *e-mail* de contato do CBH que consta no rodapé na página é o utilizado atualmente.
- p) **CBH Tietê-Batalha:** Não há recomendações específicas, bastando seguir as recomendações gerais.
- q) **CBH Médio Paranapanema:** Não há recomendações específicas, bastando seguir as recomendações gerais.
- r) **CBH São José dos Dourados:** Não há recomendações específicas, bastando seguir as recomendações gerais.
- s) **CBH Baixo Tietê:** I) Na página de agenda não constam as datas das reuniões do comitê.
- t) **CBH Aquapeí e Peixe:** Não há recomendações específicas, bastando seguir as recomendações gerais.
- u) **CBH Pontal do Paranapanema:** Não há recomendações específicas, bastando seguir as recomendações gerais.

#### **4.2.8 Limitações do IPT-GRH**

Nas seções anteriores, ficou demonstrada a eficácia do IPT-GRH para a avaliação da transparência dos CBHs. Para que sua aplicação seja expandida, no entanto, é importante que a comunidade científica e os próprios comitês compreendam o índice de forma completa, incluindo suas limitações e vulnerabilidades.

O IPT-GRH tem limitações que são comuns em qualquer índice, mas também contém limitações por conta da metodologia utilizada. O objetivo desta seção é descrever as limitações e vulnerabilidades do índice, para permitir que os usuários possam compreender e interpretar os resultados apresentados corretamente. Além disso, esta seção também conta com recomendações para futuras pesquisas, de modo a atenuar as limitações e as vulnerabilidades identificadas, colaborativamente.

#### *4.2.8.1 Abrangência dos dados*

Um elemento identificado como relevante para os participantes da pesquisa de opinião descrita na Seção [4.1](#page-121-0) é a falta de integração das informações entre os diferentes órgãos. No entanto, esse elemento não foi considerado no IPT-GRH, pois, nessa fase, o índice foi desenvolvido baseando-se em dados disponíveis no SigRH. O portal não é o único que com informações sobre recursos hídricos, assim, uma das principais limitações do IPT-GRH está na amplitude dos dados considerados: o índice, na forma que está disponível até então, não captura integralmente a transparência ativa de todas as fontes de informação pertinentes.

Isso pode resultar em uma avaliação parcial da transparência, ao excluir dados mantidos por outros sistemas ou órgãos não integrados ao SigRH. Consequentemente, o índice pode não refletir completamente a realidade da gestão de recursos hídricos no estado.

Alguns CBH possuem páginas alterativas ao Portal do SigRH para disponibilizar dados e informações, e limitar a análise apenas ao Portal do SigRH ocasiona uma desconsideração da cultura organizacional existente no CBH.

Porém, como citado anteriormente na Seção [3.4.1,](#page-87-0) o IPT-GRH foi desenvolvido para permitir a inclusão de novos órgãos e sistemas de forma modular. Assim, ele pode ser expandido para adicionar novas páginas *web* de órgãos e sistemas que possuam informações significativas para a gestão de recursos hídricos.

Cabe destacar que a lei nº 17.853, publicada em 8 de dezembro de 2023, autoriza o Governo do Estado de São Paulo a promover medidas de desestatização da Sabesp (SÃO PAULO, 2023b). Nesta lei, são apresentadas algumas diretrizes para a privatização da Sabesp (SÃO PAULO, 2023b), porém a transparência não está citada na legislação, o que levanta preocupações sobre a transparência da gestão de recursos hídricos no estado de São Paulo, caso a Sabesp seja privatizada. Torna-se urgente, portanto, que o IPT-GRH seja expandido para incluir informações da companhia, de forma a avaliar e acompanhar a transparência do órgão.

Outro ponto pertinente a ser mencionado é que os arquivos brutos das páginas *web* (em .HTML) foram armazenados no repositório do IPT-GRH. Isso significa que, caso novos indicadores sejam criados e que façam sentido serem aplicados nas UGRHI já avaliadas, o índice pode ser empregue retroativamente, se necessário. Este ponto é impulsionado por outra questão a ser destacada: o baixo custo de aplicação do índice, que é automatizado e não requer um grande investimento de tempo e equipe para sua utilização (ao contrário do Intrag).

#### *4.2.8.2 Avaliação da qualidade das informações*

A qualidade das informações disponibilizadas eletronicamente no SigRH é um relevante fator a ser avaliado. O índice considera alguns aspectos relacionados à qualidade das informações, como a publicação de informações em formato aberto, formato dos arquivos, entre outros.

No entanto, o IPT-GRH enfrenta desafios no que tange à avaliação qualitativa das informações. Enquanto o índice é eficiente em quantificar a disponibilidade, o acesso e a atualidade das informações, não é capaz de verificar de forma abrangente a qualidade desses dados, pois aspectos como a precisão e a relevância das informações são difíceis de serem mensurados por meio de um índice automatizado.

Essa limitação é intrínseca a muitos índices que dependem de parâmetros quantitativos, o que pode levar a uma percepção distorcida da verdadeira transparência ativa na gestão dos recursos hídricos. Isso cria um risco de superestimar a transparência em casos em que a quantidade de informações é alta, mas a sua qualidade é baixa.

Assim, é vale ressaltar que o índice deve ser utilizado como um meio, e não como fim, das políticas de transparência de cada órgão. O IPT-GRH fornece um guia para que o órgão possa avaliar a transparência ativa de forma objetiva, mas não deve ser utilizado como a única ferramenta para isso, nem como o objetivo final das ações tomadas pelo órgão. Além disso, ele deve ser aprimorado ao longo do tempo para que a qualidade das informações seja considerada de forma mais abrangente.

### *4.2.8.3 Coleta de dados utilizando um web scraper*

A dependência do IPT-GRH em um *web scraper* para coletar dados do SigRH possibilita a automatização da coleta de dados, porém introduz uma vulnerabilidade. *Web scrapers* são eficazes para automatizar a coleta de dados em *websites*, mas são sensíveis a mudanças na estrutura dos *sites*.

Caso o SigRH seja atualizado ou modificado de maneira que altere sua estrutura de dados ou sua interface de usuário, o *web scraper* pode ficar inoperante até que seja feita a manutenção do código. Essa dependência coloca em evidência a necessidade de monitoramento e manutenção regular do código do *web scraper* para assegurar a funcionalidade contínua e a confiabilidade do índice.

Por fim, vale ressaltar que essa vulnerabilidade é menos preocupante no IPT-GRH do que em índices que precisam de tabulação manual, como o Intrag. A manutenção de um *web scraper* é uma tarefa relativamente simples e barata, que pode ser realizada por pessoas com conhecimentos intermediários em programação. Além disso, o código do *web scraper* é aberto e está disponível no **GitHub**, o que permite que qualquer pessoa possa contribuir para a manutenção. Já a conservação de um índice que depende de tabulação manual é uma tarefa mais complexa e cara, que requer a contratação de pessoas.

#### *4.2.8.4 Sensibilidade às mudanças ao longo do tempo*

Outra limitação significativa do IPT-GRH reside na sua representatividade e sensibilidade às mudanças ao longo do tempo. Embora o índice seja projetado para ser aplicado periodicamente, ele pode não captar com precisão as mudanças dinâmicas no panorama da gestão de recursos hídricos. A transparência é um aspecto que pode evoluir rapidamente, seja por mudanças políticas, seja por mudanças de gestão ou avanços tecnológicos. Portanto, o IPT-GRH, como muitos índices, pode não ser suficientemente sensível para refletir essas alterações em tempo real. Isso gera um desafio para mantê-lo atualizado e em sincronia com o estado atual das práticas de transparência em gestão de recursos hídricos.

#### *4.2.8.5 Transparência passiva*

A transparência passiva é um aspecto importante a ser considerado na avaliação de transparência, pois permite que os cidadãos possam solicitar informações que não estão disponíveis eletronicamente. No entanto, ela não foi abordada nesta pesquisa, pois o foco foi avaliar a transparência ativa.

É essencial também que novas pesquisas abordem a avaliação de transparência passiva. Porém, é difícil que seja feita de forma automatizada, pois é necessário analisar os pedidos de informação e suas respostas. Portanto, pesquisas com esse objetivo precisam ser feitas através de experimentos com pedidos de dados, que dificilmente seriam atualizados.

### **4.2.9 Próximos passos**

Com o objetivo de consolidar o IPT-GRH como um índice confiável e estável, é necessário que haja uma melhoria contínua, assim como uma troca de experiências com *stakeholders*. Para isso, algumas ações podem ser tomadas, como:

- a) Adição de novos órgãos: é importante que o índice seja expandido para incluir novos órgãos, como citado na Seção [3.4.1.](#page-87-0)
- b) Revisão dos indicadores: é essencial que os indicadores sejam revisados periodicamente, de forma a garantir que continuem relevantes e que estejam alinhados com as necessidades dos usuários.
- c) Inclusão de novos indicadores: é significativo que os indicadores sejam revisados para a inclusão de novos, caso necessário, sempre tomando cuidado para manter a consistência no tempo.
- d) Revisão dos pesos: os pesos dos indicadores devem ser revisados periodicamente, de forma a garantir que continuem refletindo a importância de cada indicador para o índice.
- e) Comunicação com os CBHs: é importante que haja uma comunicação com os CBHs, de forma a garantir que estejam cientes da existência e apoiem a utilização do índice, além de permitir que os comitês possam realizar sugestões para seu aprimoramento.
- f) Publicação dos resultados: é essencial que os resultados do índice sejam publicados além da esfera acadêmica, de forma que a sociedade civil tenha acesso a essas informações para fomentar o controle social.

## **5 CONCLUSÕES**

## 5.1 CONCLUSÕES GERAIS

A avaliação da transparência ativa na gestão de recursos hídricos no Brasil começou a ser realizada utilizando o Intrag (EMPINOTTI *et al*., 2016), referente aos anos de 2013, 2015 e 2018. Porém, por ser baseado em uma coleta de dados manual, o Intrag tem algumas limitações, como a dificuldade de sua reaplicação para acompanhar e comparar os resultados ao longo do tempo. Um efeito colateral dessa limitação é que a última aplicação do Intrag no Brasil ocorreu 5 anos atrás (EMPINOTTI; BUJAK; JACOBI, 2019).

Considerando a importância do tema, o principal objetivo desta pesquisa foi desenvolver um novo índice para avaliar a transparência ativa de forma automatizada. Para que fosse possível ser exequível e replicável, foi feito recorte espacial na pesquisa, abordando apenas o estado de São Paulo.

Inicialmente, a pesquisa foi estruturada considerando apenas a MMP, uma vez que participa de um Projeto Temático Fapesp chamado Macroamb, de escopo mais amplo e que tem como objetivo "analisar de forma interdisciplinar […] o conjunto de processos que devem compor uma agenda de atuação e de integração das diferentes interfaces da governança ambiental associadas à água e seus diversos usos"<sup>61</sup>.

Porém, posteriormente a pesquisa foi ampliada para todo o estado de São Paulo. Nas seções [3.4](#page-87-1) e [0,](#page-131-0) foi apresentado o IPT-GRH, assim como os resultados encontrados.

Para embasar a construção do índice, foram realizadas pesquisas bibliográficas e documentais (Capítulo [2\)](#page-33-0), além de pesquisas de opinião (*survey*) com representantes de alguns dos CBH que fazem parte da MMP, para entender como os atores envolvidos percebem a transparência neste contexto (Seção [3.3\)](#page-73-0). Com base nessas consultas, foi possível identificar os principais aspectos a serem considerados para avaliar a transparência ativa na gestão de recursos hídricos.

O primeiro resultado apresentado nesta pesquisa é a pesquisa de opinião com os representantes dos CBHs da MMP. As diferentes etapas envolvendo essa consulta, como o processo de coleta de contatos das pessoas representantes e as respostas obtidas no *survey*, indicam que existem diversos pontos de aprimoramento na disponibilização de dados e informações sobre a gestão de recursos hídricos nas bacias que compõem a MMP. O primeiro

<sup>61</sup> Ver: [https://bv.fapesp.br/pt/auxilios/97000/governanca-ambiental-da-macrometropole-paulista-face-a](https://bv.fapesp.br/pt/auxilios/97000/governanca-ambiental-da-macrometropole-paulista-face-a-variabilidade-climatica/)[variabilidade-climatica/](https://bv.fapesp.br/pt/auxilios/97000/governanca-ambiental-da-macrometropole-paulista-face-a-variabilidade-climatica/) . Acesso em 31/01/2024.

ponto, evidenciado na coleta de dados, é a pertinência da apresentação no SigRH de informações atualizadas, completas, com qualidade e com estrutura padronizada entre as páginas dos diferentes comitês de bacia hidrográfica.

As respostas obtidas no *survey* revelam a proeminência do SigRH como fonte de dados para as pessoas representantes dos CBHs. Além disso, a ampliação dos elementos dispostos nos *sites* deve ser ressaltada, considerando a quantidade de respostas indicando que não encontraram certas informações nos *sites* oficiais. Por outro lado, a falta de integração na divulgação dos materiais entre os órgãos é também um destaque nas respostas obtidas.

Considerando o escopo do SigRH, sua pertinência e seu uso atual, o sistema poderia funcionar como uma fonte primária de acesso e busca de informações sobre a gestão de recursos hídricos no estado de São Paulo, caso fosse mais completo e com dados integrados. Por outro lado, isso demandaria compromisso e trabalho entre os diversos órgãos envolvidos na gestão de recursos hídricos para promover a integração, atualização, qualidade e facilidade de acesso dos dados disponibilizados.

O desenvolvimento do IPT-GRH emerge como peça-chave na busca pela melhoria da transparência ativa na gestão de recursos hídricos no estado de São Paulo. Esse índice não apenas oferece um panorama detalhado da situação atual da transparência, mas também serve para avaliar o progresso ao longo do tempo.

O IPT-GRH representa um esforço significativo para sistematizar a avaliação da transparência ativa na MMP. Ancorado nos princípios de dados governamentais abertos (OPEN GOVERNMENT WORKING GROUP, 2007; TAUBERER, 2014) e nas experiências prévias do Intrag (TRANSPARENCY INTERNATIONAL ESPAÑA, c2018; FERREIRA *et al.*, 2018; EMPINOTTI; BUJAK; JACOBI, 2019), o índice é um instrumento com o propósito de promover a melhoria contínua da divulgação de informações públicas.

O IPT-GRH foi desenvolvido pensando em ser aplicado de forma automatizada, utilizando as informações disponíveis eletronicamente no SigRH. Assim, ele poderá ser aplicado periodicamente, para avaliar a evolução da transparência ativa na gestão de recursos hídricos ao longo do tempo.

Com a aplicação do IPT-GRH, foi possível verificar a situação da transparência ativa na gestão de recursos hídricos em cada UGRHI do estado de São Paulo. Os resultados obtidos foram apresentados na Seção [0.](#page-131-0)

A partir dos resultados obtidos, se enfatizam alguns destaques sobre a transparência ativa na gestão de recursos hídricos na MMP (considerando apenas as informações disponíveis no SigRH):

- a) Os indicadores com resultados mais baixos são relacionados ao princípio da Tempestividade. Isso indica que parte das informações disponibilizadas no SigRH não foram atualizadas recentemente. Nas páginas do portal não consta uma data de atualização, e essa análise foi realizada com base nas datas mais recentes de atualização dos conteúdos. É de grande importância que essa informação seja adicionada nas páginas do SigRH, principalmente na de representantes.
- b) Outro grupo de indicadores com resultados com possibilidade de melhoria está relacionado ao princípio de Completude. Isso sugere que parte das informações disponibilizadas no SigRH não estão completas, o que pode dificultar a efetiva utilização do que é disponibilizado.
- c) Alguns CBHs apresentaram *e-mails* desatualizados para contato. A atualização dessa informação é de extrema importância, para que as partes interessadas possam entrar em contato com os comitês.
- d) Considerando os resultados obtidos apenas na MMP, os CBHs Alto Tietê (06) e Paraíba do Sul (02) tiveram os resultados mais baixos e, portanto, maior possibilidade de melhoria. Por outro lado, os CBHs Piracicaba/Capivari/Jundiaí (05), Baixada Santista (07) e Ribeira do Iguape e Litoral Sul (11) tiveram os resultados mais altos, podendo ser considerados como modelos.
- e) Ao considerar os resultados para todos os CBHs do estado de São Paulo, os comitês com resultados mais baixos foram: Alto Tietê (02), Serra da Mantiqueira (01) e Baixo Tietê (19). Já os com resultados mais altos foram: Ribeira do Iguape e Litoral Sul (11) e Pontal do Paranapanema (22).

A importância dessa pesquisa se reflete principalmente na sua capacidade de influenciar políticas públicas e fomentar o controle social. Com base no IPT-GRH, foi possível identificar práticas que, ao serem seguidas, podem contribuir para promover avanços na transparência ativa na gestão de recursos hídricos.

Desse modo, o IPT-GRH tem o potencial de contribuir para avaliar a situação da transparência ativa na gestão de recursos hídricos na MMP, ao longo do tempo. Além disso, o índice pode ser utilizado para comparar a situação da transparência ativa entre diferentes regiões, como entre as UGRHIs do estado de São Paulo, e, futuramente, entre outros órgãos gestores de recursos hídricos no estado.

#### 5.2 POTENCIAL FUTURO

Para que os resultados obtidos nesta pesquisa tenham impactos práticos, é importante que o IPT-GRH seja discutido, aprimorado e divulgado entre pesquisadores e outros atores que mantêm ou utilizam o SigRH.

A metodologia aplicada, descrita na Seção [0,](#page-131-0) permitiu o desenvolvimento de um instrumento de avaliação escalável. Como citado na Seção [3.4,](#page-87-1) o IPT-GRH apresentado nessa tese é uma versão inicial, que deverá ser ampliada futuramente para incluir novos órgãos e suas páginas *web*. O aprimoramento do índice será elaborado em conjunto com a equipe do  $GovAmb<sup>62</sup>$ .

Com base nos resultados dessa pesquisa, é possível elaborar uma cartilha de recomendações para que essas equipes técnicas possam promover melhorias nos dados disponibilizados no sistema. A elaboração dessa cartilha está em etapa de planejamento, e será feita em conjunto com a equipe do GovAmb.

Além disso, outra possibilidade de impacto prático a partir do conhecimento acumulado durante o desenvolvimento desta pesquisa é a elaboração de um guia de acesso a dados sobre recursos hídricos do estado de São Paulo. O objetivo deste guia é revelara quais são as principais fontes de dados, considerando diferentes órgãos e indo além daqueles dispostos no SigRH. A elaboração dessa cartilha também está em etapa de planejamento, em conjunto com a equipe do GovAmb.

### 5.3 REFLEXÕES PESSOAIS

Por fim, gostaria de realizar uma breve reflexão sobre o meu trabalho e a minha experiência durante o doutorado, em primeira pessoa.

Um grande desafio encontrado foi a execução da pesquisa de opinião (Seção [3.3\)](#page-73-0). O CEP solicitou que fosse obtida a autorização da presidência de cada CBH participante da pesquisa, por meio de "Cartas de solicitação de coleta de dados". Por isso, optamos por realizála com representantes de apenas quatro comitês, dentre os oito que fazem parte da MMP, e 21 que compõem o estado de São Paulo. As cartas foram de difícil obtenção, sendo um processo demorado e que apenas foi viabilizado após solicitar o auxílio de um pesquisador envolvido em um dos CBHs.

<sup>62</sup>Grupo de Acompanhamento e Estudos em Governança Ambiental (GovAmb) - IEE/USP. Mais informações em[: https://sites.usp.br/govamb/](https://sites.usp.br/govamb/)

As respostas obtidas foram importantes para estruturar o IPT-GRH, porém a amostra não permite tirar conclusões sobre todas as pessoas que são representantes dos CBHs do estado de São Paulo.

Além disso, a pesquisa de opinião foi realizada em um contexto de pandemia, o que dificultou a execução do trabalho, pois não foi possível comparecer presencialmente aos encontros dos CBHs para convidar para a pesquisa. Assim, o convite foi enviado apenas por *email*, o que possivelmente diminuiu a participação das pessoas na pesquisa.

A automatização da aplicação do índice só foi possível pois, no período desde o início do doutorado (considerando o segundo semestre de 2018, quando comecei com disciplinas como aluna especial), decidi que iria aprender uma linguagem de programação que auxiliasse na análise dos dados. Escolhi a linguagem de programação R por ser utilizada amplamente por pesquisadores e possuir uma comunidade ativa, o que facilita a busca por soluções para problemas que foram surgindo ao longo do desenvolvimento do trabalho.

Foi um processo de muito aprendizado, porque não tinha conhecimento prévio sobre o assunto. Porém, logo ficou claro que a programação é uma ferramenta muito poderosa, que permitiria me ajudar em tarefas além da análise de dados, como na reprodutibilidade e na automatização de etapas da pesquisa.

Desde então, tenho utilizado a programação nas pesquisas que desenvolvo, o que permite realizar a pesquisa de forma reprodutível, o que é muito importante para a ciência. Um exemplo é o artigo "Spatio-temporal variability of water quality in Billings Reservoir Central Body - São Paulo, Brazil" (MILZ *et al.*, 2022), que foi baseado nas análises durante a minha pesquisa de mestrado, e desenvolvido utilizando a linguagem de programação R, cujos códigos estão disponíveis em repositório no **GitHub**63.

Acredito que a análise de dados usando programação é uma ferramenta muito importante para a ciência, pois possibilita desenvolver análises reprodutíveis. Acredito também que deveria ser mais incentivada nos cursos de graduação e pós-graduação em gestão ambiental e ciências ambientais. Tive a oportunidade de fazer um estágio de docência na disciplina de "Tratamento e análise de dados e informações (TADI)" no curso de Gestão Ambiental na EACH-USP, e, na última aula, apresentei para a turma como fazer algumas análises de dados utilizando a linguagem de programação R, o que despertou o interesse de parte da turma para saber mais.

<sup>63</sup>Disponível em[: https://github.com/beatrizmilz/ambi-agua-2823.](https://github.com/beatrizmilz/ambi-agua-2823)

Por último, gostaria de destacar a minha relação com o tema da transparência. Como comentado no início da introdução (Capítulo [1\)](#page-17-0), o assunto me interessa desde a graduação, quando produzi um trabalho de conclusão de curso sobre ele, mas que não era o foco principal. No doutorado, pude me dedicar a este tema e aprofundar meus conhecimentos sobre transparência. Além disso, comecei a fazer parte de outros espaços onde ela é discutida, como a rede de Embaixadoras de Inovação Cívica da Open Knowledge Brasil.

Também tive a oportunidade de participar da organização eventos sobre transparência além do âmbito acadêmico, como o *Open Data Day,* realizado em São Paulo em março de 2023 e de 2024. O evento é uma celebração mundial de dados abertos que reuniu pessoas interessadas em entender mais sobre dados públicos, assim como pessoas muito experientes nos temas abordados, o que foi uma experiência muito enriquecedora.

Vale lembrar que o tema da transparência é muito importante para a democracia e o controle social, e acredito que deve ser discutido e incentivado em diversos espaços. Pretendo continuar me dedicando a esse assunto e espero que este trabalho possa contribuir para que a transparência seja incentivada na gestão de recursos hídricos no estado de São Paulo.

## **REFERÊNCIAS**

AGÊNCIA NACIONAL DE ÁGUAS E SANEAMENTO BÁSICO. **Comitê de Bacia Hidrográfica**. Brasília, DF, [20--]a. Disponível em: [https://www.gov.br/ana/pt](https://www.gov.br/ana/pt-br/assuntos/gestao-das-aguas/fortalecimento-dos-entes-do-singreh/comites-de-bacia-hidrografica/comite-de-bacia-hidrografica)[br/assuntos/gestao-das-aguas/fortalecimento-dos-entes-do-singreh/comites-de-bacia](https://www.gov.br/ana/pt-br/assuntos/gestao-das-aguas/fortalecimento-dos-entes-do-singreh/comites-de-bacia-hidrografica/comite-de-bacia-hidrografica)[hidrografica/comite-de-bacia-hidrografica.](https://www.gov.br/ana/pt-br/assuntos/gestao-das-aguas/fortalecimento-dos-entes-do-singreh/comites-de-bacia-hidrografica/comite-de-bacia-hidrografica) Acesso em: 20 set. 2022.

AGÊNCIA NACIONAL DE ÁGUAS E SANEAMENTO BÁSICO. **O que é SINGREH**. Brasília, DF, [20--]b. Disponível em: [https://www.ana.gov.br/aguas-no-brasil/sistema-de](https://www.ana.gov.br/aguas-no-brasil/sistema-de-gerenciamento-de-recursos-hidricos/o-que-e-o-singreh)[gerenciamento-de-recursos-hidricos/o-que-e-o-singreh.](https://www.ana.gov.br/aguas-no-brasil/sistema-de-gerenciamento-de-recursos-hidricos/o-que-e-o-singreh) Acesso em: 30 mar. 2020.

AGÊNCIA NACIONAL DE ÁGUAS E SANEAMENTO BÁSICO. Programa de Consolidação do Pacto Nacional pela Gestão das Águas. **Apresentação**. Brasília, DF, 27 out. 2022. Disponível em: [https://progestao.ana.gov.br/progestao-1/o-programa/apresentacao.](https://progestao.ana.gov.br/progestao-1/o-programa/apresentacao) Acesso em: 20 fev. 2023.

AGÊNCIA NACIONAL DE ÁGUAS E SANEAMENTO BÁSICO. **Sistema Cantareira (saiba mais)**. Brasília, DF, [20--]c. Disponível em: [https://www.gov.br/ana/pt-br/sala-de](https://www.gov.br/ana/pt-br/sala-de-situacao/sistema-cantareira/sistema-cantareira-saiba-mais)[situacao/sistema-cantareira/sistema-cantareira-saiba-mais.](https://www.gov.br/ana/pt-br/sala-de-situacao/sistema-cantareira/sistema-cantareira-saiba-mais) Acesso em: 17 jan. 2024.

AGÊNCIA NACIONAL DE ÁGUAS E SANEAMENTO BÁSICO. **Usos Consuntivos da Água no Brasil (1931-2040)**. Brasília, DF, [20--]d. Disponível em: [https://metadados.snirh.gov.br/geonetwork/srv/por/catalog.search#/metadata/5146c9ec-5589-](https://metadados.snirh.gov.br/geonetwork/srv/por/catalog.search#/metadata/5146c9ec-5589-4af1-bd64-d34848f484fd) [4af1-bd64-d34848f484fd.](https://metadados.snirh.gov.br/geonetwork/srv/por/catalog.search#/metadata/5146c9ec-5589-4af1-bd64-d34848f484fd) Acesso em: 11 maio 2023.

ARTES, R.; BARROSO, L. P. **Métodos multivariados de análise estatística**. São Paulo: Blucher, 2023.

ARTIGO19. **O sistema Cantareira e a crise da água em São Paulo**: falta de transparência, um problema que persiste. São Paulo: Artigo19, 2016. *E-book*. Disponível em: https://artigo19.org/wp-content/blogs.dir/24/files/2016/06/Sistema-Cantareira-e-a-Crise-da-Água-em-São-Paulo-2.pdf. Acesso em: 21 set. 2020.

ÁVILA, R. **Updating the Open Definition to meet the challenges of today**. [*S. l.*], 16 mar. 2023. Disponível em: [https://blog.okfn.org/2023/03/16/updating-the-open-definition-to-meet](https://blog.okfn.org/2023/03/16/updating-the-open-definition-to-meet-the-challenges-of-today/)[the-challenges-of-today/.](https://blog.okfn.org/2023/03/16/updating-the-open-definition-to-meet-the-challenges-of-today/) Acesso em: 4 jan. 2024.

BACHE, S. M.; WICKHAM, H. **magrittr**: a forward-pipe operator for R. [*S. l.*], 2022. Disponível em: [https://magrittr.tidyverse.org.](https://magrittr.tidyverse.org/) Acesso em: 1 dez. 2022.

BALL, C. What Is Transparency? **Public Integrity**, [*s. l.*], v. 11, n. 4, p. 293-307, set. 2009.

BETHLEHEM, J. Selection bias in web surveys. **International Statistical Review**, v. 78, n. 2, p. 161–188, 2010.

BRAGA, B. P. F. *et al.* Pacto federativo e gestão de águas. **Estudos Avançados**, São Paulo, v. 22, n. 63, p. 17-42, 2008.

BRASIL. **Agência Nacional de Águas e Saneamento Básico**. Brasília, DF, 2020a. Disponível em: [https://www.gov.br/pt-br/orgaos/agencia-nacional-de-aguas.](https://www.gov.br/pt-br/orgaos/agencia-nacional-de-aguas) Acesso em: 17 jan. 2024.

BRASIL. [Constituição (1988)]. **Constituição da República Federativa do Brasil**. Brasília, DF: Presidência da República, 2023a. Disponível em: https://www.planalto.gov.br/ccivil 03/constituicao/constituicao.htm. Acesso em: 20 fev. 2023.

BRASIL. Controladoria-Geral da União. Portal da Transparência. **Controle Social**. Brasília, DF, c2023. Disponível em: [https://portaldatransparencia.gov.br/pagina-interna/603399](https://portaldatransparencia.gov.br/pagina-interna/603399-controle-social) [controle-social.](https://portaldatransparencia.gov.br/pagina-interna/603399-controle-social) Acesso em: 2 nov. 2023.

BRASIL. **Decreto nº 10.160, de 9 de dezembro de 2019**. Institui a Política Nacional de Governo Aberto e o Comitê Interministerial de Governo Aberto. Brasília, DF: Presidência da República, 2019a. Disponível em: [https://www.planalto.gov.br/ccivil\\_03/\\_ato2019-](https://www.planalto.gov.br/ccivil_03/_ato2019-2022/2019/decreto/d10160.htm) [2022/2019/decreto/d10160.htm.](https://www.planalto.gov.br/ccivil_03/_ato2019-2022/2019/decreto/d10160.htm) Acesso em: 9 jan. 2024.

BRASIL. **Decreto nº 7.724, de 16 de maio de 2012**. Regulamenta a Lei nº 12.527, de 18 de novembro de 2011, que dispõe sobre o acesso a informações previsto no inciso XXXIII do caput do art. 5º, no inciso II do § 3º do art. 37 e no § 2º do art. 216 da Constituição. Brasília, DF: Presidência da República, 2016. Disponível em: http://www.planalto.gov.br/ccivil 03/ ato2011-2014/2012/Decreto/D7724.htm. Acesso em: 26 jul. 2018.

BRASIL. **Decreto no 8.777, de 11 de maio de 2016**. Institui a Política de Dados Abertos do Poder Executivo federal. Brasília, DF: Presidência da República, 2020b. Disponível em: https://www.planalto.gov.br/ccivil 03/ ato2015-2018/2016/decreto/d8777.htm. Acesso em: 2 nov. 2023

BRASIL. **Decreto nº 24.643, de 10 de julho de 1934**. Decreta o Código das Águas. Rio de Janeiro: Presidência da República, 1998. Disponível em: https://www.planalto.gov.br/ccivil 03/decreto/d24643.htm. Acesso em: 20 fev. 2023.

BRASIL. **Lei nº 12.527, de 18 de novembro de 2011**. Regula o acesso a informações previsto no inciso XXXIII do art. 5º, no inciso II do § 3º do art. 37 e no § 2º do art. 216 da Constituição Federal; altera a Lei nº 8.112, de 11 de dezembro de 1990; revoga a Lei nº 11.111, de 5 de maio de 2005, e dispositivos da Lei nº 8.159, de 8 de janeiro de 1991; e dá outras providências. Brasília, DF: Presidência da República, 2011. Disponível em: http://www.planalto.gov.br/ccivil 03/ ato2011-2014/2011/lei/l12527.htm. Acesso em: 26 jul. 2018.

BRASIL. **Lei nº 9.433, de 8 de janeiro de 1997**. Institui a Política Nacional de Recursos Hídricos, cria o Sistema Nacional de Gerenciamento de Recursos Hídricos, regulamenta o inciso XIX do art. 21 da Constituição Federal, e altera o art. 1º da Lei nº 8.001, de 13 de março de 1990, que modificou a Lei nº 7.990, de 28 de dezembro de 1989. Brasília, DF: Presidência da República, 2019b. Disponível em: [http://www.planalto.gov.br/ccivil\\_03/Leis/L9433.htm.](http://www.planalto.gov.br/ccivil_03/Leis/L9433.htm) Acesso em: 30 mar. 2020.

BRASIL. **Lei nº 9.984, de 17 de julho de 2000**. Dispõe sobre a criação da Agência Nacional de Águas e Saneamento Básico (ANA), entidade federal de implementação da Política Nacional de Recursos Hídricos, integrante do Sistema Nacional de Gerenciamento de Recursos Hídricos (Singreh) e responsável pela instituição de normas de referência para a regulação dos serviços

públicos de saneamento básico. Brasília, DF: Presidência da República, 2023b. Disponível em: [https://www.planalto.gov.br/ccivil\\_03/leis/L9984.htm.](https://www.planalto.gov.br/ccivil_03/leis/L9984.htm) Acesso em: 18 jan. 2024.

BRASIL. Ministério das Relações Exteriores. **Como exportar**: Emirados Árabes Unidos. Brasília, DF: MRE, 2013. Disponível em: [https://www.gov.br/empresas-e-negocios/pt](https://www.gov.br/empresas-e-negocios/pt-br/invest-export-brasil/exportar/conheca-os-mercados/como_exportar_privado/como-exportar.pdf/CEXEmiradosArabesUnidos.pdf)[br/invest-export-brasil/exportar/conheca-os-mercados/como\\_exportar\\_privado/como](https://www.gov.br/empresas-e-negocios/pt-br/invest-export-brasil/exportar/conheca-os-mercados/como_exportar_privado/como-exportar.pdf/CEXEmiradosArabesUnidos.pdf)[exportar.pdf/CEXEmiradosArabesUnidos.pdf.](https://www.gov.br/empresas-e-negocios/pt-br/invest-export-brasil/exportar/conheca-os-mercados/como_exportar_privado/como-exportar.pdf/CEXEmiradosArabesUnidos.pdf) Acesso em: 29 dez. 2023.

BRASIL. Ministério do Planejamento Orçamento e Gestão. Secretaria de Logística e Tecnologia da Informação. Cartilha Técnica para Publicação de Dados Abertos no Brasil v1.0. **Dados abertos**. Brasília, DF, [2021]. Disponível em: [https://dados.gov.br/pagina/cartilha](https://dados.gov.br/pagina/cartilha-publicacao-dados-abertos)[publicacao-dados-abertos.](https://dados.gov.br/pagina/cartilha-publicacao-dados-abertos) Acesso em: 6 jan. 2022.

BREEN, R. L. A Practical Guide to Focus-Group Research. **Journal of Geography in Higher Education**, [*s. l.*], v. 30, n. 3, p. 463-475, 1 nov. 2006.

BRYAN, J. **googlesheets4**: Access google sheets using the sheets API V4. [*S. l.*], 2023. Disponível em: [https://googlesheets4.tidyverse.org.](https://googlesheets4.tidyverse.org/) Acesso em: 1 dez. 2023.

CÂMARA DOS DEPUTADOS DO BRASIL. **Princípios dos dados governamentais abertos**. Brasília, DF, 2023. Disponível em: [https://www2.camara.leg.br/transparencia/dados](https://www2.camara.leg.br/transparencia/dados-abertos/leis-e-principios-dos-dados-governamentais-abertos)[abertos/leis-e-principios-dos-dados-governamentais-abertos.](https://www2.camara.leg.br/transparencia/dados-abertos/leis-e-principios-dos-dados-governamentais-abertos) Acesso em: 2 nov. 2023.

CASTRO, H. R. DE; SANTOS JR, W. R. DOS. A expansão da macrometrópole e a criação de novas RMs: um novo rumo para a metropolização institucional no estado de São Paulo? **Cadernos Metrópole**, São Paulo, v. 19, n. 40, p. 703-720, dez. 2017.

CENTRO REGIONAL PARA O DESENVOLVIMENTO DA SOCIEDADE DA INFORMAÇÃO. **TIC Domicílios 2023**. São Paulo, 2023. Disponível em: [https://cetic.br.](https://cetic.br/) Acesso em: 18 jan. 2024.

CHARMAZ, K.; BELGRAVE, L. L. Grounded Theory. *In*: RITZER, G. (ed.). **The Blackwell Encyclopedia of Sociology**. Malden, EUA: Blackwell Pub., 2015.

COLLINS, D. Pretesting survey instruments: An overview of cognitive methods. **Quality of Life Research**, [*s. l.*], v. 12, n. 3, p. 229-238, maio 2003.

COMPANHIA AMBIENTAL DO ESTADO DE SÃO PAULO. **Histórico**. São Paulo, [20--?]. Disponível em: [https://cetesb.sp.gov.br/historico/.](https://cetesb.sp.gov.br/historico/) Acesso em: 18 jan. 2024.

COMPANHIA DE SANEAMENTO BÁSICO DO ESTADO DE SÃO PAULO. **CHESS**: Crise Hídrica, Estratégia e Soluções da SABESP para a Região Metropolitana de São Paulo. São Paulo: Sabesp, 2015. Disponível em: [http://site.sabesp.com.br/site/uploads/file/crisehidrica/chess\\_crise\\_hidrica.pdf.](http://site.sabesp.com.br/site/uploads/file/crisehidrica/chess_crise_hidrica.pdf) Acesso em: 4 maio 2018.

COMPANHIA DE SANEAMENTO BÁSICO DO ESTADO DE SÃO PAULO. **Distribuição do Capital Social**. São Paulo, 2023a. Disponível em: [https://ri.sabesp.com.br/a](https://ri.sabesp.com.br/a-companhia/distribuicao-do-capital-social/)[companhia/distribuicao-do-capital-social/.](https://ri.sabesp.com.br/a-companhia/distribuicao-do-capital-social/) Acesso em: 18 jan. 2024.

COMPANHIA DE SANEAMENTO BÁSICO DO ESTADO DE SÃO PAULO. **Institucional**. São Paulo, [20--]a. Disponível em: [https://site.sabesp.com.br/site/interna/subHome.aspx?secaoId=3.](https://site.sabesp.com.br/site/interna/subHome.aspx?secaoId=3) Acesso em: 18 jan. 2024.

COMPANHIA DE SANEAMENTO BÁSICO DO ESTADO DE SÃO PAULO. **Perfil**. São Paulo, [20--]b. Disponível em: [https://site.sabesp.com.br/site/interna/Default.aspx?secaoId=802.](https://site.sabesp.com.br/site/interna/Default.aspx?secaoId=802) Acesso em: 18 jan. 2024.

COMPANHIA DE SANEAMENTO BÁSICO DO ESTADO DE SÃO PAULO. Situação dos Mananciais. **Portal dos Mananciais**. São Paulo, 2023b. Disponível em: [http://mananciais.sabesp.com.br/Situacao.](http://mananciais.sabesp.com.br/Situacao) Acesso em: 20 fev. 2023.

CONSELHO NACIONAL DO MEIO AMBIENTE. **Resolução CONAMA nº 357, de 17 de março de 2005**. Brasília, DF: Conama, 2005.

COPERNICUS. **How close are we to reaching a global warming of 1.5°C?**. [*S. l.*], 2021a. Disponível em: [https://climate.copernicus.eu/how-close-are-we-reaching-global-warming-](https://climate.copernicus.eu/how-close-are-we-reaching-global-warming-15degc)[15degc.](https://climate.copernicus.eu/how-close-are-we-reaching-global-warming-15degc) Acesso em: 29 dez. 2023.

COPERNICUS. **Global temperature trend monitor**. [*S. l.*], 2021b. Disponível em: [https://cds.climate.copernicus.eu/cdsapp#!/software/app-c3s-global-temperature-trend](https://cds.climate.copernicus.eu/cdsapp#!/software/app-c3s-global-temperature-trend-monitor?tab=app)[monitor?tab=app.](https://cds.climate.copernicus.eu/cdsapp#!/software/app-c3s-global-temperature-trend-monitor?tab=app) Acesso em: 29 dez. 2023.

CORBIN, J.; STRAUSS, A. Grounded theory research: procedures, canons, and evaluative criteria. **Qualitative Sociology**, [*s. l.*], v. 13, p. 3-21, 1990. p. 19.

CÔRTES, P. L. *et al.* Crise de abastecimento de água em São Paulo e falta de planejamento estratégico. **Estudos Avançados**, São Paulo, v. 29, n. 84, p. 7-26, 2015.

COSTA PINHO, M. D. Dados Abertos Governamentais: usuários e apropriações sociais no Brasil. **Boletim de Análise Político-Institucional**, [*s. l.*], n. 25, p. 33-41, 2021.

CURSO-R. **Web scraping**. [*S. l.*], 2019. Disponível em: [http://material.curso-r.com/scrape/.](http://material.curso-r.com/scrape/) Acesso em: 6 ago. 2019.

DATAGEO: Sistema Ambiental Paulista. São Paulo, [20--], Disponível em: [http://datageo.ambiente.sp.gov.br/app/#.](http://datageo.ambiente.sp.gov.br/app/) Acesso em: 17 abr. 2020.

DUNNINGTON, D. **ggspatial**: Spatial data framework for ggplot2. [*S. l.*], 2023. Disponível em: [https://paleolimbot.github.io/ggspatial/.](https://paleolimbot.github.io/ggspatial/) Acesso em: 1 dez. 2023.

EMPINOTTI, V., BUJAK, N. L.; JACOBI, P. R. **Transparência na gestão de recursos hídricos no Brasil**: terceira avaliação – 2018. São Paulo: Artigo19, 2019. Disponível em: [https://artigo19.org/wp-content/blogs.dir/24/files/2019/11/relatorio\\_intrag\\_download.pdf.](https://artigo19.org/wp-content/blogs.dir/24/files/2019/11/relatorio_intrag_download.pdf) Acesso em: 2 fev. 2020.

EMPINOTTI, V. *et al.* Segurança hídrica, mudanças climáticas e a Macrometrópole Paulista: desafios a partir de uma visão crítica. *In*: JACOBI, P. R. *et al*. (org.). **Governança ambiental na macrometrópole paulista face à variabilidade climática**. São Carlos, SP: RiMa, 2022. *Ebook*, p. 65-80.

EMPINOTTI, V. *et al.* Transparência e o acesso à informação na gestão dos recursos hídricos no Brasil. *In*: JACOBI, P.R.; FRACALANZA, A. P.; EMPINOTTI, V. **Governança da Água no contexto da escassez hídrica**. São Paulo: IEE-USP; UFABC; GovAmb, 2017. p. 147-161.

EMPINOTTI, V. *et al.* **Transparência na gestão de recursos hídricos no Brasil**: segunda avaliação – 2015. São Paulo: Artigo19, 2016. Disponível em: https://artigo19.org/wpcontent/blogs.dir/24/files/2016/04/Estudo-Transparência-na-Gestão-dos-Recursos-Hídricos.pdf. Acesso em: 6 jun. 2018.

EMPINOTTI, V.; JACOBI, P. R.; FRACALANZA, A. P. Transparência e a governança das águas. **Estudos Avançados**, São Paulo, v. 30, n. 88, p. 63-75, dez. 2016.

EMPRESA PAULISTA DE PLANEJAMENTO METROPOLITANO. **Macrometrópole Paulista**. São Paulo, 2021. Disponível em: [https://www.emplasa.sp.gov.br/MMP.](https://www.emplasa.sp.gov.br/MMP) Acesso em: 8 mar. 2021.

EMPRESA PAULISTA DE PLANEJAMENTO METROPOLITANO. **Plano de ação da macrometrópole paulista 2013: 2040**. São Paulo: Emplasa, 2012.

ESPINOZA, H. B. LLANQUILE, V. V*.* Transparency and Accessibility: evaluation of the Servicio Nacional de Discapacidad in Chile, from the perspective of people with visual impairment. **Revista Uruguaya de Ciencia Política**, Montevideo, v. 27, n. 2, p. 57-74, dez. 2018.

ETIKAN, I.; MUSA, S. A.; ALKASSIM, R. S. Comparison of Convenience Sampling and Purposive Sampling. **American Journal of Theoretical and Applied Statistics**, [*s. l.*], v. 5, n. 1, p. 1-4, 2016.

EUROSTAT. **Towards a harmonised methodology for statistical indicators**: Part 1 – Indicator typologies and terminologies. Luxemburgo: Publications Office of the European Union, 2014.

FALEIROS, F. *et al.* Use of virtual questionnaire and dissemination as a data collection strategy in scientific studies. **Texto & Contexto - Enfermagem**, Florianópolis, v. 25, n. 4, 2016.

FERREIRA, J. *et al.* INTRAG 2018 – índice de transparência na gestão da água em portugal em 2018. *In*: CONGRESSO IBÉRICO DE GESTÃO E PLANEAMENTO DA ÁGUA, 10., 2018, Coimbra. **Anais** […]. Zaragoza: Fundación Nueva Cultura del Agua; Universidade de Coimbra. Disponível em: [https://repositorio.ul.pt/handle/10451/35471.](https://repositorio.ul.pt/handle/10451/35471) Acesso em: 26 mar. 2020

FIRKE, S. **janitor**: Simple tools for examining and cleaning dirty data. [*S. l.*], c2023. Disponível em: [https://github.com/sfirke/janitor.](https://github.com/sfirke/janitor) Acesso em: 1 dez. 2023.

FRACALANZA, A. P.; FREIRE, T. M. Crise da água na Região Metropolitana de São Paulo: a injustiça ambiental e a privatização de um bem comum. **GEOUSP**: Espaço e Tempo (Online), São Paulo, v. 19, n. 3, p. 464-478, 2016.

FREY, K. *et al.* Desafios contemporâneos para governança democrática da água. O caso da Macrometrópole Paulista. *In*: ENCONTRO NACIONAL DA ASSOCIAÇÃO NACIONAL DE PÓS-GRADUAÇÃO E PESQUISA EM PLANEJAMENTO URBANO E REGIONAL, 28., 2019, Natal. **Anais** […]. Belo Horizonte: UFMG/FACE, 2019. p. 1-16.

FREY, K. *et al.* Governança do saneamento ambiental na Macrometrópole Paulista face às mudanças climáticas. *In*: JACOBI, P. R. *et al*. (org.). **Governança ambiental na macrometrópole paulista face à variabilidade climática**. São Carlos: RiMa, 2022. *E-book*, p. 27-48.

FUNDAÇÃO GETULIO VARGAS. **Transparência Local no Brasil**: avaliando a aplicação da Lei de Acesso nos estados e nas grandes cidades. Rio de Janeiro: FGV, 2016.

FUNDAÇÃO SEADE. Repositório. **PIB Anual 2002 - 2020**. São Paulo: Seade, 2022a. Disponível em: [https://repositorio.seade.gov.br/dataset/pib-anual-2002-2020.](https://repositorio.seade.gov.br/dataset/pib-anual-2002-2020) Acesso em: 20 fev. 2023.

FUNDAÇÃO SEADE. Repositório. **PIB Municipal 2002-2020**. São Paulo: Seade, 2022b. Disponível em: [https://repositorio.seade.gov.br/dataset/pib-municipal-2002-2020.](https://repositorio.seade.gov.br/dataset/pib-municipal-2002-2020) Acesso em: 20 fev. 2023.

GLOBAL WATER PARTNERSHIP. **Integrated Water Resources Management**. Estocolmo: GPW, 2000. Disponível em: [https://www.gwp.org/globalassets/global/toolbox/publications/background-papers/04](https://www.gwp.org/globalassets/global/toolbox/publications/background-papers/04-integrated-water-resources-management-2000-english.pdf) [integrated-water-resources-management-2000-english.pdf.](https://www.gwp.org/globalassets/global/toolbox/publications/background-papers/04-integrated-water-resources-management-2000-english.pdf) Acesso em: 17 jan. 2024.

GLOBAL WATER PARTNERSHIP. **Dublin-Rio Principles**. Estocolmo: GPW, [20--?]. Disponível em: [https://www.gwp.org/contentassets/05190d0c938f47d1b254d6606ec6bb04/dublin-rio](https://www.gwp.org/contentassets/05190d0c938f47d1b254d6606ec6bb04/dublin-rio-principles.pdf)[principles.pdf.](https://www.gwp.org/contentassets/05190d0c938f47d1b254d6606ec6bb04/dublin-rio-principles.pdf) Acesso em: 17 jan. 2024.

GOHEL, D.; SKINTZOS, P. **flextable**: Functions for tabular reporting. [*S. l.*], 2023. Disponível em: [https://ardata-fr.github.io/flextable-book/.](https://ardata-fr.github.io/flextable-book/) Acesso em: 1 dez. 2023.

GOMES, J. DE L.; BARBIERI, J. C. Gerenciamento de recursos hídricos no Brasil e no Estado de São Paulo: um novo modelo de política pública. **Cadernos EBAPE.BR**, Rio de Janeiro, v. 2, n. 3, 2004.

GONDIM, S. M. G. Grupos focais como técnica de investigação qualitativa: desafios metodológicos. **Paidéia**, Ribeirão Preto, v. 12, n. 24, p. 149-161, 2002.

GREGÓRIO FILHO, A. S.; AGUNE, R. M.; BOLLIGER, S. Governo Aberto SP: disponibilização de bases de dados e informações em formato aberto. *In*: CONGRESSO CONSAD DE GESTÃO PÚBLICA, 3., 2010, Brasília, DF. **Painel 13**. Brasília, DF: Consad, 2010. Disponível em: [http://www.governoaberto.sp.gov.br/wp](http://www.governoaberto.sp.gov.br/wp-content/uploads/2016/02/consad_2010.pdf)[content/uploads/2016/02/consad\\_2010.pdf.](http://www.governoaberto.sp.gov.br/wp-content/uploads/2016/02/consad_2010.pdf) Acesso em: 9 jan. 2024.

GRIMM, P. Pretesting a Questionnaire. *In*: SHETH, J.; MALHOTRA, N. (ed.). **Wiley International Encyclopedia of Marketing**. Hoboken, NJ: John Wiley & Sons, 2010.

GROLEMUND, G.; WICKHAM, H. Dates and times made easy with lubridate. **Journal of Statistical Software**, Innsbruck, Áustria, v. 40, n. 3, p. 1-25, 2011.

GUPTA, A. Transparency in Global Environmental Governance: A Coming of Age? **Global Environmental Politics**, [*s. l.*], v. 10, n. 3, p. 1-9, ago. 2010.

HENRY, L.; WICKHAM, H. **tidyselect**: Select from a set of strings. [*S. l.*], 2022. Disponível em: [https://tidyselect.r-lib.org.](https://tidyselect.r-lib.org/) Acesso em: 1 dez. 2023.

HESTER, J.; BRYAN, J. **glue**: Interpreted string literals. [*S. l.*], [20--]. Disponível em: [https://github.com/tidyverse/glue.](https://github.com/tidyverse/glue) Acesso em: 1 dez. 2023.

HESTER, J.; WICKHAM, H.; CSÁRDI, G. **fs**: Cross-platform file system operations based on libuv. [*S. l.*], [20--]. Disponível em: [https://fs.r-lib.org.](https://fs.r-lib.org/) Acesso em: 1 dez. 2023.

HEYNS, E. **Better BibTeX for Zotero**. [*S. l.*], 2020. Disponível em: [http://retorque.re/zotero](http://retorque.re/zotero-better-bibtex/)[better-bibtex/.](http://retorque.re/zotero-better-bibtex/) Acesso em: 26 mar. 2020.

IANNONE, R. *et al.* **gt**: Easily create presentation-ready display tables. [*S. l.*], 2023. Disponível em: [https://gt.rstudio.com.](https://gt.rstudio.com/) Acesso em: 1 dez. 2023.

IBISCH, R. B.; BOGARDI, J. J.; BORCHARDT, D. Integrated Water Resources Management: Concept, Research and Implementation. *In*: BORCHARDT, D.; BOGARDI, J. J.; IBISCH, R. B. (eds.). **Integrated Water Resources Management**: Concept, Research and Implementation. Cham: Springer International Publishing, 2016. p. 3-32.

INSTITUTO BRASILEIRO DE GEOGRAFIA E ESTATÍSTICA. **Composição das RMs, RIDEs e Aglomerações Urbanas**. Rio de Janeiro, 2020. Disponível em: [https://www.ibge.gov.br/geociencias/organizacao-do-territorio/estrutura-territorial/18354](https://www.ibge.gov.br/geociencias/organizacao-do-territorio/estrutura-territorial/18354-regioes-metropolitanas-aglomeracoes-urbanas-e-regioes-integradas-de-desenvolvimento.html) [regioes-metropolitanas-aglomeracoes-urbanas-e-regioes-integradas-de-desenvolvimento.html.](https://www.ibge.gov.br/geociencias/organizacao-do-territorio/estrutura-territorial/18354-regioes-metropolitanas-aglomeracoes-urbanas-e-regioes-integradas-de-desenvolvimento.html) Acesso em: 26 mar. 2020.

INSTITUTO BRASILEIRO DE GEOGRAFIA E ESTATÍSTICA. Cidades e Estados. **São Paulo**. Rio de Janeiro, 2023. Disponível em: [https://www.ibge.gov.br/cidades-e](https://www.ibge.gov.br/cidades-e-estados/sp.html)[estados/sp.html.](https://www.ibge.gov.br/cidades-e-estados/sp.html) Acesso em: 12 fev. 2023.

INSTITUTO NACIONAL DE PESQUISAS ESPACIAIS *et al.* **Boletim mensal nº 03**: Painel El Niño 2023-2024. [*S. l.*]: INPE; INMET; ANA; CENAD, 2023. Disponível em: [https://www.gov.br/ana/pt-br/sala-de-situacao/painel-el-nino/boletins/mensal/23-11\\_painel-el](https://www.gov.br/ana/pt-br/sala-de-situacao/painel-el-nino/boletins/mensal/23-11_painel-el-nino-boletim-mensal-no-03.pdf)[nino-boletim-mensal-no-03.pdf.](https://www.gov.br/ana/pt-br/sala-de-situacao/painel-el-nino/boletins/mensal/23-11_painel-el-nino-boletim-mensal-no-03.pdf) Acesso em: 29 dez. 2023.

INTERGOVERNMENTAL PANEL ON CLIMATE CHANGE. **Climate Change 2014**: Synthesis Report. Contribution of Working Groups I, II and III to the Fifth Assessment Report of the Intergovernmental Panel on Climate Change. Genebra: IPCC, 2014. Disponível em: [http://www.ipcc.ch/report/ar5/syr/.](http://www.ipcc.ch/report/ar5/syr/) Acesso em: 18 jul. 2018.

INTERGOVERNMENTAL PANEL ON CLIMATE CHANGE. **Climate Change 2022**: Impacts, Adaptation and Vulnerability - Contribution of Working Group II to the Sixth Assessment Report of the Intergovernmental Panel on Climate Change. Cambridge, UK: Nova York, EUA: Cambridge University Press, 2022. Disponível em: [https://report.ipcc.ch/ar6/wg2/IPCC\\_AR6\\_WGII\\_FullReport.pdf.](https://report.ipcc.ch/ar6/wg2/IPCC_AR6_WGII_FullReport.pdf) Acesso em: 27 maio. 2023.

INTERNATIONAL TELECOMMUNICATION UNION. **Measuring digital development**: Facts and Figures 2022. Genebra: ITU, 2022. Disponível em: [https://www.itu.int/hub/publication/d-ind-ict\\_mdd-2022/.](https://www.itu.int/hub/publication/d-ind-ict_mdd-2022/) Acesso em: 18 jan. 2024.

JACOBI, P. R. *et al.* Governança da água no Brasil: dinâmica da política nacional e desafios para o futuro. *In*: JACOBI, P. R. *et al*. **Governança da água e políticas públicas na América Latina e Europa**. São Paulo, SP: Annablume, 2009.

JACOBI, P. R. *et al.* Introdução. *In*: JACOBI, P. R. *et al*. (org.). **Governança ambiental na macrometrópole paulista face à variabilidade climática**. São Carlos: RiMa, 2022. p. 17-24.

JACOBI, P. R.; CIBIM, J.; LEÃO, R. DE S. Crise hídrica na Macrometrópole Paulista e respostas da sociedade civil. **Estudos Avançados**, São Paulo, v. 29, n. 84, p. 27-42, ago. 2015.

JACOBI, P. R.; GÜNTHER, W. M. R.; GIATTI, L. L. Agenda 21 e Governança. **Estudos Avançados**, São Paulo, v. 26, n. 74, p. 331-340, 2012.

JOSHI, A. *et al.* Likert Scale: Explored and Explained. **Current Journal of Applied Science and Technology**, [*s. l.*], v. 7, n. 4, p. 396-403, 20 fev. 2015.

KASSAMBARA, A. ggcorrplot: Visualization of a correlation matrix using ggplot2. **Statistical tools for high-throughput data analysis**. Marselha, 2017. Disponível em: [http://www.sthda.com/english/wiki/ggcorrplot-visualization-of-a-correlation-matrix-using](http://www.sthda.com/english/wiki/ggcorrplot-visualization-of-a-correlation-matrix-using-ggplot2)[ggplot2.](http://www.sthda.com/english/wiki/ggcorrplot-visualization-of-a-correlation-matrix-using-ggplot2) Acesso em: 1 dez. 2023.

KASSAMBARA, A.; MUNDT, F. **factoextra**: Extract and visualize the results of multivariate data analyses. [*S. l.*], [20--]. Disponível em: [http://www.sthda.com/english/rpkgs/factoextra.](http://www.sthda.com/english/rpkgs/factoextra) Acesso em: 1 dez. 2023.

LAUDA-RODRIGUEZ, Z. *et al.* The COVID-19 epoch: Interdisciplinary research towards a new just and sustainable ethic. **Ambiente & Sociedade**, São Paulo, v. 23, p. e00003, 2020.

LEONEL, A. L.; ZIONI, S.; MOMM, S. MACROMETRÓPOLE PAULISTA: apontamentos sobre uma nova unidade de planejamento. *In*: ENCONTRO NACIONAL DA ASSOCIAÇÃO NACIONAL DE PÓS-GRADUAÇÃO E PESQUISA EM PLANEJAMENTO URBANO E REGIONAL, 28., 2019, Natal. **Anais** […]. Natal: EDUFRN, 2019.

LOHR, S. L. **Sampling**: Design and Analysis. 3th. ed. Boca Raton: Chapman and Hall, 2021.

LUCHINI, A. de M. Os desafios à implementação do sistema de gestão dos recursos hídricos estabelecido pela Lei no 9.433/97. **Revista de Administração Pública**, Rio de Janeiro, v. 34, n. 1, p. 123-143, jan./fev. 2000.

MANCINI, R. M. O. M.; JACOBI, P. R. Environmental sustainability and integration in water resources policy in Brazil: inseparable issues. **Brazilian Journal of Environmental Sciences (RBCIAMB)**, Rio de Janeiro, v. 55, n. 3, p. 298-312, 1 jul. 2020.

MAZZA, V. de A.; MELO, N. S. F. de O.; CHIESA, A. M. O grupo focal como técnica de coleta de dados na pesquisa qualitativa: relato de experiência. **Cogitare Enfermagem**, Curitiba, v. 14, n. 1, p. 183-188, 2009.

MEIJER, A. Understanding modern transparency. **International Review of Administrative Sciences**, [*s. l.*], v. 75, n. 2, p. 255-269, 2009.

MEIJER, A. Transparency. *In*: BOVENS, M.; GOODIN, R.; SCHILLEMANS, T. (eds.). **The Oxford Handbook of Public Accountability**. Oxford, UK: Oxford University Press, 2014. p. 507-524.

MELLO, A. P. P. de. **Transparência na Gestão dos Recursos Hídricos**: adaptando o indicador INTRAG para o contexto brasileiro. 2013. Trabalho de Iniciação Científica (Graduação em Gestão Ambiental) – Universidade de São Paulo, São Paulo, 2013.

MILZ, B. *et al.* Spatio-temporal variability of water quality in Billings Reservoir Central Body - São Paulo, Brazil. **Ambiente e Água**: An Interdisciplinary Journal of Applied Science, Taubaté, v. 17, n. 3, p. 1-16, 2022.

MILZ, B. ComitesBaciaSP. **GitHub repositor**. [*S. l.*], 2023. Disponível em: [https://github.com/beatrizmilz/ComitesBaciaSP.](https://github.com/beatrizmilz/ComitesBaciaSP) Acesso em: 1 dez. 2023.

MILZ, B. mananciais. **GitHub repositor**. [*S. l.*], 2021. Disponível em: [https://github.com/beatrizmilz/mananciais.](https://github.com/beatrizmilz/mananciais) Acesso em: 5 jan. 2024.

MOL, A. P. J. The Future of Transparency: Power, Pitfalls and Promises. **Global Environmental Politics**, [*S. l.*], v. 10, n. 3, p. 132-143, ago. 2010.

MOMM, S. *et al.* Permanência e transição no planejamento e a crise hídrica na Região Metropolitana de São Paulo. **EURE**, Santiago, Chile, v. 47, n. 140, p. 199-219, jan. 2021.

MORETTIN, P. A.; BUSSAB, W. de O. **Estatística básica**. 9. ed. São Paulo: Saraiva, 2017.

MORGAN, D. Focus Groups. **Annual Review of Sociology**, [*s. l.*], v. 22, p. 129-152, 1996.

MÜLLER, K. **here:** A simpler way to find your files. [*S. l.*], [20--]. Disponível em: [https://here.r-lib.org/.](https://here.r-lib.org/) Acesso em: 1 dez. 2023.

MÜLLER, K.; WICKHAM, H. **tibble**: Simple data frames. [*S. l.*], 2023. Disponível em: [https://tibble.tidyverse.org/.](https://tibble.tidyverse.org/) Acesso em: 1 dez. 2023.

MUNZERT, S. *et al.* **Automated Data Collection with R**: A Practical Guide to Web Scraping and Text Mining. Chichester, UK: John Wiley & Sons, 2014.

NAÇÕES UNIDAS BRASIL. **COP27**: o que você precisa saber sobre a Conferência do Clima da ONU. Brasília, DF, 2022. Disponível em: https://brasil.un.org/pt-br/205789-cop27-o-quevocê-precisa-saber-sobre-conferência-do-clima-da-onu. Acesso em: 29 dez. 2023.

NEGREIROS, R.; SANTOS, S. M. M. dos; MIRANDA, Z. A. I. de. Nova escala de planejamento, investimento e governança na macrometrópole paulista. **Revista Iberoamericana de Urbanismo**, [*s. l.*], n. 12, p. 121-136, 2015.

ORGANISATION FOR ECONOMIC CO-OPERATION AND DEVELOPMENT. **Handbook on Constructing Composite Indicators**: Methodology and User Guide. [*S. l.*]: OECD, 2008.

OLIVEIRA, W. (coord.). **Modelo de referência de abertura de dados**: documento de referência do Marco 5 do Compromisso 2: ecossistema de dados abertos. Rio de Janeiro: FGV DAPP, 2020. Disponível em: [https://dados.gov.br/wp/wp-content/uploads/2021/08/modelo-de](https://dados.gov.br/wp/wp-content/uploads/2021/08/modelo-de-referencia-de-abertura-de-dados_versao-final-2.pdf)[referencia-de-abertura-de-dados\\_versao-final-2.pdf.](https://dados.gov.br/wp/wp-content/uploads/2021/08/modelo-de-referencia-de-abertura-de-dados_versao-final-2.pdf) Acesso em: 6 jan. 2022.

OPEN GOVERNMENT WORKING GROUP. **8 Principles of Open Government Data**. Sebastopol, EUA: 2007. Disponível em: [https://public.resource.org/8\\_principles.html.](https://public.resource.org/8_principles.html) Acesso em: 10 jan. 2024.

OPEN KNOWLEDGE. **The Open Data Handbook**. [*S. l.*], [2016]. Disponível em: [http://opendatahandbook.org/guide/en/.](http://opendatahandbook.org/guide/en/) Acesso em: 10 set. 2018.

OPEN KNOWLEDGE BRASIL. **Emergência dos dados**: Como o Índice de Transparência da Covid-19 impulsionou a abertura de dados da pandemia no Brasil. São Paulo: Open Knowledge Brasil, 2021. Disponível em: [https://ok.org.br/wp](https://ok.org.br/wp-content/uploads/2021/11/Ebook_EmergenciaDados_OKBR.pdf)[content/uploads/2021/11/Ebook\\_EmergenciaDados\\_OKBR.pdf.](https://ok.org.br/wp-content/uploads/2021/11/Ebook_EmergenciaDados_OKBR.pdf) Acesso em: 12 fev. 2023.

OPEN KNOWLEDGE FOUNDATION. The Open Definition. **Open Definition**, [*S. l.*], [20-- ]. Disponível em: [https://opendefinition.org/.](https://opendefinition.org/) Acesso em: 4 jan. 2024.

OPEN KNOWLEDGE FOUNDATION. Methodology. **Global Open Data Index**. [*S. l.*], 2017. Disponível em: [https://index.okfn.org/methodology/.](https://index.okfn.org/methodology/) Acesso em: 17 set. 2018.

PALINKAS, L. A. *et al.* Purposeful sampling for qualitative data collection and analysis in mixed method implementation research. **Administration and Policy in Mental Health and Mental Health Services Research**, [*s. l.*], v. 42, n. 5, p. 533-544, set. 2015.

PARANÁ. ITP: Índice de Transparência da Administração Pública. **Tribunal de Contas do Estado**. Curitiba, 2019. Disponível em: [https://www1.tce.pr.gov.br/conteudo/itp-indice-de](https://www1.tce.pr.gov.br/conteudo/itp-indice-de-transparencia-da-administracao-publica-controle-social-controle-social/317844)[transparencia-da-administracao-publica-controle-social-controle-social/317844.](https://www1.tce.pr.gov.br/conteudo/itp-indice-de-transparencia-da-administracao-publica-controle-social-controle-social/317844) Acesso em: 12 ago. 2019.

PEBESMA, E. **Simple features for R**. [*S. l.*], 2018a. Disponível em: [https://r](https://r-spatial.github.io/sf/)[spatial.github.io/sf/.](https://r-spatial.github.io/sf/) Acesso em: 1 dez. 2023.

PEBESMA, E. Simple features for R: Standardized support for spatial vector data. **The R Journal**, [*s. l.*], v. 10, n. 1, p. 439-446, 2018b.

PEBESMA, E.; BIVAND, R. **Spatial data science**: With applications in R. [*S. l.*]: Chapman and Hall/CRC, 2023.

PEDERSEN, T. L. **patchwork**: The composer of plots. [*S. l.*], [20--]. Disponível em: [https://patchwork.data-imaginist.com.](https://patchwork.data-imaginist.com/) Acesso em: 1 dez. 2023.

PEREIRA, R. H. M.; GONCALVES, C. N. *et al*. geobr: Loads Shapefiles of Official Spatial Data Sets of Brazil. **GitHub repositor**. [*S. l.*], 2019. Disponível em: [https://github.com/ipeaGIT/geobr.](https://github.com/ipeaGIT/geobr) Acesso em: 1 dez. 2023.

PERSSON, E. pdftables: Programmatic conversion of PDF tables. **GitHub repositor**, [*S. l.*], 2023. Disponível em: [https://www.github.com/expersso/pdftables.](https://www.github.com/expersso/pdftables) Acesso em: 1 dez. 2023.

PIRES, M. T. **Guia de dados abertos**. São Paulo: Governo do Estado de São Paulo; Brasília, DF: Embaixada Britânica, 2015.

POLLACHI, A. Gestão integrada e adaptativa da água: a governança da bacia do Alto Tietê em face da escassez hídrica. **Cadernos de Campo**: Revista de Ciências Sociais, [*s. l.*], n. 31, p. 43- 69, 2021.

PORTAL GOVERNO ABERTO SP. O que é e como utilizar o Governo Aberto SP. **Governo aberto SP**, São Paulo, [20--]. Disponível em: [https://www.governoaberto.sp.gov.br/como](https://www.governoaberto.sp.gov.br/como-utilizar/)[utilizar/.](https://www.governoaberto.sp.gov.br/como-utilizar/) Acesso em: 9 jan. 2024.

PORTO, M. F. A.; PORTO, R. L. L. Gestão de bacias hidrográficas. **Estudos Avançados**, São Paulo, v. 22, n. 63, p. 43-60, 2008.

PRESSER, S. *et al.* Methods for Testing and Evaluating Survey Questions. **Public Opinion Quarterly**, [*s. l.*], v. 68, n. 1, p. 109-130, mar. 2004.

R FOUNDATION. **The R Project for Statistical Computing**. [*S. l.*], [20--]. Disponível em: [https://www.R-project.org/.](https://www.r-project.org/) Acesso em: 1 dez. 2023.

RAABE, S. vistime: Pretty timelines in R. **GitHub repositor**. [*S. l.*], 2023. Disponível em: [https://shosaco.github.io/vistime/.](https://shosaco.github.io/vistime/) Acesso em: 1 dez. 2023.

RAMOS, R. F. *et al.* Environmental sanitation in São Paulo Macrometropolis: perspectives for a multi-level governance. **Ambiente & Sociedade**, São Paulo, v. 23, p. e01041, 2020.

REDE URBANA e regionalização do Estado de São Paulo. São Paulo: Emplasa, 2011.

ROTHGEB, J.; WILLIS, G.; FORSYTH, B. Questionnaire Pretesting Methods: Do Different Techniques and Different Organizations Produce Similar Results? **Bulletin of Sociological Methodology**, [*s. l.*], v. 96, n. 1, p. 5-31, 1 out. 2007.

RSTUDIO TEAM. **RStudio**: Integrated Development Environment for R. Boston: MARStudio, 2019. Disponível em: [http://www.rstudio.com/.](http://www.rstudio.com/) Acesso em: 26 mar. 2020

SALDAÑA, J. **The coding manual for qualitative researchers**. Los Angeles: Sage, 2009.

SÃO PAULO (Estado). **Lei nº 1.350, de 12 de dezembro de 1951**. Cria e organiza e Departamento de Águas e Energia Elétrica, como autarquia estadual, extingue a Inspetoria de Serviços Públicos, da Secretaria da Viação e Obras Públicas e da outras providências. São Paulo: Alesp, 1951. Disponível em:

[https://www.al.sp.gov.br/repositorio/legislacao/lei/1951/lei-1350-12.12.1951.html.](https://www.al.sp.gov.br/repositorio/legislacao/lei/1951/lei-1350-12.12.1951.html) Acesso em: 18 jan. 2023.

SÃO PAULO (Estado). **Decreto nº 24.932, de 24 de março de 1986**. Institui o Sistema Estadual do Meio Ambiente, cria a Secretaria de Estado do Meio Ambiente e dá providências correlatas. São Paulo: Alesp, 1986. Disponível em: [https://www.al.sp.gov.br/repositorio/legislacao/decreto/1986/decreto-24932-24.03.1986.html.](https://www.al.sp.gov.br/repositorio/legislacao/decreto/1986/decreto-24932-24.03.1986.html) Acesso em: 18 jan. 2024.

SÃO PAULO (Estado). **Decreto nº 50.079, de 24 de julho 1968**. Dispõe sôbre a constituição do Centro Tecnológico de Saneamento Básico, prevista na Lei estadual n. 10.107, de 8 de maio de 1968, e dá outras providências. São Paulo: Alesp, 1968. Disponível em: [https://www.al.sp.gov.br/repositorio/legislacao/decreto/1968/decreto-50079-24.07.1968.html.](https://www.al.sp.gov.br/repositorio/legislacao/decreto/1968/decreto-50079-24.07.1968.html) Acesso em: 18 jan. 2024.

SÃO PAULO (Estado). **Lei nº 7.663, de 30 de dezembro de 1991**. Estabelece normas de orientação à Política Estadual de Recursos Hídricos bem como ao Sistema Integrado de Gerenciamento de Recursos Hídricos. São Paulo: Alesp , 1991. Disponível em: [https://www.al.sp.gov.br/repositorio/legislacao/lei/1991/original-lei-7663-30.12.1991.html.](https://www.al.sp.gov.br/repositorio/legislacao/lei/1991/original-lei-7663-30.12.1991.html) Acesso em: 17 abr. 2020.

SÃO PAULO (Estado). **Lei nº 9.034, de 27 de dezembro de 1994**. Dispõe sobre o Plano Estadual de Recursos Hídricos - PERH, a ser implantado no período 1994 e 1995, em conformidade com a Lei n. 7.663, de 30/12/91, que instituiu normas de orientação à Política Estadual de Recursos Hídricos. São Paulo: Alesp, 1994. Disponível em: [https://www.al.sp.gov.br/repositorio/legislacao/lei/1994/lei-9034-27.12.1994.html.](https://www.al.sp.gov.br/repositorio/legislacao/lei/1994/lei-9034-27.12.1994.html) Acesso em: 8 mar. 2021.

SÃO PAULO (Estado). **Decreto nº 53.963, de 21 de janeiro de 2009**. Institui, no âmbito da Administração Pública Estadual, a Política de Gestão do Conhecimento e Inovação e dá providências correlatas. São Paulo: Alesp, 2009. Disponível em: [https://www.al.sp.gov.br/repositorio/legislacao/decreto/2009/decreto-53963-21.01.2009.html.](https://www.al.sp.gov.br/repositorio/legislacao/decreto/2009/decreto-53963-21.01.2009.html) Acesso em: 9 jan. 2024.

SÃO PAULO (Estado). **Decreto nº 55.559, de 12 de março de 2010**. Institui o Portal do Governo Aberto SP, dispõe sobre o livre acesso a dados e informações não sigilosos da Administração Pública Estadual e dá providências correlatas. São Paulo: Alesp, 2010a. Disponível em: [https://www.al.sp.gov.br/repositorio/legislacao/decreto/2010/decreto-55559-](https://www.al.sp.gov.br/repositorio/legislacao/decreto/2010/decreto-55559-12.03.2010.html) [12.03.2010.html.](https://www.al.sp.gov.br/repositorio/legislacao/decreto/2010/decreto-55559-12.03.2010.html) Acesso em: 2 nov. 2023.

SÃO PAULO (Estado). Secretaria do Meio Ambiente. Secretaria de Saneamento e Energia. Resolução Conjunta SMA/SSE-002 de 19 de fevereiro de 2010. Trata de procedimentos a serem adotados em casos de emergência na operação do sistema hídrico da bacia do Alto Tietê e bacias a ela interligadas. **Diário Oficial do Estado de São Paulo**: seção 1, São Paulo, p. 112, 20 fev. 2010b.

SÃO PAULO (Estado). **Decreto nº 58.052, de 16 de maio de 2012**. Regulamenta a Lei federal n° 12.527, de 18 de novembro de 2011, que regula o acesso a informações, e dá providências correlatas. São Paulo: Alesp, 2012. Disponível em:

[https://www.al.sp.gov.br/repositorio/legislacao/decreto/2012/decreto-58052-16.05.2012.html.](https://www.al.sp.gov.br/repositorio/legislacao/decreto/2012/decreto-58052-16.05.2012.html) Acesso em: 2 nov. 2023.

SÃO PAULO (Estado). **Lei nº 16.337, de 14 de dezembro de 2016**. Dispõe sobre o Plano Estadual de Recursos Hídricos - PERH e dá providências correlatas. São Paulo: Alesp, 2016. Disponível em: [https://www.al.sp.gov.br/repositorio/legislacao/lei/2016/lei-16337-](https://www.al.sp.gov.br/repositorio/legislacao/lei/2016/lei-16337-14.12.2016.html) [14.12.2016.html.](https://www.al.sp.gov.br/repositorio/legislacao/lei/2016/lei-16337-14.12.2016.html) Acesso em: 8 mar. 2021.

SÃO PAULO. Alckmin inaugura obra que garante água para 22 milhões de pessoas. **Portal do Governo do Estado de São Paulo**, São Paulo, 3 abr. 2018. Disponível em: [https://www.saopaulo.sp.gov.br/ultimas-noticias/alckmin-inaugura-obra-que-garante-mais](https://www.saopaulo.sp.gov.br/ultimas-noticias/alckmin-inaugura-obra-que-garante-mais-agua-para-22-milhoes-de-pessoas/)[agua-para-22-milhoes-de-pessoas/.](https://www.saopaulo.sp.gov.br/ultimas-noticias/alckmin-inaugura-obra-que-garante-mais-agua-para-22-milhoes-de-pessoas/) Acesso em: 20 dez. 2018.

SÃO PAULO (Estado). **Decreto nº 64.636, de 04 de dezembro de 2019**. Dispõe sobre o Conselho Estadual de Recursos Hídricos - CRH e o Comitê Coordenador do Plano Estadual de Recursos Hídricos - CORHI, instituídos pela Lei nº 7.663, de 30 de dezembro de 1991, que estabelece normas de orientação à Política Estadual de Recursos Hídricos, bem como ao Sistema Integrado de Gerenciamento de Recursos Hídricos. São Paulo: Alesp, 2019. Disponível em: [https://www.al.sp.gov.br/repositorio/legislacao/decreto/2019/decreto-64636-](https://www.al.sp.gov.br/repositorio/legislacao/decreto/2019/decreto-64636-04.12.2019.html) [04.12.2019.html.](https://www.al.sp.gov.br/repositorio/legislacao/decreto/2019/decreto-64636-04.12.2019.html) Acesso em: 20 fev. 2023.

SÃO PAULO (Estado). **Decreto nº 67.435, de 01 de janeiro de 2023**. Dispõe sobre as alterações de denominação e transferências que especifica e dá providências correlatas. São Paulo: Alesp, 2023a. Disponível em: [https://www.al.sp.gov.br/repositorio/legislacao/decreto/2023/decreto-67435-01.01.2023.html.](https://www.al.sp.gov.br/repositorio/legislacao/decreto/2023/decreto-67435-01.01.2023.html) Acesso em: 18 jan. 2024.

SÃO PAULO (Estado). **Lei nº 17.853, de 08 de dezembro de 2023**. Autoriza o Poder Executivo do Estado de São Paulo a promover medidas de desestatização da Companhia de Saneamento Básico do Estado de São Paulo – SABESP. São Paulo: Alesp, 2023b. Disponível em: [https://www.al.sp.gov.br/repositorio/legislacao/lei/2023/lei-17853-08.12.2023.html.](https://www.al.sp.gov.br/repositorio/legislacao/lei/2023/lei-17853-08.12.2023.html) Acesso em: 18 jan. 2024.

SÃO PAULO (Estado). **Portal do SigRH**. São Paulo, [2020]. Disponível em: [http://www.sigrh.sp.gov.br/.](http://www.sigrh.sp.gov.br/) Acesso em: 30 mar. 2020.

SÃO PAULO (Estado). Secretaria de Meio Ambiente, Infraestrutura e Logística. Departamento de Águas e Energia Elétrica. **Institucional**. São Paulo: DAEE, [2023] Disponível em: [http://www.daee.sp.gov.br/site/institucional/.](http://www.daee.sp.gov.br/site/institucional/) Acesso em: 18 jan. 2024.

SÃO PAULO (Estado). Secretaria de Meio Ambiente, Infraestrutura e Logística. **Recursos Hídricos**. São Paulo, 2023c. Disponível em: [https://www.infraestruturameioambiente.sp.gov.br/recursos-hidricos/.](https://www.infraestruturameioambiente.sp.gov.br/recursos-hidricos/) Acesso em: 20 fev. 2023.

SÃO PAULO (Estado). Secretaria de Saneamento e Recursos Hídricos. **Plano Diretor de Aproveitamento de Recursos Hídricos para a Macrometrópole Paulista.** São Paulo: SSRH, 2013. Disponível em: https://www.comitespcj.org.br/index.php?option=com\_content&view=article&id=380:aprove

itamento-hidrico-da-macrometropole-paulista&catid=156:arquivo-pcj&Itemid=360. Acesso em: 31 jan. 2024.

SÃO PAULO (Estado). Secretaria de Meio Ambiente, Infraestrutura e Logística. **Sobre a Secretaria de Meio Ambiente, Infraestrutura e Logística**. São Paulo, c2024a. Disponível em: [https://semil.sp.gov.br/semil/.](https://semil.sp.gov.br/semil/) Acesso em: 18 jan. 2024.

SÃO PAULO (Estado). Secretaria de Meio Ambiente, Infraestrutura e Logística. **Subsecretaria de Recursos Hídricos e Saneamento Básico**. São Paulo, c2024b. Disponível em: [https://semil.sp.gov.br/srhsb/.](https://semil.sp.gov.br/srhsb/) Acesso em: 18 jan. 2024.

SAVENIJE, H. H. G.; VAN DER ZAAG, P. Integrated water resources management: Concepts and issues. **Physics and Chemistry of the Earth**, [*s. l.*], v. 33, n. 5, p. 290-297, 2008.

SCHMIDT, L. *et al*. Índice de Transparência na Gestão da Água em Portugal (Intrag). *In*: CONGRESSO DA ASSOCIAÇÃO INTERNACIONAL DE CIÊNCIAS SOCIAIS E HUMANAS EM LÍNGUA PORTUGUESA, 1., 2015, Lisboa. **Livro de Atas** […], Lisboa: Universidade Nova de Lisboa, 2015. Disponível em: [https://www.researchgate.net/publication/303687593\\_INTRAG\\_-](https://www.researchgate.net/publication/303687593_INTRAG_-_Portugal_Indice_de_Transparencia_na_Gestao_de_Recursos_Hidricos_em_Portugal)

Portugal Indice de Transparencia na Gestao de Recursos Hidricos em Portugal. Acesso em: 14 ago. 2020.

SCHMIDT, L. *et al*. Recentralização, Transparência e Gestão da Água em Portugal. *In:* **Actas do 15º Congresso da Água**. Lisboa: Associação Portuguesa de Recursos Hídricos (APRH), 2021. Disponível em: https://repositorio.ul.pt/handle/10451/49435. Acesso em: 18 jan. 2024.

SCHMITZ, C.; LIMESURVEY PROJECT TEAM. LimeSurvey. **GitHub repositor**. [*S. l.*], 2020. Disponível em: [https://github.com/LimeSurvey/LimeSurvey.](https://github.com/LimeSurvey/LimeSurvey) Acesso em: 1 dez. 2023.

SE NÃO houver consumo consciente, crise hídrica pode chegar em 2021. **Jornal da USP**, São Paulo, 2020. Disponível em: [https://jornal.usp.br/atualidades/se-nao-houver-consumo](https://jornal.usp.br/atualidades/se-nao-houver-consumo-consciente-crise-hidrica-pode-chegar-em-2021/)[consciente-crise-hidrica-pode-chegar-em-2021/.](https://jornal.usp.br/atualidades/se-nao-houver-consumo-consciente-crise-hidrica-pode-chegar-em-2021/) Acesso em: 11 abr. 2021.

SICHE, R. *et al.* Índices versus indicadores: precisões conceituais na discussão da sustentabilidade de países. **Ambiente & Sociedade**, São Paulo, v. 10, p. 137-148, dez. 2007.

SPINU, V.; GROLEMUND, G.; WICKHAM, H. **lubridate**. [*S. l.*], 2011. Disponível em: [https://lubridate.tidyverse.org.](https://lubridate.tidyverse.org/) Acesso em: 1 dez. 2023.

STEFANO, L. D. *et al.* **Transparencia en la gestión del agua en España: Fortalezas y debilidades**. *In*: CONGRESO IBÉRICO SOBRE GESTIÓN Y PLANIFICACIÓN DEL AGUA "RÍOS IBÉRICOS +10. MIRANDO AL FUTURO TRAS 10 AÑOS DE DMA", 7., 2011, Talavera de la Reina. **Anais** […]. Talavera de la Reina: Fundación Nueva Cultura del Agua, 2011. Disponível em: https://www.researchgate.net/publication/266038199 Transparencia en la gestion del agua [\\_en\\_Espana\\_Fortalezas\\_y\\_debilidades.](https://www.researchgate.net/publication/266038199_Transparencia_en_la_gestion_del_agua_en_Espana_Fortalezas_y_debilidades) Acesso em: 14 ago. 2020

STEFANO, L. D. *et al.* Measuring Information Transparency in the Water Sector: What Story Do Indicators Tell? **International Journal of Water Governance**, [*s. l.*], v. 4, n. 10, p. 1-22, 2016.

TAUBERER, J. Open Government Data Definition: The 8 Principles of Open Government Data. *In*: TAUBERER, J. **Open Government Data**: The Book. 2. ed. [*S. l.*: *s. n.*], 2014. *Ebook*. Disponível em: [https://opengovdata.io/2014/8-principles/.](https://opengovdata.io/2014/8-principles/) Acesso em: 26 mar. 2020.

TAVARES, J. Formação da macrometrópole no Brasil: Construção teórica e conceitual de uma região de planejamento. **EURE**, Santiago, Chile, v. 44, n. 133, 2018.

TRANSPARENCIA INTERNACIONAL ESPAÑA. **INTRAG 2010**. Madri, c2020a. Disponível em: [https://transparencia.org.es/en/intrag-2010/.](https://transparencia.org.es/en/intrag-2010/) Acesso em: 26 mar. 2020.

TRANSPARENCIA INTERNACIONAL ESPAÑA. **INTRAG 2011**. Madri, c2020b. Disponível em: [https://transparencia.org.es/en/intrag-2011/.](https://transparencia.org.es/en/intrag-2011/) Acesso em: 26 mar. 2020.

TRANSPARENCIA INTERNACIONAL ESPAÑA. **INTRAG 2013**. Madri, c2020c. Disponível em: [https://transparencia.org.es/en/intrag-2013/.](https://transparencia.org.es/en/intrag-2013/) Acesso em: 26 mar. 2020.

TRANSPARENCY INTERNATIONAL ESPAÑA. **Índice de la Gestión del Agua (INTRAG)**. Madri, c2018. Disponível em: [https://transparencia.org.es/indice-de-la-gestion](https://transparencia.org.es/indice-de-la-gestion-del-agua-intrag/)[del-agua-intrag/>](https://transparencia.org.es/indice-de-la-gestion-del-agua-intrag/). Acesso em: 19 jun. 2018.

UNITED NATIONS. **Guidelines on Producing Leading, Composite and Sentiment Indicators**. Genebra: UN, 2019.

UNITED NATIONS. **Resolution 64/292**. Nova York: United Nations General Assembly, jul. 2010. Disponível em: https://www.un.org/waterforlifedecade/human right to water.shtml. Acesso em: 17 jan. 2024.

UNITED NATIONS. **Transforming our world**: the 2030 Agenda for Sustainable Development. **IS.** *I*, 2018. Disponível em: [https://sustainabledevelopment.un.org/post2015/transformingourworld.](https://sustainabledevelopment.un.org/post2015/transformingourworld) Acesso em: 30 jul. 2018.

UNITED NATIONS CLIMATE CHANGE. **COP28 Agreement Signals "Beginning of the End" of the Fossil Fuel Era**. [*S. l.*], 13 dez. 2023. Disponível em: [https://unfccc.int/news/cop28-agreement-signals-beginning-of-the-end-of-the-fossil-fuel-era.](https://unfccc.int/news/cop28-agreement-signals-beginning-of-the-end-of-the-fossil-fuel-era) Acesso em: 29 dez. 2023.

UNITED NATIONS DEVELOPMENT PROGRAMME. **Human Development Index**. [*S. l.*], c2023. Disponível em: [https://hdr.undp.org/data-center/human-development-index.](https://hdr.undp.org/data-center/human-development-index) Acesso em: 13 fev. 2023.

VAZ, J. C.; RIBEIRO, M. M.; MATHEUS, R. Dados governamentais abertos e seus impactos sobre os conceitos e práticas de transparência no Brasil. **Cadernos PPG-AU/FAUFBA**, Salvador, v. 9, n. 1, 2010.

WARD JR., J. H. Hierarchical Grouping to Optimize an Objective Function. **Journal of the American Statistical Association**, [*s. l.*], v. 58, n. 301, p. 236-244, 1963.

WICKHAM, H. **ggplot2**: Elegant graphics for data analysis. Nova York: Springer-Verlag, 2016.

WICKHAM, H. **forcats**: Tools for working with categorical variables (factors). [*S. l.*], [20--]a. Disponível em: [https://forcats.tidyverse.org/.](https://forcats.tidyverse.org/) Acesso em: 1 dez. 2023.

WICKHAM, H. **httr**: Tools for working with URLs and HTTP. [*S. l.*], [20--]b. Disponível em: [https://httr.r-lib.org/.](https://httr.r-lib.org/) Acesso em: 1 dez. 2023.

WICKHAM, H. **rvest**: Easily harvest (scrape) web pages. [*S. l.*], [20--]c. Disponível em: [https://rvest.tidyverse.org/.](https://rvest.tidyverse.org/) Acesso em: 1 dez. 2023.

WICKHAM, H. **stringr**: Simple, consistent wrappers for common string operations. [*S. l.*], [20- -]d. Disponível em: [https://stringr.tidyverse.org.](https://stringr.tidyverse.org/) Acesso em: 1 dez. 2023.

WICKHAM, H. **tidyverse**: Easily install and load the tidyverse. [*S. l.*], [20--]e. Disponível em: [https://tidyverse.tidyverse.org.](https://tidyverse.tidyverse.org/) Acesso em:

WICKHAM, H. **waldo**: Find differences between R objects. [*S. l.*], [20--]f. Disponível em: [https://waldo.r-lib.org.](https://waldo.r-lib.org/) Acesso em: 1 dez. 2023.

WICKHAM, H.; BRYAN, J. **R Packages**: Organize, Test, Document and Share your code. [*S. l.*]: O'Reilly Media, 2015.

WICKHAM, H.; BRYAN, J. **readxl**: Read excel files. [*S. l.*], [20--]. Disponível em: [https://readxl.tidyverse.org.](https://readxl.tidyverse.org/) Acesso em: 1 dez. 2023.

WICKHAM, H. *et al.* **devtools**. [*S. l*.], [20--]a. Disponível em: [https://devtools.r-lib.org/.](https://devtools.r-lib.org/) Acesso em: 1 dez. 2023.

WICKHAM, H. *et al.* **dplyr**. [*S. l.*], [20--]b. Disponível em: [https://dplyr.tidyverse.org.](https://dplyr.tidyverse.org/) Acesso em: 1 dez. 2023.

WICKHAM, H. *et al.* **ggplot2**. [*S. l.*], [20--]c. Disponível em: [https://ggplot2.tidyverse.org.](https://ggplot2.tidyverse.org/) Acesso em: 1 dez. 2023.

WICKHAM, H. *et al.* **usethis**: Automate package and project setup. [*S. l.*], [20--]d. Disponível em: [https://usethis.r-lib.org.](https://usethis.r-lib.org/) Acesso em: 1 dez. 2023.

WICKHAM, H. *et al.* Welcome to the tidyverse. **Journal of Open Source Software**, [*s. l.*], v. 4, n. 43, p. 1686, 2019.

WICKHAM, H.; GROLEMUND, G. **R for Data Science**: Import, Tidy, Transform, Visualize, and Model Data. [*S. l.*]: O'Reilly Media, 2017.

WICKHAM, H.; HENRY, L. **purrr**: Functional programming tools. [*S. l.*], [20--]. Disponível em: [https://purrr.tidyverse.org/.](https://purrr.tidyverse.org/) Acesso em: 1 dez. 2023.

WICKHAM, H.; HESTER, J.; BRYAN, J. **readr**: Read rectangular text data. [*S. l.*], [20--]. Disponível em: [https://readr.tidyverse.org.](https://readr.tidyverse.org/) Acesso em: 1 dez. 2023.

WICKHAM, H.; HESTER, J.; OOMS, J. **xml2**: Parse XML. [*S. l.*], [20--]. Disponível em: [https://xml2.r-lib.org/.](https://xml2.r-lib.org/) Acesso em: 1 dez. 2023.

WICKHAM, H.; VAUGHAN, D.; GIRLICH, M. **tidyr**: Tidy messy data. [*S. l.*], [20--]. Disponível em: [https://tidyr.tidyverse.org.](https://tidyr.tidyverse.org/) Acesso em: 1 dez. 2023.

WILLIS, G. B. Questionnaire pretesting. *In*: WOLF, C. *et al*. **The SAGE Handbook of Survey Methodology**. Londres: SAGE Publications, 2016. p. 359-381.

WOLF, C. *et al.* **The SAGE Handbook of Survey Methodology**. Londres: SAGE Publications, 2016.

WOODHOUSE, P.; MULLER, M. Water Governance—An Historical Perspective on Current Debates. **World Development**, [*s. l.*], v. 92, p. 225-241, 2017.

WORLD HEALTH ORGANIZATION. **Advice for the public on COVID-19**. [*S. l.*], 2020a. Disponível em: [https://www.who.int/emergencies/diseases/novel-coronavirus-2019/advice](https://www.who.int/emergencies/diseases/novel-coronavirus-2019/advice-for-public)[for-public.](https://www.who.int/emergencies/diseases/novel-coronavirus-2019/advice-for-public) Acesso em: 25 out. 2020.

WORLD HEALTH ORGANIZATION. **WHO Director-General's opening remarks at the media briefing on COVID-19**. [*S. l.*]: WHO, 2020b. Disponível em: [https://www.who.int/director-general/speeches/detail/who-director-general-s-opening](https://www.who.int/director-general/speeches/detail/who-director-general-s-opening-remarks-at-the-media-briefing-on-covid-19---11-march-2020)[remarks-at-the-media-briefing-on-covid-19---11-march-2020.](https://www.who.int/director-general/speeches/detail/who-director-general-s-opening-remarks-at-the-media-briefing-on-covid-19---11-march-2020) Acesso em: 25 out. 2020.

WORLD METEOROLOGICAL ORGANIZATION. **2023 shatters climate records, with major impacts**. Genebra, Dubai, 30 nov. 2023. Disponível em: [https://wmo.int/news/media](https://wmo.int/news/media-centre/2023-shatters-climate-records-major-impacts)[centre/2023-shatters-climate-records-major-impacts.](https://wmo.int/news/media-centre/2023-shatters-climate-records-major-impacts) Acesso em: 29 dez. 2023.

WU, C.; THOMPSON, M. E. **Sampling Theory and Practice**. Cham: Springer International Publishing, 2020.

XIE, Y. knitr: A comprehensive tool for reproducible research in R. *In*: STODDEN, V.; LEISCH, F.; PENG, R. D. (ed.). **Implementing reproducible computational research**. [*S. l.*]: Chapman and Hall/CRC, 2014.

XIE, Y. **Dynamic documents with R and knitr**. 2. ed. Boca Raton: Chapman and Hall/CRC, 2015.

XIE, Y. *et al.* **pagedown**. [*S. l*.], 2023. Disponível em: [https://github.com/rstudio/pagedown.](https://github.com/rstudio/pagedown) Acesso em: 1 dez. 2023.

XIE, Y. **knitr**: A general-purpose package for dynamic report generation in R. [*S. l.*], 2022. Disponível em: [https://yihui.org/knitr/.](https://yihui.org/knitr/) Acesso em: 1 dez. 2023.

ZHU, H. **kableExtra**: Construct complex table with kable and pipe syntax. [*S. l.*], [20--]. Disponível em: [http://haozhu233.github.io/kableExtra/.](http://haozhu233.github.io/kableExtra/) Acesso em:

ZIONI, S. *et al.* A Macrometrópole Paulista e os desafios para o planejamento e gestão territorial. *In*: TORRES, P. *et al*. (org.). **Governança e planejamento ambiental:** adaptação e políticas públicas na Macrometrópole Paulista. São Paulo: Letra Capital, 2019. p. 90-99.

ZOTERO: Your personal research assistant. [*S. l.*], 2020. Disponível em: [https://www.zotero.org/.](https://www.zotero.org/) Acesso em: 26 mar. 2020

## **APÊNDICE A - PACOTES MANANCIAIS**

Torna-se importante que os dados do volume armazenado nos reservatórios de abastecimento público sejam acessíveis e em formato aberto, para que possam ser utilizados em análises e estudos futuros por pesquisadores, órgãos relacionados com a gestão de recursos hídricos e pela sociedade civil.

Entretanto, os dados utilizados em Erro! Fonte de referência não encontrada. são d isponibilizados no site da Sabesp [\(Figura A.5.1\)](#page-173-0) em uma tabela onde é possível ver dados de um dia por vez, e não possibilita o download da tabela com os dados completos. Isso dificulta a sua utilização em análises e estudos futuros, e não se configura como dados abertos.

<span id="page-173-0"></span>Figura A.5.1 – Portal dos Mananciais Sabesp - Situação dos Mananciais

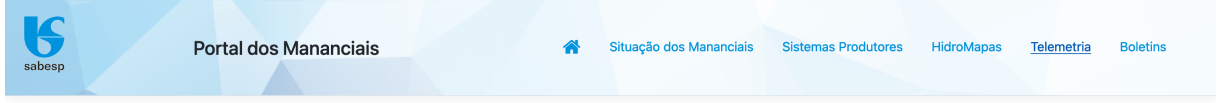

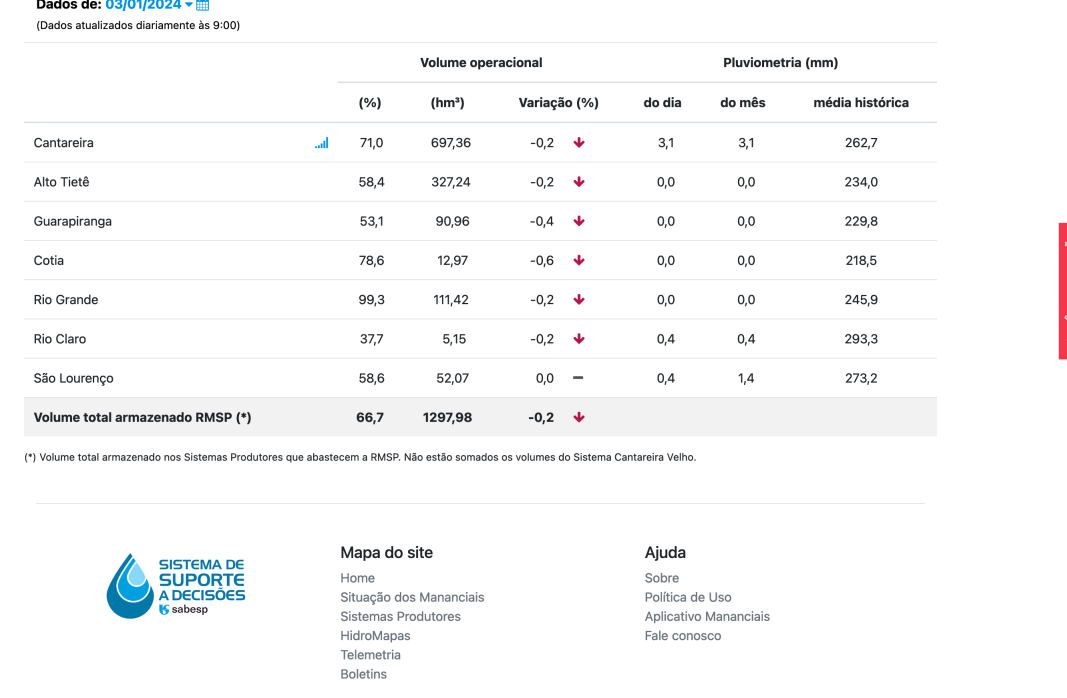

#### Situação dos Mananciais

Fonte: Captura de tela do *site* Mananciais Sabesp (https://mananciais.sabesp.com.br/Situacao), no dia 03/01/2024.

Por isso, no âmbito desta pesquisa, foi desenvolvido um pacote em R chamado mananciais (MILZ, 2023) [\(Figura A.5.2\)](#page-174-0) que extrai os dados de volume armazenado nos reservatórios de abastecimento público da RMSP e os disponibiliza em tabela utilizando os formatos .csv (*Comma-separated values*) e .xlsx (*Excel*), facilitando a sua utilização. A elaboração da Erro! F

onte de referência não encontrada. e da [Figura 1.7](#page-27-0) só foi possível devido aos dados extraídos com o pacote mananciais.

<span id="page-174-0"></span>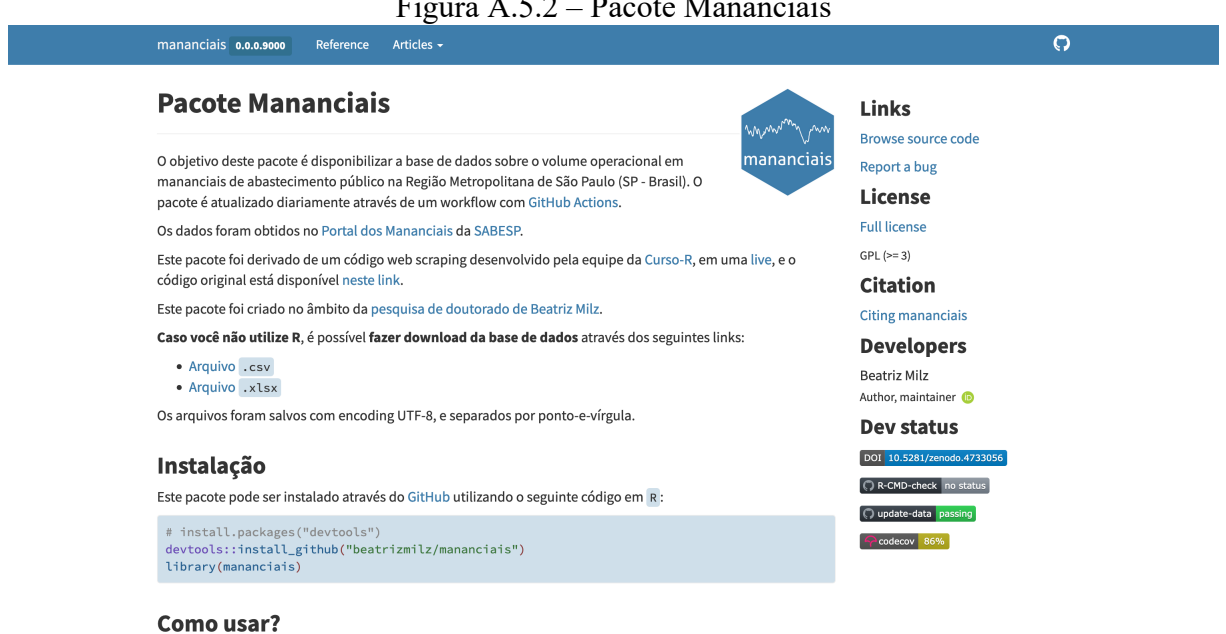

Figura A.5.2 – Pacote Mananciais

Caso você tenha conexão à internet, é possível buscar a base atualizada usando a função dados\_mananciais() :  $\begin{smallmatrix} \texttt{mannariala} & \texttt{z} & \texttt{mannariala} & \texttt{uadada} & \texttt{mannariala} & \texttt{z} \end{smallmatrix}$ 

Fonte: Captura de tela do site do Pacote Mananciais (https://beatrizmilz.github.io/mananciais/)., no dia 03/01/2024.

# **APÊNDICE B - CARTAS DE SOLICITAÇÃO DE COLETA DE DADOS** I. CBH ALTO TIETÊ

#### Carta de Solicitação para Coleta de Dados

Prezado(a) Sr.(a) Amauri Pollachi, representante da instituição Comitê da Bacia Hidrográfica do Alto Tietê como Vice-Presidente

Nós, Ms. Beatriz Milz, pesquisadora de doutorado no Programa de Pós-Graduação em Ciência Ambiental - Instituto de Energia e Ambiente da Universidade de São Paulo, e Dr. Pedro Roberto Jacobi, professor-orientador, estamos realizando a pesquisa intitulada TRANSPARÊNCIA ATIVA NA GESTÃO DE RECURSOS HÍDRICOS **NA** MACROMETRÓPOLE PAULISTA UTILIZANDO O MÉTODO INTRAG, e solicitamos sua autorização para realização da coleta de dados com as pessoas participantes de sua instituicão.

Informamos que não haverá custos para a instituição e, na medida do possível, não iremos interferir na operacionalização e/ou nas atividades cotidianas da mesma.

Esclarecemos que tal autorização é uma pré-condição bioética para a execução de qualquer estudo envolvendo seres humanos, sob qualquer forma ou dimensão, em consonância com as resoluções Nº 466/2012 e Nº 510/2016 do Conselho Nacional de Saúde e, dessa forma, nos comprometemos a preservar a privacidade dos envolvidos na proposta.

Agradecemos antecipadamente seu apoio e compreensão, certos de sua colaboração para o desenvolvimento do projeto em anexo.

São Paulo, 12 de agosto de 2020.

e M

Professor Orientador: Pedro Roberto Jacobi

Beatriz mil

Pesquisadora: Beatriz Milz

Representante do Comitê

#### II. CBH DOS RIOS PIRACICABA, CAPIVARI E JUNDIAÍ

#### Carta de Solicitação para Coleta de Dados

Prezado(a) Sr.(a) Barjas Negri, representante da instituição Comitê da Bacia Hidrográfica dos Rios Piracicaba, Capivari e Jundiaí como Presidente

Nós, Ms. Beatriz Milz, pesquisadora de doutorado no Programa de Pós-Graduação em Ciência Ambiental - Instituto de Energia e Ambiente da Universidade de São Paulo, e Dr. Pedro Roberto Jacobi, professor-orientador, estamos realizando a pesquisa intitulada TRANSPARÊNCIA ATIVA NA GESTÃO **DE** RECURSOS HÍDRICOS **NA** MACROMETRÓPOLE PAULISTA UTILIZANDO O MÉTODO INTRAG, e solicitamos sua autorização para realização da coleta de dados com as pessoas participantes de sua instituição.

Informamos que não haverá custos para a instituição e, na medida do possível, não iremos interferir na operacionalização e/ou nas atividades cotidianas da mesma.

Esclarecemos que tal autorização é uma pré-condição bioética para a execução de qualquer estudo envolvendo seres humanos, sob qualquer forma ou dimensão, em consonância com as resoluções Nº 466/2012 e Nº 510/2016 do Conselho Nacional de Saúde e, dessa forma, nos comprometemos a preservar a privacidade dos envolvidos na proposta.

Agradecemos antecipadamente seu apoio e compreensão, certos de sua colaboração para o desenvolvimento do projeto em anexo.

São Paulo, 14 de setembro de 2020.

edes

Professor Orientador: Pedro Roberto Jacobi

Beatriz mily

Pesquisadora: Beatriz Milz

theo

Representante do Comitê: Marco Antônio dos Santos (presidente em exercício)

## III. CBH PARAÍBA DO SUL

#### Carta de Solicitação para Coleta de Dados

Prezado(a) Sr.(a) Fabricio Cesar Gomes representante da instituição Comitê da Bacia Hidrográfica Paraíba do Sul como Secretário Executivo

Nós, Ms. Beatriz Milz, pesquisadora de doutorado no Programa de Pós-Graduação em Ciência Ambiental - Instituto de Energia e Ambiente da Universidade de São Paulo, e Dr. Pedro Roberto Jacobi, professor-orientador, estamos realizando a pesquisa intitulada TRANSPARÊNCIA ATIVA NA GESTÃO **DE RECURSOS HÍDRICOS NA** MACROMETRÓPOLE PAULISTA UTILIZANDO O MÉTODO INTRAG, e solicitamos sua autorização para realização da coleta de dados com as pessoas participantes de sua instituicão.

Informamos que não haverá custos para a instituição e, na medida do possível, não iremos interferir na operacionalização e/ou nas atividades cotidianas da mesma.

Esclarecemos que tal autorização é uma pré-condição bioética para a execução de qualquer estudo envolvendo seres humanos, sob qualquer forma ou dimensão, em consonância com as resoluções Nº 466/2012 e Nº 510/2016 do Conselho Nacional de Saúde e, dessa forma, nos comprometemos a preservar a privacidade dos envolvidos na proposta.

Agradecemos antecipadamente seu apoio e compreensão, certos de sua colaboração para o desenvolvimento do projeto em anexo.

São Paulo, 12 de agosto de 2020.

Professor Orientador: Pedro Roberto Jacobi

Beatric m

Pesquisadora: Beatriz Milz

Secretário Executivo do Comitê: Fabricio **Cesar Gomes** 

## IV. CBH SOROCABA E MÉDIO TIETÊ

#### Carta de Solicitação para Coleta de Dados

Prezado(a) Sr.(a) Wendell Rodrigues Wanderley representante da instituição Comitê da Bacia Hidrográfica Sorocaba e Médio Tietê como Presidente em exercício

Nós, Ms. Beatriz Milz, pesquisadora de doutorado no Programa de Pós-Graduação em Ciência Ambiental - Instituto de Energia e Ambiente da Universidade de São Paulo, e Dr. Pedro Roberto Jacobi, professor-orientador, estamos realizando a pesquisa intitulada TRANSPARÊNCIA ATIVA NA GESTÃO DE RECURSOS HÍDRICOS NA MACROMETRÓPOLE PAULISTA UTILIZANDO O MÉTODO INTRAG. e solicitamos sua autorização para realização da coleta de dados com as pessoas participantes de sua instituição.

Informamos que não haverá custos para a instituição e, na medida do possível, não iremos interferir na operacionalização e/ou nas atividades cotidianas da mesma.

Esclarecemos que tal autorização é uma pré-condição bioética para a execução de qualquer estudo envolvendo seres humanos, sob qualquer forma ou dimensão, em consonância com as resoluções Nº 466/2012 e Nº 510/2016 do Conselho Nacional de Saúde e, dessa forma, nos comprometemos a preservar a privacidade dos envolvidos na proposta.

Agradecemos antecipadamente seu apoio e compreensão, certos de sua colaboração para o desenvolvimento do projeto em anexo.

São Paulo, 12 de agosto de 2020.

Professor Orientador: Pedro Roberto Jacobi

Beatric mil

Pesquisadora: Beatriz Milz

Win lef folyn Representante do Comitê

# **APÊNDICE C - INSTRUMENTO DE COLETA DE DADOS**

# SEÇÃO 1: TERMO DE CONSENTIMENTO LIVRE E ESCLARECIDO

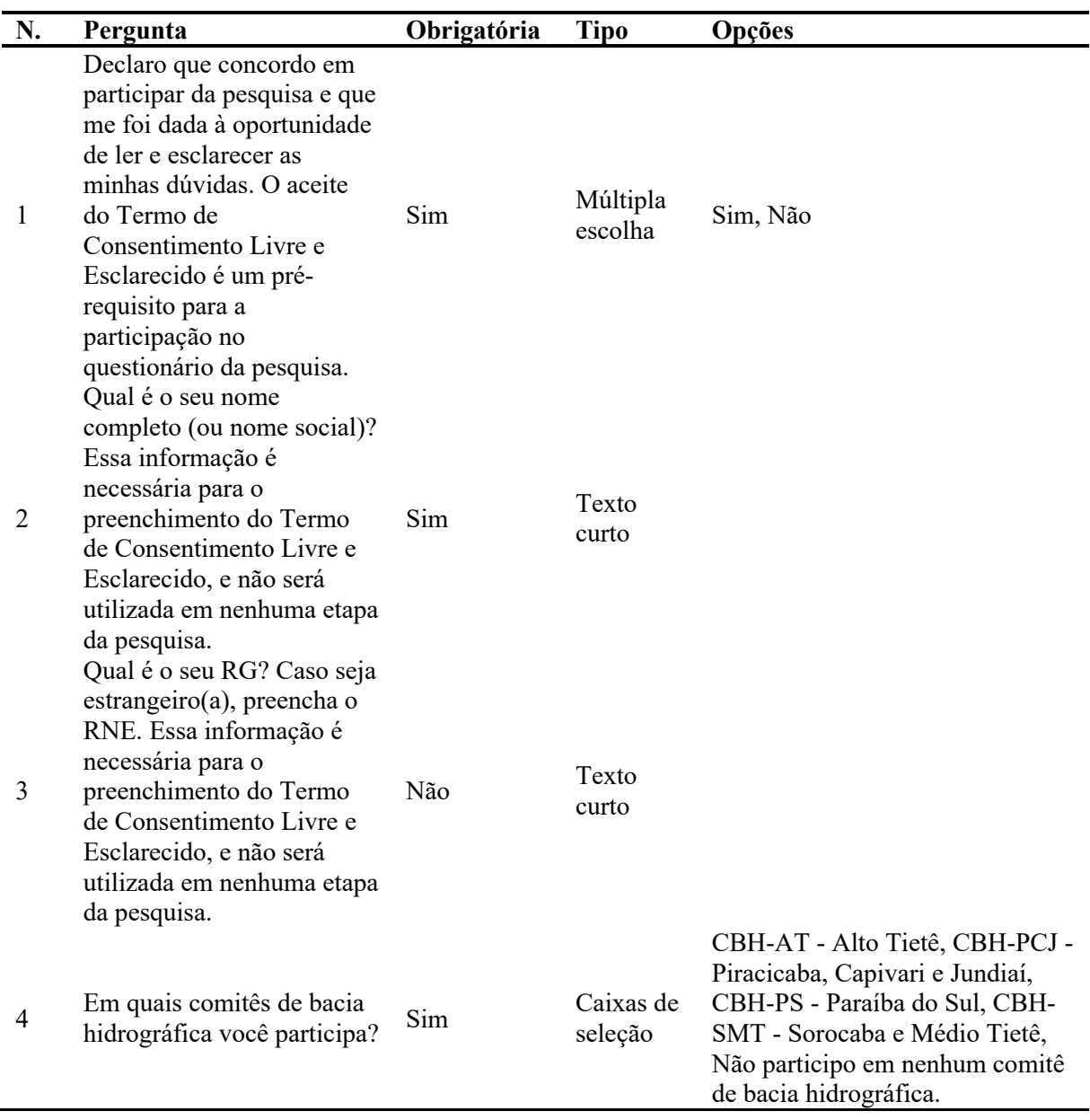
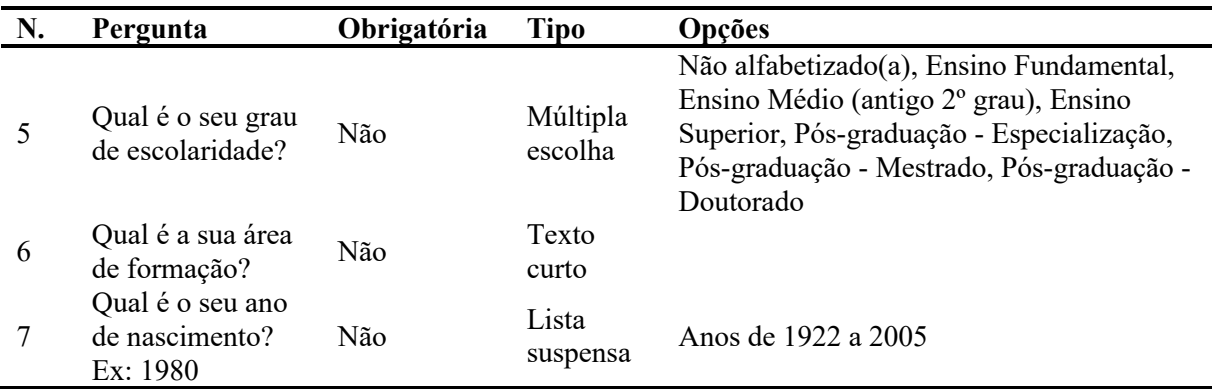

### SEÇÃO 2: PERFIL DA PESSOA PARTICIPANTE

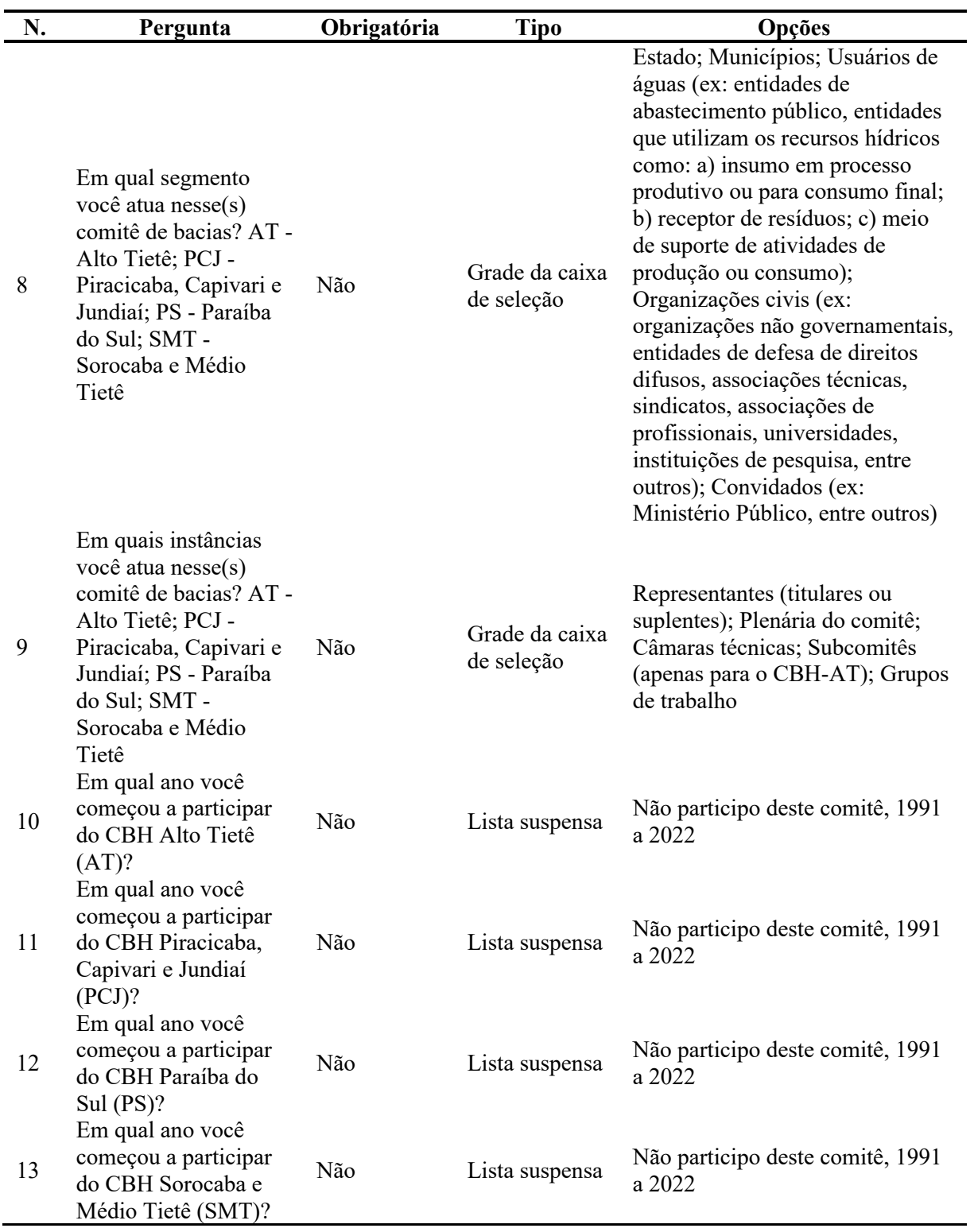

# SEÇÃO 3: ATUAÇÃO EM COMITÊ DE BACIA HIDROGRÁFICA

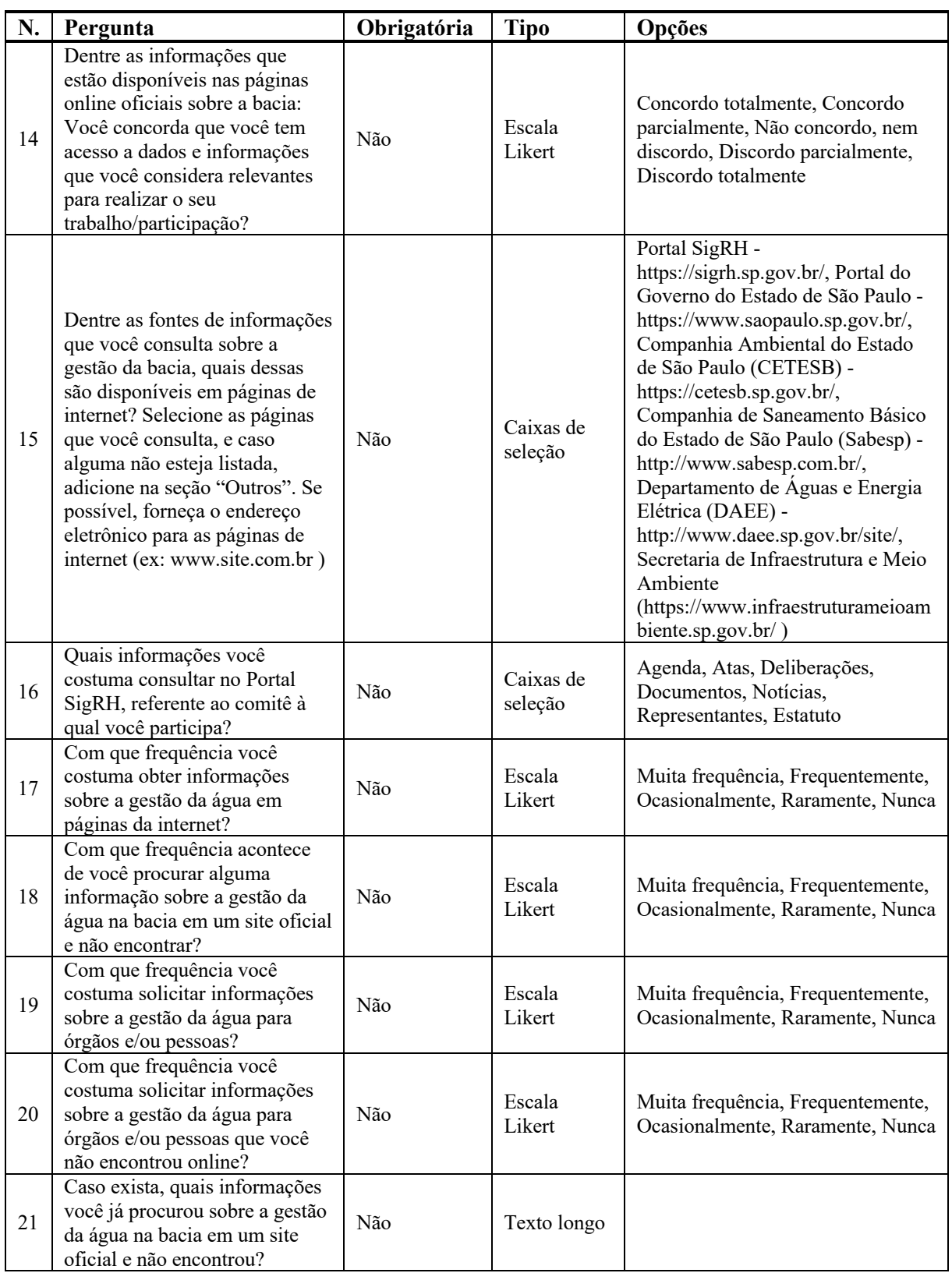

## SEÇÃO 4: FONTES DE INFORMAÇÃO DISPONÍVEIS NA INTERNET

#### SEÇÃO 5: PERCEPÇÃO SOBRE AS INFORMAÇÕES DISPONÍVEIS

Considerando as informações disponibilizadas nas páginas de internet oficiais sobre a gestão da água na bacia, você concorda com as frases a seguir?

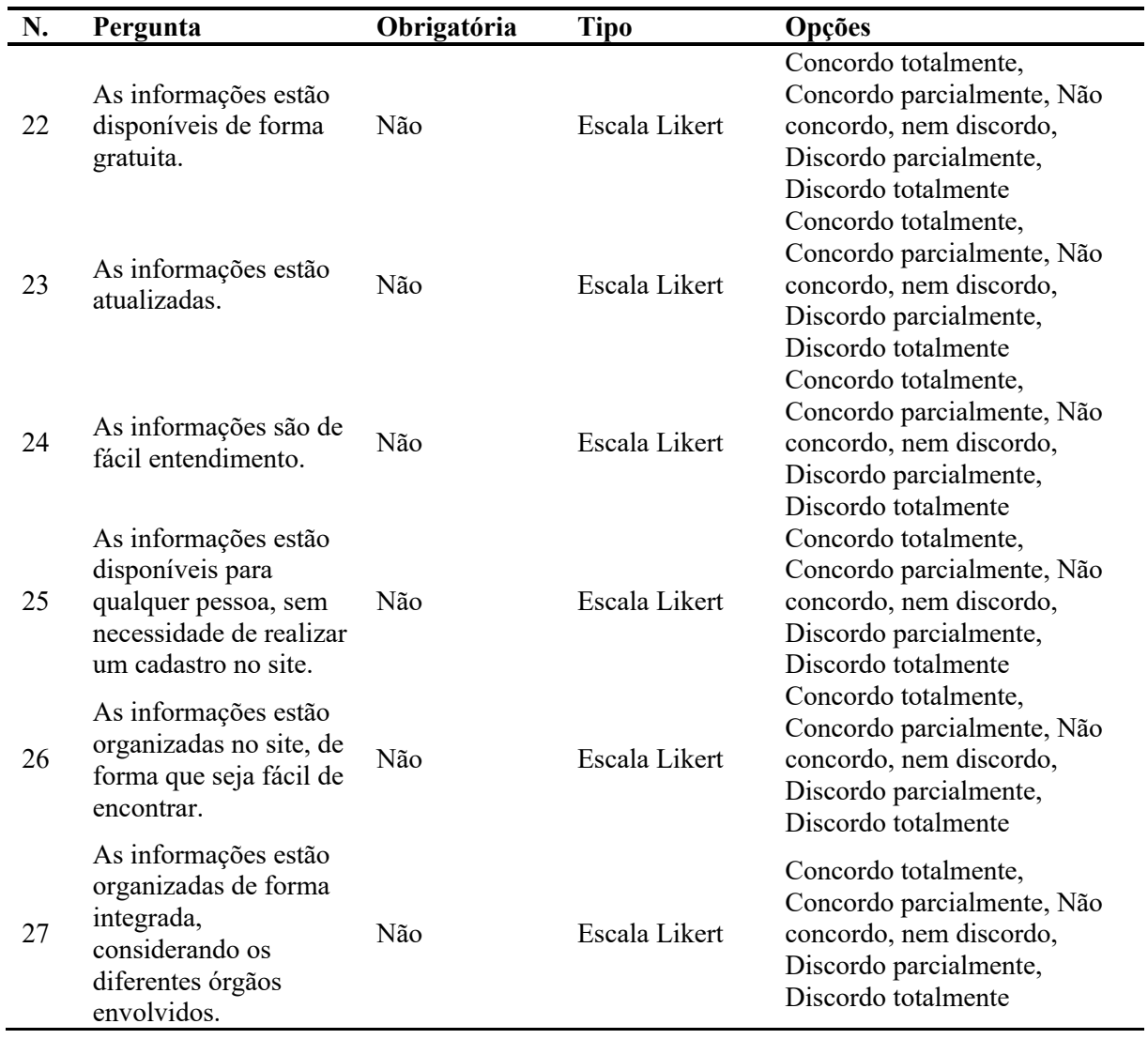

#### SEÇÃO 6: SUGESTÕES

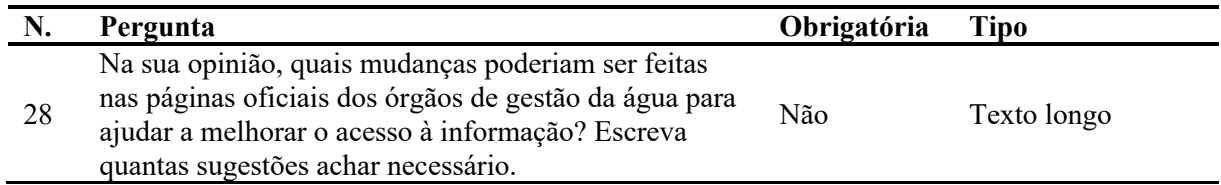

## SEÇÃO 7: RECEBER RESULTADOS DA PESQUISA

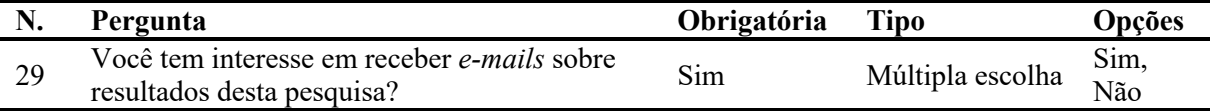

#### **APÊNDICE D - TERMO DE CONSENTIMENTO LIVRE E ESCLARECIDO**

Convidamos (entrantity of the RG convidamos convidamos contractor and pesquisa: "TRANSPARÊNCIA ATIVA NA GESTÃO DE RECURSOS HÍDRICOS NA MACROMETRÓPOLE PAULISTA UTILIZANDO O MÉTODO INTRAG". O objetivo que nos leva a realizar esta pesquisa é para "obter percepções dos participantes dos Comitês de Bacia e Câmaras Técnicas no território da Macrometrópole Paulista, sobre questões consideradas importantes sobre transparência e acesso à informação para possibilitar a compreensão das condições reais aos atores envolvidos e empoderamento dos atores na gestão de recursos hídricos".

Procedimentos metodológicos: Caso você concorde em participar, sua participação no estudo consistirá em responder um questionário ou, caso preferir, realizar uma entrevista estruturada (onde haverá a gravação de voz). Ao final do questionário ou entrevista, será perguntado se deseja participar posteriormente também de um grupo focal. Caso aceite participar do grupo focal, o mesmo terá uma duração de cerca de 90 minutos, onde haverá a gravação de voz.

Possíveis riscos: durante o preenchimento dos questionários ou realização de entrevistas e grupo focal, há riscos mínimos de constrangimento pessoal e/ou desconforto ao responder as questões propostas. Porém, precauções nesse sentido estão sendo tomadas desde à formulação das questões para os questionários ou entrevistas, bem como no planejamento do grupo focal, de forma que esse cuidado continuará durante todo o desenvolvimento da pesquisa. Além disso, será garantido o sigilo dos participantes.

Para participar deste estudo você deve ter idade superior a 18 anos de idade. Além disso, você não vai ter nenhum custo, nem receberá qualquer vantagem financeira. Embora toda a pesquisa possa apresentar risco ao participante, você terá todas as informações que quiser sobre esta pesquisa e estará livre para participar ou recusar-se a participar. Mesmo que você queira participar agora, você pode voltar atrás ou parar de participar a qualquer momento. A sua participação é voluntária e o fato de não querer participar não vai trazer qualquer penalidade ou mudança na forma em que você é atendido(a). A pesquisadora não vai divulgar seu nome. Os resultados da pesquisa estarão à sua disposição quando finalizada. Seu nome ou o material que indique sua participação não será liberado sem a sua permissão. Você não será identificado(a) em nenhuma publicação que possa resultar.

Este termo de consentimento encontra-se impresso em duas vias originais, sendo que uma será arquivada pelo pesquisador responsável e a outra será fornecida a você. Os dados

coletados na pesquisa ficarão arquivados com o pesquisador responsável por um período de 5 (cinco) anos. Decorrido este tempo, a pesquisadora avaliará os documentos para a sua destinação final, de acordo com a legislação vigente. Os pesquisadores tratarão a sua identidade com padrões profissionais de sigilo, atendendo a legislação brasileira (Resolução Nº 510/2016 do Conselho Nacional de Saúde), utilizando as informações somente para os fins acadêmicos e científicos.

Se você tiver alguma consideração ou dúvida sobre a ética da pesquisa, entre em contato com o Comitê de Ética em Pesquisa (CEP) da Escola de Artes, Ciências e Humanidades da Universidade de São Paulo (EACH/USP), através do telefone (11) 3091-1046, por e-mail: cepeach@usp.br ou pessoalmente. O horário de atendimento do CEP EACH/USP é: segundas e terças-feiras: das 16:00 às 18:30; e quarta a sexta-feira: 11:30 às 12:30 e 16:00 às 18:30. A localização do CEP EACH/USP é: Rua: Arlindo Bettio nº 1000, CEP: 03828-000, Bairro: Vila Guaraciaba, São Paulo/SP, Prédio I1, Sala T14.

É importante que você, participante da pesquisa, guarde em seus arquivos uma cópia deste documento.

Em caso de qualquer dúvida ou reclamação, seguem os dados da pesquisadora responsável pela referida pesquisa:

Beatriz Milz, Ms. – (11) [OMITIDO]

Instituto de Energia e Ambiente - Universidade de São Paulo

e-mail: [OMITIDO]

Declaro que concordo em participar da pesquisa e que me foi dada à oportunidade de ler e esclarecer as minhas dúvidas.

#### **APÊNDICE E - LISTA DE** *E-MAILS* **INVÁLIDOS**

A lista a seguir apresenta *e-mails* inválidos encontrados na página do SigRH durante esta pesquisa, e usada para verificações de e-mails:

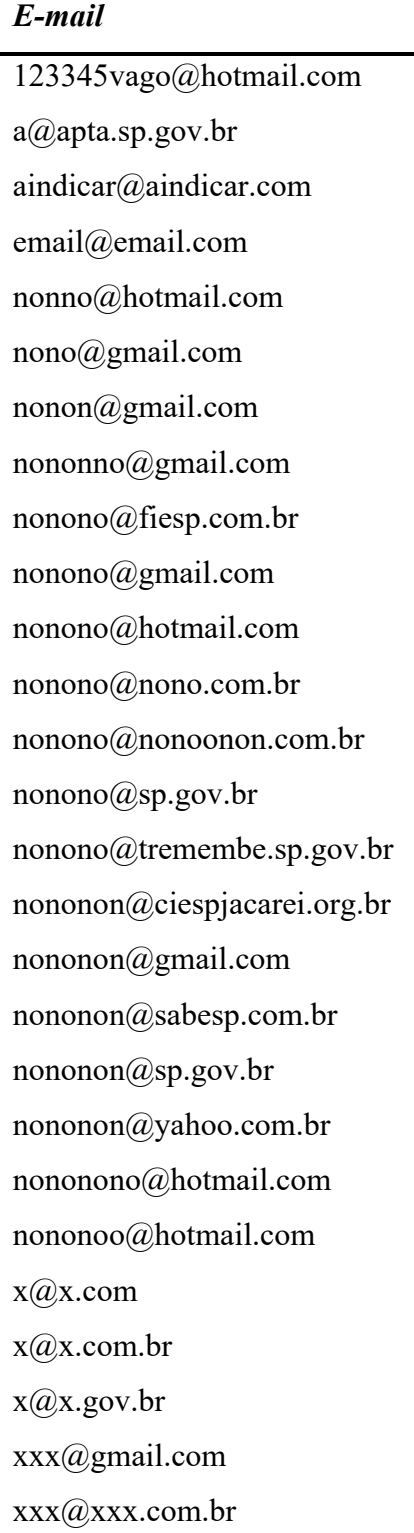